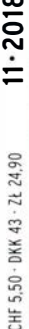

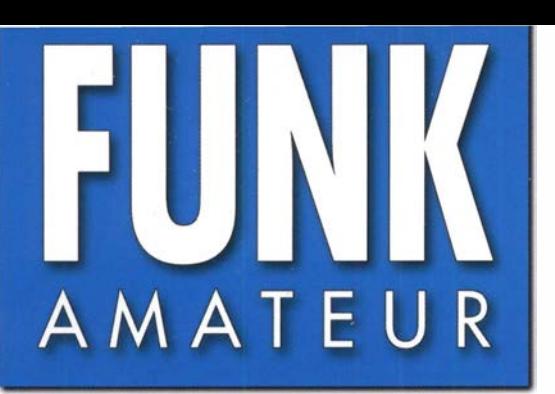

67. JAHRGANG · NOVEMBER 2018 67. JAHRGANG · NOVEMBER 2018<br>DEUTSCHLAND € 4.80 · AUSLAND € 5.00 11·2018

# Magazin für Amateurfunk Elektronik· Funktechnik

FA-Praxistest von DJ1T0<br>FA-Praxistest von DJ1T0

istest von DJ110<br>Kenwood TS-890S

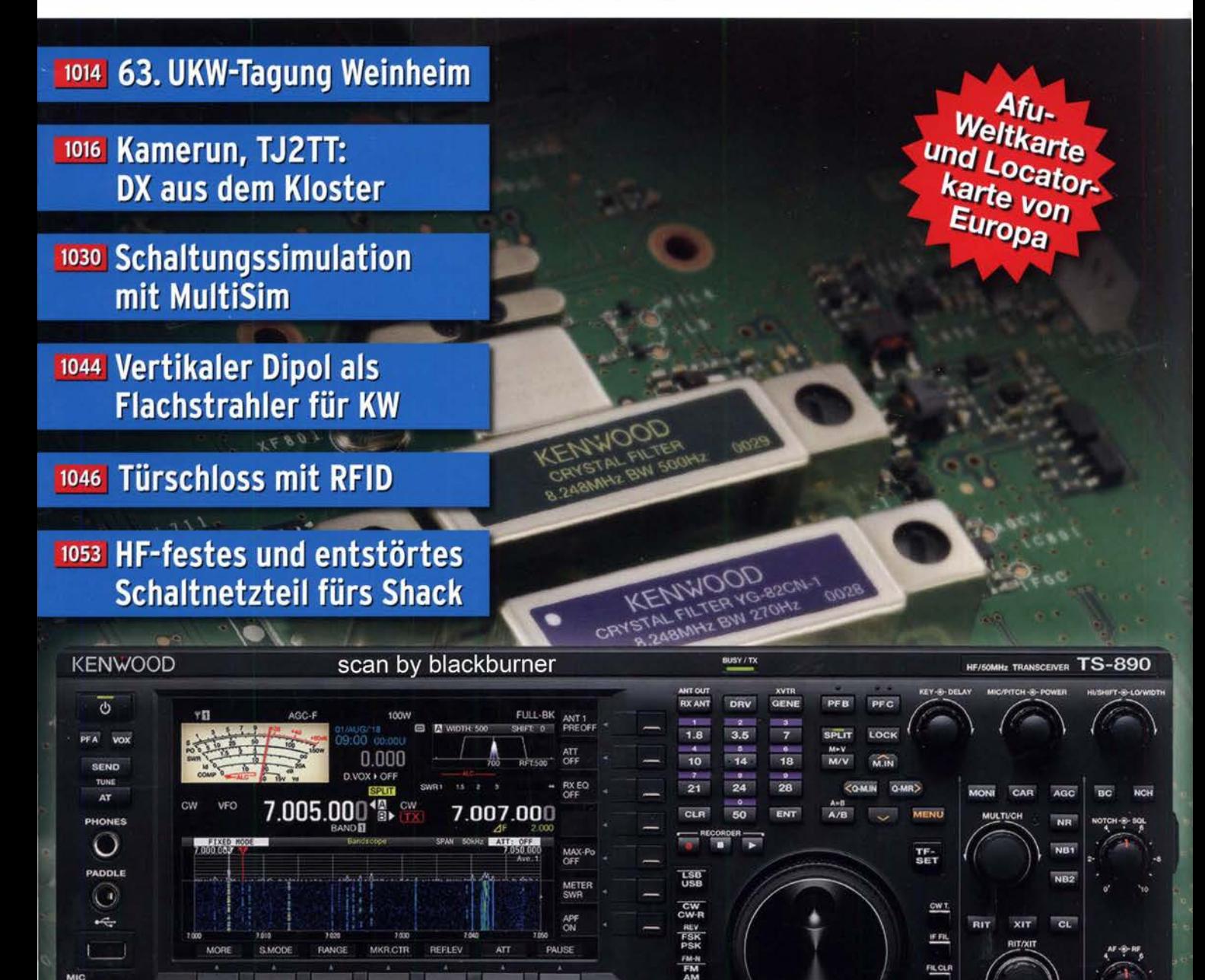

1087 Japan-DX auf 160 m in FT8

1089 Challenge TM64YL - 2018

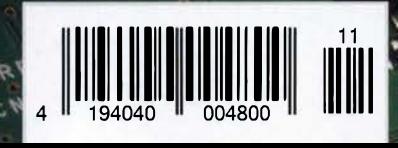

Die Legende setzt sich fort

Das Funkgerät, das nur von Yaesu erschaffen werden konnte Neue Begeisterung und Überraschungen

Eine Hommage an Sako Hasegawa  $T_{DX}$  101MP [200W] HF/50-MHz-Funkael

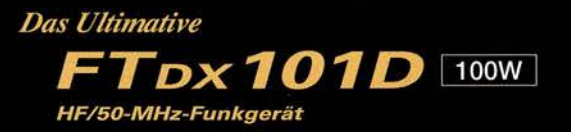

- •Hervorragender und erstaunender Close-in-Dynamikbereich
- ·9-MHz-IF-Roofing-Filter, das ausgezeichneten Formfaktor produziert
- · 400 MHz HRDDS (High Resolution Direct Digital Synthesizer)
- ·Hybrid-SDR: SDR mit direkter Abtastung und schmaler Bandbreite (NBW)
- •Vollkommen unabhängige Duo-Receiver
- ·VC-Tuning-Frontend mit High-Q
- ·Bekanntes Störungsunterdrückungssystem von Yaesu
- ·Großes präzises Touchpanel-Farbdisplay
- ·3DSS (Three Dimension Spectrum Stream) Wasserfall-Display
- · Aktive Bandanzeige mit LED-Beleuchtung des Betriebsbands ermöglicht schnelle Bandwechsel
- ·Mehrzweck-Außenregler MPVD (Multi-Purpose VFO Outer Dial) bietet Sub-VFO-Regler, Clarifier-Betrieb, VC-Tune-Anpassung, VFO-Fine-Tuning oder eine CS-Funktion für individuelle Auswahl (Custom Selection)

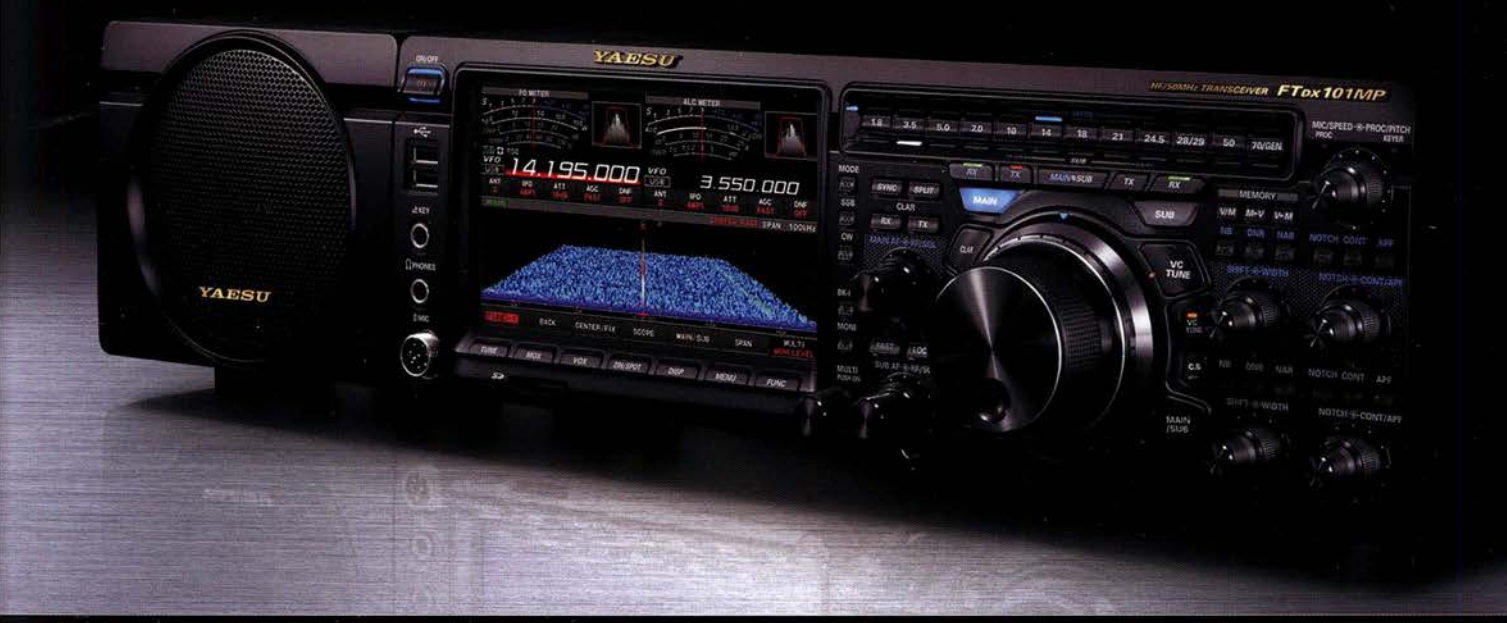

# Unsere autorisierten Reparatur- und Service-Center

*YAESU* 

The radio

# **Garant Funk**

Tel.: +49-(0)22515-5757<br>www.garant-funk.de

**FLIX** Tel.: +420-284680695<br>www.elix.cz

**HF Electronics** Tel.: +32 (0)3-827-4818<br>www.hfelectronics.be

Tel.: +49-(0)7276-96680 www.wimo.com **ATLAS COMMUNICATIONS** 

Tel.: +41-91-683-01-40/41 www.atlas-communications.ch

**ML&S Martin Lynch & Sons** 

Tel.: +49-(0)69-846584<br>www.difona.de

**B.G.P Braga Graziano** Tel.: +39-(0)385-246421 www.bapcom.it

Tel.: +49-(0)34345-22849 www.funktechnik-dathe.de

**I.L. ELETTRONICA** Tel.: +39-(0)187-520600 www.ielle.it

WiMo Antennen und Elektronik DIFONA Communication Funktechnik Frank Dathe LÜKOM Kommunikations und Funktechnik Tel.: +49-(0)5428-9279870 www.luekom.com

> **CSY & SON** Tel.: +39-(0)332-631331 www.csytelecomunicazioni.com

Tel.: +44 (0) 345 2300 599<br>www.MLandS.co.uk

YAESU UK Tel.: +44-(0)1962866667 www.yaesu.co.uk

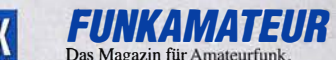

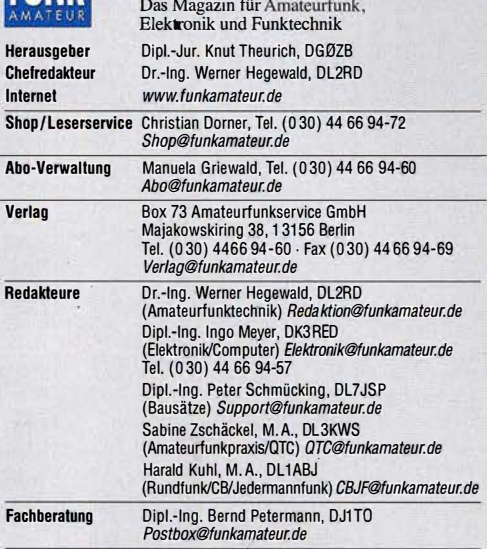

Standige freie Mitarbetter: W. Bedrich, DL1UU, DX-Praxis; Dipl.-ing. J. Berns,<br>DL1YBL, Digital-QTC; Dr. M. Domach, DL9RGF, DX-Berichte; J. Engelhardt,<br>DL9HQH, Digital-QTC; Th. Frey, HB9SKA, Sat-QTC; F. Janda, OK1HH, Ausbre Unterhaltungselektronik!PC; F. Rutter, DL?UFR, Technik; Dr.-lng. K. Sander, Elek-tronik; D. Schirmer, DL5SE, IOTA-QTC; H. Schönwitz, DL2HSC, SOTA-QTC; C. Stehlik, OE6CLD, OE-QTC; M. Steyer, DK/ZB, Antennen; R. Thieme, DL/VEE,<br>DX-QTC; A. Wellmann, DL7UAW, SWL-QTC; N. Wenzel, DL5KZA, QSL-Telegramm; H.-D. Zander, DJ2EV, EMV(U)

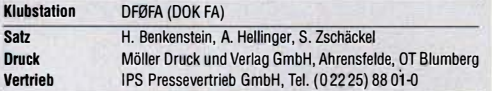

Manuskripte: Für unverlangt eingehende Manuskripte u. A. schließen wir jede Haftung aus. Wir bitten vor der Erarbeitung umfangreicher Beiträge um Rück-<br>sprache mit der Redaktion – am besten per E-Mail. Manuskripthinweise auf  $www.tunkamateur.de \rightarrow Schreiben für uns.$ 

Kein Teil dieser Publikation darf ohne schriftliche Genehmigung des Verlags<br>in irgendeiner Form reproduziert oder elektronisch verarbeitet, vervielfäl-<br>tigt, verbreitet oder im Internet veröffentlicht werden.

Haftung: Alle Beiträge, Zeichnungen, Platinen, Schaltungen sind urheberrechtlich geschützt. Außerdem können Patent- oder andere Schutzrechte vorliegen. Die ge-werbliche Herstellung von in der Zeitschrift veröffentlichten leiterplatten und das gewerbliche Programmieren von EPROMs usw. darf nur durch vom Verlag aulo-risierte Firmen erfolgen. Die Redaktion haftet nicht für die Richtigkeit und Funktion der veröffentlichten Schaltungen sowie der technischen Beschreibungen. Beim Herstellen, Veräußern, Erwerben und Betreiben von Funksende- und -empfangseinrichtungen sind die gesetzlichen Beslimmungen zu beachten. Bei Nichtlieferung ohne Verschulden des Verlags oder infolge von Störungen des Arbeitsfriedens bestehen keine Ansprüche gegen den Verlag.

E**rscheinungsweise:** FUNKAMATEUR erscheint monatlich und in der Regel am<br>letzten Mittwoch des Vormonats. Inlandsabonnenten erhalten ihr Heft vorher.

Einzelpreise beim Kauf im Zeitschriftenhandel: Deutschland 4,80 €, Euro-Ausland 5 €, Schweiz 5,50 CHF, Dänemark 43 DKK, Polen 24,90 Euro-Ausland 5 €, Schweiz 5,50 CHF, Dänemark 43 DKK, Polen 24,90 Zl. Inlandsabonnement, jederzeit kündbar: 45,80 € für 12 Ausgaben,<br>als PLUS-Abo inkl. Jahrgangs-CD bzw. Download-Key 49,80 €.

Jahresabonnement Schüler/Studenten Deutschland gegen Nachweis nur 34,80 €, als PLUS-Abo inkl. Jahrgangs-CD 38,80 €:

Flex-Abonnement Deutschland 4,80 € pro Monat. Zahlung nur per SEPAlastschrift möglich, Kontobelastung immer erst nach Lieferung des Heftes. Jahrgangs-CD des Vorjahres jeweils mit Heft 1 als Bonus.

Jahresabonnement Ausland 49,90 € (PLUS-Abo 53,90 €); nach Übersee auf Anfrage; Schweiz 57 CHF (PLUS-Abo 62 CHF)

PLUS-Abonnement: 12 Ausgaben plus Jahrgangs-CD gegen Aufschlag. Die CD wird Ende Dezember mit dem Heft 1 des Folgejahrgangs geliefert. Kündigungen von Jahresabonnements bitte der Box 73 Amateurfunkservice GmbH sechs Wochen vor Ablauf schriftlich anzeigen.

ln den Preisen für die Abonnements sind sämtliche Zustell- und Portokosten · enthalten. Preisänderungen müssen wir uns vorbehalten.

Bestellungen von Abonnements bitte an den Verlag senden oder auf unserer Homepage www.funkamateur.de  $\rightarrow$  Abo und Probeheft

IBAN für Überweisungen in Euro: Box 73 Amateurfunkservice GmbH I BAN: DE70 1009 0000 2181 7860 20, BIC: BEVODEBBXXX I BAN für Überweisungen in CHF: Box 73 Amateurfunkservice GmbH

I BAN: CH82 0900 0000 4076 7909 7, BIC: POFICHBEXXX

Private Klelnanzeigen: Abonnenten können pro Ausgabe eine bis zu 200 Zeichen lange private Kleinanzeige gratis veröffentlichen, wenn diese **online** über<br>*www.funkamateur.de → Inserieren → FUNKAMATEUR-Abonnent* beauftragt wird. Schriftlich an die Box 73 Amateurfunkservice GmbH, per Fax oder online über www.funkamateur.de  $\rightarrow$  Inserieren  $\rightarrow$  Nicht-Abonnent beauftragte private Kleinanzeigen bis zu 10 Zeilen mit je 35 Anschlägen kosten bei Vorkasse (Bargeld<br>bzw. IBAN für SEPA-Lastschrift) pauschal 5 €. Jede weitere kostet 1 € extra. Gewerbliche Anzeigen und Beilagen: Mediadaten bitte beim Verlag anfordern oder als PDF-Datei von *www.funkamateur.de → Inserieren → Mediadaten mit*<br>*Preisliste* herunterladen. Zurzeit gilt die Preisliste Nr. 28 vom 1.1. 2018. Für den Inhalt der Anzeigen sind allein die Inserenten selbst verantwortlich.

Vertriebs-Nr. A 1591· ISSN 0016-2833 Redaktionsschluss: 4. 10. 2018 Erstverkaufstag: 24. 10. 2018

Druckauflage: 36 400

© 2018 by Box 73 Amateurfunkservice GmbH . Alle Rechte vorbehalten

# Regelungen ernst nehmen

Blicken wir zwei oder drei Dekaden zurück, dann waren hierzulande die gesetzlichen Regelungen für den Amateurfunkdienst vergleichbar mit den heute gültigen Gesetzen und Verordnungen. Die zugewiesenen Bänder, die Vorgaben hinsichtlich Sendearten und Sendeleistung, das alles sah schon damals so ähnlich aus wie gegenwärtig.

Knapp über 20 Jahre ist es her, als 1997 im Zuge einer Privatisierungswelle das damalige Ministerium für Post und Telekommunikation aufgelöst wurde. Für unsere Belange war nun die Regulierungsbehörde für Telekommunikation und Post zuständig, heute ist es die Bundesnetzagentur für Elektrizität, Gas, Telekommunikation, Post und Eisenbahnen (BNetzA). Was zuvor ein eigenständiges Referat im Bundespostministerium mit weit ausladenden hierarchischen Strukturen war, ist heute eine schlanke Fachabteilung bei der Bundesnetzagentur.

Welche Folgen hatte diese Umstrukturierung für uns Funkamateure? Es kamen eine ganze Reihe von Veränderungen, die wir teils zähneknirschend, teils wohlwollend zur Kenntnis nahmen. Auf jeden Fall verlängerte sich die Leine, an der uns die staatliche Aufsicht heute führt, deutlich und ist zudem weniger straff gespannt.

So war noch vor 25 Jahren die Verbindung einer Amateurfunkstation mit Telekommunikationseinrichtungen der damaligen Deutschen Bundespost undenkbar. Phone-Patch - das gab es nur in anderen Ländern. Zudem löste Ende der 1980er-Jahre schon das Wort "Funkstörungsmessdienst" bei<br>Funkamateuren noch ein eher ungutes Gefühl aus, verbunden mit einem distanzierten "Respekt vor der Behörde". Die Prüfungsanforderungen zur Erlangung einer Amateurfunkgenehmigung waren hoch, der Begriff "Multiple Choice" war hierzulande noch unbekannt.

Vieles hat sich geändert und wird heute von der BNetzA geduldet, darunter die erwähnte Verbindung der heimischen Amateurfunkstelle mit dem Internet. Im Gegenzug erwartete die Behörde an vielen Stellen von uns Funkamateuren mehr Eigenverantwortung, was nicht immer so ganz funktioniert. So sind wir aufgefordert, eine von vielen als eher unnütz eingestufte "Selbsterklärung" gemäß BEMFV anzufertigen und diese bei der Regulierungsbehörde einzureichen. Dank leistungsfähiger Software wäre dies doch für uns Techniker eigentlich ein Klacks und problemlos zu erfüllen.

Und trotzdem hört man Tag für Tag, etwa auf 80 m, Stationen mit brachialen Signalen, die sich damit brüsten, mit weniger als 10 W EIRP zu funken und deshalb die "Selbstverstümmelungserklärung" für "die da oben" nicht erstellt zu haben. Eine solche Herangehensweise dient unserer Sache nicht, sie schadet allen Funkamateuren.

Ich habe auf der diesjährigen Ham Radio den Vortrag der Bandwacht von Wolfgang Hadel, DK20M, verfolgt und war von der engen und professionellen Zusammenarbeit mit den zuständigen Stellen bei der Bundesnetzagentur beeindruckt. Ein anderes Beispiel ist die jahrelange erfolgreiche Arbeit von Uli Müller, DK4VW. Sie hat uns nicht nur von einigen Restriktionen bei der Nutzung des 6-m-Bands befreit, zudem wurde uns dank einer erneuten Duldungsregelung auch in diesem Jahr die Teilnahme am Amateurfunk im 70-MHz-Bereich ermöglicht.

Derlei Dinge sind keine Selbstverständlichkeit. Dies gilt ebenso für das Privileg, mit selbstgebauten oder modifizierten kommerziellen Geräten am weltweiten Amateurfunkverkehr teilnehmen zu dürfen. Im Gegenzug sollten wir die Regulierungsbehörde und ihre Vorgaben ernst nehmen; ebenso wie wir erwarten, von der Regulierungsbehörde ernst genommen zu werden.

Peter John, DL7YS

# **Amateurfunk**

# 63. UKW-Tagung Weinheim **1014** Editorial 1014

Kamerun, TJ2TT: Amateurfunk aus dem Kloster

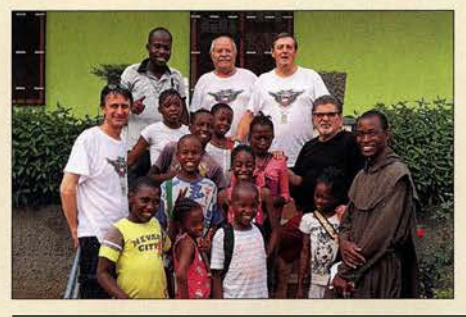

Wer eine DXpedition nach Afrika unternimmt, benötigt gelegentlich eine gehörige Portion Gelassenheit und Zuversicht. Diese Erfahrung bestätigte sich einmal mehr bei diesem Funkabenteuer in Kamerun, das sich trotz mancher Schwierigkeiten und schlechter Ausbreitungsbedingungen am Ende doch zu einem weiteren Erfolg für das Italian DXpedition Team entwickelte. Stefano, **IK2HKT, berichtet in seinem Beitrag,<br>wie es dazu kam.** Foto: Team TJ; Foto: Team TJ $2TT$  1016

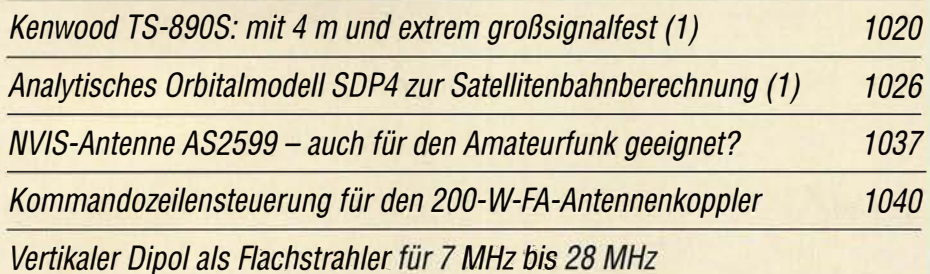

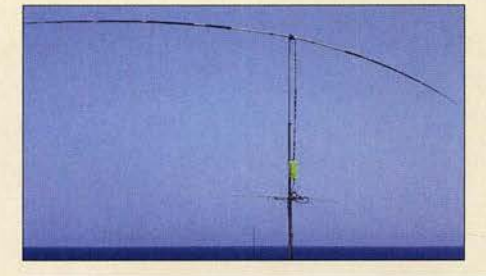

Ausgehend von den physikalischen Grundlagen eines Halbwellendipols werden im Beitrag verschiedene Aufbauvarianten erörtert. Die Diskussion mündet schließlich in einen aperiodischen Dipol mit etwa 2 x 7 m Länge, der über eine Zweidrahtleitung und einen Antennenkappier gespeist wird. Dieser lässt sich horizontal (Bild) oder<br>vertikal betreiben. Foto: DK7ZB vertikal betreiben. 1044

# HF-festes und entstörtes Schaltnetzteil für das Shack

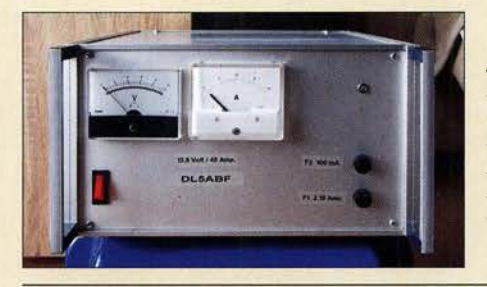

Schaltnetzteilen eilt der Ruf voraus, als Stromversorgung einer Funkstation oft nicht so ganz unproblematisch zu sein. Ihre unbestrittenen Vorteile, wie geringe Masse und hoher Wirkungsgrad, lassen sich jedoch nutzen, wenn man einigen Aufwand in die Eilterung und Entstörung investiert. Foto: DLSABF

1053

1061

# Leistungsteiler zum Stocken von UKW-Antennen (1)

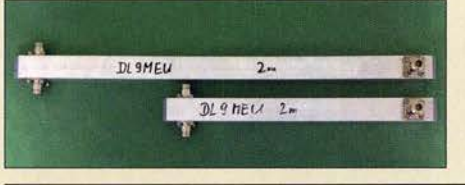

Antennengruppen erfordern den Einsatz von Elementen zur Aufteilung und zum Zusammenfassen von Signalen. Neben dem bekannten  $\lambda$ /4-Koppler zeigt der Beitrag, dass es noch viele weitere und sogar besonders flexible<br>Lösungen gibt. Foto: DL9ME Foto: DL9MEU

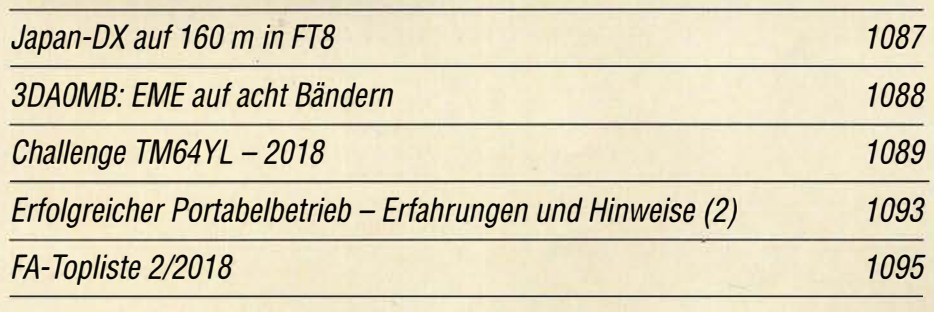

# **Aktuell**

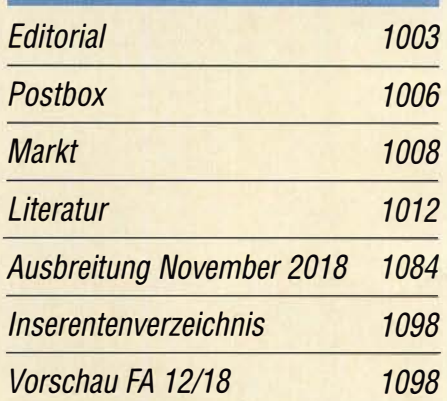

1080

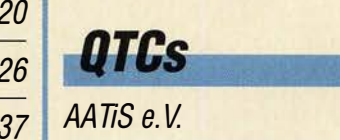

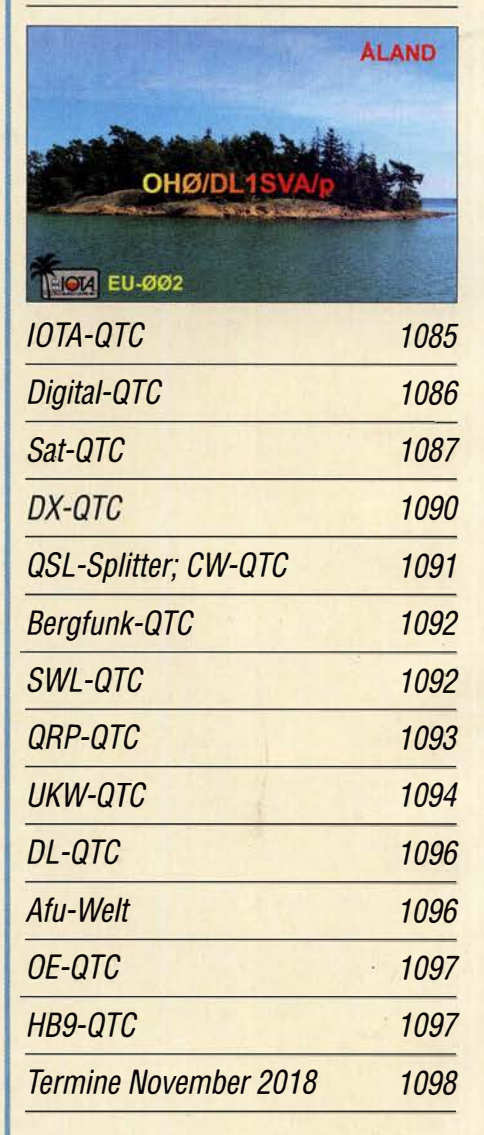

QSL-Telegramm und QSL-Manager sind stets im Download-Bereich auf funkamateur.de als PDF-Datei zu finden.

Die Daten sind außerdem bis 1993 zurück unter http://qslroutes.funkamateur.de zugänglich.

# ln dieser Ausgabe

# **Unser Titelbild**

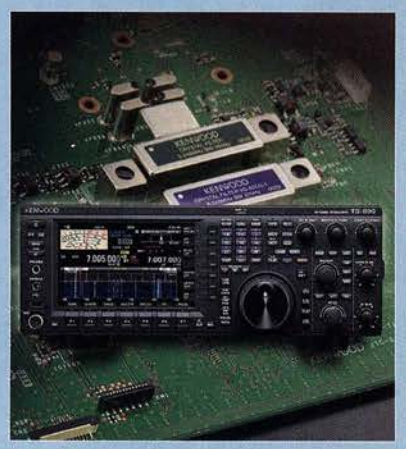

Der Kenwood TS-890S ist ein 100-W-Kurzwellentransceiver mit 6 m und 4 m, der den Anspruch extremer Großsignalfestigkeit erhebt. Dazu wurden alle Register eines analogen Empfängerkonzepts mit DSP-Signalverarbeitung gezogen: Abwärtsmischung, hochwertige Roofing-Filter (s. Hintergrund, 270-Hz-Filter optional), sehr rauscharmer Oszillator und besonders großsignalfester 1. Mischer.

Wesentlichen Anteil an der Attraktivität hat das die Gerätefront beherrschende 7-Zoii-TFT-Farbdisplay. Seine Bestandteile, hochauflösendes Bandskap und Wasserfall, bringen einen anders nicht zu realisierenden Gewinn an Komfort. Mehr dazu lesen Sie ab Seite 1020.

Werkfotos, Collage: A. Hellinger

# **Ausstellungen**

Vom Telefon zum Mikrofon im Museum für Kommunikation

1013

# *Wissenswertes*

Space Expo und ESTEC - Weltraumtechnik hautnah erlebt

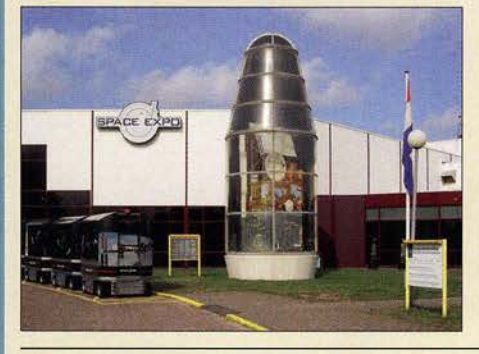

Weltraumtechnik in Form von Satelliten, Raketen oder gar der Raumstation ISS lässt sich in der Regel nicht für jedermann aus der Nähe ansehen. Doch ein Besuch der Ausstellung Space Expo im niederländischen Noordwijk kann Abhilfe schaffen. Eine Besichtigung der unmittelbar danebenliegenden Entwicklungsräume der ESTEC ist<br>ebenfalls möglich. Foto: Urbanneck ebenfalls möglich. Foto: Urbanneck 1034

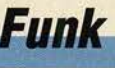

CB- und Jedermannfunk

# **Elektronik**

Schaltungssimulation mit MultiSim 1030

1081

Verbesserter Schließkomfort an Türen durch RFID-Transponder

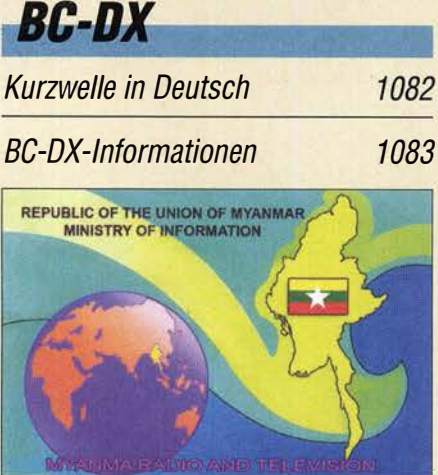

Myanma Radio sendet auf 5915 kHz, 5985 kHz,<br>7200 kHz und 9730 kHz. 68L: HKu 7200 kHz und 9730 kHz.

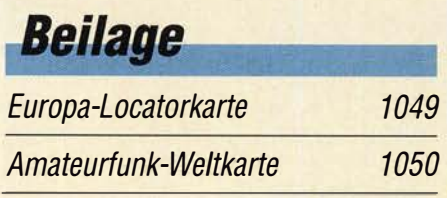

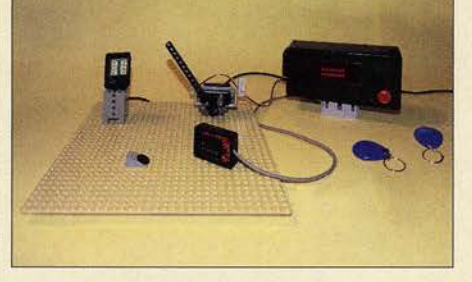

Wem ist es nicht schon passiert: Beim Verlassen der Wohnung zieht man die Tür hinter sich zu, doch die Mitnahme des passenden Schlüssels hat man vergessen. Das hier vorgestellte Projekt warnt beim Durchschreiten der Tür vor dem fehlenden Schlüssel und verhindert dann das Schließen oder<br>Zufallen der Tür. Foto: Sander zufallen der Tür. Foto: Sander 1046

Messung des Seitenbandrauschens von Empfängern und Oszillatoren (2)

# **Einsteiger**

Empfangshilfsantenne mit Unun und Widerstand

1043

1058

Das Welt-Logbuch LoTW (2)

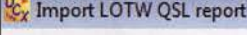

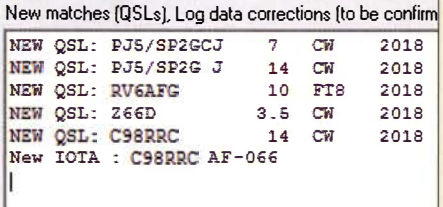

Damit elektronische Bestätigungen aus dem LoTW den Weg ins Logprogramm des heimischen PC finden können, wie im Bild gezeigt, sind die eigenen QSO-Daten zunächst ins LoTW hochzuladen. Das ist mit moderner Software leicht zu bewältigen und wird hier am Beispiel von UcxLog dargestellt. Das Fernziel, die Beantragung von Dip/omen, kommt demnächst in einem separaten Beitrag zur Sprache. Screenshot: DL2RD

1056

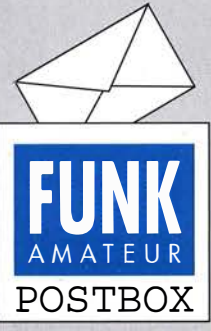

Redaktion FUNKAMATEUR postbox@funkamateur.de

### WX auch in RTTY?

Wow, das war ja ein toller Artikel zum Empfang von Wetterkarten per Fax im FA 10/2018 s. 924 ff.

Ich habe es gleich ausprobiert und konnte den DWD sofort mit FLDigi decodieren. Perfekt. Besonderen Dank an Nils, DKBOK, für die unzähligen recherchierten Einzelheiten, da gibts noch eine Menge zu entdecken. Eine Frage habe ich: Gibt es eigentlich Wetterberichte auch als RTTY-Aussendung? Christoph Herzog, DF6AH

Ja, es gibt zwei Arten von RTTY-Sendungen:

- die im Baudot-Code des Deutschen Wetterdienstes, siehe: www.dwd.de/DE/fachnutzerl schifffahrt/funkausstrahlung/ sendeplan\_rtty 01\_052014.pdf; www.dwd.de/DE/fachnutzer/ schifffahrt/funkausstrahlung/ sendeplan\_rtty 02\_062017.pdf
- jene in FEC/100 Bd (NAVTEX), die viel interessanter sind, weil weltweit empfangbar. Für einen NAVTEX-Start lädt man sich z. B. den kostenlosen Komfort-Decoder YaND (weil er auch die decodierten lnhalte zuordnet und verwaltet) von Dirk Claessens aus dem Internet herunter: www.ndblist. infoldatamodes/YaNDsetup6 \_4.exe

William R. Hepburn hat zudem eine Liste von Frequenzen, Sendezeiten und weiteren Details von NAVTEX-Sendern auf Kurzwelle zusammengestellt: www.dxinfocentre.com/mariti mesafetyinfo.htm

Nils Schiffhauer, DKBOK

#### FA·Jahrgangs·DVDs

Heute habe ich die drei FA-Archiv-DVDs 1970-1979, 1980-1989 und 1990-1994 erhalten. Mein PC hat Windows 7, aber die DVDs laufen nicht. Es wird immer nach einer Internetanhindung gesucht. Die DVDs sollen auf einem PC ohne Internetzugang betrieben werden. Ich bitte um ihre Unterstützung, oder ich muss die DVDs zurückgeben.

Günther Häusser

Die Navigation in den einzelnen Ausgaben erfolgt auf der DVD mit den Jahrgängen 1990-1994 über PDF-Dateien. Viele Rechner sind standardmäßig so eingestellt, dass PDF-Dateien über ein Plug-in im Internetbrowser geöffnet werden. Daher startet nach dem Einlegen der DVD zwangsweise auch der Internetbrowser. Eine Verbindung ins Internet ist zum Blättern in den Ausgaben nicht erforderlich und wird auch nicht aufgebaut. Das Starten des Internetbrowsers ist nicht zwangsläufig mit dem Aufbau einer Internetverbindung verbunden. Alternativ lässt sich die DVD 1990- 1 994 auch zusammen mit dem auf http://get.adobe. comlde/reader kostenlos erhältlichen Acrobat Reader nutzen. Dann ist die Datei Start.pdf zu öffnen und es wird kein Internetbrowser benötigt.

Die DVDs mit den Jahrgängen 1970-1979 und 1980- 1989 nutzen HTML-Dateien zur Navigation. Dort startet zwangsweise der Internetbrowser nach dem Einlegen der DVD. Doch auch bei diesen beiden DVDs ist zum Blättern in den Ausgaben keine Internetverbindung erforderlich und es wird auch keine aufgebaut. Und auch bei diesen DVDs lassen sich die in Unterordnern abgelegten PDF-Dateien alternativ direkt mit dem Acrobat Reader öffnen.

Lediglich auf der DVD 1990-1994 werden beim Anklicken des FUNKAMATEUR-Logos in der linken oberen Ecke oder eines der drei Buttons oben Verbindungen zur Website des FUNKAMATEURs, zum Plus-Abo, zum QSL-Shop bzw. zum Online-Shop hergestellt. Diese Verknüpfungen sind auf den beiden anderen DVDs nicht vorhanden.

#### Unverdächtig

Ruf ich bei meinen Freundinnen an, so bin ich doch kein Lebemann, auch wenn mancher hämisch unkt, es hat doch nur amateur-gefunkt.

© Manfred Maday, DC9ZP

Ein zu alter Acrobat Reader kann ebenfalls Ursache für das Aufbauen einer Internetverbindung sein. Die auf den DVDs enthaltenen Dateien sind für die Version 6.0 oder neuer ausgelegt. Die Version 6.0 war von 2003 bis 2005 erhältlich. Aktuell ist der seit 2015 verfügbare Acrobat Reader DC. Spätestens nach dem Herunterladen der aktuellen Version mit 171 ,5 MB auf einem internetfähigen Rechner und deren Installation sollte der Versuch, eine Internetverbindung aufzubauen, ausbleiben.

Aus unserer Serie Gegensätze: zu filigran für mich

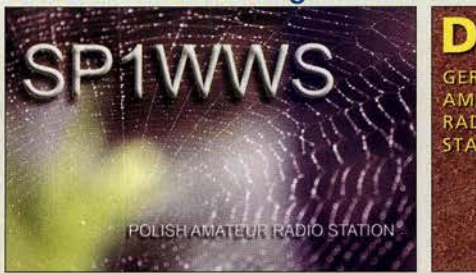

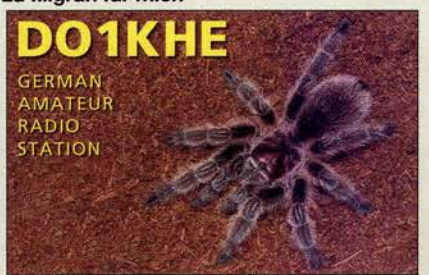

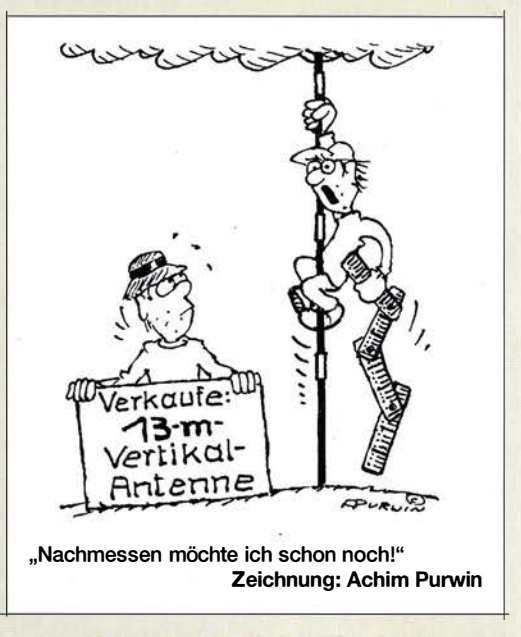

#### Staatlich geprüft - warum nicht?

Ja dürfen sie denn das? Ja, sie dürfen. Die Amateurfunkprüfung wird in Österreich vor einer Kommission der Obersten Fernmeldebehörde, einer Abteilung des Bundesministeriums für Verkehr abgelegt. Und das ist doch "der Staat"...

Warum sollte man also seine Umwelt nicht darauf hinweisen, staatlich geprüfter Funkamateur zu sein? Ist das gar schädlich oder verwerflich? Ist in irgendeinem Gesetz geschrieben, dies nicht zu dürfen, die Namen des Nachwuchses oder "Baby an Bord" schon? Und gebastelt sind diese Magnetschilder ganz sicher nicht, das ist sogar solide Wertarbeit.

Eine Prüfung vor einer Kommission des Staats abzulegen hat mit einem Studiengang mit staatlicher Abschlussbezeichnung nicht das Geringste zu tun, man erhält ja auch keinen akademischen Titel dadurch falsches Argument.

In Österreich gibt es viele Funkamateure, die es die Umwelt wissen lassen, im Not- oder Katastrophenfall auch bei Ausfall anderer Verbindungen helfend einspringen zu können- und das ist gut so. Enrico Schürrer, OE1EQW

Ja, "Staatlich geprüft" - ein Siegel, das vielleicht hoch gegriffen klingt, insbesondere in den eigenen Funkamateurkreisen, aber nach außen hin eine sehr wichtige Funktion hat. Damit möchte ich den OM, der seine Meinung in der Postbox FA 10/18 kundgetan hat, keineswegs kritisieren. Aber es geht definitiv nur darum, wie wir uns in der heutigen, mitunter etwas seltsamen Zeit, gut nach außen verkaufen. Da muss man dann auch ein bisschen selbstbewusst auftreten.

Im Zeitalter der "Antennenfeindlichkeit", in dem elektromagnetische Wellen plötzlich zu gefährlicher "Strahlung" mutieren (die Nähe zu atomarer Gefährlichkeit soll suggeriert werden!), da kann man nur professionell antworten. Amateure - ja, Funkamateure, die können das doch nicht wissen, eben, weil es reine Amateure sind. Und denen soll man vertrauen?!

Dann doch lieber den Argumenten eines "staatlich geprüften Funkamateurs" folgen! Und so ist es ja auch. Die Prüfung wird schließlich vor einer staatlichen Institution abgelegt und nicht vor irgendeinem selbsternannten Urkundenverteiler. Das hat doch etwas! Warum also dieses Argument zugunsten des Amateurfunks im Zeitalter der sogenannten "Elektrosensibilität" einfach verpuffen lassen? Horst Garbe, DK3GV

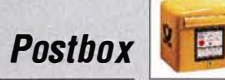

#### Guter Start mit Magnetantenne

Zum Artikel "Zusammenlegbare Magnetantenne" (FA 9/I8, Seite 858) habe ich einen Verbesserungsvorschlag. Der OM benutzt Lautsprecherlitze zur Konstruktion der Loop, ich kann dagegen über gute Erfahrungen berichten mit: Kfz-Startkabel!

Bei Benutzung von Lkw-Startkabel mit einer Länge von 5 m und 50 mm2 Querschnitt kann man mit einem Loopumfang von 5 m gut bis ins 40-m-Band. Bei Benutzung von Startkabel für Pkw, Länge 3,5 m und 35 mm2, wird das Resultat immer noch besser sein als mit Lautsprecherlitze.

Patrick Janssens, ON4BCA

**Dekorativ** 

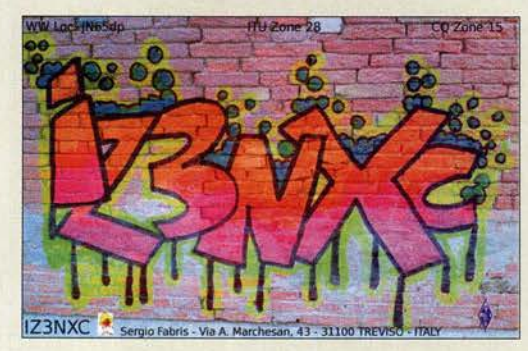

#### Mehr Diversity-Funktionen ab V. 1.4

Zu Ihrem Artikel zu dem SDRplay RSPduo-Beitrag im FA 9/I8, Seite 823, habe ich noch eine Frage bezüglich des Diversity-Empfangs: Es gibt zwei Eingangssignale auf der gleichen Frequenz in jedem der beiden Empfangskanäle. Kann man Amplitude und Phase eines der beiden Signale mit der Software verändern und vom anderen Signal subtrahieren oder addieren?

#### Volker Zeidler, DL9YX

Ist eine Diversity-Funktionfür den UKW-Bereich verfügbar, um hier Lokalsender unterdrückenlabschwächen zu können? Die Pegelunterschiede können beachtlich sein, sodass UKW-DXer besonders von Diversity profitieren könnten.

#### Jürgen Barteis

Diversity-Funktionen, die über die reine NF-Wiedergabe von zwei mit unterschiedlichen Antennen auf derselben Frequenz empfangenen Signalen hinausgehen, sollen erst in der Version 1 .4 der Software RSPduo implementiert sein. Wie eine Nachfrage bei SDR-Kits ergab, liegt noch keine Erkenntnis darüber vor, ob diese Technik auch im WFM-Modus sinnvoll einsetzbar ist.

Willi Paßmann, DJ6JZ

#### Missverständlich

Unsere September-Preisfrage lautete: "In welchem Verhältnis verändert sich Reichweite(nvergrößerung) eines Senders an einem Ballon in 20 km Höhe gegenüber der in einem Satelliten in 300 km Höhe - wenn die Empfangsantenne bei ebener Umgebung vom Boden auf das Dach eines 100 m messenden Hochhauses gebracht wird? Ohne Tropo-Beugungseffekte." Zusammen mit dem kursiv Gesetzten wäre die Frage zumindest sachlich eindeutig formuliert gewesen.

Leider war dieser Text im Sinne der Kürze allerdings so missverständlich formuliert, dass ihn alle Einsender viel zu kompliziert auffassten. Gemeint war lediglich,

um wie viel sich die Reichweite eines (eigentlich beliebig hohen) Senders erhöht, wenn sich die Empfangsantenne statt auf Bodenniveau eben 100 m darüber befindet. Und diese Erhöhung der Reichweite eines Senders sollte ins Verhältnis zur Erhöhung der Reichweite beim Empfang eines zweiten Senders gesetzt werden. Bei der Berechnung der Gesamtreichweite addieren sich nun einfach die Entfernung vom Sender bis zum Horizont (tangentiales Auftreffen der Strahlung auf die gewölbte Erdoberfläche) und die entsprechende Entfernung vom ggf. erhöhten Empfangsantennen-Standort bis zum Horizont. Die zweite Entfernungskomponente ist in der Ausgangssituation, Antenne auf dem Boden, einfach Null, im Fall Antenne 100 m hoch, bleibt die Horizontentfernung unabhängig von der ersten Komponente gleich: Folglich ist das Verhältnis der Reichweitenerhöhungen schlicht eins - Eigentlich eine ganz einfache Aufgabe, wozu es keine Berechnung bräuchte. Wir bitten um Entschuldigung ...

Rechnen wir also die andere Variante. In welchem Verhältnis stehen die Gesamtreichweiten, wobei nun selbstverständlich die Senderhöhen ins Gewicht fallen. Als Erdradius ist am ehesten der mittlere anzunehmen, kleine Abweichungen sind letztlich belanglos. Die streng geometrische Betrachtungsweise ist selbstverständlich anfechtbar. Da die Satellitenhöhe  $h<sub>s</sub>$  im Vergleich zum Erdradius  $r$  schon beachtlich ist, sollte besser die vollständige Berechnungsformel  $s = \sqrt{2 r h + h^2}$ anstelle der sonst gebräuchlichen Näherung  $s \approx \sqrt{r \, h}$ für die Horizontentfernung s Verwendung finden. Mit den Horizontentferungen  $s_S$  für den Satelliten,  $s_B$ für den Ballon,  $s_0 = 0$  für die Antenne am Boden und  $s_{100}$  auf dem Dach ergibt sich  $\Delta s = ((s_B + s_{100})/(s_B +$  $s_0$ ))/(( $s_s + s_{100}$ )/( $s_s + s_0$ )). Nach Berechnung der drei Einzelwerte  $s_B$ ,  $s_S$  und  $s_{100}$  und Einsetzen in obige Formel ergibt sich  $\Delta s$  zu 1,0515 entsprechend 5,15 %. Man kann es sich auch leichter machen und beispielsweise https://rechneronline.de/sehwinkel/sichtweite.php verwenden, das aber die Näherung nutzt.

> Detlef Hartmann Uwe Neibig, DL4AAE Ludwig Niebel, DHBWN

Herzlichen Glückwunsch!

### Wheatstone-Preisfrage

Eine (Wheatstone-)Brückenschaltung wird mit einer Spannung von 6 V betrieben. Der eine Längszweig besteht aus zwei 10-kΩ-Widerständen, der andere ebenfalls aus einem  $10 - k\Omega$ -Widerstand - und der Reihenschaltung von einem einstellbaren Widerstand und der zu prüfenden Batterie. Der Indikator liegt wie gewöhnlich einerseits am Verbindungspunkt zwischen den zwei 10-kΩ-Widerständen, andererseits an dem Verbindungspunkt zwischen dem einzelnen 10-k $\Omega$ -Widerstand und der Reihenschaltung von Einstellwiderstand und Batterie. Welche Spannung weist die Batterie auf, wenn Brückennull bei einem Einstellwert von 20 kQ entsteht?

Unter den Lesern mit richtiger Antwort verlosen wir

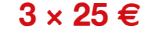

Einsendeschluss ist der 30. 11. 2018 (Poststempel oder E-Maii-Absendedatum). Die Gewinner werden in der Redaktion unter Ausschluss des Rechtswegs ermittelt. Wenn Sie die Lösung per E-Mail übersenden (an quiz@funkamateur.de), bitte nicht vergessen, auch die "bürgerliche" Adresse anzugeben, sonst ist Ihre Chance dahin.

Auch an der Uss-Preisfrage vom FA 10/2018 können Sie sich noch bis zum 31.10. 2018 versuchen.

# Störungen nicht einfach hinnehmen!

Wenn Amateurfunkbetrieb und/oder Rundfunkempfang infolge elektromagnetischer Störungen nicht mehr bestimmungsgemäß möglich ist, sollte eine fundierte (!) Störungsmeldung bei der BNetzA abgegeben werden:

funkstoerung@bnetza.de

#### Wenn der Vater mit dem Sohne ...

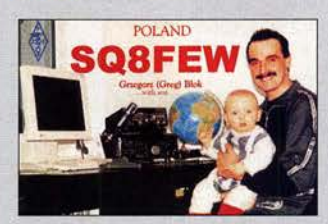

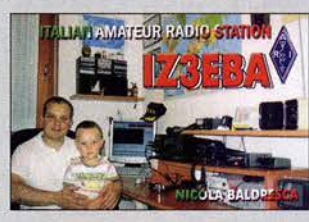

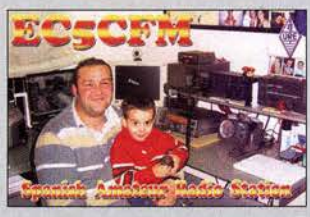

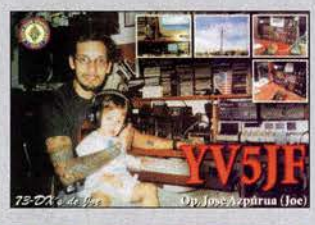

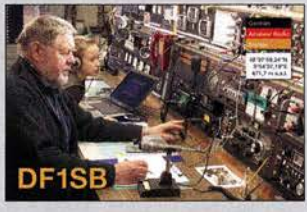

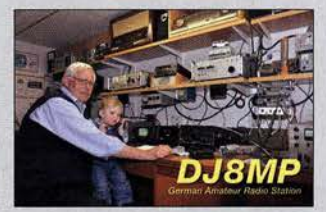

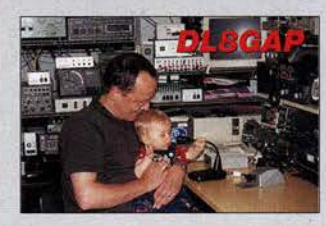

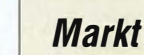

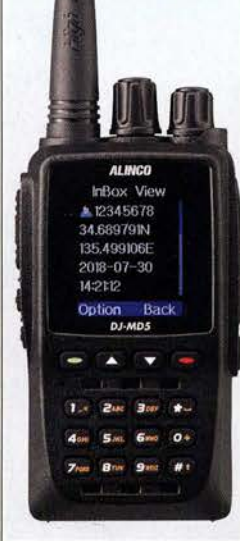

#### Dualband-Handfunkgerät DJ-MD5E

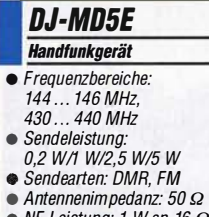

- NF-Leistung: 1 W an 16 G • NF-Leistung. Two
- Akkumulator 7,4 V/1500 mAh • Abmessungen  $(B \times H \times T)$ :
- 59 mm × 118 mm × 40 mm<br>● Masse: 256 g
- $\bullet$  Preis: 189 $\in$

Contest Conso/e zur einfachen Realisierung von **Steuerungsabläufen** 

# Contest Console

- **Interface** • Schneller Zugriff auf Sprach-, CW- und PSK-Speicher
- PTT-Taste
- Senderabstimmung mit reduziertem Träger (optionales Kabel erforderlich)
- Frequenzsteuerung über Tasten (auf, ab)
- Externe PTT-Buchse für Fußschalter • Zusätzliche 3 ,5-mm-Mikroton-
- buchse
- Abmessungen  $(B \times H \times T)$ : 110 mm  $\times$  40 mm  $\times$  75 mm
- $\bullet$  Preis: 84  $\in$ 
	-

# DMR-/FM-Dualbander

Das bei maas funk-elektronik erhältliche Dualband-Handfunkgerät DJ-MD5E von Alinco ermöglicht DMR und FM auf 2 m und 70 cm mit bis zu 5 W Sendeleistung. Es erkennt automatisch, ob das empfangene Signal digital oder analog ist. Für beste DMR-Sprachübertragung (Tier-2-Standard) kommt ein AMBE+2-Vocoder von DVSI zum Einsatz. Eine VOX-Funktion ist ebenfalls integriert.

Über das eingebaute oder ein externes Mikrofon sind Sprachaufzeichnungen bis maximal

Das demnächst lieferbare DJ-MD5EPG sendet und empfängt obendrein GPS-Positionsdaten und zeigt die Entfernung zur Gegenstation im 1,77 Zoll großen Farbdisplay an. Notrufe mit einer Übertragung der GPS-Position sind ebenso möglich.

Außerdem erlauben beide Geräte 100 Textnachrichten mit bis zu 200 Zeichen auch ohne Nutzung eines PCs zu programmieren. Die Texte lassen sich wie eine SMS an andere Stationen versenden.

maas funk-elektronik, Heppendorfer Str. 23, 50189 Elsdorf-Berrendorf, Tel. (02274) 93 87-0, Fax-31; www.maas-elektronik.com; E-Mail: injo@maas-elektronik.com

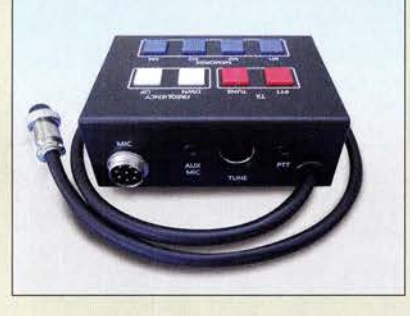

# Praktisches Zubehör für lcom· Transceiver

Neben den Eigenentwicklungen gibt es im Angebot der Funkbox Hard & Software immer wieder auch Produkte aus anderen ldeenschmieden. Eine davon ist die neue Contest Console von SOTAbeams. Die Box ermöglicht den schnellen Zugriff auf die in Wettbewerben besonders wichtigen Funktionen von Transceivern.

Je nach *Icom*-Transceiver sind das PTT, Frequenzsteuerung sowie der Zugriff auf Sprach-, CW- und PSK-Speicher. Alles wird gänzlich ohne Display oder PC-Unterstützung ermöglicht - eine praktische Hilfe für den Contestund DX-Betrieb.

Die Contest Console wurde für die Zusammenarbeit mit dem *lcom IC-7300* entwickelt, funktioniert aber mit einer Vielzahl weiterer Transceiver dieses Herstellers. Funkbox Hard & Software, Am Bach 7, 88069 Tettnang, wwwfunkbox.de, injo@junkbox.de

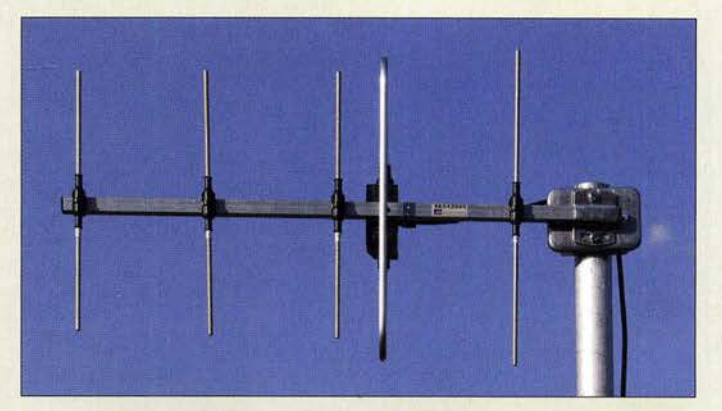

# 14 h möglich. **Unauffällige 70-cm-Yagi**

Ob eine Funkverbindung via Relaisfunkstelle oder direkt in FM oder CW/SSB gewünscht ist: Die kleine Yagi-Antenne YA043505E von ANjo Antennen eignet sich als unauffällige Allround-Antenne für das 70-cm-Band. Sie lässt sich - je nach gewünschter Anwendung - vertikal oder horizontal polarisiert montieren. Durch die Vormastmontage reicht dafür ein Balkongeländer oder Camping-Portabelmast genauso aus wie das Standrohr einer Fernsehantenne oder der Mast einer Amateurfunkstation.

Die leicht zerlegbare Antenne besitzt einen Gewinn von 9,3 dBi (7,15 dBd) und ermöglicht sichere Funkverbindungen gerade von Standorten, an denen ein einfacher Rundstrahler nicht ausreicht.

ANjo-Antennen, Joachims HF & EDV-Beratungs GmbH, Lindenstr. 192, 52525 Heinsberg, Tel. (02452) 15 6779, Fax 157433; www. joachims-gmbh.de; anjo@joachims-gmbh.de

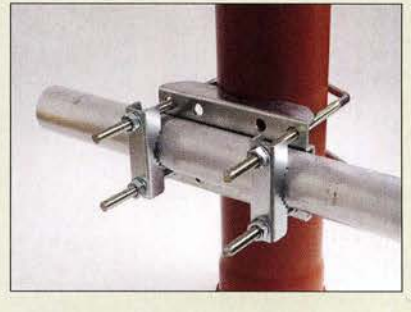

# Stabile Kreuzschelle

Neu bei UKW Berichte gibt es die stabile Kreuzschelle CP 21130 zum verdrehsicheren Befestigen eines Antennenrohres mit maximal 60 mm Durchmesser an einem Stand-/ Halterohr mit großem Durchmesser bis zu 130 mm.

Der Schellenkörper ist aus 3 mm Qualitätsstahl gefertigt und feuerverzinkt. Er wird mit zwei großen Bügeln mit M10-Gewinde und zwei verzinkten Krallenschellen verschraubt. Der Kreuzverbinder mit der Artikelnummer 02213 wiegt 1,35 kg und kostet 32,80 €. UKWBerichte, In der Büg 11,91330 Eggolsheim, Tel. (091 91) 97 9541-0, Fax -33; www. ukw-berichte.de, injo@ukwberichte.com

Yagi-Antenne YA043505E in Vormastmontage

#### YA043505E Yagi-Antenne

- Frequenzbereich:
- 430 ... 440 MHz
- $\bullet$  Gewinn: 9,3 dBi  $\triangleq$  7,15 dBd
- Öffnungswinkel:
- Flemente: 5
- Belastbarkeit:
	- 150 W CW, 300 W PEP
- Anschluss: 50 Q, N-Buchse
- $\bullet$  Windlast: 30 N bei 120 km/h,
- 53 N bei 160 km!h  $\bullet$  Vor-Rück-Verhältnis: 13 4 dB
- $Masse: 0.73 ka$
- $\bullet$  Preis: 74  $\epsilon$

Stabile Kreuzschelle CP 2/130 zum Verbinden von Rohren bis 130 mm

- CP 2/130 **Kreuzschelle** • Antennenrohr:  $\emptyset \le 60$  mm • Standrohr:  $\emptyset \leq 130$  mm • Schellenkörper: 3-mm-Quali-
- tätsstahl, feuerverzinkt
- Bügel: mit M10-Gewinde
- Krallensche/len: verzinkt
	- $•$  Masse: 1,35 kg
	- Preis: 32,80 €

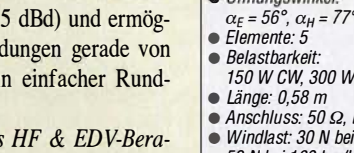

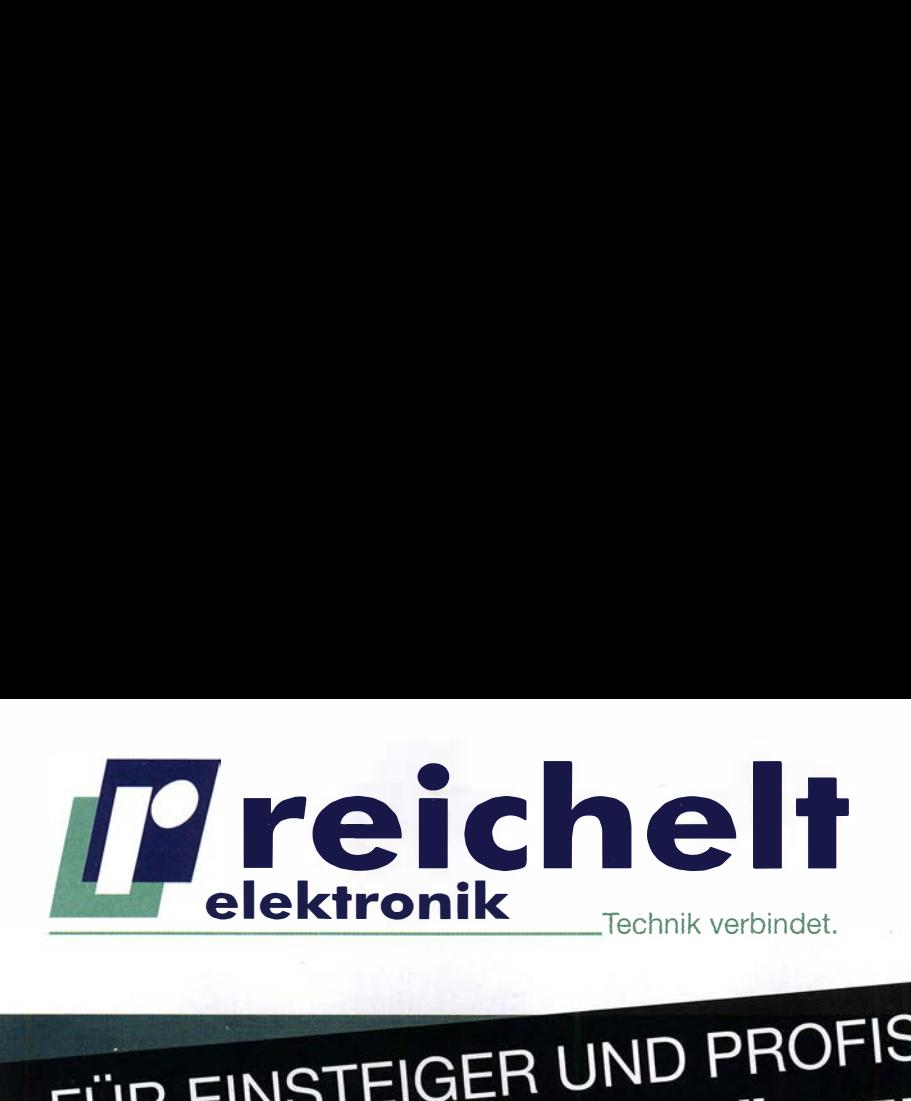

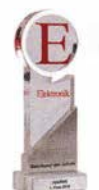

Distributor des Jahres mit 11 x Gold Als Dankeschön für dieses grandiose Ergebnis haben wir einige unserer

Schnell zugreifen  $\blacktriangleright$ 

reichelt elektronik

Tap-Seller kurzfristig für Sie reduziert! www.rch.lt/UD

# **Robustes Digital-Multimeter** mit LED-Leuchte

Bestens geeignet für den täglichen Außendiensteinsatz im Service-, Bau- und Industriesektor sowie für den ambitionierten Heimanwender.

- automatische Beleuchtung der Funktionstasten und des Drehwahlschalters
- starke LED-Lampe zur Messplatzbeleuchtung
- 3 5/6-stellige Messwertanzeige (6000 Counts)
- LCD-Anzeige mit Relativwertmessung und 42-Segment-Balkendiagramm
- Durchgangsprüfung mit Summer und Diodentest

Bestell-Nr.: PEAKTECH 3443

UND FFT-FUNKTION

 $2.4$ 

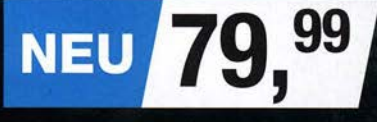

**30 AUTOMATISCHE MESSMODI** 

 $\frac{1}{20}$   $\frac{1}{20}$ 

Bestell-Nr.: **Bandbreite Kanäle** PEAKTECH 1335 299,00 20 MHz 2 PEAKTECH 1336 369,00 5<sup>0</sup> <sup>M</sup>Hz <sup>2</sup> PEAKTECH 1337 449.00 100 MHz 2

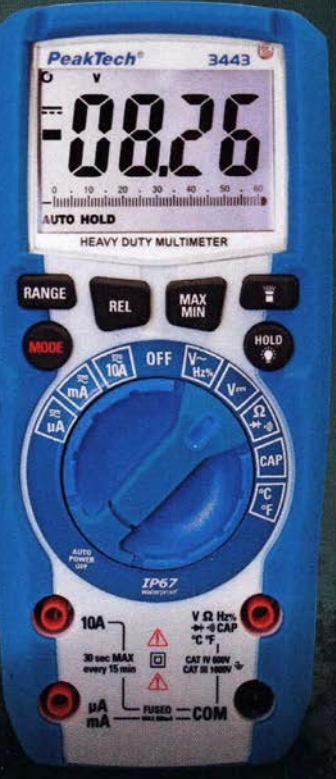

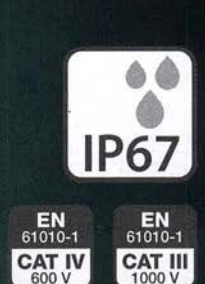

PeakTech®

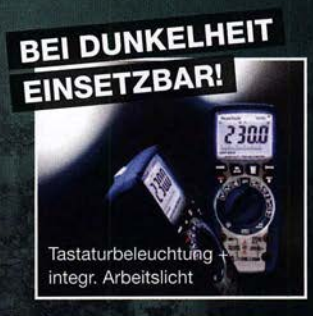

### PeakTech® Kompaktes Digital-Speicher-Oszilloskop

Das beeindruckende Preis-/Leistungsverhältnis und die moderne Technologie ermöglichen eine Vielzahl von Anwendungen bei einfacher Bedienung für Anwender aus Hobby, Schule und Beruf.

- 20 MHz, 2 Kanäle
- Abtastrate: 100 MS/s per Kanal
- r.;;;- hochauflösendes 17,5 cm (7") TFT-Farbdisplay mit 800 x 480 Bildpunkten
- USB-Device-Anschluss zur Echtzeit-Datenübertragung
- USB-Host-Anschluss für externe USB-Datenträger
- handl iches und flaches Gehäusedesign mit Tragegriff

#### Bestell-Nr.: PEAKTECH 1335

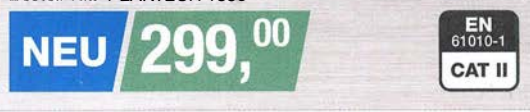

√Mehr als 100.000 Produkte √ Top-Preis-Leistungsverhältnis √Hohe Verfügbarkeit und zuverlässige Lieferung √ Starke Marken und ausgesuchte Qualität Tagespreise · Preisstand: 8. 10. 2018

**O** 

**O** 

O

 $\ddot{t}$   $\ddot{t}$   $\ddot{t}$ .

 $\alpha$ 

**SERIES Clinic** 

 $\sqrt{2}$ 

**Abtastrate** 

100 MS/s per Kanal 500 MS/s per Kanal (o. Abb.) 1 GS/s per Kanal (o. Abb.)

Es gelten die gesetzlichen Widerrufsregelungen. Alle angegebenen Preise in € inklusive der gesetzlichen MwSt., Es gelten die gesetzlichen Widerrufsregelungen. Alle angegebenen Preise in t. inklusive der gesetzlichen Mwst.,<br>Zzgl. Versandspesen für den gesamten Warenkorb. Es gelten ausschließlich unsere AGB (unter www.reichelt.de/agb im Katalog oder auf Anforderung). Abbildungen ähnlich. Druckfehler, Irrtümer und Preisänderungen vorbehalten. reichelt elektronik GmbH & Co. KG, Elektronikring 1, 26452 Sande, Tel.:+49 (0)4422 955-333

Der FA-NWT2 wurde von Günther Borchert, DF5FC, Andreas Lindenau, DL4JAL, und Rainer Müller, DM2CMB, entwickelt.

# FA·NWT2

- **HF-Messplatz** • Funktionen: Wobbeln,
- Signalgenerierung,<br>Pegel- und Reflexionsmessung
- Generator: 10 Hz... 160 MHz<br>+4 dBm ... -60 dBm
- .-60 dBm
- Messköpfe: 0, 1 ... 160 MHz, logarithmisch oder linear
- $\bullet$  Anzeigebereich:  $\leq 80$  dB
- Systemimpedanz: 50 Ω • Abmessungen  $(B \times H \times T)$ :
- $105$  mm  $\times$  30 mm  $\times$  80 mm
- Stromversorgung über USB Preis bis 31. 1. 2018:220 €

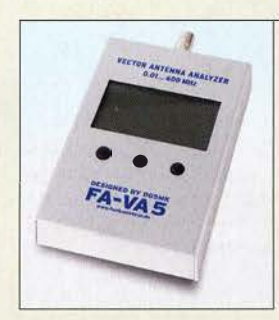

Vektorieller Antennenanalysator FA-VA5

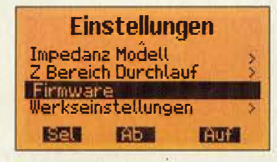

Das Update lässt sich nach Anwahl des Menüpunkts Firmware vom Anwender selbst vornehmen.

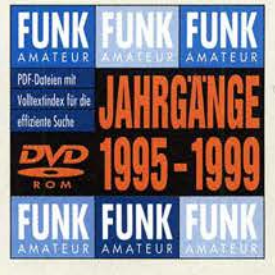

Beiträge der FA-Jahrgänge 1995 bis 1999 als PDF-Dateien auf einer DVD

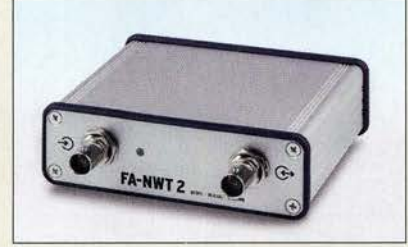

# Neues aus dem Leserservice

Ab Ende Oktober 2018 wird der im FA 3/18 und 4/18 vorgestellte **FA-NWT2** als Bausatz BX-260 zum Einführungspreis von 220 € beim FA-Leserservice verfügbar sein. Der Nachfolger des FA-NWTl ist ebenfalls ein skalarer Netzwerkanalysator für Frequenzen bis 160 MHz. Das Gerät ist als Wobbelmessplatz, Signalgenerator und Pegelmessgerät sowie mit Option BX-260-RK als Reflexionsmessgerät nutzbar. Es wurde großer Wert auf hohe Nachbausicherheit und einfache Bedienung gelegt. DL4JALs Software ist unter Windows und Linux einsetzbar.

Der Bausatz enthält eine mit SMD-Bauelementen vorbestückte Platine, wenige noch aufzulötende Bauteile, ein bearbeitetes und bedrucktes Aluminium-Designgehäuse sowie die Bau- und Bedienungsanleitung. Als Zusatz wird unter BX-260-RK für 45 € der Spezialteilesatz für einen internen Reflexionsmesskopf angeboten, der z. B. die gleichzeitige Messung von Reflexion  $S_{11}$  und Transmission  $S_{21}$  erlaubt.

Michael Knitter, DG5MK, hat das Software-Update Vl.08 für den FA-VA5 erstellt. Das sowohl auf www.dg5mk.de als auch im FA-Online-Shop beim Artikel BX-245 frei verfügbare Update bietet folgende Neuerungen:

- nicht flüchtige Speicherung der Frequenzspanne von Mehrfrequenzmessungen im EEPROM,
	- Umlauf der Auswahlmöglichkeit in den Menüs mit mehr als vier Einträgen,
	- neues Menü Auto SWV erlaubt nach einer Mehrfrequenzmessung den Sprung des Markers zum kleinsten SWV und den Transfer der Markerfrequenz als Vorgabe für eine Einzelfrequenzmessung,
- SOL-Einträge in Menüs ans Ende verlegt, neues Inkrementier-/Dekrementier-Schema
- für Mehrfrequenzmessungen selektierbar.

Das Update kann jeder Nutzer selbst über die USB-Schnittstelle des Geräts einspielen. In der herunterladbaren ZIP-Datei befindet sich u. a. eine Installationsanleitung. Für ein Fallback ist die Vl.07 verfügbar.

Die Ausgaben der fünf FA-Jahrgänge 1995 bis 1999 sind ab sofort auch auf einer einzigen DVD als PDF-Dateien verfügbar. Die DVD FD-9599 kostet 20 € bzw. für Abonnenten: FDA-9599, 15 €.

Bezug: FA-Leserservice, Majakowskiring 38, 13156 Berlin, Tel. (030) 44 66 94-72, Fax -69; wwwfunkamateur.de, shop@junkamateur.de

# Neue Ultrabeam-Antenne

Ab Dezember 2018 soll bei WiMo die Vertikalantenne UB-V40 für 6 m bis 40 m erhältlich sein. Sie arbeitet wie alle Ultrabeam-Antennen mit einem  $\lambda$ /4-Strahler, dessen Länge elektrisch verstellbar ist. Der am unteren Ende der Antenne liegende Motor schiebt das Kupferband des Strahlers bis zu 10 m in einem GFK-Rohr nach oben. Ein 1 m langes Aluminiurnrohr bildet das untere Antennenende - es lässt sich an eine vorhandene Verankerung montieren. Aufgrund der 11 m Bauhöhe ist die Antenne mindestens einmal abzuspannen. Ein Abspannring wird mitgeliefert. Wie bei allen  $\lambda$ /4-Strahlern ist ein gutes Radialnetz erforderlich.

Im Lieferumfang ist die Steuereinheit RCU· 06 mit farbigem Touch-Display enthalten, wodurch sich die Antenne über ein vieradriges Kabel nahezu beliebiger Länge ansprechen lässt. Die direkte Ansteuerung von einem Transceiver ist ebenfalls möglich. Bezug: WiMo GmbH, Am Gäxwald 14,76863 Herxheim, Tel. (0 72 76) 9 66 80, Fax 96 6811; www.wimo.com, injo@wimo.com

# Gigahertz-FM· Transceiver als Komplettbausatz

Der **EI Cuatro EC22r** ist ein einfacher FM-Transceiver für die vier Mikrowellenbänder 23 cm, 13 cm, 9 cm und 6 cm. Beim Empfang arbeitet er als Abwärtsmiseher mit einer ZF von 144,5 MHz, beim Senden wird das Signal direkt erzeugt. Ein auf der Leiterplatte befindlicher DRA818V dient zur Demodulation des FM-ZF-Signals. Mithilfe eines extern anschließbaren klassischen oder SDR-Empfängers lassen sich auch CW- oder SSB-Signale demodulieren.

Der Transceiver wird aus fünf 1 ,2-V-Akkumulatoren versorgt. Anzuschließen sind lediglich noch eine Antenne und ein Kopfhörer - ein Elektret-Mikrofon ist bereits eingebaut. Als Antenne kann eine logarithmisch-periodische Antenne, wie die für 2 GHz bis 11 GHz entworfene Version von WA5VJB, oder eine Vivaldi-Antenne für Reichweiten bis 20 km bei direkter Sicht eingesetzt werden. Unter Verwendung einer Antenne mit höherem Gewinn, etwa einem Parabolspiegel, sind Entfernungen bis circa 100 km überbrückbar.

Der bei UHF Netzwerk Service ab November verfügbare Komplettbausatz beinhaltet die bereits mit allen SMD-Bauteilen bestückte und betriebsfertige Platine, alle weiteren Bauteile und ein Gehäuse. Als Restarbeiten sind lediglich noch das Gehäuse anzupassen sowie die Schalter, der Drehgeber und die Buchse für den Kopfhörer anzuschließen.

UHF Netzwerk Service, Werfried Kuneth, OE8FNK, 9500 Villach, Österreich, Tel. +43- 664-3331072, www.uhf.at, oe8jnk@aon.at

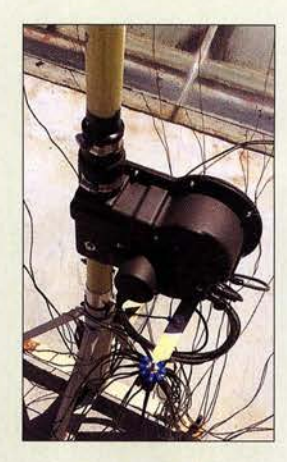

Befestigung eines der optional erhältlichen Radialnetze für die Vertikalantenne UB-V40

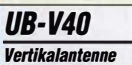

- 
- Bänder: 6 m bis 40 m • Bauhöhe: 11 m
- SWV:  $s \leq 1.5$ , stark abhängig
- vom Radialnetz  $\bullet$  Relastbarkeit: 3.5 kW
- $\bullet$  Preis: 1320  $\epsilon$

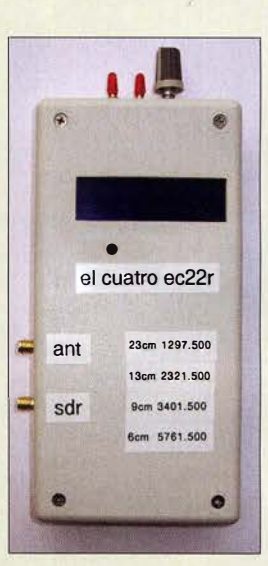

Fertig aufgebauter FM-Transceiver EI Cuatro EC22r

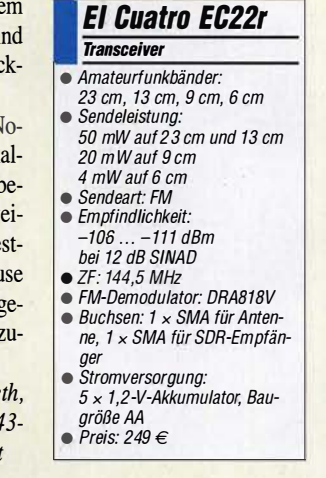

# kurz und knapp

EAntenna jetzt bei WiMo Im September dieses Jahres übernahm WiMo (www. wimo. com) die Produktion des spanischen Herstellers EAntenna sowie den Webshop www.ham radio.es von Angro Comunicaciones SL. EAntenna fertigt seit 2010 ein breites Spektrum von KW- und VHF-/ UHF-Antennen, Masten und Zubehör.

WiMo-Mitarbeiter wurden in Spanien geschult, sodass es für Kunden keine Unterbrechungen beim Anlaufen der Produktion in Deutschland gibt. Die Unterstützung der Kunden in Spanien und Portugal erfolgt jetzt von Herxheim aus.

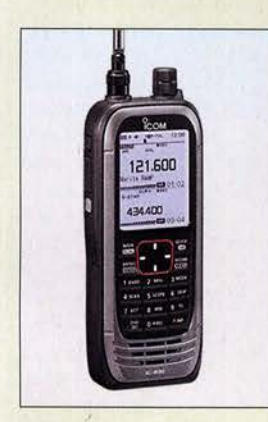

Breitbandempfänger /C-R30

Der Lautsprecher Rockbox Cube ist in acht Farben erhältlich, hier in der als Ruby bezeichneten.

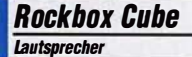

- NF-Ausgangsleistung: 3 W • Bluetooth 4.0
- Audioeingang, 3,5-mm-
- Klinkenkabel wird mitgeliefert  $\bullet$  Wiedergabezeit: 8 h • *Ladespannung: 5 V/1 A, Micro-*
- US8-Kabe/ wird mitgeliefert Abmessungen ( $B \times H \times T$ ):
- 59 mm x 59 mm x 59 mm • Masse: 140 g
- $\bullet$  Preis: 29.99  $\in$  UVP

# Hausmesse mit Tombola

Die Hausmesse bei WiMo findet diesmal am 17. November von 10 Uhr bis 17 Uhr statt. Eine große Geräte- und Zubehörausstellung lädt zum Ausprobieren und Vergleichen ein. Vertreter von Icom und Kenwood zeigen Teile der aktuellen Gerätepalette. Und auch WiMo stellt einige Neuheiten aus dem Amateurfunkbereich vor.

Highlights werden die Versteigerung von Retourenwaren und Reststücken sowie die anschließende Tombola mit vielen attraktiven Hauptpreisen (Antennen, Funkgeräte usw.) sein. Speisen und Getränke sind selbstverständlich auch erhältlich. Eine Anfahrtsbeschreibung steht zur Verfügung.

WiMo GmbH, Am Gäxwald 14, 76863 Herxheim, Tel. (07276) 96680, Fax 966811: www.wimo .com/anfahrt

# Funktions-Update für IC·R30

Für den Breitbandempfänger IC-R30 bietet Icom das Update V1.10 an, nach dessen Installation u. a. folgende neue Funktionen zur Verfügung stehen:

- Fernsteuerung mit Software RD-R301/A,
- Duplex-Prüfung während des Speichersuchlaufs und Duplex-Suchlauf,
- automatische Entkopplung von IC-R30 und Bluetooth-Headset VS-3 bei ausbleibenden Audiosignalen möglich.

Icom (Europe) GmbH,Auf der Krautweide 24, 65812 Bad Soden am Taunus; Tel. (0 61 96) 76685-0, Fax -50; www.icomeurope.com; E-Mail: injo@ icomeurope.com

Download: www.icom.co.jp/world/support/ downloadlfirml

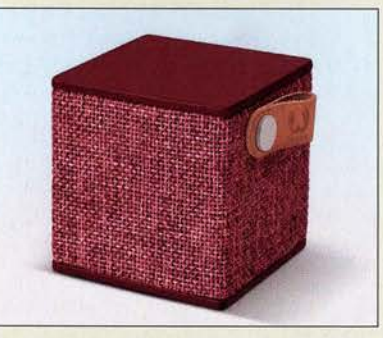

# Bluetooth·Lautsprecher-

Das niederländische Unternehmen Fresh n Rebel hat den Mini-Bluetooth-Lautsprecher Rockbox Cube entwickelt, der trotz einer Kantenlänge von nur knapp 6 cm eine beachtliche Wiedergabequalität bietet. Er lässt sich per Bluetooth mit der Signalquelle verbinden - eine Kabelverbindung ist ebenfalls möglich. Das Aufladen erfolgt via Micro-USB-Kabel aus einer beliebigen 5-V-Spannungsquelle.

Info: Fresh 'n Rebe!, wwwfreshnrebel.com Bezug: Elektronikfachhandel

# Elektronik-Schnäppchen

Titelangebot des 268 Seiten umfassenden Katalogs Herbst 2018 des Elektronikversenders Pearl ist die Funk-Wetterstation FWS-740 von infactory. Sie ermöglicht den drahtlosen Anschluss von bis zu drei Sensoren an die mit einem großen Farbdisplay ausgestattete Basiseinheit. Neben den aktuellen Werten werden Prognosen für bis zu vier Tage als klar erkennbare Symbole ausgegeben. Auf Wunsch überträgt die Wetterstation per WLAN die Messdaten in eine Cloud und realisiert so einen Datenlogger. Mit einem Smartphone oder Tablet-PC und einer kostenlos verfügbaren App hat man praktisch weltweit Zugriff auf diese Daten und die Möglichkeit, sie bequem zu vergleichen und auszuwerten. Artikel-Nummer: NX-8496-55, Preis: 39,90 €

Wer beschädigte Schraubenköpfe vermeiden möchte, sollte zum 101-teiligen Schraubendreher- und Bit-Set von AGT greifen. Bei Verwendung eines passenden der 60 Bits für Schrauben mit Schlitz, Kreuzschlitz, Pozidriv, Torx, Innenvierkant, Innensechskant oder einem der 31 Schraubendrehern dürfte sich eine Vielzahl von Schrauben lockern bzw. festziehen lassen. Sechs Sechskantnüsse und zwei Winkelschraubendreher stehen außerdem noch zur Verfügung. Artikel-Nummer: NX3280-982; Preis: 22,90 € Bezug: Pearl GmbH, Pearl-Str. 1-3, 79426 Buggingen, Tel. (0 76 31) 36 0-2 00, Fax - 444; www.pearl.de

# Neuauflage der PlayStation

Sony kündigt für den 3. Dezember die Neuauflage eines Klassikers unter den Spielekonsolen an: die *PlayStation Classic*. Sie ist gegenüber dem Original aus dem Jahr 1994 um 45 % kleiner, ansonsten aber eine exakte Nachbildung.

Die Miniaturkonsole ist mit zwei kabelgebundenen Controllern und einem HDMI-Kabel zum Anschluss eines Fernsehgeräts ausgestattet. Eine virtuelle Speicherkarte ermöglicht das Festhalten von Spielständen vor einem SpielewechseL Es wurden 20 der für die erste Playstation entwickelten Spiele integriert - nachträgliche Erweiterungen sind jedoch nicht möglich. Vorbestellungen werden entgegengenommen.

Sony, www.playstation.com/de-delexplore/ playstation-classic

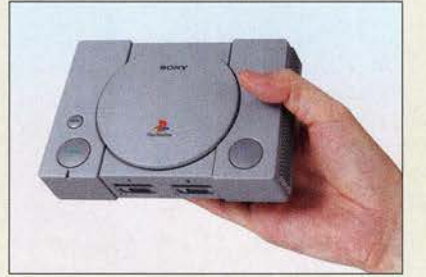

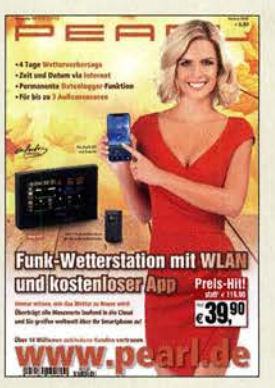

Der Katalog lässt sich z. B. via Tel. 01 80-555 82 anfordern oder als www .pearl.de einsehen. Blätterversion auf

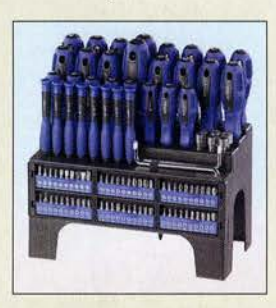

Der Ständer des Schraubendreher- und Bit-Sets lässt sich auf den Tisch stellen oder an die Wand schrauben.

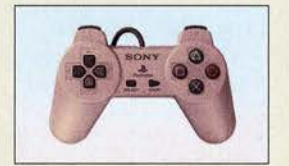

Steuereinheit (Controller) der PlayStation Classic, zwei werden mitgeliefert.

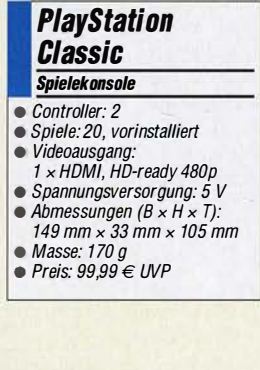

Das Gehäuse der **PlayStation Classic** wurde um fast die Hätte gegenüber dem Original verkleinert.

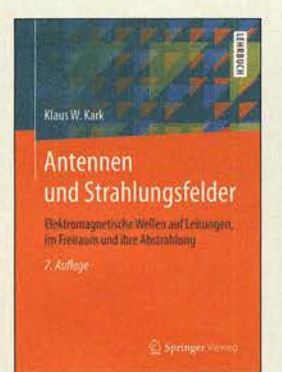

#### Kark, K. W.: Antennen und Strahlungsfelder

Das seit 2004 in sieben Auflagen von 392 auf 634 Seiten angewachsene Standardwerk gibt eine systematische Einführung in die Abstrahlung und Ausbreitung elektromagnetischer Wellen. Dabei gelingt es Kark immer wieder, die feldtheoretischen Grundlagen verschiedenster Antennen nebst ihren Speiseleitungen detailliert zu beschreiben, aber die Resultate mit einfach anwendbaren Faustformeln sowie anschaulichen, oft mithilfe von Computersimulationen gewonnenen Grafiken leicht fasslich darzustellen.

Kenntnisse der Feldtheorie und ihrer mathematischen Methoden sind zum tieferen Verständnis sehr hilfreich, doch lässt sich das Lehrbuch dank der plausiblen Gliederung und der augenfälligen Präsentation der Ergebnisse auch sehr gut als Nachschlagewerk nutzen.

Die gegenüber der vorigen umfangreich überarbeiteten und um 64 Seiten erweiterten 7. Auflage trägt zunehmend modernen Mobilfunksystemen mit immer höheren Trägerfrequenzen Rechnung.

Das Kompendium ist auch als E-Book für 34,99 € erhältlich und richtet sich nicht nur an Studierende in Hochschulen, sondern an alle Funkanwender, die vertiefend in theoretische Zusammenhänge eindringen möchten. -rd

Springer Vieweg Berlin Heidelberg 2018 7 ., überarbeitete Auflage 634 Seiten, 44,99 € ISBN 978-3-658-22318-2

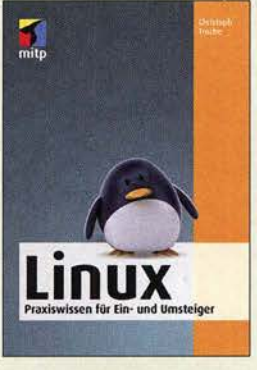

# Troche, C.: Linux

Angesichts zunehmender Probleme hinsichtlich der Datensicherheit von Windows sowie der allgegenwärtig scheinenden Bedrohung durch Viren, Würmer und Trojaner sowie Hacker suchen heutzutage nicht wenige Computernutzer nach alternativen Betriebssystemen.

Für sie ist das Buch von Christoph Troche eine lohnende Lektüre. Es ist für Ein- und Umsteiger gedacht und beschreibt die Installation und die wichtigen ersten Schritte der Nutzung von Linux. Nach der kurzen Vorstellung der wichtigsten Distributionen zeigt der Autor, wie man Linux auf seinem PC einrichtet, was es dabei zu beachten gilt und welche Besonderheiten das Betriebssystem auszeichnen.

Da viele Standardprogramme bereits aus der Windows-Welt bekannt sind und man die grafische Oberfläche sehr individuell einrichten kann, dürften sich die meisten Normalanwender auch in der Linux-Umgebung schnell zurechtfinden. Trotzdem möchte der eine oder andere Nutzer spezielle, vielleicht nur für Windows verfügbare Programme nicht missen. Diesem Thema ist daher ein eigenes Kapitel gewidmet, in dem unterschiedliche Lösungsmöglichkeiten aufgezeigt werden.

Allgemeingültige Tipps zu Sicherheit und Datenschutz im Internet runden den Inhalt ab. - **jsp** 

# mitp-Verlag

Frechen 2018 256 Seiten, 15,99 € ISBN 978-3-95845-613-6

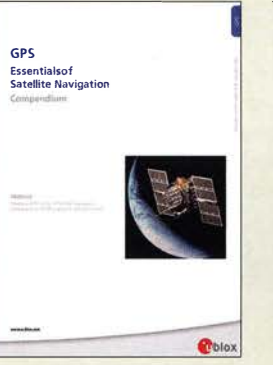

#### $Zogg, J.-M.:$ GPS - Essentials of Satellite Navigation

Es gibt zahlreiche Bücher für Fachleute wie z. B. Geodäten, sowie viele Bücher für Wanderer oder Radfahrer, in denen GPS nebenher erklärt wird, aber wenige, die eine Einführung auf einem mittleren Niveau bieten. Hier schließt das GPS-Compendium eine Lücke .

Zogg fängt mit einer allgemeinverständlichen Erklärung der Satellitennavigation an, um dann die geodätischen Koordinatensysteme zu erklären. Es folgt eine Einführung in die Satellitentechnologie und in unsere Zeitsysteme, denn alle diese Systeme arbeiten mit (Lauf-)Zeitmessungen.

Am Beispiel von GPS wird dann zunächst der Systemaufbau erklärt, inklusive der Signalstruktur, und welche Daten GPS eigentlich sendet. Galileo und GLONASS kommen auch nicht zu kurz.

Dann wird es mathematisch für die, die es genauer wissen wollen. Und für die Bastler unter uns, die auch selbst einen GPS-Empfänger integrieren wollen, werden die NMEA-Protokolle im Detail beschrieben, die fast alle GPS-Empfänger ausgeben. Ein Anhang mit Internet-Quellen rundet das Buch ab. Empfehlenswert für alle, die mehr als ein oberflächliches Verständnis für Satellitennavigation entwi-

ckeln möchten. -3al U-Blox AG, Thalwil 2009 174 Seiten, englisch, kostenlose PDF -Datei Bezug: www.u-blox.com

 $\rightarrow$  Suche  $\rightarrow$  Compendium

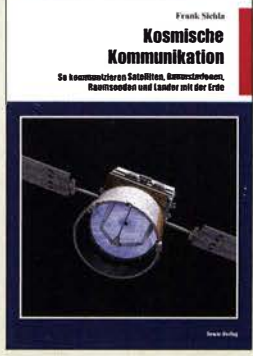

#### Sichla, F.: Kosmische Kommunikation

Aus diversen Medien erhält man immer wieder Kunde von neuen Raumfahrtmissionen. In der Regel werden die an Bord befindlichen Instrumente und Forschungsziele genannt und auch zu Entfernungen und Umlaufzeiten sind Informationen verfügbar. Doch wie die gewonnenen Daten zur Erde gelangen und wie die Kommunikation mit Satelliten, Raumstationen und Raumsonden erfolgt, ist in der Öffentlichkeit weniger bekannt.

Hier möchte der Autor nachhelfen. Ausgehend von den Grundlagen zu Pegeln in der Kommunikationtechnik, zu nutzbaren Antennen, dem Rauschen und der Streckenberechnung für geostationäre Satelliten wird auf den Weltraumfunk über kurze und mittlere Entfernungen eingegangen. Erwähnung finden EMEund Satellitenverbindungen im Amateurfunk, Wettersatelliten, Satelliten-Mobilfunksysteme und die Kommunikation mit der ISS .

Danach wird das Deep Space Network der NASA vorgestellt sowie die Sende- und Empfangstechnik einiger Raumsonden näher betrachtet. Ein Ausblick auf die in Zukunft zu bewältigenden Entfernungen rundet das Buch ab. Insgesamt erhält der Leser so einen guten Einblick in die sonst eher zu kurz kommende Technik. -red

beam-Verlag Marburg 2018 92 Seiten, 14,80 € ISBN 978-3-88976-169-9

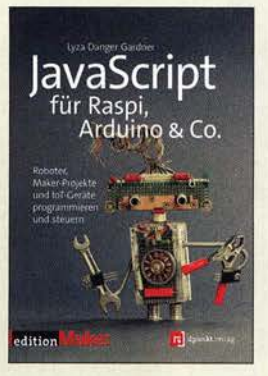

#### Gardner, L. D.: JavaScript für Raspi, Arduino & Co.

Wie sich mit der Programmiersprache Java-Script Projekte auf einem Arduino oder Raspberry umsetzen lassen, zeigt die Neuerscheinung von Lyza Danger Gardner. Damit bringt die Autorin die beliebte Programmiersprache der Webentwickler mit der Welt von Elektronikbastlern zusammen. Programmierer mit Java-Script-Kenntnissen sind klar im Vorteil. Elektronikbastler sollten sich aber ebenso angesprochen fühlen, wenn sie über etwas Programmiererfahrung verfügen. Elektronikkenntnisse dagegen sind nicht notwendig. Das Buch beinhaltet eine entsprechende Einführung.

Die Projekte starten relativ einfach und nehmen dann Fahrt auf. Die Programmierung wird schnell in Klassen gekapselt und Frameworks verkürzen die Entwicklungszeit ungemein.

Hardwareseitig geht es vom Entwicklungsplatinen-Computer bis hin zum Ein-Platinen-Computer. Und was mit der Ansteuerung einer LED startet, wird schnell weiter ausgebaut, etwa mit einer webgesteuerten Türklingel oder Beispielen für die Ansteuerung motorisierter Geländeroboter.

Illustrationen ergänzen das Buch, wo es erforderlich ist, sodass es sich insgesamt als sehr praxisorientiert erweist. -ng

dpunkt.Verlag Heidelberg 2018 514 Seiten, 32,90 € ISBN 978-3-86490-554-4

# Vom Telefon zum Mikrofon im Museum für Kommunikation

# Dipl.-Ing. WOLF-DIETER ROTH - DL2MCD

Das Verkehrsmuseum am Nürnberger Hauptbahnhof beherbergt in seinem zentralen Gebäude vor allem das bekannte OB-Museum der Deutschen Bahn AG - aber auch den Nachfolger des Postmuseums.

Anfang April 2016 war FM Kompakt [1], eine Gruppe Funk- und Radiobegeisterter, wieder einmal in Nürnberg, um hier einige Studios und technische Einrichtungen zu

Museen gehören damit zu den ältesten technikgeschichtlichen Museen Europas. Doch es wurde schnell eng im Museum und ein Neubau am heutigen Standort [2]

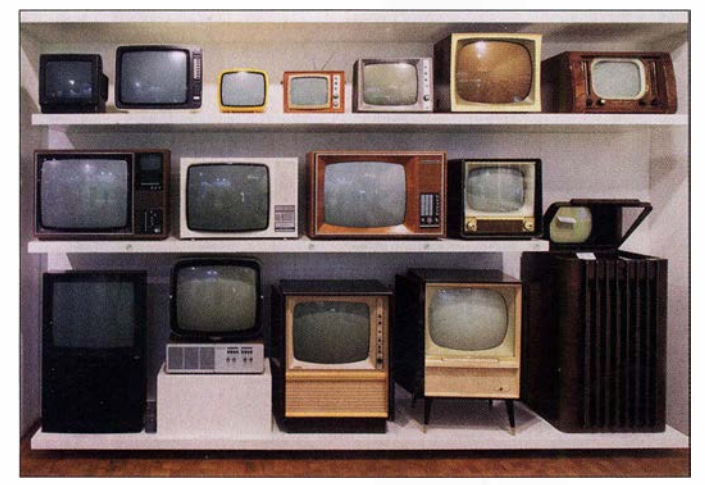

besuchen. Dazu zählte das Museum für Kommunikation, das nahe des Hauptbahnhofs im selben Gebäude wie das weit bekanntere Bahnmuseum residiert.

# ■ Anfänge schon 1899/1902

Der Grund für die beiden Museen unter einem Dach ist historischer Natur: Einst waren Post und Bahn in Bayern in einer Hand,

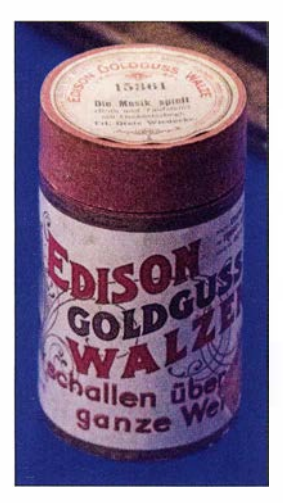

**Originale** Edison-**Schallwalze** 

nämlich der des bayerischen Staats. Am ! . Oktober 1 899 eröffnete das Königlich Bayerische Eisenbahnmuseum in Nürnberg, das 1 901 in Königlich Bayerisches Verkehrsmuseum umbenannt wurde, als eine Abteilung für Post und Telegrafie hinzukam. Dies wurde 1902 eröffnet. Beide

Fernsehersammlung des Museums für Kommunikation

Fotos: DL2MCD

geplant. Dieser begann im Sommer 1914, jedoch setzte der I. Weltkrieg dem vorerst ein Ende. Erst 1 925 wurde das Gebäude fertiggestellt, doch unterstanden Post und Bahn mittlerweile unterschiedlichen Behörden: Reichsverkehrsministerium und Reichspostministerium. Also erfolgte eine Zweiteilung des Museums: 8700 m<sup>2</sup> bekam die Bahn, 1200 m<sup>2</sup> die Post.

Nach Kriegsbeginn 1939 mussten die Museen schließen. Gebäude und Exponate wurden im II. Weltkrieg stark beschädigt. 1 953 gelang es dann, einen Teil wieder zugänglich zu machen, doch erst in den 60er-Jahren waren alle Räume wiederhergestellt.

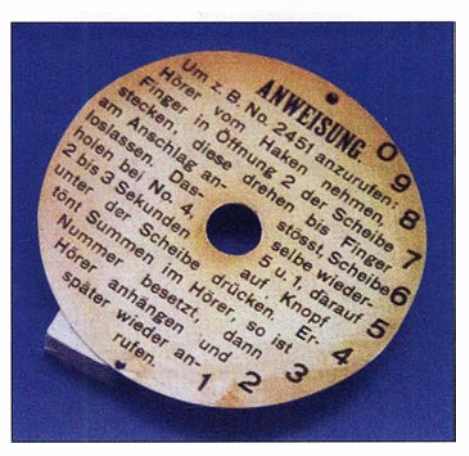

Wählanweisung für erste Telefone mit Wählscheibe

# **E** Schrift, Ton, Bild und Internet

Historisch geht es hier also seit den Zeiten der Telegrafie um Telekommunikation, doch auch um die "gelbe" Post, den klassischen Brief- und Paketversand. Deshalb "Museum der Kommunikation" und nicht "Museum der Telekommunikation" . Da der Rundfunkdienst ebenfalls zu den Aufgaben der Deutschen Bundespost gehörte, sind auch Rundfunk und Fernsehen im Museum zu finden, doch gleichfalls Bücher, auch ägyptische Hieroglyphen, und natürlich das Internet, das ja ohnehin zur Telekommunikation zählt.

Auf rund 1 200 m2 machen mehr als 400 Objekte dabei die Geschichte und die Funktionsmechanismen der Kommunikation erleb- und begreifbar. Interaktive Stationen laden Kinder wie Erwachsene ein, selbst aktiv Kommunikation zu gestalten, ob in der Schreibwerkstatt, an der Rohrpost oder als Moderator im TV-Studio. Die Räume sind in "Themenwelten" organisiert: Zunächst kommen die Töne, also Radio, Plattenspieler und Telefon. In den nächsten Räumen folgen Bilder, Schrift und Internet.

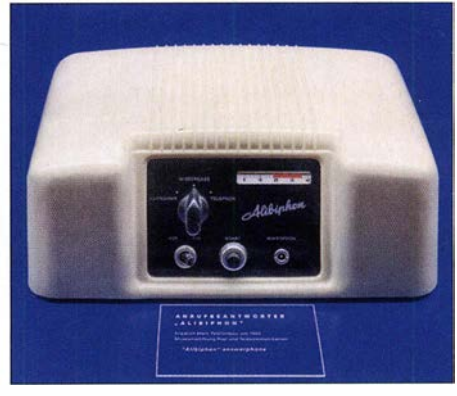

Anrufbeantworter von 1960

# • Ägyptische Grabkammer

Eine große Attraktion ist der Nachbau der Anfang des 13. Jahrhunderts vor Christus entstandenen Grabkammer des altägyptischen Kunsthandwerkers Sennedjem mit ihrer prachtvollen Ausstattung. Das Original befindet sich im Tal der Könige bei Luxor in Ägypten. Sie soll zeigen, dass auch damals schon "multimedial" gearbeitet wurde , mit (Farb-)Bild und Schrift. Heute gehört das Museum zusammen mit den Schwestermuseen in Berlin und Frankfurt/Main der Museumsstiftung Post und Telekommunikation, die von der Deutschen Post und der Deutschen Telekom getragen wird. **d/2mcd@gmx.net** 

# Literatur

- [1] Kircher, T.: FM Kompakt. www.fmkompakt.de
- [2] Museum für Kommunikation, Lessingstraße 6, 90443 Nürnberg, Telefon +49 (0) 911 230 88 85 ,
	- Telefax +49 (0)911 230 88 96, www.mfk-nuern berg.de

# 63. UKW-Tagung Weinheim

# REDAKTION FUNKAMATEUR

Bereits zum fünften Mal fand die "Weinheimer" UKW-Tagung wieder in Weinheim im Nordwesten Baden-Württembergs, nämlich in der Dietrich-Bonhoeffer-Schule statt. Das Ambiente und die räumlichen Möglichkeiten dieser Bildungseinrichtung bieten eine hervorragende Heimstatt für die Tagung. Zahlreiche Besucher aus ganz Europa genossen dies bei prächtigem Sommerwetter. Das traditionelle Harn-Fest am Freitag- sowie Samstagabend unter den Antennen von DLOWH umrahmte das Treffen.

Die seit 1956 all jährlich stattfindende Weinheimer UKW-Tagung, die sich schon lange nicht mehr nur mit den Frequenzen über 30 MHz befasst, ist seit Jahrzehnten geprägt durch die glückliche Kombination aus qualitativ hochwertigen Fachvorträgen, dem Amateurfunk-Verkaufsmarkt und dem geselligen Beisammensein sowohl am eigent-

DG2DBT, zum Raspberry Pi 3 als möglichen Ersatz für einen PC mit Amateurfunk-Software hatte allerdings noch nicht einmal der bereits 300 Personen fassende Hörsaal 1 genügt.

Das Zauberwort Raspberry im Vortrag von Hayati Aygün sorgte ebenfalls schlagartig dafür, dass "die Hütte voll" war -

statt.

Stimmungsvolles Ambiente bei DLOWH - am **Sonntagmorgen** fanden hier Brunch, Wiesenflohmarkt und Workshops

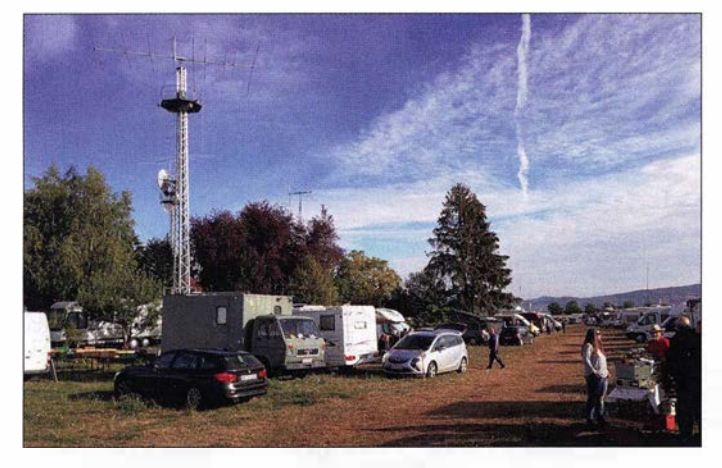

liehen Tagungsort als auch am Wasserhaus Domizil der Klubstation DLOWH. Mit 1400 Tagungsteilnehmern kamen etwa genauso viele Besucher wie im Vorjahr, angesichts des diesmal deutlich besseren Wetters hätten es gern auch einige mehr sein dürfen.

# **• Fachvorträge**

Bei der Verteilung der bereits in [ 1] aufgelisteten Vorträge auf die unterschiedlich großen Hörsäle 1 bis 3 bewiesen die Veranstalter größtenteils ein glückliches Händchen. Beim Vortrag von Tobias Kaboth,

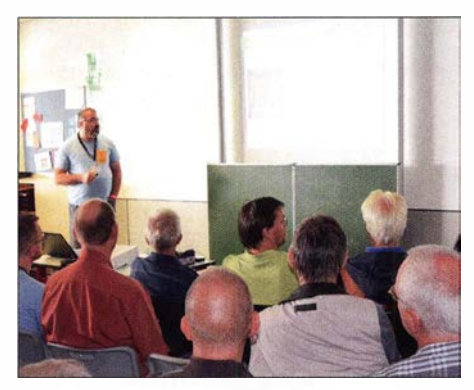

Hayati Aygün bei seinem Vortrag "DAB/ UKW/ FM-Kanäle scannen mit Raspberry Pi 3"

Flohmarkttreiben am Samstag in der Dietrich-Bonhoeffer-Schule

auch wenn es eigentlich um DAB+ ging. Dafür war der nur 60 Zuhörer fassende Hörsaal 3 dann doch entschieden zu klein. Jochen Jirmann, DB1NV, konnte sich ebenfalls nicht über mangelndes Interesse an seinem Vortrag über Grundlagen von Schaltnetzteilen und neuere Entwicklungen beklagen, sind doch diese immer kleiner und leichter werdenden Spannungsquellen im modernen Amateurfunk nicht mehr wegzudenken. Er fokussierte Ausführungen sowohl für kleinste als auch für größte Leistungen, höhere Taktfrequenzen sowie Wirkungsgrad-Steigerung dank GaN-FETs. Möglichkeiten und Grenzen des Selbstbaus wurden ebenfalls thematisiert.

Pieter-Tjerk de Boer, PA3FWM, diskutierte in seiner gewohnt lockeren Art und Weise Schaltungsvarianten aktiver E-Feld-Antennen für KW vor dem Hintergrund internen und externen Rauschens und stellte die aktuell am bekannten Web-SDR der Uni Twente (www. websdr.org) eingesetzte Antenne vor.

Nicht mehr in jedem Garten nachvollziehbar sind die radioastronomischen Gehversuche von Wolfgang Schneider, DJ8ES , mittels eines 9-m-Parabolspiegels im Frequenzbereich von 30 MHz bis 30 GHz. Das Monstrum steht auch nicht bei ihm zu Hause , sondern bei DLOSHF in Kiel-Rönne . Auch der Vortrag von Walter Gengel, DK8UE, über das Zusammentreffen von Amateurfunk und Radioastronomie am Astropeiler Stockert, DLOEF, war gleichfalls sehr gut besucht.

Dass sich mit nur zwei Elementen weit mehr interessante Antennen als die bekannte HB9CV konstruieren lassen, zeigte

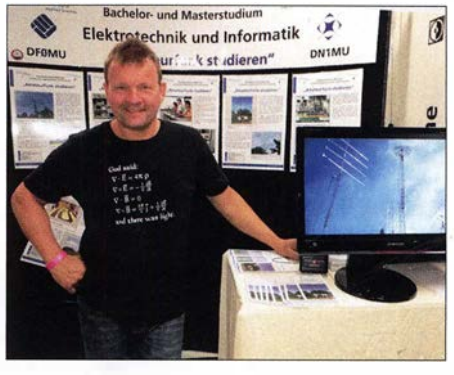

Fachhochschule Münster - hier Dirk Fischer, DK2FD - als langjähriger Gast dabei

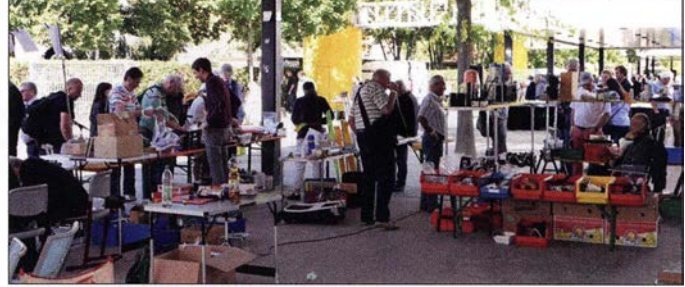

Martin Steyer, DK7ZB. Dabei kamen raumsparende Anordnungen ebenso zur Sprache wie die richtige Zusammenschaltung bei der Stockung.

Daheimgebliebene können die Manuskripte der hier genannten sowie aller weiteren Vorträge im Skriptum der Vorträge nachlesen, das wieder vom FA-Leserservice zu beziehen ist [2].

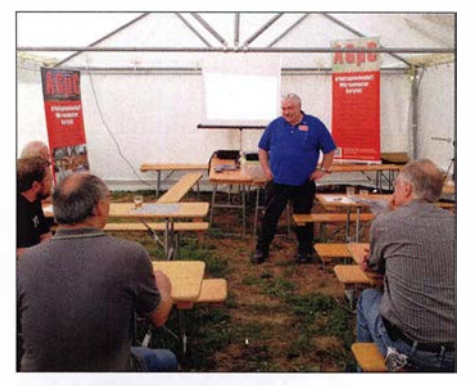

Michael Kugel, DC1 PAA, bei seinem HAMNET-Workshop am Sonntagmorgen

# **Amateurfunk**

#### **B** Selbstbauwettbewerb

Dieser Ausscheid ist seit Jahren eine feste Größe innerhalb der UKW-Tagung. Wenn auch heute derart umfangreiche Transceiver wie der abgebildete von DF3XR aus den 1970er-Jahren nicht mehr das typische Selbstbauprojekt darstellen, so gibt es Ausnahmen wie das bausatzbasierte QRP-Transceiverprojekt BITX40. Henning Weddig, DK5LV, hat dies nicht nur nachgebaut, sondern nach allen Regeln der Kunst modifiziert.

Weit weniger zeitaufwendig dürfte das Exponat von Wolfgang Schneider, DJ8ES , gewesen sein, der aus kommerziellen Komponenten ein Hightech-Produkt schuf [3] . Überhaupt tendiert Selbstbau im Amateurfunk heute eher dahin, sinnvolle und übersehaubare Zusatzkomponenten zu kommerziellen Funkgeräten herzustellen. Das wird sicher ein großer Teil der Tagungsbesucher aus eigenem Erleben bestätigen können. Warum also stagniert die Teilnehmerzahl auf so niedrigem Niveau, was der damalige Organisator Stefan Steger bereits in [4] beklagte? Dabei bekommt sogar jeder Einreicher einen Preis, wenngleich dies eher von symbolischem Wert ist.

Leider liegt zudem der Zeitraum der Preisverleihung ungünstig. Dies ist sehr schade für die Teilnehmer und trägt obendrein zu der reduzierten Wahrnehmung des Wettbewerbs bei. Besser wäre diese Preisverleihung kurz nach dem Mittagessen. Danach könnte man die Exponate - etwa zum Fachsimpeln mit den Einreichem - an einem Stand ausstellen.

# ■ Zum guten Schluss

Flohmarkt und Verkaufsmesse wurden sehr gut angenommen; bedauerlicherweise begannen einige Händler bereits nach 15 Uhr einzupacken. Die Grillabende am Wasserhaus waren wieder ein Stelldichein für zahlreiche UKW- und Selbstbaufans. U.a. fanden sich mehr als 20 Vertreter der dänischen UKW-Szene ein. Schade, dass zu wenige Fachhändler und praktisch keine Vertreter der großen Amateurfunk-Hersteiler

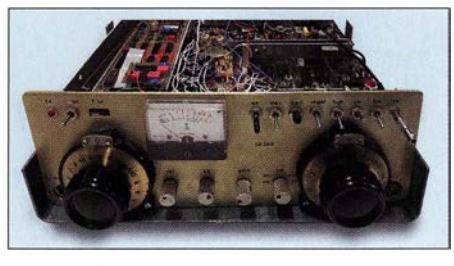

Augenweide für Liebhaber analoger HF-Technik: 2-m-Transceiver aus den 1970ern

für einen gemütlichen Plausch zur Verfügung standen.

Insgesamt kann Tagungsleiter Peter Wehrle, DL3PW, mit seinem Team nach getaner monatelanger Arbeit auf eine gelungene Veranstaltung zurückblicken. Besonderer Dank gilt der Schulleitung der Dietrich-Bonhoeffer-Schule sowie der Stadt Wein-

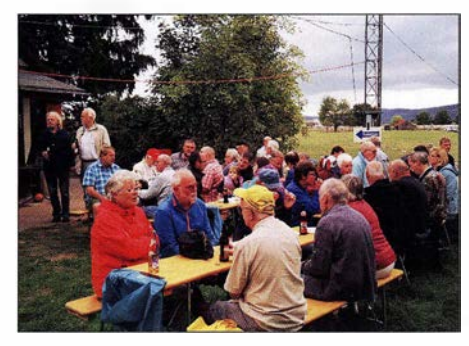

Fachsimpeln, Klönen bei Gegrilltem und kühlen Getränken abends am Wasserhaus

heim für die nachhaltige Unterstützung. Lobend erwähnt seien ferner 18 Schüler der Karl-Kübel-Schule Bensheim, die die organisatorische Sicherstellung übernahmen. Der FUNKAMATEUR hat den Abiturienten einen kräftigen Obolus zur Ausrichtung ihrer Abschlussfeier zukommen lassen. Apropos Nachwuchs: LoRaWAN (PMR auf 868 MHz) fand am Stand der Karl-Kübel-Schule guten Zuspruch. Auch bei den von Alfred, DJ8AZ, durchgeführten Kursen im Klubheim von DLOWH stehen gerade bei Schülern Python & Co. auf der Hitliste. Diese moderneren Themen sind nicht mehr der "wahre Amateurfunk", stoßen aber bei technikaffinen Jugendlichen

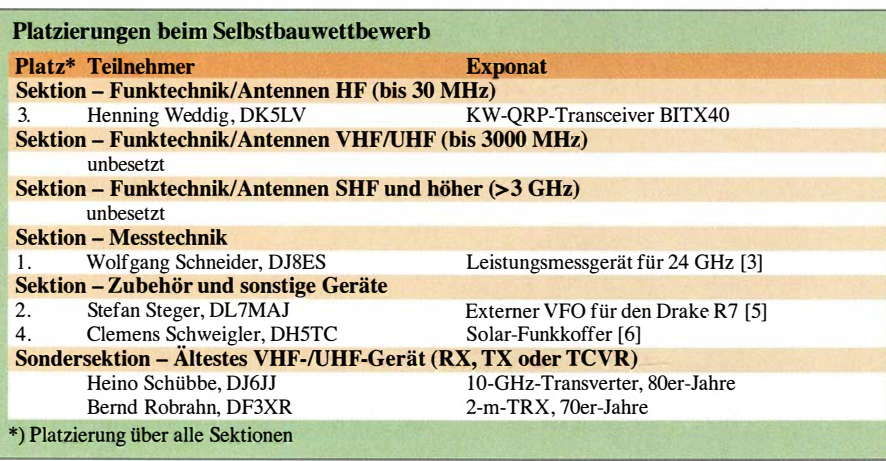

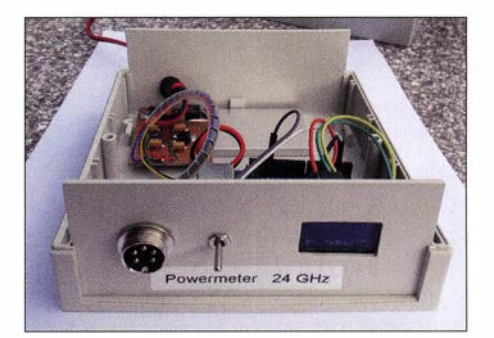

Den 1. Platz im Selbstbauwettbewerb belegte DJSES mit diesem Leistungsmesser für 24 GHz [3], der auf einem über die Buchse anzuschließenden Detektorkopf aus dem Surplus basiert.

auf großes Interesse. Da schlummert nach Ansicht der Veranstalter Potenzial und gleichzeitig eine große Herausforderung: "Technik verständlich und damit beherrschbarer zu machen – Menschen fit zu machen für ein eigenverantwortlicheres Leben mit Technik." Die Technik sieht 2018 anders aus als in den vergangenen Jahrzehnten des Amateurfunks. Aber der alles überspannende Aspekt ist dieser Pioniergeist, der schon in den Anfängen der UKW-Tagung steckt - als das UKW-Sendemetz gerade im Entstehen war und man mit Hobby-

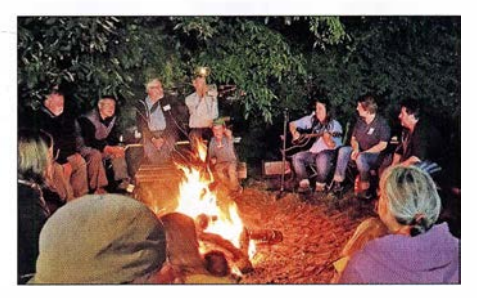

Lagerfeuer und Hausmusik gegen die abend-<br>liche Kälte Fotos: DF3GU (1), DG1PM (1), Fotos: DF3GU (1), DG1 PM (1), DJ8ES (1), DK7TT (2), DL2FDL (1), DL3PW (3)

mitteln Mühe hatte, mit seinem Sender überhaupt im 2-m-Band zu bleiben. Heute ist es SDR, Digital Voice , HAMNET, Pager etc.!" (DL3PW)

Die kommende 64. UKW-Tagung Weinheim findet vom 6. bis 8. September 2019 statt.

#### **Literatur**

- [I] Redaktion FA: Vorschau: UKW-Tagung in Weinheim. FUNKAMATEUR 67 (2018) H. 9, S. 813
- [2] FACW e.V. (Hrsg.): 63 . Weinheimer UKW-Tagung 2018, Scripturn der Vorträge; Bezug: FA-Leserservice U-2018
- [3] Schneider, W., DJ8ES: Leistungsmessung auf 24 GHz mit Surplus-Messkopf. FUNKAMATEUR 68 (2019), in Vorbereitung
- [4] Steger, S., DL7MAJ: Selbstbauwettbewerbe auf Amateurfunktagungen. FUNKAMATEUR 62 (2013) H. 5, S. 467; www.funkamateur.de  $\rightarrow$  $Downloads/Archiv \rightarrow Editorials$
- [5] Steger, S., DL7MAJ: Restaurierung eines 2-m-Transceivers Icom IC-201. FUNKAMATEUR 66 (2017) H. 12, S. 1163-1165 (ähnliches Konzept)
- [6] Schweigler, C., DH5TC: Trickkiste aus dem Breisgau: TechniClub-Solarkoffer. FUNKAMA-TEUR 62 (2013) H. 3, S. 286-288

# Kamerun, TJ2TT: Amateurfunk aus dem Kloster

# STEFANO CASARIO - IK2HKT

Schwierige Ausbreitungsbedingungen und anfangs zögerlich agierende Behörden kennzeichneten im vergangenen März eine Funkreise des ltalian DXpedition Teams nach Kamerun. Hinzu kam eine überraschende Änderung des zuvor bereits veröffentlichten Rufzeichens der Aktivität. Wie es gelang, am Ende trotz allem über 50 000 Funkkontakte ins Log zu bekommen, berichtet Stefano, IK2HKT.

Die Geschichte dieser DXpedition nach Kamerun begann im Februar 2017, noch während unserer TL8TT-Aktivität aus der Zentralafrikanischen Republik (s. FA 8/17, S. 712–715). Von Pater Federico, unserem Kontaktmann in TL, erfuhren wir, dass es in Kamerun ein Kloster des Ordens der Unbeschuhten Karmeliten gibt. So kamen wir auf die Idee , dass die dort ansässigen Ordensbrüder uns möglicherweise bei der einander zu durchlaufen sind. Für diese Antragsverfahren sind jeweils verschiedene Behörden zuständig."

# $\blacksquare$  Standortsuche

Trotz dieser entmutigenden Nachricht beschlossen wir, uns der Herausforderung zu stellen und zu versuchen, eine Amateurfunkgenehmigung für Kamerun zu bekommen. Nach jahrelanger Erfahrung kennen

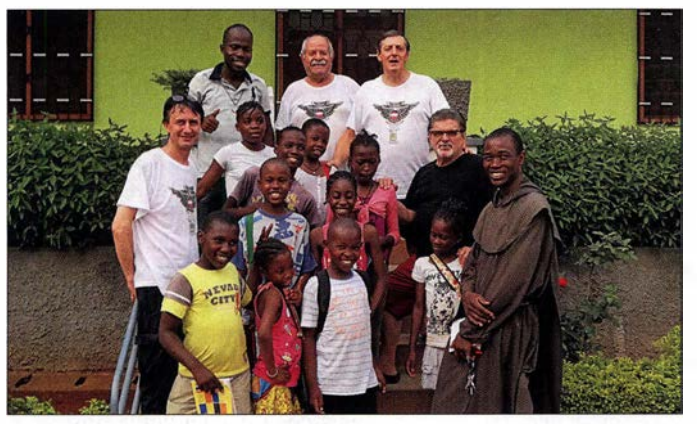

Beantragung einer Amateurfunkgenehmigung helfen könnten. Zu diesem Zeitpunkt hatten wir für November 2017 bereits eine Aktivität von der Insel Bubaque in Guinea-Bissan geplant. Daher bestand kein Zeitdruck und ich begann im Mai 2017, die ersten Kontakte zu knüpfen. Ziel war es, im März 20 18 aus Kamerun zu funken.

Als ersten Schritt nahmen wir mit einem Funkamateur Kontakt auf, der bereits aus Kamerun gefunkt hatte: Ich schickte eine E-Mail an Daniel, TJ3PD, der etwa zwei Jahre lang in der Hauptstadt Yaounde gearbeitet hatte und nunmehr im Kongo lebt. Als Antwort erhielt ich eine durchaus beunruhigende Mitteilung: "Ich wohnte fast zwei Jahre lang in Yaoundé und habe 18 Monate versucht, eine Amateurfunkgenehmigung zu bekommen. Es war nahezu unmöglich . Unzählige Male habe ich verschiedene Regierungsstellen besucht und Hunderte US-Dollar an Gebühren bezahlt. Die örtliche IARU-Vereinigung in Kamerun war mir ebenfalls keine große Hilfe. Am Ende war mir klar, dass es drei unterschiedliche Antragsprozesse gibt, die nach-

Stefano, IK2HKT (ganz links), Marcello, IK2DIA (oben Mitte), Vinicio, IK2CIO (oben rechts), rechts darunter Angelo, IK2CKR, mit Priestern und Schülern des Karmelitenklosters Nkoabang.

Fotos: IDXT

wir mittlerweile die zu überwindenden bürokratischen Hürden recht gut, wenn man mit umfangreicher Funkausrüstung im Gepäck ein afrikanisches Land bereisen und von dort Funkbetrieb durchführen will. Im Vertrauen darauf, dass wir für die Organisation noch genügend Zeit hatten, würde ich mich direkt an die zuständigen Ministerien in Yaoundé wenden.

Ein weiteres Problem war das Finden eines für unseren Zweck geeigneten Standorts.

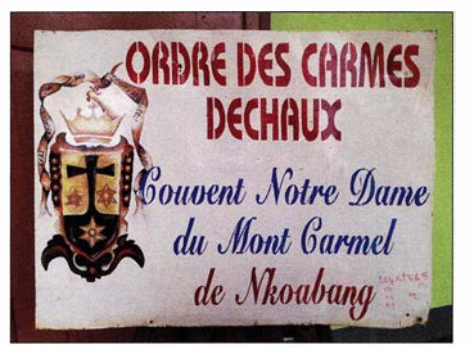

TJ2TT sendete aus dem Kloster der Unbeschuhten Karmeliten in Nkoabang, eines im Jahre 1568 gegründeten Ordens.

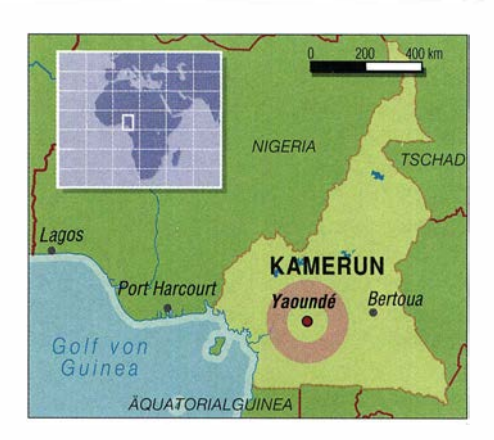

Nach mehreren erfolglosen Versuchen entdeckten wir ein Hotel an der Atlantikküste , gelegen südlich der Stadt Kribi, etwa sechs Stunden Fahrtzeit per Auto von Yaounde entfernt. Der Hotelmanager bot uns zwar bei den zu bewältigenden logistischen Aufgaben seine Unterstützung an, nicht jedoch bezüglich unserer Amateurfunkgenehmigung. Wenigstens konnten wir nun bei deren Beantragung eine konkrete Anschrift in Kamerun als Referenzadresse angeben. In der Folge kontaktierte ich per E-Mail verschiedene Ministerien und erklärte un-

ser Anliegen, erhielt jedoch keinerlei Antwort. Schließlich versuchte ich stundenlang vergeblich, die zuständigen Stellen telefonisch zu erreichen. Am Ende unserer Vorbereitungen waren zwar die logistischen Aufgaben gelöst, doch standen wir weiterhin ohne Amateurfunkgenehmigung da.

# **• Glückliche Wendung**

Waren wir anfangs noch recht entspannt gewesen, merkten wir nun, dass die Zeit recht schnell verging. An diesem Punkt griff unser Freund Pater Federico in das Geschehen ein: Mit großer Umsicht versuchte er, unsere Gruppe für die katholische Mission von Nkoabang, einem Vorort von Yaoundé, zu akkreditieren.

Im Dezember 2017 hatten wir erstmals Kontakt mit Pater Dieudonnè, dem Pfarrer von Nkaobang, der uns großzügigerweise seine Unterstützung für die Beantragung der Funkgenehmigung anbot. Ich erhielt nun den erforderlichen Antrag und gab darin als Funkstandort die Adresse des erwähnten Hotels an. Pater Dieudonnè nahm sich der Sache an und zu unserer freudigen Überraschung erhielten wir im Januar 20 18 die erste positive Nachricht: Man würde uns das Rufzeichen TJ3TT zuteilen.

Wir teilten dies umgehend Arturo, IK7JWY, mit, der unsere Pläne einer DXpedition nach Kamerun auf www.hamradioweb.org erstmals öffentlich bekannt gab. Die offizielle Genehmigung würde zwar erst noch von der hierfür zuständigen Frequenzregulierungsbehörde Kameruns, der Agence de Régulation des Télécommunications (ART; www.art.cm) ausgestellt werden, doch er-

# Amateurfunkpraxis

warteten wir keine Schwierigkeiten und hofften auf eine schnelle Bearbeitung.

Doch da sollten wir uns gründlich getäuscht haben, denn die ART verlangte zuvor die ausdrückliche Zustimmung des Ministeriums für Post und Telekommunikation. Ohne diese würde man uns keine Amateurfunkgenehmigung ausstellen. Doch nahm Pater Dieudonne diese an sich schlechte Nachricht recht entspannt auf. Der Grund seiner Sorglosigkeit lag darin, dass die zuständige Ministerin, Frau Minette Libom Li Likeng, nicht weit von dem Karmelitenkloster entfernt wohnt und dieses gelegentlich besucht. Das war für uns ein wahrer Glücksfall.

Sowohl Pater Dieudonne als auch die Ministerin baten unser Team um eine "technisch-praktische" Vorführung des Amateurfunkbetriebs sowie um eine Erläuterung des Nutzens von Telekommunikation für die Kinder, welche die Gemeindeschule besuchen. Für uns verbarg sich in dieser Bitte die Andeutung, dass es durchaus wün-

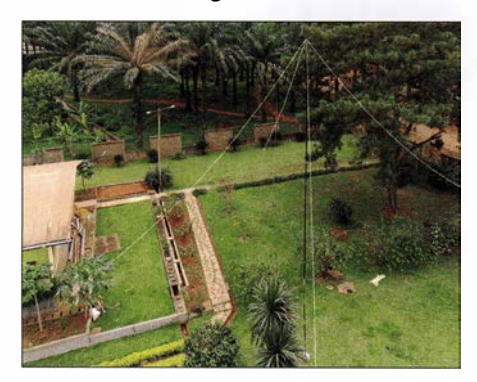

Blick auf den umzäunten bzw. ummauerten Klostergarten mit den Vertikalantennen

sehenswert sei, wenn wir unsere Funkstation auf dem Gelände des Klosters in Nkoabang aufbauen würden. Ein Blick auf Google Maps ließ erkennen, dass dort genügend Platz für den Aufbau unserer Antennen vorhanden wäre. Zusätzlich bot man uns sozusagen ein Gesamtpaket an, bestehend aus Stromversorgung, Notstromgeneratoren, Internetanbindung sowie Schlafmöglichkeiten. Was hätten wir uns mehr wünschen können?

# **• Abflug ins Ungewisse**

Es war nun Ende Februar 20 18 und es fiel uns nicht schwer, vom ursprünglich ins Auge gefassten Hotel an der Atlantikküste zum neuen Standort am Rand der Hauptstadt zu wechseln. Selbstredend gab es die in Afrika üblichen Verzögerungen. Doch da wir nun die Unterstützung der zuständigen Ministerin genossen, bereiteten wir die DXpedition weiter vor, kauften die Flugtickets und beantragten die zur Einreise erforderlichen Visa.

Dabei stimmten wir den Zeitraum unserer Funkaktivität mit Mac, JA3USA, ab, der

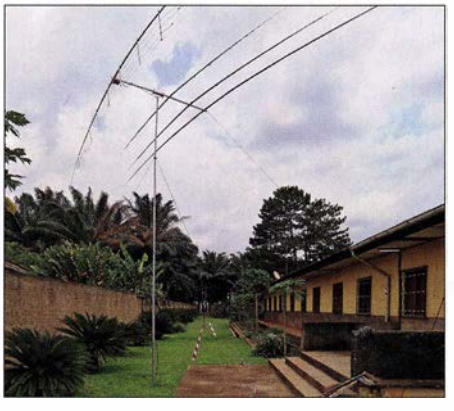

Zwei-Eiement-Fünfband-Yagi für die RTTY-Station

in der zweiten Woche zu uns stoßen würde . Wir bereiteten also unser persönliches Gepäck und die Funkausrüstung für den Abflug am 14. 3. vor; der Rückflug würde am 30. 3. erfolgen.

Allerdings hielten wir wenige Tage vor Reisebeginn noch immer keine gültige Amateurfunkgenehmigung in den Händen, denn eine Mitarbeiterin der ART hatte den Vorgang aus für uns nicht nachvollziehbaren Gründen gestoppt. Doch wieder hatten wir Glück: Auf Bitten von Pater Dieudonnè schickte die Ministerin ihre persönliche Sekretärin zur Frequenzregulierungsbehörde, um die Sache zu klären.

Weitere Tage vergingen und am 14. 3. standen Vinicio, IK2CIO, und ich, IK2HKT, am Eingang von Gate 17 des Mailänder Flughafens Malpenso, um auf unsere Funkkameraden Marcello, IK2DIA, Angelo, IK2CKR, und Silvano, 12YSB, zu warten. Noch immer ohne positive Rückmeldung von der Genehmigungsbehörde und mit einem unsicheren Gefühl stiegen wir im Vertrauen auf die Fähigkeiten von Pater Dieudonne in das wartende Flugzeug. Ich fühlte mich verantwortlich, falls es dieses Mal zu einem dramatischen "DXpeditions-Fiasko" kommen würde. Meine Zweifel ließ ich allerdings gegenüber keinem der übrigen Teilnehmer erkennen.

# ■ Gute Neuigkeiten

Gegen 1.30 Uhr nachts landeten wir in Yaoundé, wo Pater Dieudonnè bereits auf uns wartete. Nach meinen zahlreichen E-Mails war er für mich zu einer Art Beichtvater geworden – und ich für ihn möglicherweise zu einem Albtraum. Doch als wir uns bei der Begrüßung umarmten, fühlte ich, dass wir bei ihm in den richtigen Händen waren.

Die Zollformalitäten verliefen zu unserem Erstaunen völlig problemlos. Ein junger Mann aus der Gemeinde des Paters arbeitete am Flughafen, nahm uns die Gepäckscheine ab und brachte nach nur fünf Minuten Wartezeit das gesamte Gepäck zu uns auf den Parkplatz. Alles lag fein säuberlich

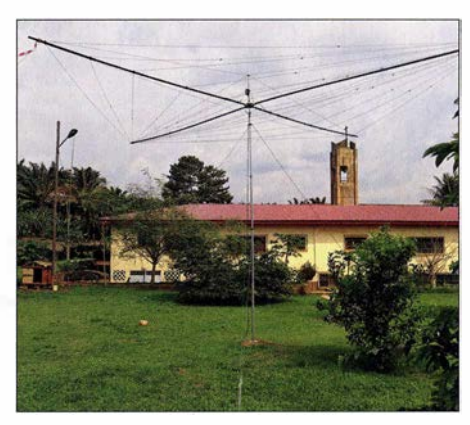

Unser bewährter Spiderbeam für die SSB-Station

und vollzählig bereit, um zum Kloster transportiert zu werden. Nach unseren Erfahrungen bei früheren DXpeditionen war dies schlicht unglaublich. Vorab hatte Pater Dieudonne bereits die für die vorübergehende Einfuhr von Funkausrüstung erforderlichen Formalitäten erledigt. Zudem brachte er die gute Nachricht mit, dass die ausstehende Amateurfunkgenehmigung gegen Mittag des folgenden Tags für uns bereitliegen würde .

Während der kurzen Fahrt zum Kloster erklärte uns der Pater die Aufgaben der von ihm geleiteten Missionsstation. Dabei beschrieb er seine Erziehungsarbeit zum Nutzen von rund 200 Kindern, die sonst keine Aussicht auf eine schulische Bildung hätten. Mehrere seiner Ordensbrüder seien zudem ständig für die vielen Armen im Land im Einsatz und unterstützen diese unabhängig von ihrer kulturellen oder religiösen Zugehörigkeit. Für uns war dies ein bewegendes Beispiel von Selbstlosigkeit und Hingabe .

# **T** TJ2TT statt TJ3TT

Nach einer kurzen Nacht weckte uns am folgenden Morgen um 6 .30 Uhr das Läuten der Glocke, die in einem inmitten der Pfarrgemeinde stehenden Glockenturm hing. Dieses Läuten war während der 15 Tage unseres Aufenthalts nun eine feste Konstante.

An diesem sonnigen Morgen begannen wir mit dem Aufbau der Antennen und Statio-

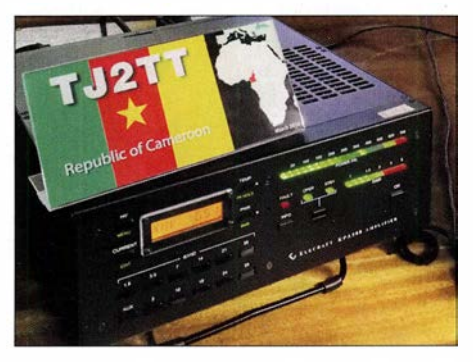

Als Leistungsverstärker dienten KPA500-Transistor-PAs von Elecraft.

nen. Pater Dieudonne fuhr um 9 Uhr zum Büro der ART und gegen 10 .30 Uhr läutete mein Telefon: "Hier ist der Pater, wir haben ein Problem!" Für einen Moment war ich total schockiert und erschrocken, bis er mir erklärte, dass die Funkgenehmigung auf das Rufzeichen TJ2TT anstatt auf TJ3TT ausgestellt sei. Die einfache Erklärung hierfür war, dass sich das Kloster im Rufzeichenbezirk 2 von Kamerun befindet.

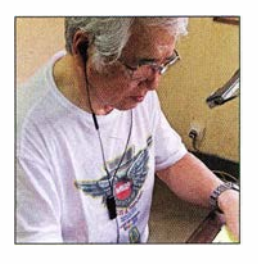

Unser Freund Mac, JA3USA, beim Abarbeiten von Pile-ups.

Ich war erleichtert und erklärte dem Pater, dass dies für uns kein Problem sei. Wir mussten nur die Computer auf das neue Rufzeichen umstellen und Silvano den Rufzeicheneintrag bei qrz.com ändern. Anschließend schickten wir eine E-Mail an Arturo, unsere Pilotstation, um alle DX-Publikationen über die Änderung des Rufzeichens zu informieren.

# **• Funkausrüstung**

Am frühen Nachmittag begannen wir mit dem Funkbetrieb unter TJ2TT. Wir erklärten den Anrufern auch auf dem Band die Änderung des Rufzeichens und nach anfänglicher Verwirrung sprach sich der Rufzeichenwechsel unter den DXern schnell herum.

Unsere Funkausrüstung bestand für SSB-Betrieb aus zwei Elecraft K2, zwei KPA500- Endstufen mit einem Leistungskoppler für 900 W Ausgangsleistung, einem Spiderbeam, einer Vertikalantenne für 40 m und 80 m sowie einer Schleifenantenne Diamond-Loop zum Hören. In CW verwendeten wir einen Elecraft K3 mit einer 1 -kW-Endstufe, einen Spiderbeam, einen Vertikalstrahler für 40 m und 80 m, eine Vertikalantenne mit Dachkapazität für 1 60 m; außerdem zum Empfang eine Diamond-Loop sowie zwei DHDL-Antennen. Für RTTY kamen ein weiterer K3 , eine

KPA500-Endstufe mit 500 W Ausgangsleistung und eine 2-Element-Multiband-Yagi-Antenne zum Einsatz.

# **E** Erste Probleme

Beinahe erwartungsgemäß tauchten bald Probleme auf: Der Leistungskoppler der SSB-Station funktionierte nicht, weil zwei Kondensatoren wohl während des Transports einen Schaden erlitten hatten. In Kamerun bestand keine Chance, die beschädigten Bauteile auf die Schnelle zu ersetzen. Wir baten daher Mac, JA3USA, die Ersatzteile in Japan zu beschaffen. Dank seiner Beziehungen gelang es ihm tatsächlich, am Wochenende vor seinem Abflug die passenden Bauteile zu finden und zu kaufen. Als er bei uns eingetroffen war, wartete Angelo bereits mit dem Lötkolben in der Hand und begann mit der Reparatur.

Nachdem wir dieses Problem gelöst hatten, stellte das Netzteil der Endstufe für die CW-Station seinen Betrieb ein. Wir waren daher gezwungen, zu unserem klassischen Stationsaufbau zurückzukehren: Jede Station würde fortan mit nur einer Endstufe und 500 W Sendeleistung betrieben. Die Funkverbindungen der SSB-Station litten am meisten darunter, besonders auf 80 m. Doch dank recht guter Ausbreitungsbedingungen auf diesem Band gelangen dort 3180 Kontakte , darunter 1 500 in SSB. Das war kein schlechtes Ergebnis für 80 m. Gute QSO-Zahlen erzielten wir zudem auf 40 m: Die fast 6000 Kontakte verteilten sich jeweils zur Hälfte auf SSB und CW. Im Außenbezirk einer großen Stadt mit einer Vielzahl technischer Geräte aller Art

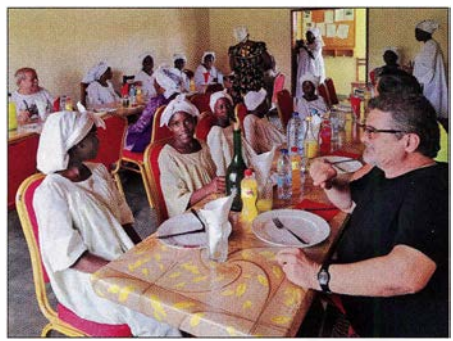

Im Kloster wurden wir großartig versorgt; rechts Angelo, IK2CKR.

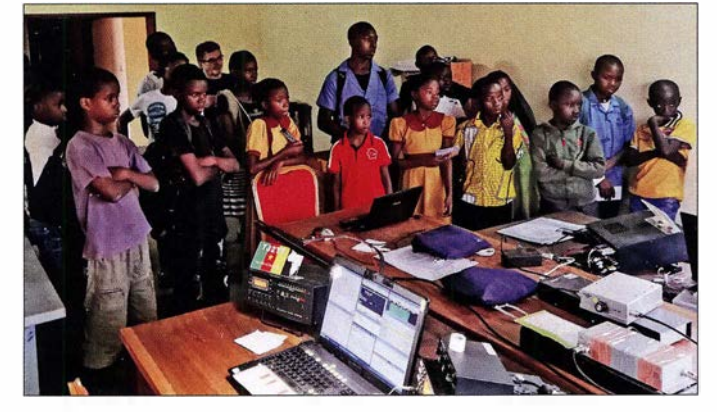

Schüler des Klosters zeigten sich sehr interessiert an unserer Amateurfunkaktivität.

und Herkunft in der Nachbarschaft war der vorhandene Störpegel erwartungsgemäß sehr hoch. Wir unternahmen mehrere Versuche , diese Situation zu verbessern, indem wir die Antennen der CW- sowie der RTTY-Station versetzten. Bezüglich der Antennen der SSB-Station war leider nur wenig zu machen.

Wir hatten die Hoffnung, dass wir durch den Einsatz der mitgebrachten Koaxialkabel der Typen Messi & Paoloni Airborne 5 bzw. 10 sowie Ultraflex 7 den aufgenommenen Störpegel möglicherweise reduzieren könnten. Stefano Messi, einer der

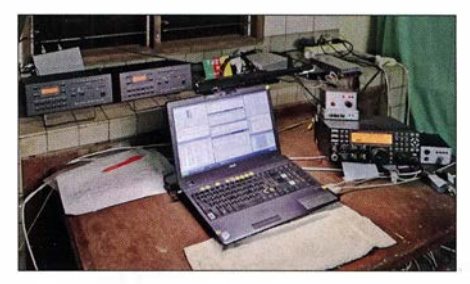

CW-Arbeitsplatz mit Elecraft K3, KPA500-Endstufen und Logging-Laptop

Eigentümer des italienischen Koaxialkabelherstellers, hatte uns erklärt, dass die Aufnahme unerwünschter elektrischer Störgeräusche durch den Einsatz gut abgeschirmter Antennenkabel abgeschwächt werden könne. Dieser Effekt ließ sich tatsächlich nutzen, den Störpegel zu reduzieren und nun auch schwächere DX-Signale aufzunehmen.

# ■ Ausbreitungsbedingungen

Die ersten Tage unserer Aktivität verliefen recht erfolgreich und trotz schlechter Ausbreitungsbedingungen auf 10 m und 12 m erzielten wir gute QSO-Raten. Gelegentlich kam es zu kleineren Problemen durch die Begegnung mit anderen DXpeditionen. Doch dank der Beobachtung des DX-Clusters sowie der Bänder hatten wir die Frequenzen der anderen Gruppen gut im Blick und konnten einen geeigneten Abstand einhalten. In manchen Situationen war es am einfachsten, am VFO-Knopf zu drehen und unsere Station im DX-Cluster auf der neuen Frequenz zu melden. Zum viel zitierten Begriff des Ham Spirits gehört für mich auch, dass man auf mögliche Probleme anderer DXpeditionäre Rücksicht nimmt.

Am Ende unserer ersten Aktivitätswoche standen 30 000 Kontakte im TJ2TT-Log, was angesichts von nur drei Stationen und fünf Funkamateuren ein ansehnliches Ergebnis war. Während wir zu Beginn noch auf das Eintreffen von Mac warteten, der Marcello, IK2DIA, und mich beim SSB-Betrieb unterstützen sollte , hegten wir die Hoffnung auf ein deutlich höheres Gesamtergebnis. Doch leider hatten wir Pech, da

1018 • FA 11/18

sich nach der Ankunft von JA3USA die Ausbreitungsbedingungen drastisch verschlechterten und wir trotz häufiger Bandwechsel ganze Vormittage vergeblich CQ riefen.

Zwar waren einige Bandöffnungen zu verzeichnen und es gelangen gelegentliche CW-QSOs, doch angesichts sehr schlechter Ausbreitungsbedingungen half selbst unsere zehnjährige Erfahrung mit Funkbetrieb aus Afrika nicht viel. Zum Glück erlebten wir dennoch auf 17 m, 20 m, 40 m und 80 m einige gute Bandöffnungen ab der Mitte des Nachmittags bis hinein in die

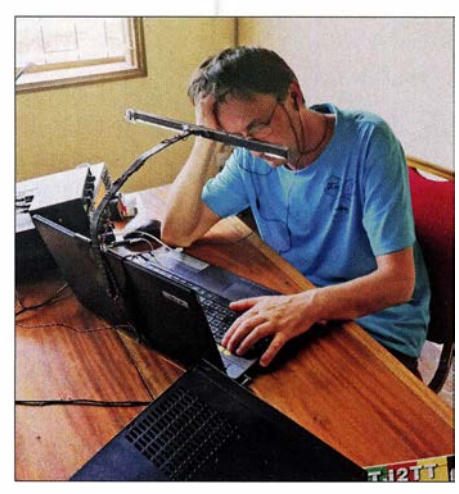

Schlechte Ausbreitungsbedingungen: Stefano, IK2HKT, rief vergeblich CQ.

Nacht, sodass wir dann meist in SSB eine beträchtliche Zahl europäischer und außereuropäischer Stationen erreichten. Auf 1 60 m gelangen ebenfalls gute QSO-Zahlen: Angelo, Silvano und Vinicio schrieben 1 281 Funkverbindungen ins Log der DXpedition. Angesichts des hohen Störpegels, dem knappen Platz für unsere Empfangsantennen und der eingeschränkten Sendeleistung betrachten wir unser 160-m-Ergebnis als Erfolg.

# **B** Strategiewechsel

Als wir an einem Morgen erneut vergeblich auf den Bändern riefen, diskutierte ich mit Mac, wie wir unsere Strategie angesichts der schwierigen Ausbreitungsbedingungen optimieren könnten. Wir beschlossen daraufhin, den SSB-Betrieb aufzugeben und uns ganz auf CW zu konzentrieren. Weder Mac noch ich verfügten über die Erfahrung und das Können anderer Mitglieder des Teams, aber dank der Ratschläge unserer Kameraden und in "ruhigen" Pileups versuchten wir uns nun alle im CW-Betrieb. Dies mit drei Stationen auf drei Bändern unter Nutzung jeder noch so kurzen Bandöffnung.

Dank dieser Planänderung kamen weitere Funkverbindungen ins Log, auch wenn wir den Standard unserer in CW weitaus erfahreneren Kameraden nicht erreichen konnten. Von Zeit zu Zeit riefen wir selbstredend auch wieder in SSB , doch war der CW-Betrieb unter den gegebenen Bedingungen eindeutig effektiver. Mit der Zeit wurde aus dem SSB-Spezialisten Mac mehr und mehr ein richtiger CW-Operator und am Ende konnte er die Pile-ups nordamerikanischer sowie japanischer Stationen fast ebenso arbeiten wie unsere CW-Spezialisten Angelo, Silvano und Vinicio. Dafür verdiente JA3USA unseren Respekt.

# **Endspurt**

Das TJ2TT-Log enthielt nun beinahe 50 000 Funkverbindungen. Doch am 23 . März musste Mac uns verlassen und so würde er die Feier anlässlich des Erreichens dieser Zielmarke leider versäumen. Es fehlten zwar nur ein paar wenige QSOs, doch das Flugzeug würde nicht warten. Also verabschiedeten wir uns von JA3USA und versuchten, unsere Statistik in den verbleibenden 24 Stunden noch zu verbessern.

Bereits jetzt hatten wir ein Ziel erreicht, das noch einige Tage zuvor unmöglich erschien. Nach einem kurzen Teamtreffen einigten wir uns für den Rest der Aktivitätszeit darauf, sich allein auf CW-Betrieb zu konzentrieren. Für mich war dies eine harte Zeit und einige Kommentare im DX-Cluster bezüglich meiner langsamen QSO-Rate belegten dies, doch ich biss mich durch. In der Schlussphase absolvierten Angelo und Vinicio nur noch halbe Schichten, um die Effektivität zu erhöhen und eine durchgehend hohe Geschwindigkeit zu erhalten.

Silvano nutzte die wenigen Bandöffnungen, um USA und Japan in RTTY zu erreichen; in dieser Sendeart hatten wir gefühlt schon fast jeden europäischen DXer im Log. Marcello bekam als einziges Mitglied des Teams schichtfrei. Abgesehen von sporadischen SSB-Öffnungen genoss er das Gelände der Pfarrei und schaute den Schuljungen beim Fußballspielen zu. Während unserer nächsten DXpedition will Marcello ebenfalls Betrieb in RTTY übernehmen oder gar in FT8 . Letztere Sendeart ist angesichts der erlebten schwierigen Ausbreitungsbedingungen ernsthaft in Betracht zu ziehen.

# **• Fazit**

Abgesehen von den beschriebenen Problemen verlief unsere DXpedition sehr gut. Die geschirmten Koaxialkabel reduzierten die Empfangsstörungen, die Elecraft-Transceiver samt KPA500-Endstufen arbeiteten trotz der schweren Belastung perfekt und unser Online-Log funktionierte während der gesamten Dauer der Aktivität. Letzteres mit Ausnahme eines kleinen Problems, das Giacomo, IH9GPI, aber schnell beheben konnte .

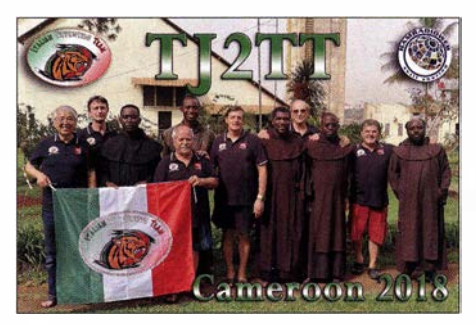

QSL-Karte der TJ2TT-DXpedition

Hervorzuheben ist die tadellose Arbeit unserer Pilotstation Arturo, IK7JWY, der den Verlauf der DXpedition ständig überwachte und Sked-Wünsche aus der ganzen Welt an uns weiterleitete. Sehr zufrieden waren wir mit unseren Kopfhörer-Mikrofongarnituren von *TaoTronics* für SSB-Betrieb. mit der stabilen und für afrikanische Verhältnisse schnellen Internetanbindung sowie mit der mit Ausnahme von ein paar Stunden beständig vorhandenen Stromversorgung. Die exzellente Küche des zuständigen Kochs, die stille und gelassene Atmosphäre des Klosters, die Liebenswürdigkeit und Fröhlichkeit der Mönche und nicht zuletzt der ausgeprägte Teamgeist unseres italienischen DXpeditions-Teams rundeten das Bild ab.

Dank dieses Teamgeistes erreichten wir am 28.3. um 1747 UTC unseren Funkkontakt mit der Nummer 50 000: Gut gemacht! Mit besseren Öffnungen auf 10 m, 12 m und 15 m hätten wir zwar noch näher an das Ergebnis vergangener Aktivitäten anknüpfen können, aber wir waren dennoch glücklich und zufrieden. Am frühen Nachmittag des 29.3. schlossen wir unser TJ2TT-Log mit 5 1 476 Verbindungen, davon 30 608 in CW, 18 261 in SSB sowie 2607 in RTTY.

Am Ende unserer Zeit in Kamerun blieb nur noch das Packen und dann ging eine gut organisierte Aktivität mit der erneut problemlosen Bewältigung der Zollformalitäten am Flughafen zu Ende. Es folgte der Rückflug in unsere italienische Heimat, wo wir am Abend des 30.3. wohlbehalten landeten. Unser aufrichtiger Dank gilt Pater Nkangu Dieudonne von der Katholischen Mission des Ordens der Unbeschuhten Karmeliten in Nkoabang und Pater Federico. Ein besonderer Dank geht zudem an die Ministerin, Frau Minette Libom Li Likeng, und an Mendome Awoumvel, ohne deren Unterstützung die TJ2TT-DXpedition nicht stattgefunden hätte. Wie immer sind wir unseren Sponsoren, den DX-Vereinigungen sowie den Einzelpersonen dankbar, die uns auf unseren afrikanischen Wanderungen folgen und wohlwollend unterstützen.

> Übersetzung und Bearbeitung: Dr. Markus Dornach

# Kenwood TS-8905: mit 4 m und extrem großsignalfest (1)

**BERND PETERMANN - DJ1TO** 

Im Vorfeld ging es recht geheimnisvoll zu: Man konnte den TS-8905 zwar auf Messen ansehen, aber der Preis blieb lange im Dunkeln. Inzwischen dürften nun die ersten Funkamateure ihren super großsignalfesten TS-8905 in Betrieb genommen haben. Schauen wir, wie er einzuordnen ist.

Mehrere Jahre Entwicklungsarbeit mit dem Ziel, einen Transceiver mit dem besten aktuell machbaren Empfänger aus der Taufe zu heben, mündeten im TS-890S . Sein Name lässt vermuten, dass es sich dabei um einen abgerüsteten TS-990S handelt, doch es ist mehr ...

# **TE TS-890S vs. TS-990S**

Ein Vergleich mit [1], insbesondere auch den Screenshots darin, zeigt es deutlich: Im Wesentlichen ist der TS-890S ein TS-990S ohne zweiten Empfänger, ohne internes Netzteil sowie statt 200 W HF den üblichen 100 W aus einer "Niedervolt"-Endstufe. Immerhin kann ein weiterer TS-890S oder ein TS-590S/SG mit Update als Subempfänger dienen.

Darüber hinaus gibt es nur wenige Abstriche . Der Preselektor, das zweite Display (wobei dessen wertvolles Filterskap nun im TS-890S-Hauptmenü überlebt hat) und der S/PDIF-NF-Ausgang fehlen ebenso wie mit nur 2 kHz Signalabstand bei 500 Hz Bandbreite auf 14,2 MHz.

Die Sherwood-Liste [2] führt beim TS-990S "nur" 145 dB Blocking-Dynamikbereich auf, allerdings bei weit größerem Signalabstand von 100 kHz. Der exzellente Wert des TS-890S dürfte für alle, die mit sehr starken Inband-Signalen zu kämpfen haben, einen Segen darstellen. SDRs leiden hier möglicherweise unter Übersteuerung des ADU.

Beim Oszillatorrauschen zeigt der Vergleich der entsprechenden Diagramme aus den Prospekten beider Transceiver [3] , [4] , beim TS-890S geradezu revolutionäre Fortschritte: Danach ist das Seitenbandrauschen vor allem unter 10 kHz Abstand sehr viel besser als beim TS-990S: bei 1 kHz Abstand statt -110 dBc/Hz nun -150 dBc, bei 1 0 kHz Abstand 20 dB besser und bei 100 kHz noch 13 dB . Auf 1 ,8 MHz waren die Werte des TS-990S allerdings 10 dB besser als auf 14 MHz.

tenbandrauschen und ein Referenzoszillator mit ebenfalls ausgezeichnetem Seitenbandrausehen kombiniert wurden. Das resultiert in einer Träger-Rausch-Charakteristik (C/N), wie sie laut JVC Kenwood auf herkömmliche Weise nicht erreichbar gewesen wäre

Das Display lässt sich ferner besser ablesen, was der Bedienbarkeit bei schwierigen Einsatzszenarien zugutekommt und die Darstellung das Wasserfalls ist nur noch wenig von den Randbedingungen abhängig, s. u. Neu sind der Auto-Scroll-Modus sowie vier statt drei Geschwindigkeiten beim Skop/Wasserfall, zwei (12 bzw. 20 dB) statt eines Vorverstärkers, der CW-Decoder sowie einiges mehr.

Wesentliche Ausstattungsmerkmale des TS-990 wurden übernommen: das teils berührungsempfindliche 7-Zoll-TFT-Farbdisplay, der erste Miseher in H-Anordnung mit schnellen Schaltern, der leistungsfähige 32-Bit-DSP-Trakt, das Superhetprinzip mit Abwärtsmischung auf eine 8-MHz-ZF mit hochwertigen Roofing-Filtern, der 0,1 ppm-TCXO usw. Leider auch gleich: kein Mikrofon im Lieferumfang.

# **E** Erster Eindruck

Mit seinen 15,5 kg lässt er sich gerade noch allein transportieren, wobei der Tragegriff nützlich ist. Die Front wird wie beim TS-990 vom Display dominiert. Unten und rechts davon befinden sich je sieben Tasten, die größer und nun mit einem

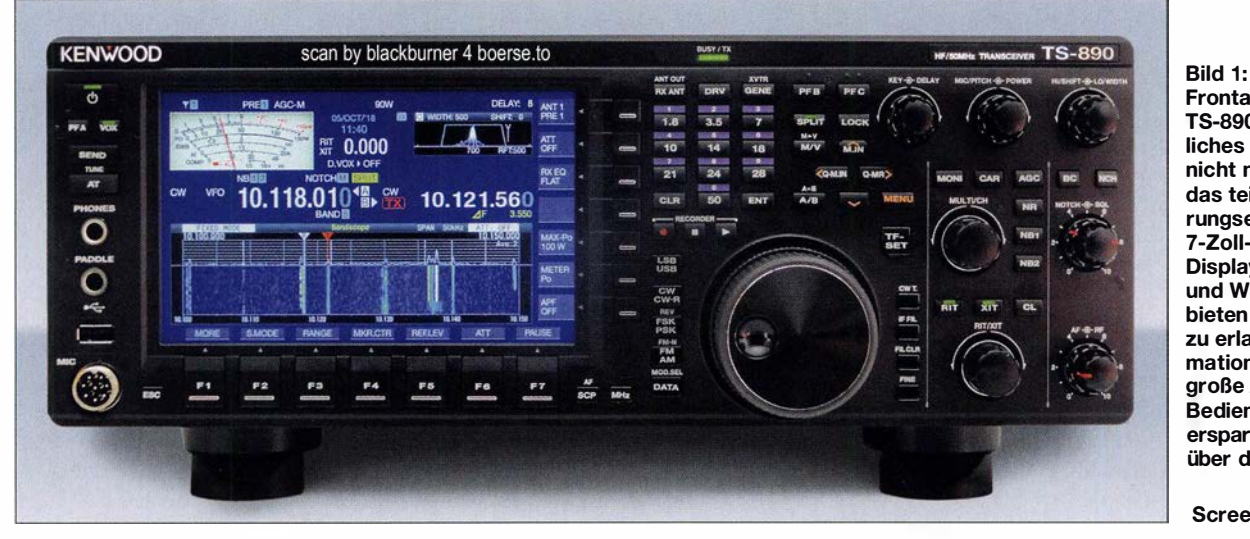

Frontansicht des TS-8908; wesentliches Element ist nicht nur optisch das teils berührungsempfindliche 7 -Zoll-Farb-TFT-Display. Bandskop und Wasserfall bieten anders kaum zu erlangende Informationen. Eine recht große Anzahl von Bedienelementen erspart oft den Weg über die Menüs.

Fotos und Screenshots: DJ1TO

einige Bedienelemente . Das 270-Hz-Roofing-Filter gibt es nur noch als Option. Dem gegenüber steht eine Fülle von Verbesserungen. Hervorstechend sind die propagierten exzellenten Großsignaleigenschaften des Empfängers. 1 10 dB Intermodulationsdynamikbereich 3. Ordnung (3rd IMDR, gemessen bei 2 kHz Signalabstand), 114 dB RMDR (reciprocal mixing dynamic range) sowie 150 dB (!) Blocking-Dynamikbereich (BDR); alles gemessen Die Bandskop-Empfangsbaugruppe arbeitet entgegen dem Superhetsystem des TS-990S mit Direktabtastung auf der 1. ZF-Ebene (39 MHz) mit 14-Bit-A/D-Wandler und nachfolgender digitaler Abwärtsmischung mit FPGA, also als SDR. Es wirkt mit FFT (Fast Fourier Transformation), was eine hohe Wiederholrate unabhängig vom Anzeige-Frequenzbereich ermöglicht.

Der VCO des TS-890S profitiert davon, dass ein Gigahertz-V CO mit geringem Seierhabenen Metallic-Steg versehen wurden, was die Nutzung deutlich angenehmer macht. Das Display gibt ihre variablen Funktionen als Softkeys wieder. Die zugehörigen Flächen sind nach wie vor nicht berührungsempfindlich. Eine seitliche Betrachtung macht keine Probleme.

Tabelle 1 vermittelt einen Eindruck von der Masse , Frontfläche und den verfügbaren Bedienelementen in Relation zu drei anderen relevanten Tranceivern. War· beim TS-990S für fast jede wichtige Bedienhandlung ein Bedienelement verfügbar, ist das beim TS-890S nicht mehr umfassend gelungen, obwohl hier dennoch viel mehr als gewöhnlich unmittelbar erreichbar ist. Quittungstöne, teils in CW, und einige LEDs verbessern die Übersicht.

Die Friktion des wertigen metallenen Hauptabstimmknopfes mit fester Griffmulde lässt sich variieren, allerdings nicht bis zum völlige Leichtlauf. Herausklappbare Füße heben die Vorderfront bei Bedarf etwas an. Displayfarbe , Schriftstil und Helligkeit des Displays sind änderbar.

Nach dem Einschalten klackt es im Gerät und bis zum Erscheinen des Bildschirminhalts vergehen etwa 6 s. Bei Empfangsbetrieb hört man keinen der beiden Lüfter. Ebenso geht die Sende-Empfangs-Umschaltung völlig geräuschlos vonstatten. Die Vielzahl der Bedienelemente und das schon beim TS-990S bewährte Bedienkonzept sowie die Voreinstellungen sorgen dafür, dass die ersten QSOs auch ohne Lektüre des 196-seitigen deutschsprachigen Handbuchs im A4-Format gelingen.

Der zweite Blick gilt den Buchsen. Die Frontseite beherbergt eine USB-A-Buchse, die wie eine weitere rückwärtige zum Anschluss einer USB-Tastatur oder eines USB-Speichersticks dienen kann. Über den Stick laufen Firmware-Updates sowie Speichern und Zurückspielen von Einstellungen, Audiofiles usw. Die Tastatur dient zum Eingeben von CW-, RTTY- und PSK-Texten sowie Digital-Speicherinhalten, Speichernamen und Ähnlichem. Außerdem lassen sich ihre Funktionstasten sehr vielfältig belegen.

Die Rückseite bietet u. a. zwei S0239-Antennenbuchsen und einen durchschleifbaren Empfänger-Antenneneingang. An die USB-B-Buchse lässt sich unmittelbar ein PC anschließen. Darüber kann man Daten vom internen 1 -GB-Speicher, ohne den Umweg eines USB-Sticks, direkt auf den PC übertragen. Der TS-890S erscheint dabei (nur während der beabsichtigten Übertragung) als USB-Laufwerk. Diese Buchse dient weiter zur PC-Transceiver-Steuerung mittels der kostenlosen Software ARCP-890, ebenso wie die RS232C-Buchse. Letztere ist z. B. noch zur Verbindung mit meinem TNC einsetzbar.

Die Netzwerkbuchse verbindet den TS-890S wiederum mit einem PC, aber auch unmittelbar mit dem Internet, wobei über das Kenwood Network Command System, KNS, seine Steuerung von einem abgesetzten Gerät aus ohne einen Server am Transceiverstandort möglich ist! Des Weiteren wird darüber die Verbindung mit einem Zeitserver hergestellt. Diverse Hardware-Verbindungen laufen über die beiden ACC-DIN-Buchsen, ACC2 indes 13-polig, eine Herausforderung für Selbstbauer. Der 10-MHz-Eingang ersetzt die interne hochstabile Referenzfrequenz durch eine externe, noch stabilere. Der Anschluss für ein externes Messinstrument ist nicht nur für ein separates S-Meter nutzbar.

#### **• Menüsystem**

Ein Transceiver von der Komplexität des TS-890S mit seinen diversen Konfigurationsmöglichkeiten verlangt selbstredend den vier orange gekennzeichneten und im Kreuz angeordneten Pfeiltasten, alles am besten in Verbindung mit dem Multi/Ch-Knopf. Viele Konfigurationseinstellungen erreicht man noch durch langes Drücken der zugehörigen Taste - wie beispielsweise zur Umstellung der AGC-Zeitkonstanten.

Gewöhnungsbedürftig sind nach wie vor die unterschiedlichen Verfahren, aus einem Menü wieder herauszukommen: wiederholtes Drücken der hinführenden Taste,

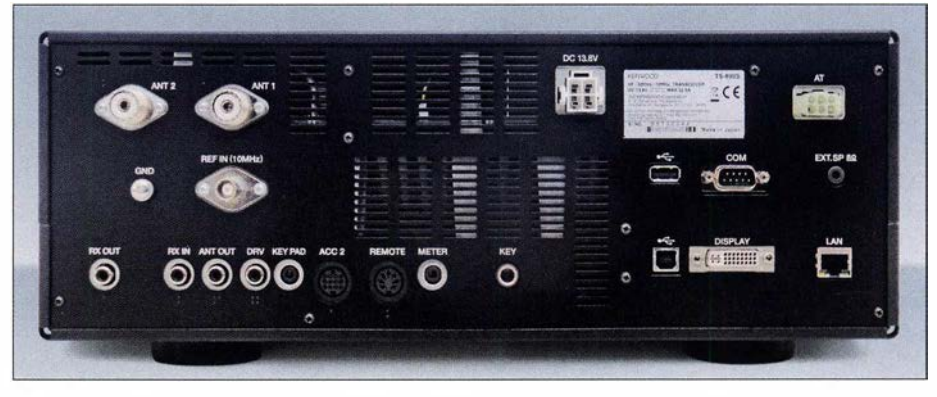

Bild 2: Auf der Rückseite des TS-8905 befindet sich u. a. ein LAN-Anschluss, über den sich das Gerät ohne einen PC am Aufstellungsort über das Internet steuern lässt.

nach einem ausgefeilten Menüsystem. Nach Betätigen der orange beschrifteten Menu-Taste sieht der untere Teil des Hauptdisplays ähnlich Bild 3 aus. Es erscheinen zunächst zehn Gruppen, 0 bis 9, die insgesamt 130 Menüpunkte umfassen. Zugleich wechselt die rechte Spalte der Softkeys ihre Zuordnung in zweimal sechs zusätzliche "Einzelheiten"-Menüs. Hier kommen noch einmal 52 Menüpunkte zusammen, sodass insgesamt stattliche 1 82 zu Buche stehen.

Ein interessanter Punkt verbirgt sich hinter dem Softkey F7 Config. Damit lässt sich die "Betriebsumgebung" zwischen A und B umschalten, was einen Austausch fast aller Parameter bedeutet, ideal beim Wechsel zwischen DX und Klönrunde oder zwei OPs. Das dauert samt Neustart etwa 12 s, lässt sich jedoch ebenso über im USB-Stick gespeicherte Datensätze bewerkstelligen.

Zur Navigation durch das Menüsystem und für die Parameterauswahl existieren mehrere Wege: Einmal über die F-Tasten beim Display - komfortabler freilich mit ein Enterzeichen-Softkey oder gelegentlich spezielle Softkeys rechts am Hauptdisplay. Oft ist die unauffällige Esc-Taste die Rettung.

# • Über die Bänder

Der Empfangsbereich des TS-890S wird von 0,13 MHz bis 30 MHz , 50 MHz bis 54 MHz und 70 MHz bis 70,5 MHz angegeben, für den KW-Bereich stehen dafür lückenlos Eingangsfilter bereit. Der VFO erfasst aber einen Bereich von 30 kHz bis 74,8 MHz. Auch am untersten Bereich bis herunter zu 30 kHz ist die Empfindlichkeit noch gut. Die KW-Sendefrequenzbereiche sind auf das hierzulande zulässige Maß beschränkt. Das 60-m-Band taucht zwar in den technischen Daten auf, muss aber erst vom Händler durch einen internen Eingriff auf 5 ,25 MHz bis 5 ,45 MHz (diesmal mehr als hierzulande zulässig) freigeschaltet werden . Erfreulich ist die Einbeziehung des Bereiches von 70 MHz bis 70,5 MHz, wobei dort 50 W Sendeleistung verfügbar sind - deutlich mehr als der Gesetzgeber erlaubt. In den Bereichen 135,7 kHz bis 137,8 kHz so-

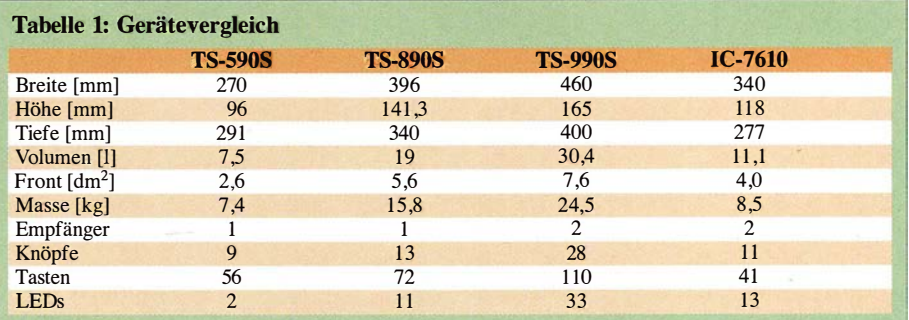

wie 472 kHz bis 479 kHz stehen je 1 mW an der DRY-Buchse zur Verfügung.

Um schnell und präzise über die Bänder drehen zu können, ist der tadellose Hauptabstimmknopf mit seinen respektablen 1000 Abstimmschritten je Umdrehung eine große Hilfe . Diese Zahl lässt sich auf 500 oder 250 reduzieren. Die Fine-Taste nahe dem Abstimmknopf verringert die Schrittweite auf 1 Hz. Wenn nicht anderweitig benötigt, gestattet der Multi/Ch-Knopf zusätzlich eine (in weiten Grenzen programmierbare) dem Nutzer genehme Schrittweite. Die MHz-Taste vergrößert diese, ebenfalls programmierbar. Die Ablagen von RIT und XIT werden bei der Hauptanzeige eingerechnet.

Maximal fünf Bandstackregister je Band gestatten das Parken nicht nur im CW-, SSB-, RTTY-, sondern dazu im PSK- und FT8- oder SSTV-Bereich. Unter der Frequenz erscheint im Display die Nummer des aktuellen Registers (s. Bilder 3 und 4). Insbesondere bei glatten Frequenzen ist die direkte Frequenzeingabe oft der kürzeste

Split-Betrieb ist recht ausgeklügelt organisiert. Längeres Drücken von Split gleicht die Frequenz von VFO B der von VFO A an und im Display blinkt Split. Betätigen einer Zifferntaste bewirkt eine entsprechende ganzzahligeAblage von 1 kHz bis 9 kHz, eine Null davor macht die Ablage negativ. Drückt man stattdessen Split noch einmal, gibt es keine Ablage. TF-Set vertauscht Sende- und Empfangsfrequenz. Die jeweilige Ablage erscheint, sehr angenehm, unter der rechten Frequenz als  $\Delta F$ .

#### **Display**

Das Display enthält im oberen Teil das in der Darstellungsform per Berührung umschaltbare Instrument, die Anzeige der Frequenzen von VFO A und VFO B, die RIT/ X/T-Ablage und vielerlei Statusangaben (Bild 1 und Titelbild).

Oben rechts befindet sich das vom Zweitdisplay des TS-990S übernommene hervorragende Filterskap mit grafischer Darstellung der Filterkurve , einschließlich des darin befindlichen Audiospektrums (siehe kann (Bild 4). Unten und rechts stehen weiter die Abkürzungen für die momentanen Funktionen der Softkeys.

Die Berührungsempfindlichkeit beschränkt sich auf eine Auswahl von Eingriffsmöglichkeiten, die wichtigste ist die attraktive Frequenzwahl in Skop und Wasserfall. Mit der Fingerspitze gestaltet sie sich sowohl von der Genauigkeit als auch vom notwendigen Druck eher schwierig. Viel besser eignen sich dagegen ein Fingernagel oder eher ein Stift für Tablets. Das Handbuch fordert insofern keine besonderen Vorsichtsmaßnahmen. An dieser Stelle vermisst man schmerzlich eine Maus-Anschlussmöglichkeit, was höhere Präzision und geringere Beanspruchung der Displayoberfläche bedeuten würde - von Fingerabdrücken ganz abgesehen.

### ■ Bandskop, Wasserfalldiagramm und Audioskop

Scp aktiviert das Fenster Bandscope und ggf. das Wasserfalldiagramm, in dessen Kopf die zugehörigen Einflussgrößen ab-

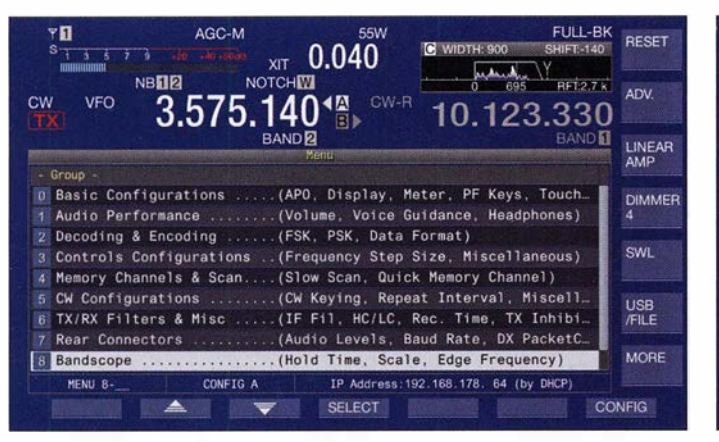

Bild 3: Die Punkte des Haupt-Menüsystems führen auf zehn Untermenüs. Die Softkeys rechts ändern beim Menüaufruf ihre Bezeichnungen und bieten Zugang zu weiteren Einstellungen.

Weg zum Ziel:  $Ent - 1 - 4 - 2 - Ent -$ und schon ist man exakt auf 14,200 MHz. Bis zu zehn Schnellspeicher helfen zusätz-

lich bei der Orientierung auf den Bändern. Speichern funktioniert durch Drücken der Pfeiltaste  $\langle Q-N \rangle$  nach dem FIFO-Prinzip in den Speicher Q.MR 0. Abrufen über  $>$ /O-Mr bringt das Gerät vom VFO-Betrieb in den "Schnellspeicherkanalmodus" und damit auf QO (letzte Eingabe). Zugleich macht der Abruf den Multi/Ch-Knopf zum Speicherauswahlknopf. Gerade bei zehn Speichern hat das gegenüber dem Durchtippen Vorteile .

Die Sende- und Empfangsverstimmung umfasst standardgemäß ± 9,99 kHz, war beim Mustergerät allerdings viel zu leichtgängig, was ständig zu unbeabsichtigtem Frequenzwechsel führte. Die geringe Abstimmsteilheit von 500 Hz je Umdrehung schließt die Nutzung als Split-Alternative nahezu aus.

Bild 3). Es entspricht dem des Audioskops, kann deshalb auch nicht zugleich damit wiedergegeben werden. Das Ganze wird durch die zugehörigen Frequenzangaben, u. a. der CW-Ablage, und der Lage des manuellen Notch als "Y" ergänzt. Im Spektrum lassen sich u. a. die Notch-Wirkung oder einzelne CW-Signale erkennen (Bilder 1 und 3), sogar "Einpfeifen" ist auf  $± 10$  Hz möglich).

Im unteren Teil erscheinen die verschiedensten Tabellen und Menüs, die Decoder-Fenster für CW, PSK oder FSK oder vor allem das Bandskop plus Wasserfalldiagramm, das Skop allein bzw. das Audioskop. Bei Platzbedarf wird der untere Bereich erweitert. Das S-Meter schrumpft auf einen Balken und einige vorher angezeigte Parameter entfallen (Bild 4). Eine wichtige Hilfe ist, dass bei Nutzung eines Decoder-Fensters auch noch ein schmaler Skop/Wasserfall-Streifen erhalten bleiben

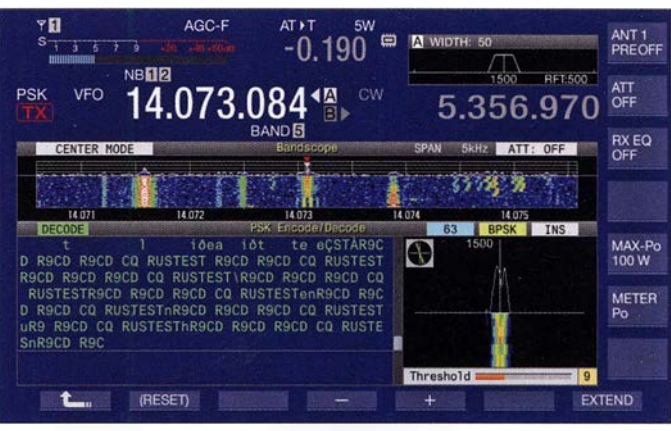

Bild 4: Bandskap und Wasserfall gehen nicht unbedingt verloren, wenn der untere Displayteil anderweitig genutzt wird; sehr nützlich beispielsweise bei der Nutzung des PSK-Decoders.

zulesen sind (Bild 1 und Titelbild). Das Bandskop reagiert fast verzögerungsfrei und erkennt auch schwache Signale . Dabei kann die in drei Stufen zunehmend stärker wirkende Pegel-Mittelwertbildung helfen, die die Rausch-Unruhe einebnet und das Nutzsignal dadurch hervorhebt. Max.Hld vermag ferner den Spitzenwert zwecks genauer Analyse für 10 s oder dauerhaft zu halten. Der Dynamikbereich umfasst 80 dB, was einen respektablen Wert darstellt und dank der praktisch genau stimmenden 10 dB-Linien sogar einfache Messungen erlaubt.

Eine noch informativere Ergänzung ist das Wasserfalldiagramm, bei dem Amplitudenwerte in Abhängigkeit von der Frequenz als Farbtöne von Blau über Hellblau, Grün, Gelb und Rot bis Weiß abgebildet werden (Bilder 1 und 4). Das Ganze läuft hier in einer von vier Geschwindigkeiten von oben nach unten durch (in 80 s, 32 s, 17 s oder

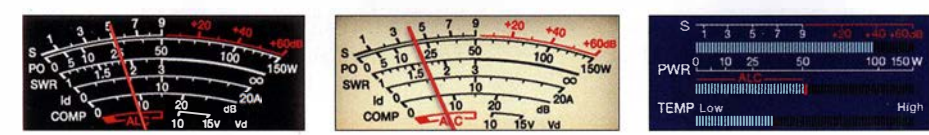

Bilder 5 bis 7: Durch Antippen bekommt das Instrument ein anderes Gesicht.

8 ,5 s beim großen Fenster), was als drittes Element die zeitliche Veränderung sichtbar macht, somit die Übersicht wesentlich erhöht und vor allem schon verschwundene Signale noch eine Zeit lang sichtbar erhält. Pause hält alles an.

Um das Geschehen optimal mit gleichbleibender Grundhelligkeit und Gradation abzubilden, lässt sich ein Referenzpegel, über 30 dB variabel, festlegen, dazu noch eine Dämpfung in 10-dB-Stufen von 0 dB bis 30 dB . Beide Daten bleiben je Band gespeichert. Letztlich passt das System noch die Darstellung automatisch den verschiedenen Frequenzspannweiten an .

Den exzellenten Dynamikumfang der Ernpfänger erreichen Bandskop und Wasserfall nicht ganz, aber auch die Auflösung ist respektabel, und so ist das System mit seine vielen Stellschrauben ein Feature, das niemand mehr missen möchte . Der dargestellte Frequenzbereich lässt sich von 5 kHz bis 500 kHz verändern; bei ± 2 ,5 kHz Breite sind 30 Hz voneinander entfernte Träger bzw. 40 Hz entfernte Spektrumslinien gerade noch getrennt erkennbar (Bild 8). In jedem Fall beziehen die Markerpositionen RIT und XIT ein. Die Bildfolgefrequenz von etwa 7 Hz lässt das Bild, mit geringer Darstellungsbreite, zunehmend etwas ruckeln. Für den optimalen Wasserfallgebrauch ist das Zusammenspiel der drei Darstellungsweisen zentriert, fest, und neu, auto scroll, wichtig.

Bei zentriert bewegen sich während des Abstimmens die Skop-Kurve und der Wasserfall unter dem Empfangsmarker hindurch, bei relativer Skale steht dabei die Frequenzeinteilung als  $\pm x$  kHz zur Mittenfrequenz unverändert, bei absoluter Skala laufen die realen Frequenzangaben mit.

Weiter besteht bei zentriert noch die (Menü-)Wahl, ob die Darstellung geradlinig folgen soll. Beim Abstimmen laufen dann die Diagramme unter den feststehenden Markern durch (Bilder 14 bis 16). Dabei bewegt sich die Wasserfallanzeige während des Abstimmens "eingefroren" im Ganzen vertikal und erst wieder, wenn sich die Empfangsfrequenz nicht mehr ändert. Das hat beim Einstellen auf eine Signalspur Vorteile .

In dem Frequenzbereich, der außerhalb des anfangs dargestellten Bildes liegt, existieren keine Daten und es entstehen schwarze Ecken (Bild 15). Mit expand gibt es zwar keine schwarzen Ecken mehr, die Bewegung stockt jedoch weiterhin und die Darstellung wird erheblich "undeutlicher" (Bild 16), weil dies Rechenleistung kostet.

Bei der Version nachfolgend von zentriert bewegt sich die Anzeige hier während des Abstimmens weiter von oben nach unten, doch die Signale erscheinen als Schlangenlinien. Dabei bleibt die Zuordnung zwischen Frequenz und Signalkurve am Kopf des Diagramms erhalten (Bild 17).

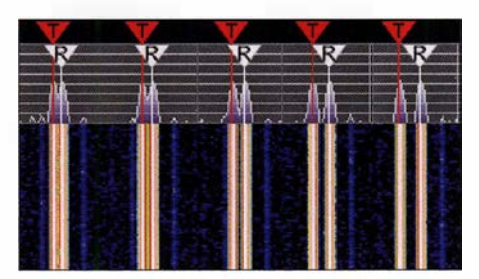

Bild 8: Zwei gleichstarke dicht benachbarte Signale in Skop und Wasserfall bei ± 2,5 kHz Darstellungsbreite; v. l. n. r.: 40, 50, 60, 80 und 1 00 Hz Abstand; ab 40 Hz sind die Linien deutlich getrennt, im Skop sind bereits 30 Hz differenziert erkennbar.

Alt Gewohntem kommt die Darstellung in einem von drei festen Frequenzbereichen je Band nahe. Voreingestellt sind ganz zweckmäßig jeweils der CW/Digital-Bereich, der SSB-Bereich sowie das gesamte Band. Diese Bereiche lassen sich indes individuell anders festlegen. Mkr/Ctl bringt die gerade eingestellte Frequenz in die Mitte des angezeigten Bereichs, hilfreich vor allem nach Verlassen des vorprogrammierten Frequenzfensters.

Neu ist der Auto-Serail-Modus. Er ähnelt dem zentrierten ohne nachfolgend. Beim Überschreiten der Darstellungsbreite springt dagegen das Bild um eine bestimmte Fensterbreite weiter - und die Wasserfalldarstellung beginnt neu. Dieser Effekt lässt sich wieder durch Expand mit den erwähnten Kompromissen beheben.

Das Audioskop umfasst drei Unterfenster, ein doppeltes mit dem eigentlichen Audioskop und dem zugehörigen Wasserfall, zusammen umschaltbar auf einen Audio-Darstellungsbereich von 0 Hz bis 3 kHz bzw. 8 kHz. Dieser Wasserfall bleibt, weil im NF-Bereich, beim Abstimmen erfreulicherweise nicht stehen.

Rechts daneben befindet sich das Oszilloskop , dessen Zeitbasis von 1 ms/Teilung bis 300 ms/Teilung allerlei Untersuchungen des empfangenen Signals erlaubt. So gelingt es, am besten unter Nutzung der Pause-Taste, die Flankenform eines einzelnen CW-Signals zu beurteilen.

# **• Decodierfenster**

Für CW, FSK (RTTY) und PSK (BPSK/ QPSK 3 1/63) steht jeweils ein Codier-/ Decodier-Fenster zur Verfügung. In jedem Fall dient der linke Fensterteil den Dekodierergebnissen und zwei Eingabezeilen (in der Regel mit einer Tastatur), während rechts unten der Balken für die Decodierschwelle angesiedelt ist. Die Decodierergebnisse lassen sich auch speichern. Bei CW ist der verbleibende Platz vier bzw. bei vergrößertem Decodierfenster acht Sendespeichern vorbehalten.

Die Decodierergebnisse sind zwiespältig. Einerseits bietet der Decoder erstaunliche Eigenschaften. Ein "HF-Kurzschlusstest" zeigte super Ergebnisse: Bei 500 Hz Bandbreite, S-Meter ohne Signal S3, mit Signal S7, konnten weder schnelle Tempoänderungen noch harsche Frequenzänderungen über die gesamte 500-Hz-Bandbreite die Decodierung irritieren (Bild 9)!

In der Alltagspraxis sieht ein QSO, das sich hörenderweise gut verfolgen lässt, auf dem Bildschirm oft recht fragmentarisch aus (Bild 10). Insbesondere mit den Wortabständen gibt es Probleme und der Anfang nach einer Pause geht wegen des "Einpegelns" regelmäßig daneben. Wenig perfekte Gebeweisen und geringer Signal-Stör-Abstand tun ihr Übriges. Die Nutzung des DSP-Filter-Fensters samt Selektion und NF-Skop hilft komfortabel, zumindest das CW-Signal freizustellen. Ein internes Decodierfilter (normal oder schmal) soll bei erheblichen Störungen oder Rauschen das Decodieren verbessern.

Beim Decodieren von FSK (RTTY) wechselt der rechte Bereich auf eine Abstimmhilfe, entweder als Skop/Wasserfall (Bild 1 2) oder per Berührung auf das bekannte x-y-Skop bzw. Abstimrnkreuz. Im RTTY-Skop gibt es Referenzlinien für Mark und

A GELEGNE INSELGRUPPE IM SUEDPAZIFIK. SIE E<br>RSTRECKEN SICH VON NORD NACH SUEDOST UEBER ETWA 1100 KM 5GRAD SUED, 154GRAD OST BIS 11<br>GRAD SUED. URSPRUENGLICH VON EINWOHNERN NEU<br>GUINEAS BESIEDELT, ENTDECKTE DERHPARISCHE S<br>EEFAHRER UND NTDECKER ALVARO DE MENDANA DE NYRA 1568 DIESE INSELG

Bild 9: Der Telegrafie-Decoder ist sehr anpassungsfähig an Tempo und Frequenz, wie diese Mitschrift eines maschinell gegebenen DXpeditions-Berichts zeigt.

WE FIGGER WELL NX SRI OP E S LEE LEE VY73 E<br>E E LE LANCEL EN ER EN DE SE LEE VY3 E<br>BSR GARY SNN BK IKWE G Y ERSTSNNICIA V LEY<br>FSILD H\_A\_EYFIIOT WTSNJANX \_M UAGEUXES C BT<br>SOHWF\_4DE\_E7G\_KN \_N R MCI GARY OKWX \_ C 9 C<br>HEE ICI HALLO DM - PSED TO MEET YOU

Bild 10: Etwas anders sieht es trotzdem in der rauen, gestörten Wirklichkeit auf den Bändern aus.

# Amateurfunktechnik

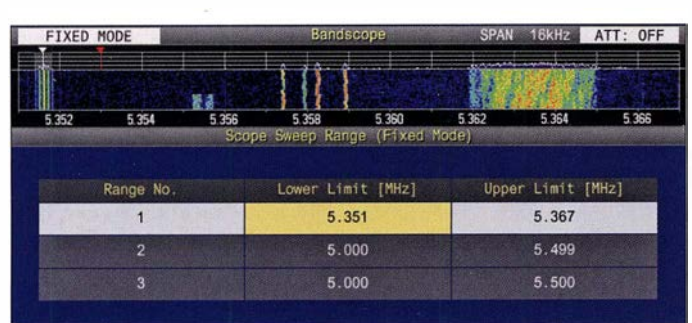

Space . Die angezeigte Signalfrequenz entspricht aber deren Mitte. Das x-y-Abstimmkreuz besteht aus mehr oder weniger verpunkteten Ellipsen (Bild 13), erfüllt aber seinen Zweck. Die Bandbreite lässt sich nur auf 250 Hz einengen .

Bei PSK erscheinen stattdessen Skop/Wasserfall plus kleinem Vektorskop (Bild 4) oder das Vektorskop groß und solo. In beiden Fällen entfällt die Skop-Füllung im Filterskop. Als feste Decodierungsfrequenz sind 1000 Hz, 1500 Hz oder 2000 Hz nutzbar, die in die Empfanger-Frequenzanzeige eingehen. Das schränkt die Übersicht ein, erlaubt aber eine bis aufs notwendige Minimum reduzierte Bandbreite (siehe Bild 4). Übernahme von Gegenrufzeichen oder -namen entfallen auch.

# **Empfangs-DSP-Filter-**Funktionen

Die DSP wurde weitgehend dem TS-990S entlehnt, deshalb sei hier stellvertretend noch auf [1] verwiesen.

In CW arbeiten die Filter nach dem System Bandbreite/Mittenfrequenz , bei FSK und PSK ist nur die Bandbreite variabel. Bei den anderen Sendearten verändert man untere und obere Grenzfrequenz , bei SSB und SSB Data umstellbar auf Bandbreite/ Verschiebung. Es stehen je drei umfangreich konfigurierbare Filter zur Verfügung. Dazu gehören auch ZF-und NF-Filterflankenformen. Die Roofing-Filter werden automatisch der nachfolgenden Bandbreite zugeordnet, das kann ebenso nach eigenem Ermessen geschehen.

Zur DSP-Selektion gehören auch die 18-Kanal-Empfänger-Equalizer. Bei Telegrafie steht im NP-Bereich noch ein Glockenfilter in drei Bandbreiten mit einem gewissen Verschiebungsbereich zur Verfügung. Bei FSK ist es nur im Zusammenhang mit einem externen RTTY-Terminal o. Ä. wirksam.

Es gibt zwei unabhängig voneinander nutzbare Störaustaster, einer analog, der andere digital. Gut gegen kurze Knackser. Benachbarte starke Stationen stören relativ selten.

Von den beiden Rauschreduktionsoptionen NRJ und NR2 ist immer nur eine ausführbar. NRJ ist vorrangig für SSB, AM und FM bestimmt, NR2 für CW, PSK und Bild 11:

Das 60-m-Band muss man sich erst freischalten lassen. Sehr praktisch ist es bei der Nutzung, den festen Modus von Bandskop/Wasserfall auf den hier zugelassenen Bereich einzustellen. 0,5 kHz gehen leider nicht.

FSK. Signale an der Lesbarkeitsgrenze brachten bei CW die gewohnt moderaten Verbesserungen, mehr als üblich auch bei SSB .

Notchfilter (= Kerbfilter) gibt es vier: manuelles und automatisches Notchfilter, Sperrfilter und Schwebungsunterdrückung. Alle bewirken eine sehr gute Störträgerunterdrückung von mehr als 60 dB. Das manuelle Kerbfilter und das Sperrfilter muss der Nutzer selbst einstellen; sie wirken auch bei CW. Das Kerbfilter erlaubt noch eine Wahl zwischen schmal und breit, das Sperrfilter ist in Sperrbreite und -tiefe konfigurierbar. Das automatische Kerbfilter und die Schwebungsunterdrückung wirken nur bei den Telefoniesendearten.

Das Empfänger-Regelspannungssystem (AGC) wurde sorgfältig in den Analogteil und den DSP eingebunden, sodass es beim plötzlichen Pegelanstieg keine "Plops" gibt. Je Sendeart besteht Zugriff auf drei Zeitkonstanten.

# **B** Sendeartenspezifisches

Eine Keyerelektronik für Telegrafie gehört selbstredend zum Gerät. Siw verfügt über die üblichen Optionen, wobei sich die Wichtung an das Tempo koppeln lässt. Tempowechsel erscheinen für 2 s im Display. Komfortabel sind die drei Steiler für Tempo, Abfallverzögerung bis zu Voll-BK und CW-Ablage . Letztere lässt sich ungewöhnlich feinstufig verändern. Abfallzeit 0 ist gleichbedeutend mit Voll-BK - völlig geräuschlos. Unter Nutzung des Audioskops gelingt das Einpfeifen sehr gut, dazu gibt es überdies die CW.T-Taste . Die Flankensteilheit der gesendeten CW-Signale lässt sich verändern. Geben klappt auch mit der Tastatur, direkt mit Zwischenspeicher oder auch verzögert.

Beim Umschalten zwischen CW und SSB kann die Tonhöhe nach Wahl erhalten blei-

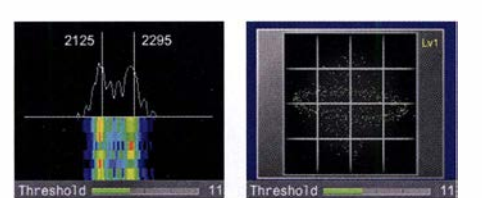

Bilder 12 und 13: Die beiden Abstimmhilfen für RTTY-Betrieb (FSK)

ben; ein Paddel-Betätigen kann das sofortige Senden im SSB-Seitenband bewirken. Zweimal acht Telegrafie-Sendespeicher (befüllbar mittels Paddel bzw. Tastatur) erleichtem den Funkbetrieb.

Für die Telefoniesendearten stehen neben dem Empfangsspeicher sechs Sprachsendespeicher mit insgesamt 100 s Aufnahmedauer für "Sprachnachrichten" zur Verfügung. Sie lassen sich einzeln beschreiben, aber nicht über mehrere Plätze hinweg. Die Speicher können 30-stellige Namen bekommen. Bei jedem Speicherplatz steht dann die investierte Aufnahmedauer und zum Schluss die für weitere Aufnahmen verbleibende Zeit. Die Wiederholfunktion erlaubt wie bei CW bei einstellbarer Pausenlänge automatische erneute Sendezyklen.

Bei FM sind CTCSS und CTCSS-Frequenzerkennung samt Suchlauf und Crosston an Bord, dazu der traditionelle 1750- Hz-Rufton. Das S-Meter des separaten FM-Empfängers verdient selbst in Low-Position seinen Namen nicht.

Bei SSB, AM und FM besteht die Möglichkeit, zusätzlich noch einen Datenmodus aufzurufen, der diverse Sendearten auf AFSK-Basis wie PSK, insbesondere FT8 oder SSTV unterstützt. Dazu sind Anschlüsse an ACC2 , gesonderte einschlägige Pegeleinstellungen ebenso wie andere wichtige anpassbare Betriebsparameter vorgesehen. Wie erwähnt, lassen sich BPSK/ QPSK 31/63 ebenso wie RTTY im FSK-Modus völlig autonom betreiben.

Es stehen wieder jeweils acht Textspeicher zu maximal 70 Zeichen und ein reichlich bemessener Vorschreibspeicher zur Verfügung, wobei eine USB-Tastatur eigentlich unverzichtbar ist.

# **B** Speicher und Suchlauf

In allen Sendearten lassen sich Empfangsmitschnitte anfertigen. Manuelle Aufnahmen, auch Timeraufnahmen, können bis zu 9 h umfassen, auf einem Stick bis zu 18 h je Datei. Alle werden als Wav-Files von 64 kB/s Länge gespeichert. Eine Aufnahme lässt sich zwischendurch anhalten, die Wiedergabe ebenso stoppen. Sendeabschnitte gelangen mit ins File, sogar bei CW, FSK und PSK.

Die Vollzeitaufnahme läuft zunächst dauerhaft im Hintergrund. Davon lässt sich dann das letzte Stück von 10 s, 20 s oder 30 s Dauer zurückrufen - ein sehr wertvolles Feature, um beispielsweise ein verpasstes Rufzeichen doch noch zu erfassen. Bei CW, FSK und PSK gibt es je acht Sendespeicher. Die Sendespeicher für die Telefoniesendearten wurden ja bereits erwähnt.

Die "normalen" Frequenzspeicher 00 bis 99 erfassen nur wenige Parameter, dafür

aber auch Split-Paare und können zehnstellige Namen erhalten. PO bis P9 sind für die programmierte VFO-Abstimmung und Scangrenzen vorgesehen. Sie lassen sich bei Bedarf als normale Speicher einsetzen. Die zusätzlichen (extended) Speicherplätze EO bis E9 unterscheiden sich anscheinend nicht von normalen und enthalten in der Voreinstellung 5-MHz-Frequenzen. Der TS-890S beherrscht die gebräuchlichen VFO- und Speicher-Scan-Modi zuzüglich Suchlaufausnahmen, Kanalgruppen und neunstufigen Geschwindigkeitsvorgaben .

Ein Speicherstick soll laut Hersteller unbedingt durch den Transceiver "formatiert" werden, was nicht wirklich zwingend erscheint. Dabei wird ein Verzeichnis JVC Kenwood mit Unterverzeichnissen für Screenshots, CW-, FSK- und PSK-Mitschriften, PSK, Empfanger-NF-Mitschnitkünden. Viele Tastenbetätigungen liefern dabei akustisch den Einstellwert usw.

Der DVI-1-Monitoranschluss bietet Auflösungen von 800 x 600 Pixeln oder 848 <sup>x</sup> 480 Pixeln, aber nicht mehr Informationen, als auf dem Hauptdisplay. Womöglich könnte ja an diesem Anschluss eine andere Display-Konstellation bereitstehen? Das wäre eine erhebliche Aufwertung.

Als nettes Detail blieb das "Radio" des SWL-Modus mit seiner Skale im Retro-Stil des Trio-Kenwood 9R-59 .

### **B** Sender

Die Modulation erfolgt selbstverständlich digital und soll eine hochlineare Verstärkung im Sendetrakt bieten. Bei der Endstufe wurden keine Einschränkungen für längeren Oberstrichbetrieb genannt. Für gute Wärmeabfuhr sorgen zwei große Lüfter. Das Instrument kontrolliert auch die Kühltrennt einstellbarer 1 8-Kanal-Equalizer. Bei der Einstellung helfen jeweils die Monitorfunktion und das Audioskop.

Eine F-Taste aktiviert bei den Telefoniesendearten den Sprachprozessor, dessen Menü sowohl einen Schiebesteller für den Eingangs- als auch für den Ausgangspegel freigibt. Seine Effekte soft und hard (mehr Durchschnittsleistung auf Kosten der Qualität) scheinen einfach nur einen Kompressionsgrad-Unterschied von etwa 6 dB zu bewirken. Der Sprachprozessor verändert den NF-Frequenzgang nicht.

Die VOX bietet die üblichen Einstellmöglichkeiten und arbeitet auch bei knapp bemessener Zeitkonstante vorzüglich. Dazu trägt die anpassbare Audioverzögerung bei . Beim Umgang mit digitalen Sendearten hilft die Digital-VOX.

Der eingebaute, mit Relais geschaltete Automatiktuner arbeitet schnell sowie ei-

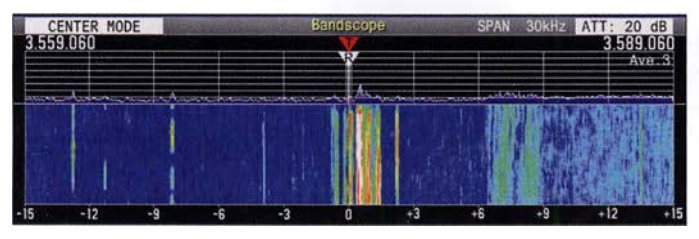

Bild 14: Der Wasserfall bleibt beim Abstimmen in der voreingestellten Variante geradlinig des zentrierten Modus auch senkrecht, bleibt aber stehen. Zu beachten ist noch die Frequenzskala, hier relativ.

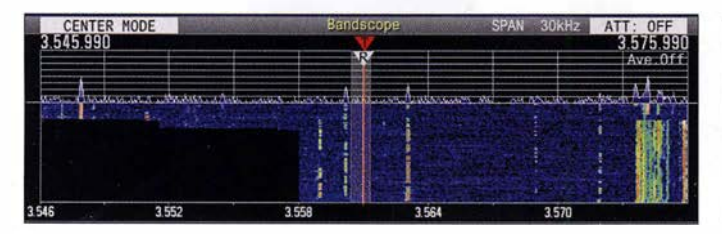

Bild 15: Nach dem Abstimmen gemäß Bild 14 bewegt sich der Wasserfall wieder, aber es fehlt Bildinhalt, sodass nach jedem Weiterdrehen eine Ecke einer schwarzen Fläche entsteht.

te, Gerätekonfiguration inklusive einem Equalizer-Parametersatz und zeitgesteuerte Aufnahmen angelegt. Nützlich sind Sicherungen der Gerätekonfiguration, u. a. für abweichende Gerätenutzung, DX, verschiedene OPs usw. Das USB-Speichermedium erscheint erst als Laufwerk, nachdem über USB/File (Bild 3) ein Transfer angestoßen wurde .

# **Dies und das**

Der DSP-Monitor erhöht, leider nur über eine der drei PF-Tasten, die Bandbreite auf das mögliche Maximum, um kurz einmal die unmittelbare Nachbarschaft abzuhören. Die neben der normalen Sendersperre bereitgestellte Sendersperre bei belegtem Kanal verhindert ungewolltes eigenes Dazwischenrufen.

Die automatischen "Sprachführungsansagen" können je nach Einstellung weit mehr als üblich Frequenz und S-Meter-Wert verkörpertemperatur. Übertemperatur führt zur Herabsetzung der Sendeleistung.

Die nominelle Sendeleistung wird im Display numerisch angezeigt, ihr Maximalwert lässt sich ebenso wie die zur Antennenabstimmung genutzte, für jedes Band getrennt einstellen. Die guten Intermodulationsabstände des TS-990S blieben lt. Prospektvergleich [3], [4], erhalten.

Beim Einsatz von Transvertern lässt sich die Frequenzanzeige des TS-890S an die neuen Endfrequenzen anpassen. Die ausgezeichneten Großsignaleigenschaften und das geringe Senderrauschen prädestinieren das Gerät zur Zusammenarbeit mit Transvettern für höherfrequente Amateurfunkbänder.

Für den SSB-Übertragungsbereich lassen sich HF-seitig drei Eckfrequenzpaare festlegen. Die NF-seitige Frequenzgangbeeinflussung besorgt ein dem Empfänger entsprechender und für SSB , AM und FM ge-

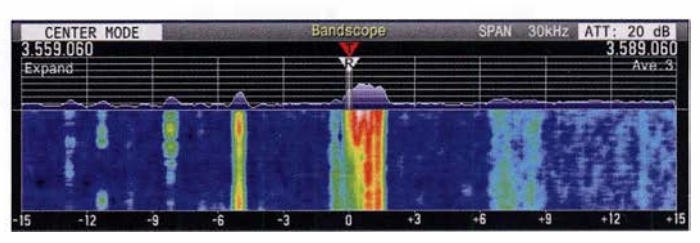

Bild 16: Um die schwarzen Ecken von Bild 15 zu vermeiden, gibt es die Option expand. Dabei werden Bildinhalte außerhalb des Fensters berechnet. Der Preis dafür: deutlich verwaschen.

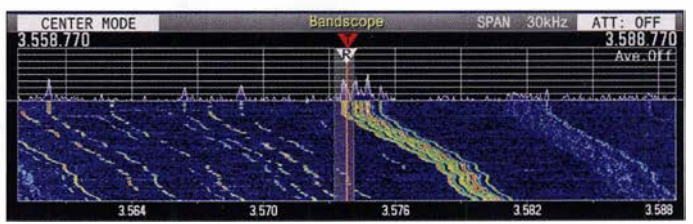

Bild 17: So sieht das Abstimmen in der Variante nachfolgend des zentrierten Modus aus. Dafür läuft der Wasserfall weiter. Noch anzumerken ist, dass die Frequenzskala hier absolut angezeigt wird.

nigermaßen leise und speichert einmal gefundene Einstellungen. Er kann bei Empfang eingeschaltet bleiben. Ein externer Antennenkappier ist ebenfalls steuerbar. (wird fortgesetzt)

#### Literatur

- [1] Petermann, B., DJ 1TO, Reimesch, Ch., DL2KCK: Kenwood TS-990S für KW und 6 m: aus dem Vollen geschöpft. FUNKAMATEUR 62 (2013) H. 5, S. 482-486; 60 (2011), H. 6, S. 598-602
- [2] Sherwood-Empfänger-Vergleichs Iiste:
- www.sherweng.com/table.html
- [3] Prospekt CA336E-E-12: JVC Kenwood KW/50- MHz/70-MHz Transceiver TS-890S
- [4] Prospekt CA321E-E-16: JVC Kenwood KW/50- MHzTransceiver TS-990S
- [5] FA-Typenblatt: KW/50-MHz/70-MHz-Transceiver TS-890S. FUNKAMATEUR 68 (2019) H. 1, in Vorbereitung
- [6] Software, Handbuch und Firmware-Updates, TS-990S und TS890S: http://www.kenwood.com/i/ productslinfo/amateur/software\_download.html
- [7] FA-Typenblatt: KW/50-MHz-Transceiver TS-990S. FUNKAMATEUR 62 (2013) H. 3, S. 289-293

# Analytisches Orbitalmodell SDP4 zur Satellitenbahnberechnung (1)

# HARALD HUBER - DF9GH

Das Jahresende 2018 beschert uns wahrscheinlich den Start der zwei ersten geosynchronen Amateurfunktransponder des AMSAT-Missionsziels Phase-4 auf dem Satelliten Es'hail-2. Bekanntlich erspart die praktisch fixe Position am Himmel eine Antennennachführung auf diesen Satelliten. Aber sind die Transponderfrequenzen an der Bodenstation nicht auch Doppler-verschoben? Die Antwort auf diese Frage und einen Einblick in die Zusammenhänge der Bahnberechnung künstlicher Raumflugkörper bietet der folgende Beitrag.

Zu Beginn dieses Beitrags stand folgende kleine Überlegung: Geostationäre Satelliten stehen scheinbar - Fixsternen gleich positionsstabil am Himmel. Daher scheint eine zur Bodenstation gerichtete Frequenzverschiebung (Doppler-Effekt) des Funksignals unwahrscheinlich. Dies freut den An gleicher Stelle publizierte Yoshide Kozai eine Alternativlösung desselben Problems. Mehrere Entwicklungsstufen, auf Brouwers, Kozais und anderer Arbeiten basierend, führten in den USA 1974 schließlich zur Einführung des heute gebräuchlichen Orbitalmodells SGP4. 1 964 startete

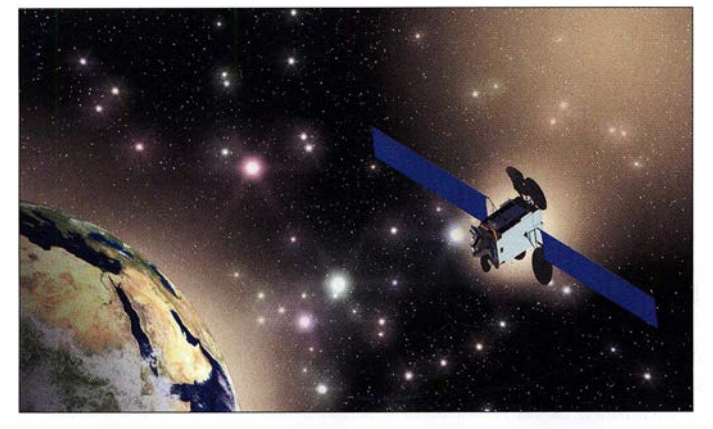

Satellitenamateur, erleichtert es den Betrieb doch ganz wesentlich. Andererseits ein großes Aber: Die Arbeitsfrequenzen etwa 10,5 GHz im Downlink, 2,4 GHz im Uplink - werden in Relation zum populären 2-m- oder 70-cm-Band ein Vielfaches davon betragen. Analog hierzu verhält sich der Doppler-Effekt! Ziel des Beitrags ist nun, nebst Erläuterung des Orbitalmodells SDP4, hieraus eine Aussage über den zu erwartenden Doppler-Effekt an der Bodenstation beim Betrieb über die künftigen Phase-4A-Transponder abzuleiten.

Durch den Start des ersten künstlichen Erdsatelliten Sputnik im Jahr 1957 entstand das Bedürfnis einer Erfassung und Katalogisierung von Bahnelementen künstlicher Erdsatelliten. Als Grundlage dieses Katalogisierungsprozesses dienen Orbitalmodelle. Der zunehmend großen Anzahl von Satellitenorbits geschuldet kamen hierfür nur vereinfachte, analytische Modelle praktisch in Frage. 1959 veröffentlichte Dirk Brouwer im Astronomical Journal eine Lösung der Bewegung eines Erdsatelliten unter Einfluss der zonalen Harmonischen  $J_2$ ,  $J_3$ ,  $J_4$ und  $J_5$  (hierzu später mehr).

Bild 1: Es'hail-2 wird zum ersten Mal zwei Amateurfunk-Transponder als Ergebnis der Zusammenarbeit der Qatar Satellite Company, der katarischen Amateurfunkvereinigung QARS und der AMSAT-DL in einen geostationären Orbit (Phase-4A) tragen.

# Quelle: [1]

der erste voll einsatzfähige geostationäre Satellit Syncom 3. 1977 dann integrierte Dick Hujsak die auf Satelliten im geosynchronen (zwölf Stunden) und geostationären (24 Stunden) Orbit wirkenden Einflüsse in ein neues Modell: Jeder Anwender eines Bahnverfolgungsprogramms dürfte früher oder später auf den Begriff SDP4 stoßen. Simplified Deep-Space Perturbations Four ist ein, im Gegensatz zu numerischen Verfahren, analytisches Orbitalmodell. Kein Standard im strengen Sinn, jedoch eine 1980 publizierte [2] und anerkannte, auf geophysikalischen und astronomischen Grundlagen aufbauende Rechenmethode. Ausgehend von einem exakten Zeitpunkt, der Epoche, erlaubt es, Ort und Geschwindigkeit eines Satelliten für einen Zeitpunkt freier Wahl voraus oder zurück zu berechnen. Als Softwaremodul ist es in namhafte Bahnberechnungsprogramme wie [3] oder [4] integriert.

Frei zugänglich sind die von offizieller Seite stammenden aktuellen Programmlistings in Fortran,  $C++$ , Pascal, Java, Matlab oder Excel unter  $[5] \rightarrow Source code$ herunterzuladen. Das SDP4-Modell erlaubt in der Art, wie es dort publiziert wurde , eine problemlose Umsetzung in eigene Softwareprojekte . Im Mittelpunkt des Beitrags soll jedoch der physikalische, nicht der programmiertechnische Aspekt stehen, nicht zuletzt als Hintergrundinformation zur Handhabung dieser Programmpakete. Grundsätzlich zieht [2] eine klare Grenze: Bahnen mit einer Umlaufperiode größer oder gleich 225 min, entsprechend einer Bahnhöhe von mehr als 6000 km, definiert das Papier als hohen Erdorbit (Deep-Space). Hierfür ist das SDP4-Modell zuständig. Somit deckt es die Bahn von Es' hail-2 vollständig ab.

# **• Rechenmodell**

Eine Satellitenbahn ist mit sieben Bahnelementen räumlich und zeitlich exakt definiert (Bilder 2 und 3). Der Frühlingspunkt, Schnittpunkt von Himmelsäquator (die an den Himmel projizierte Erdäquatorebene) und Ekliptik (Tierkreis), ist in

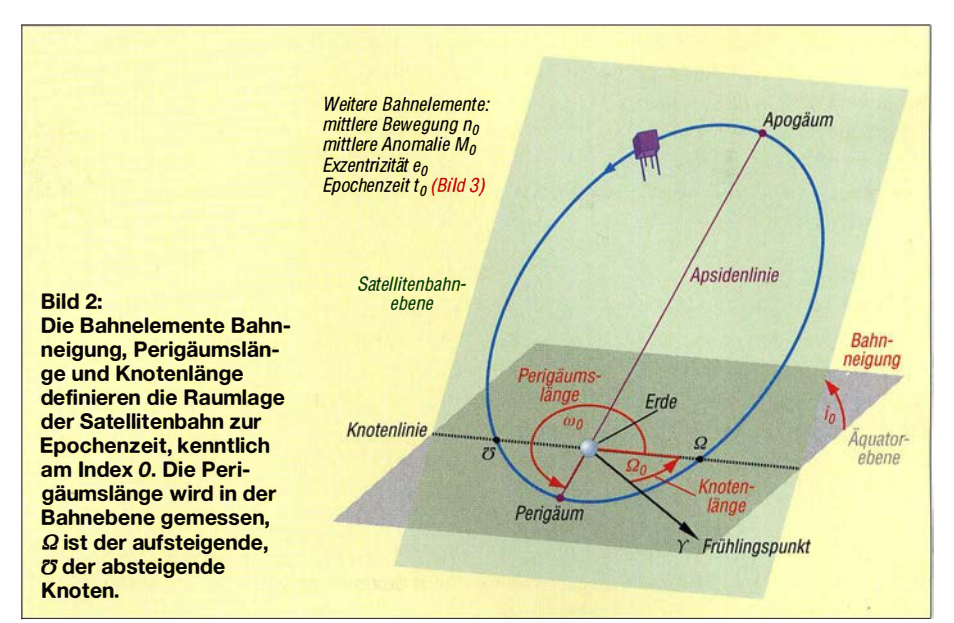

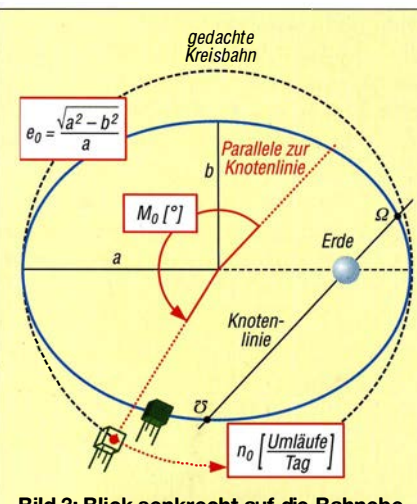

Bild 3: Blick senkrecht auf die Bahnebene; der Satellit umrundet die Erde auf einer Kreisbahn mit konstanter Winkelgeschwindigkeit. Dann beschreiben die Bahnelemente mittlere Anomalie  $M_0$  dessen Ort, mittlere Bewegung  $n_0$  dessen Geschwindigkeit. Exzentrizität e<sub>0</sub> definiert die Form der Bahnellipse, alles zur Epochenzeit.

erster Näherung ein Fixpunkt (am 21. März, Frühlingsanfang, steht dort die Sonne). Er bildet mit Erdmittelpunkt und Äquatorebene das Referenzsystem. Nicht konstant, sondern zeitlich veränderlich, sind die Bahnelemente die Eingangsgrößen unseres Rechenmodells. Aber in welcher Form?

Man bestimmt die sechs räumlichen Bahnelemente zu einem exakten Zeitpunkt, der Epoche  $t_0$  (siebtes Bahnelement), hält sie in einem "Schnappschuss" fest. Dies ist Aufgabe des North American Aerospace Defense Command (NORAD) [6], einer Luftraumüberwachungseinrichtung der amerikanischen und kanadischen Streitkräfte. Das NORAD beobachtet Satelliten, aber auch Weltraummüll auf täglicher Basis in großer Zahl. Über weltweit verteilte Standorte des Space Surveillance Network erfassen Teleskope mit elektrooptischen Sensoren Azimut und Höhe der Objekte. Radarbeobachtungen liefern zusätzlich Entfernung und deren zeitliche Änderung. Sind die Bahnelemente ermittelt, stellt NORAD sie in einen zweizeiligen Datensatz, bekannt als NORAD Kepler-Daten satz, Two-Line Element Set oder TLE-Datensatz. Für den Vorläufer von Es'hail-2, Eutelsat 25B/Es 'hail-1, schlüsselte ich einen solchen Kepler-Datensatz nach den für

das SDP4-Modell wichtigen Eingangsgrößen, den sieben Bahnelementen, einmal auf (Bild 4). Rechts oben ist der Widerstandskoeffizient B\* des Satelliten zusätzlich erkennbar. Hier offenbart sich eine grundsätzliche Eigenschaft von SDP4: Der Koeffizient ist auf Null gesetzt, im Modell eliminiert dies alle Terme im Zusammenhang mit einer aerodynamischen Abbremsung. Bei SDP4 entfällt daher eine Bremswirkung auf den Satelliten durch Spurengase der Hochatmosphäre.

In [7] sind, unter Current Data, aktuelle Kepler-Datensätze für eine Unzahl von Satelliten veröffentlicht. Bahnverfolgungsprogramme enthalten diese Datensätze, ein Update kann dort immer manuell und/oder automatisch erfolgen. Warum Kepler-Datensatz (Johannes Kepler, Astronom, 1571 bis 1630)? Satelliten umrunden ihren Zentralkörper Erde, wie Planeten die Sonne, nach den drei Keplerschen Gesetzen. Auch Planetenbahnen sind über Kepler-Datensätze definiert, welche denjenigen für Satelliten ähneln.

Warum ist das SDP4-Modell nun gerade für eine Umlaufperiode  $\geq$  225 min definiert (Bahnhöhe 6000 km, darunter gilt das SGP4-Modell)? Hier befindet sich eine Art "Lücke". Zum einen umlaufen Satelliten die Erde meist wesentlich darunter oder darüber, zum anderen findet hier ein Übergang von physikalischen Bahnstörungseinflüssen statt. Unterhalb überwiegen Einflüsse durch Anomalien des Gravitationsfeldes der Erde aufgrund ihrer unregelmäßigen Dichteverteilung und Abbremsung durch Spurengase der Hochatmosphäre. Oberhalb gewinnen Resonanzeffekte mit dem ungleichmäßigen Gravitationsfeld der Erde, solare und lunare Anziehungskräfte und der Strahlungsdruck der Sonne zunehmend an Einfluss.

Wir werfen einen Blick auf das Rechen schema (Bild 5). Gestalt und Massenverteilung der Erde stören die Satellitenbahn, aber auch die Anziehungskräfte von Mond und Sonne fließen ein (die beteiligten Massen sind, mit Ausnahme der des Satelliten, nicht vernachlässigbar) . Dies alles macht sich in einer zeitabhängigen Abweichung der sechs räumlichen Bahnelemente (Bilder 2 und 3) bemerkbar; bei einer exakten Kugelerde mit völlig gleichförmiger (homogener) Massenverteilung unter Fehlen jeglicher Störkörper wäre die Satelliten-

| # FUTFLSAT 25B  | $t_0$ [Epochenzeit]            | R*                                           |
|-----------------|--------------------------------|----------------------------------------------|
| 1 39233U 13044A | 16165.20159702                 | 00000135 00000-0 00000+0 0 9995              |
| 239233          | 0.0452 349.2569 0001963        | 92.7257 278.0359 1.00274649 10246            |
|                 | $i_0$ [°] $\Omega_0$ [°] $e_0$ | $\omega_0$ [°] $M_0$ [°] $n_0$ [Umläufe/Tag] |

Bild 4: Kepler-Datensatz von Eutelsat 25B/Es'hail-1 ; die ersten zwei Stellen der Epochenzeit (16) kennzeichnen das Jahr, der Tag des Jahres folgt dezimal. 8\* wäre der Widerstandskoeffizient des Satelliten.

# Kepler-Gleichung zu Bild 5, [8]

Sie dient zur Herleitung des Bahnortes aus der mittleren Anomalie  $M = M_0 + n (t - t_0)$ und der Exzentrizität e über die Zwischengröße exzentrische Anomalie E:

$$
E - e \cdot \sin E = M
$$

E lässt sich nur iterativ über einen Schleifenalgorithmus ermitteln:

$$
E_{i+1} = M + e \cdot \sin E_i
$$

Zu Beginn setzt man  $E_0 = M$  und verbessert E so lange, bis ein Abbruchkriterium (Genauigkeitsschranke) erreicht wird. ln den SDP4- Programmlistings beträgt es  $E_{i+1} - E_i \le 10^{-12}$ [5].

Aus E errechnet sich dann der Bahnort des Satelliten in der Bahnebene, die wahre Anomalie u (Winkel Satellit-Erdmittelpunkt-aufsteigender Knoten, Bild 2) und die Entfernung zum Erdmittelpunkt r.

Die Kepler-Gieichung stellt den Zusammenhang zwischen Zeit und Ort in der Bahn her. Zwecks Vereinfachung wurden Störeinflüsse hier weggelassen.

bahn kreisförmig bis elliptisch und zeitlich völlig unveränderlich.

Alle Bahnstörungen im SDP4-Modell sind rein gravitativer Natur, die Störkörper auf Erde, Sonne und Mond beschränkt. Das Modell funktioniert prinzipiell so:

- 1. Zur Epoche  $t_0$  sind alle Störbeträge auf Null oder einen zur Epoche vorliegenden Anfangswert gesetzt.
- 2. Für einen Vorhersagezeitpunkt t des Satelliten beaufschlagt SDP4 die sechs

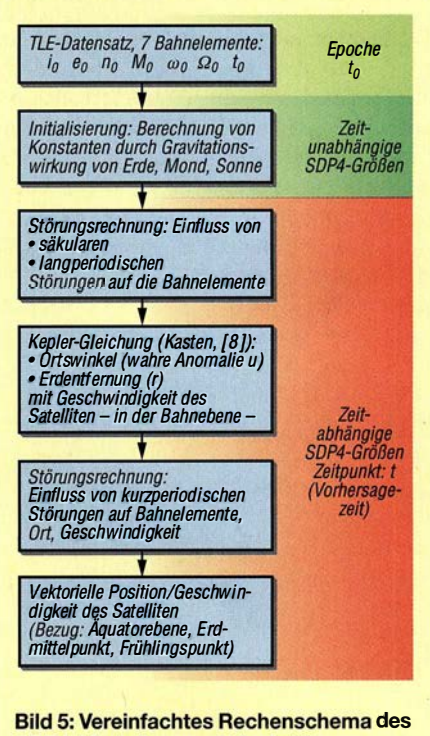

SDP4-Modells; alle Störeinflüsse durch Erde, Sonne und Mond sind im Modell rein gravitativer Natur.

räumlichen Bahnelemente der Epoche (Bilder 2 und 3) mit den über den Zeitraum  $t - t_0$  mittlerweile summierten Störbeträgen.

3. Aus den für den Vorhersagezeitpunkt  $t$  so korrigierten sechs räumlichen Bahnelementen kalkuliert SDP4 schließlich Bahnort und Geschwindigkeit des Satelliten.

Beispiele aus der Praxis für einen Vorhersagezeitpunkt sind hier Auf- oder Untergang des Satelliten am Horizont oder das Erreichen der größten Elevation über Hozu einfacher Gravitationsursprung . Deren Gravitationspotenzial U am Ort eines Satelliten mit Abstand r zum Erdmittelpunkt, der Gravitationskonstanten G und der Erdmasse M beträgt nach [9]

$$
U = \frac{G \cdot M}{r} \,. \tag{1}
$$

Die rechte Seite um den Faktor Satellitenmasse durch Erdmittelpunktabstand  $(m/r)$ erweitert, führt zum Newtonschen Gravitationsgesetz, mit dessen Kraft sich Ku-

Bild 6:

Die Verteilung des zonalen Gravitationspotenzials nach SDP4 gemäß Formel (2); hier in Höhe der Internationalen Raumstation ISS (400 km). Bei einer Kugelerde mit homogener Massenverteilung wäre die gesamte Oberfläche mit dem Farbton des Wertes 1 bedeckt.

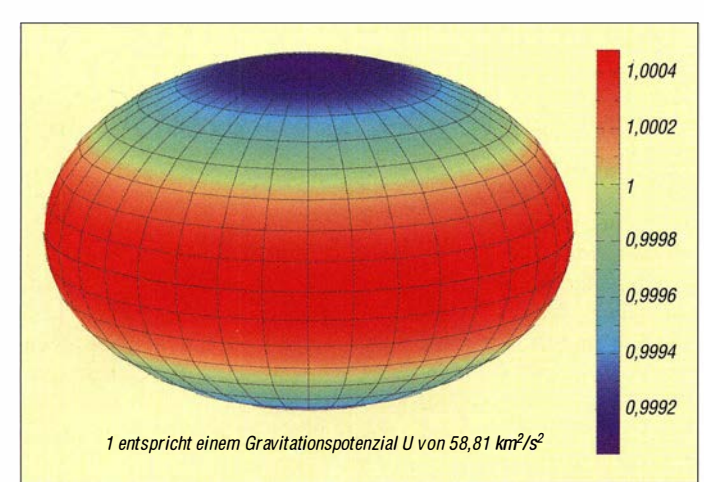

rizont. Zeitintervall und -einheit des Modells ist stets die Minute , aller Winkel das Bogenmaß , Größen zur Epochenzeit sind immer am Index Null  $(e_0 \dots)$  erkennbar. Aufgrund ihres geringen Abstands zum Satelliten hat die Anziehungskraft der Erde besondere Bedeutung. Das SDP4-Modell verwendet hier zwei Ansätze zur Modellierung der Erdgravitation: Den zonalen und den sektorial/terrassalen.

# ■ Zonales Gravitationsmodell

Ein Modell bedeutet immer nur eine Näherung an einige, bestenfalls alle Eigenschaften eines Systems. Ein gutes Modell bildet ferner mir diejenigen Eigenschaften eines Systems nach, welche der geforderten Genauigkeit genügen.

So wäre die Erde in erster Näherung als Kugel mit homogen verteilter Masse ein

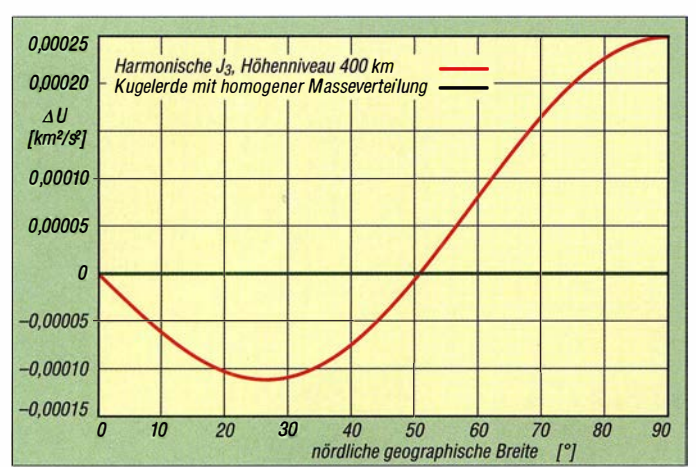

Bild 7: Die sektoriale Harmonische  $H_{22}$ dominiert die Gravitationsanomalien über geographische Länge in Äquatornähe, dort, wo sich Es'hail-2 "aufhalten" wird; hier wieder im Niveau der Internationalen Raumstation ISS (400 km).

gelerde und Satellit gegenseitig anziehen. Das Gravitationspotenzial U beschreibt nun das Gravitationsfeld unabhängig von der Satellitenmasse. Im Gegensatz zur Gravitationskonstanten G allein ist das Produkt aus Gravitationskonstanten und Erd-

Bild S: Die "Birnenform" der Erde: Differenz im Gravitationspotenzial AU zwischen Nordund Südhalbkugel im Höhenniveau der ISS, in Bild 6 noch nicht erkennbar

masse, der Gravitationsparameter  $G \cdot M$ , durch Satellitenbahnvermessung sehr genau bestimmbar.

Der mathematisch unkundige Leser möge nun an folgender Formel nicht verzagen, ist sie doch leicht interpretierbar. Das Gravitationspotenzial U am Ort eines Satelliten auf der (auf den Erdmittelpunkt bezogenen) geozentrischen Breite  $\varphi$  lässt sich exakter über

$$
U = \frac{G \cdot M}{r} \left\{ 1 - \tag{2}
$$
  

$$
J_2 \left( \frac{R}{r} \right)^2 P_2 (\sin \varphi) -
$$
  

$$
J_3 \left( \frac{R}{r} \right)^3 P_3 (\sin \varphi) -
$$
  

$$
J_4 \left( \frac{R}{r} \right)^4 P_4 (\sin \varphi) \left\}
$$

angeben (Bild 6) [ 10] . Wir betrachten die rechte Seite der Gleichung: Vor der geschweiften Klammer das bereits bekannte Gravitationspotenzial der Kugelerde mit

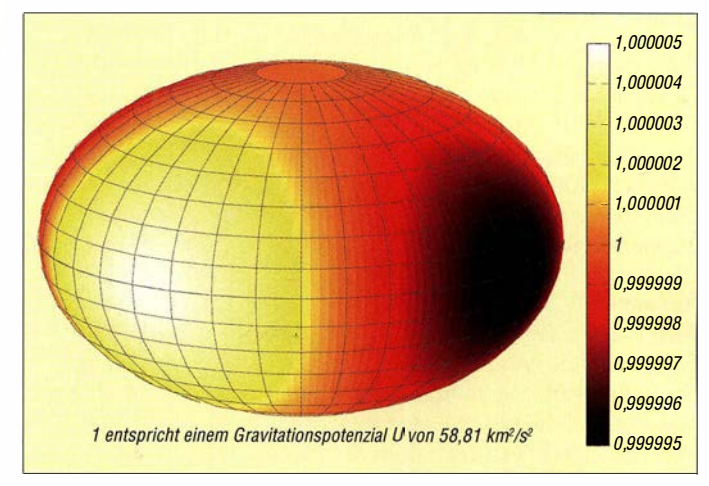

homogener Massenverteilung, während der Ausdruck in der geschweiften Klammer die Gravitationsanomalien beschreibt und sie als dimensionslosen Faktor der Kugelerde "überstülpt". Es sind  $R$  der  $\tilde{A}$ quatorradius der Erde,  $P(\sin \varphi)$  die Legendre'schen Polynome des Grades 2 bis 4 [12] mit der Variablen sin  $\varphi$ , dem Sinus der geozentrischen Breite, statt der in der Mathematik üblichen Variablen x. Bemerkenswert: Die geografische Länge kommt in der Formel nirgends vor! Tatsächlich werden hier die Gravitationsanomalien entlang der Breitenkreise, da ohnehin sehr klein, vernachlässigt und die Gravitation in West-Ost-Richtung als konstant betrachtet (genauer: Die Anomalien mitteln sich hier aufgrund der Erdrotation aus). Über die Jeffreys-Koeffizienten  $J_2$ ,  $J_3$  und  $J_4$  mit ihren zugehörigen Legendre-Polynomen - im englischen Fachjargon als zonal Harmonics (zonale Harmonische) bezeichnet - gelangen die breitenabhängigen Gravitationsanomalien nun in das SDP4-Modell. Sie fungieren deshalb als wesentliche Eingangsgrößen in das Rechenverfahren. Die Jeffreys-Koeffizienten ermittelten die Geophysiker durch genaue Vermessung möglichst vieler Satellitenbahnen, idealerweise verteilt über einen Bahnneigungsbereich von äquatorial ( $i = 0$ ) bis polar ( $i = 90^\circ$ ) in möglichst gleichmäßigen Intervallen (Bild 2).

Das Gravitationspotenzial U charakterisiert also das globale Gravitationsfeld der Erde . Wobei die geradzahligen Harrnonischen über  $J_2$  und  $J_4$  symmetrische Gravitationsanomalien beidseits des Äquators (Erdellipsoid), die ungeradzahlige Harrnonische über  $J_3$  hingegen die Tendenz zur Unsymmetrie der Erde ("Birnenform") repräsentieren. Bei SDP4 gleicht die Gestalt der Erde also einer um die Erdachse rotierenden "Rotationsbirne".

Die Unsymmetrie des Gravitationspotenzials zwischen Nord- und Südhalbkugel zeigt Bild 8 im Höhenniveau der Internationalen Raumstation ISS. Die Jeffreys-Koeffizienten sind in das World Geodetic System 74 (WGS74) und WGS84 eingestellt. SDP4 beschränkt sich auf die Koeffizienten nach WGS74:

 $J_2 = 0,001082616$  $J_3 = -0,000\,002\,538\,81$  $J_4 = -0,000000165597.$ 

Ein SDP4-Update auf WGS84 liege unter der Genauigkeit des Modells.

# **E** Nicht-zonale Harmonische

Das zonale SDP4-Erdgravitationsmodell berücksichtigt keine Gravitationsanomalien in West-Ost-Richtung. Ist das legitim? Nicht ganz , sind doch gerade jene Anomalien bei einer bestimmten Bahnstörung (dazu später mehr) auch bei SDP4 einzu-

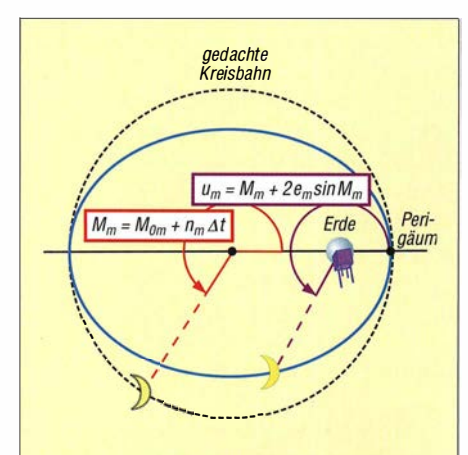

Bild 9: Aus der mittleren Anomalie  $M_m$ des Mondes errechnet sich dessen Ortswinkel u<sub>m</sub> (wahre Anomalie). Epoche der mittleren Anomalie M<sub>0m</sub> ist der 1.1.1900, 12 Uhr. em ist die Exzentrizität der Mondbahn,  $n_m$  die mittlere Bewegung des Mondes.

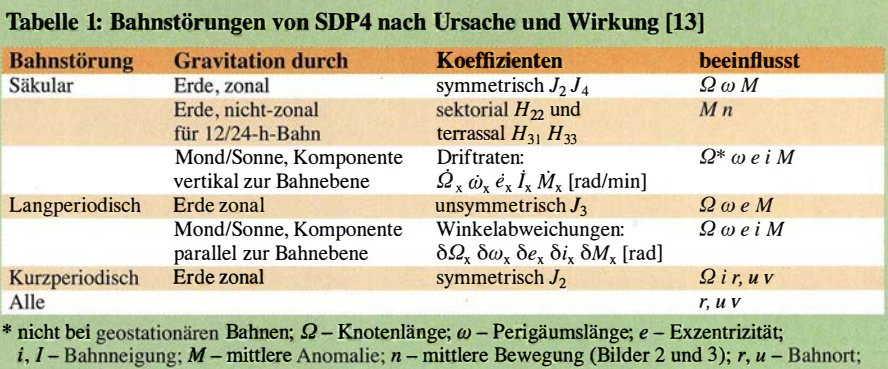

 $v$  – Geschwindigkeit (s. Bild 15 in Teil 2); Index x: stellvertretend für L (Mond), S (Sonne)

rechnen. Unser Modell beinhaltet für die West-Ost-Anomalien wieder drei Harrnonische (Tabelle 1, [9], [11]). Davon dominiert die sektoriale Harmonische  $H_{22}$  (Bild 7) mit ihren beiden Stokes-Koeffizienten  $C_{22}$  und  $S_{22}$  das Gravitationspotenzial in West-Ost-Richtung über dem Äquator, wo sich Es'hail-2 befinden wird. Die terrassalen Harmonischen  $H_{31}$  und  $H_{33}$  des SDP4-Modells, weil von geringerem Einfluss, sind im Plot weggelassen.

Man betrachte nochmals den Farbbalken von Bild 6: Beträgt dort, im zonalen Modell, die Differenz des auf eins normierten

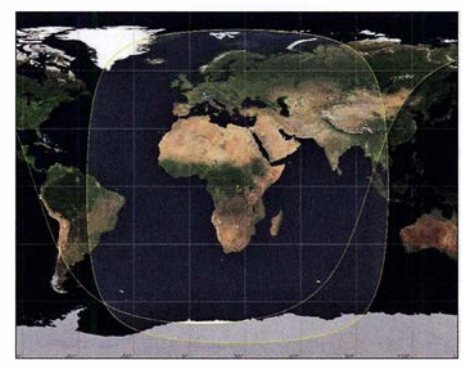

Bild 10: Der "Footprint" von Eutelsat 25B/ Es'hail-1 auf Position 25,5° Ost ist mit dem von Es'hail-2 identisch.

Gravitationspotenzials etwa 0 ,00 13 (violett bis rot) - ist sie in Bild 7 auf nur noch 0 ,0000 10 (schwarzbraun bis weiß) geschrumpft - hier im 400-km-Höhenniveau der Internationalen Raumstation ISS . Ein sicheres Indiz für den weitaus schwächeren Einfluss der sektorialen/terrassalen Harrnonischen gegenüber den zonalen auf die Erdgravitation im niedrigen Erdorbit. Allerdings - je höher die Bahn des Satelliten, desto mehr Einfluss gewinnt umgekehrt die sektoriale/terrassale Komponente gegenüber der zonalen und ist dann bei Es' hail-2, definitionsgemäß nach SDP4, nicht mehr zu vernachlässigen.

#### $\blacksquare$  Modellsatellit

Der zu erwartende Doppler-Effekt hängt von den mittlerweile bekannten Arbeitsfrequenzen der Transponder und von der

Bahngeometrie als der Unbekannten ab . Sie ist erst nach Bahneinschuss von Es' hail-2 bestimmbar und hernach als Kepler-Datensatz vom NORAD zu veröffentlichen. Wir suchen daher nach einem Modellsatelliten, der die Keplerdaten von Es' hail-2 möglichst gut repräsentieren wird. Die Bahn sollte

- eine Umlaufperiode von 24 h besitzen (mittlere Bewegung  $n$ : ein Umlauf pro Tag),
- nahezu kreisförmig sein (Exzentrizität e geht gegen Null),
- möglichst äquatornah verlaufen (Bahnneigung i geht gegen Null).

(wird fortgesetzt)

#### Literatur und Bezugsquellen

- [1] Via Satellit homepage: http://cdn.satellitetoday. com/wp-content/uploads/2015/08/Eshail\_2-Photo. png
- [2] Hoots, F. R., Roehrich, R. L.: Spacetrack Report No. 3. Models for Propagation of NORAD Element Sets, Dezember 1980, S. 21-26
- [3] Eichmann, E., DKlTB: SatPC32. http://dk1 tb.de [4] Csete, A., OZ9AEC: Gpredict. http://gpredict.
- oz9aec.net
- [5] Kelso, Dr. T. S .: CelesTrack. http://celestrak.com/ pub/ications/A/AA/2006-6753
- [6] Wikipedia: North American Aerospace Defense Command. https://de.wikipedia.org/wiki/North\_ American\_Aerospace \_Defense \_Command
- [7] Kelso, Dr. T. S.: CelesTrack. http://celestrak.com
- [8] Montenbruck, 0.: Grundlagen der Ephemeridenrechnung. 7. Auflage, Spektrum Akademischer Verlag, Heidelberg 2009, S. 55 f.
- [9] Universität München: Gravity Summary. www. geophysik.uni-muenchen.de/-ma/servisi/Gioba/e Geophysik2/Lecture1bnew.pdf
- [10] King-Hele, D. G., Brookes, C. J., Cook, G. E.: Odd zonal harmonics in the geopotential, from analysis of 28 satellite orbits. The Geophysical Journal of the Royal Astronomical Society (1981) Vol. 64, S. 3-30
- [11] Wagner, C. A.: Combined Solution for low degree Longitude Harmonics of Gravity from 12 and 24 Hour Satellites. Goddard Space Flight Center, Greenbelt, Maryland, April 1968
- [12] Bronstein, I., Semendjajew, K.: Taschenbuch der Mathematik. I 9. Auflage, Verlag Harri Deutsch, Thun 1980, S. 499 f.
- [13] Hoots+, F. R., Schumacher, P. W. Jr., Glover R. A.: A History of Analytical Orbit Modeling in the United States Space Surveillance System. http://aero.tamu.edu/sites/default/files/faculty/ alfriend/S6.1%20Hoots.pdf
- [14] Wikipedia: Bahnstörung. https://de.wikipedia.org/ wiki/Bahnstörung

# Schaltungssimulation mit MultiSim

# FRANK G. SOMMER - DCBFG

Mit der auf verschiedenen Wegen erhältlichen Windows-Software MultiSim des u. a. auch für sein Produkt LabView bekannten texanischen Unternehmens National Instruments hat der Hobbyelektroniker ein überaus leistungsfähiges Schaltungssimulations-Werkzeug zur Hand. Einen kleinen Einstieg in die Arbeit mit dieser Alternative zum bekannten LTspice bietet dieser Beitrag anhand von drei Beispielen.

MultiSim (www.ni.com/multisim) ist eine Simulationsumgebung für analoge und elektronische Schaltungen von National Instruments und basiert, wie beispielsweise auch LTspice , auf der Software SPICE (eng!. Simulation Program with Integrated Circuit Emphasis).

MultiSim wird in der Industrie zu Ausbildungszwecken in der Analog-, Digital- und Leistungselektronik verwendet und bietet 20 verschiedene Analysemöglichkeiten zur

Geräte, braucht der Anwender sich nicht mit der Konfiguration durch Scripte o. Ä. zu befassen, sondern kann sich voll und ganz auf die Schaltungsentwicklung konzentrieren. Leider hat diese Funktionsvielfalt auch ihren Preis: Sieht man von der nur für Studenten erhältlichen Version für weniger als 30 € ab, dürfte der Kaufpreis mit rund 1 900 € aufwärts für die meisten Hobbyentwickler uninteressant sein. Doch mit der von 2014 bis Anfang 2018 von Mouser

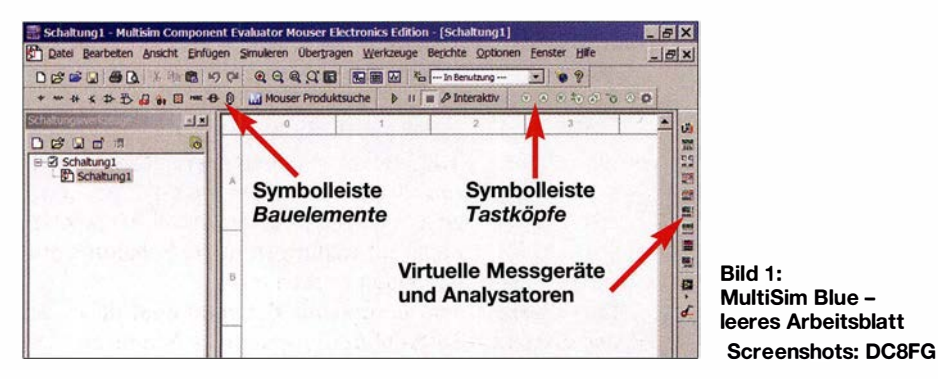

Untersuchung des Verhaltens elektronischer Schaltungen. Dabei greift es auf von der Industrie zur Verfügung gestellte Bauelementedaten zurück und bietet eine Vielzahl virtueller Geräte, angefangen vom Multimeter über ein Vierkanal-Oszilloskop, Bode-Plotter, Logikanalysator und Lab VIEW-Instrumenten bis hin zu verschiedenen Spannungs-, Strom- oder sonstigen Signalquellen. Da die Oberfläche der simulationsgestützten Messgeräte die gleichen Einstellungsmöglichkeiten bieten wie reale

Electronics angebotenen und bei Redaktionsschluss immer noch herunterladbaren kostenlosen Edition MultiSim Blue kommen auch Gelegenheitsnutzer in den Genuss der MultiSim-Funktionalität. Obwohl diese nicht ganz den Leistungsumfang wie die vorgenannte Vollversion besitzt - es fehlen beispielsweise Messgeräte wie Klirrfaktormesser und Spektrumanalysator - dürfte sie für die meisten Hobbyentwickler mehr Leistung bieten als benötigt wird.

MultiSim Blue bietet außerdem Zugriff auf eine Bibliothek mit über 100 000 Elektronikbauelementen aus dem Sortiment von Mouser Electronics.

Daneben gibt es z.B. bei www.heise.de eine zeitlich begrenzt lauffähige Multisim-Testversion. Ferner bietet NI unter www.multi sim.com das betriebssystemunabhängig in jedem Webbrowser lauffähige , webbasierte Tool MultisimLife an, welches nach Anmeldung frei nutzbar ist und bis 25 Bauelemente pro Schaltung zulässt.

Dieser Beitrag beschreibt die Arbeit mit der Version MultiSim Blue .

# **• Download und Installation**

MultiSim Blue ist ausschließlich bei Mouser (www.mouser.de/multisimblue/support/ downloads/download-multisim) erhältlich. Vor dem Download des Installationspaketes ist eine Registrierung bei National Instruments erforderlich. MultiSim Blue setzt, wie auch die Vollversion, mindestens Windows 2000 voraus, eine Portierung auf Linux oder MacOS ist bislang leider nicht erfolgt. Die Installation selbst ist unkritisch.

# **E** Grundlegende Konfiguration

Nach dem Start meldet sich das Programm mit einem leeren Arbeitsblatt. Es empfiehlt sich, noch einige grundlegende Einstellungen vorzunehmen: Die Blattgröße und Orientierung des Schaltplans werden über die Menüfolge Bearbeiten  $\rightarrow$  Eigenschaften bzw. die Tastenkombination Strg + M im Fenster Seiteneigenschaften unter dem Reiter Arbeitsbereich eingestellt. Wird für den Schaltplaneditor eine andere Farbgebung gewünscht, kann die erforderliche Einstellungen unter dem Reiter Farben vorgenommen werden. Nach Aktivieren des Kontrollkästchens Als Standard speichern gelten die aktuellen Änderungen künftig auch für alle neuen Projekte.

Zu jeder technischen Zeichnung gehört auch ein sogenannter Zeichnungskopf. In

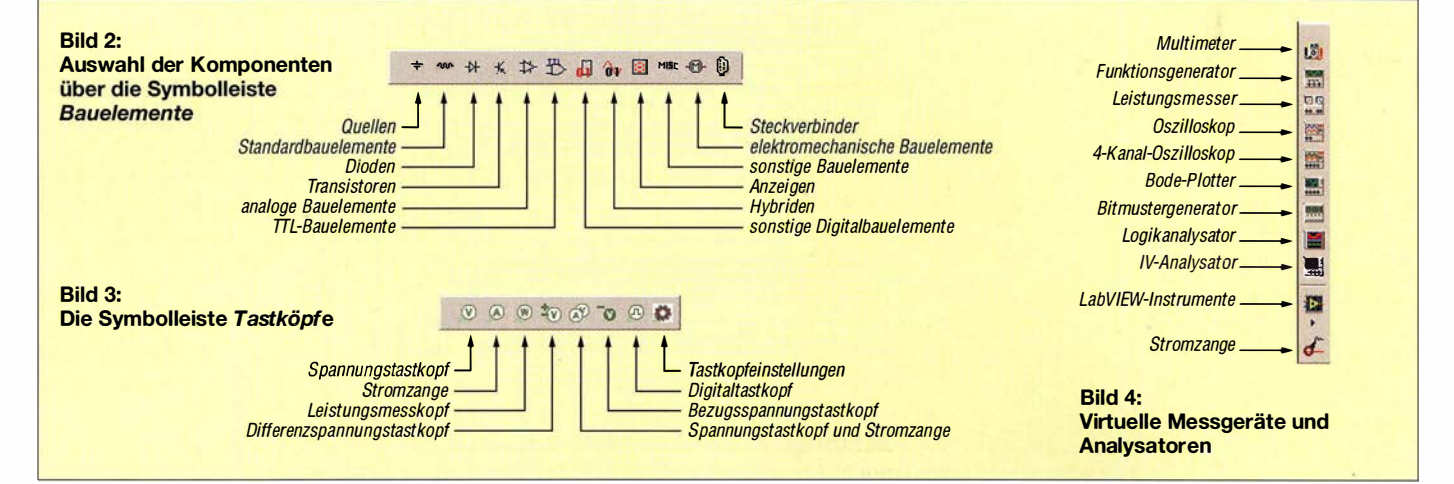

# Praktische Elektronik

diesem werden neben Informationen zu dem Projekt auch das Zeichnungsdatum, der Name des Zeichners und andere Daten eingetragen. Ein solcher Zeichnungskopf kann über die Menüfolge Einfügen  $\rightarrow \overline{T}$ ite/block hinzugefügt werden. MultiSim Blue bringt bereits einige Vorlagen mit, die nach dem Einfügen in das Blatt mittels Rechtsklick über die Auswahl Titelblock bearbeiten individuell anpassbar sind. Über die Option Eigenschaften lassen sich die eigentlichen Inhalte, welche anstelle der Platzhalter eingesetzt werden, bearbeiten. Außerdem bietet MultiSim Blue unter Werkzeuge  $\rightarrow$  Titelblockeditor die Möglichkeit, einen eigenen Zeichnungskopf bzw. Titelblock zu definieren.

# $\blacksquare$  Schaltungsaufbau

Das Einfügen von Komponenten in den Schaltplan erfolgt über die Symbolleiste Bauelemente . Nach einem Klick auf das entsprechende Symbol öffnet sich ein Auswahlmenü, welches die zur Gruppe gehörende Bauelementefamilie anzeigt. Standardmäßig greift MultiSim Blue zuerst auf die auf dem Computer gespeicherte Hauptdatenbank zu.

Diese ist jedoch nicht sehr umfangreich und bietet nur eine Grundausstattung, wobei die Menge der verfügbaren Bauelemente insbesondere im Bereich der Halbleiter sehr überschaubar ist. So beinhaltet sie beispielsweise bei den Transistoren zwar neun virtuelle und frei konfigurierbare, jedoch nur drei "echte" Modelle wie den 2N2222A. Der Entwickler wird daher in der Regel stattdessen die Mouser-Datenbank durch Auswahl im Drop-Down-Feld Datenbank verwenden, ein Internetzugang des Computers ist hierfür Voraussetzung.

Soll aus dem Schaltplan durch Weitergabe der Projektdaten an Ultiboard später eine Leiterplatte erstellt werden, muss vor dem Einfügen von Widerständen, Kondensatoren oder Spulen aus der Hauptdatenbank im Drop-down-Feld Hersteller/Typ des Footprints eine entsprechende Zuordnung erfolgen.

Nach einem Doppelklick auf das einzufügende Bauteil wird es am Mauszeiger hängend über das Schaltbild bewegt. Mit der Tastenkombination  $Strg + R$  lässt sich vor dem Ablegen die Orientierung des Bauteils ändern. Ein abschließender Mausklick mit der linken Taste platziert das Bauelement schließlich im Schaltplan. Eine spätere Änderung der Position ist jederzeit durch Verschieben der Maus bei gedrückt gehaltener linker Maustaste möglich, ebenso die Änderung der Orientierung des Bauteils mittels  $Strg + R$ .

Das horizontale Spiegeln des Bauteils, was beispielsweise bei Schaltern aus optischen

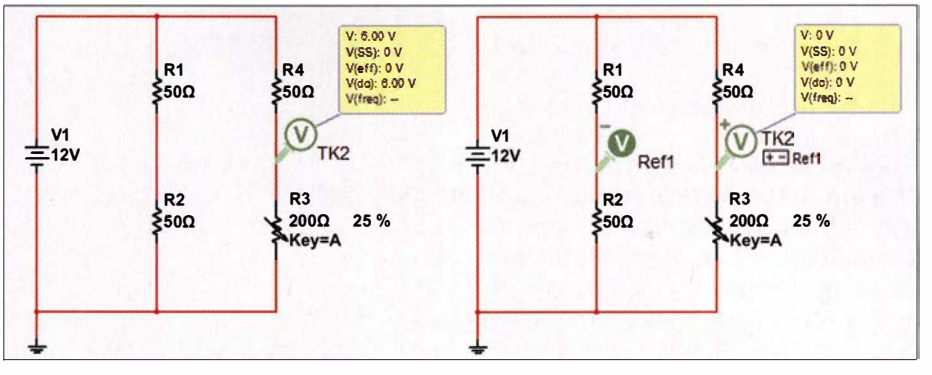

Bild 5: Brückenschaltung ohne (links) und mit Referenztastkopf (rechts)

Gründen gewünscht sein kann, erfolgt mit  $Alt + X$ , das vertikale mit  $Alt + Y$ . Wichtig ist, dass der Schaltung immer ein Massesymbol hinzugefügt wird, da anderenfalls die Simulation nicht anläuft.

Etwas gewöhnungsbedürftig mag für den einen oder anderen die Darstellung der verwendeten Schaltzeichen sein. Sie entsprechen nicht der bei uns gebräuchlichen DIN EN 60617, sondern der US-amerikanischen ANS I/IEEE, was insbesondere bei Widerständen, Spulen und Digitalbauelementen sehr augenfällig ist. Sind alle Bauteile platziert, werden die Signalleitungen gezogen. Sobald sich der Mauszeiger über dem Anschlusspunkt eines Bauteiles befindet, verwandelt er sich in ein kleines Fadenkreuz .

Nach einem Klick mit der linken Maustaste auf diesen Anschlusspunkt wird die Maus zum nächsten Bauteil bewegt und mit einem erneuten Klick die Verbindung fertiggestellt. Dabei versucht MultiSim selbstständig die Verbindung rechtwinklig und auf dem kürzesten Weg auszuführen. Soll der Leitungsverlauf selbst bestimmt werden, kann dies durch Setzen von Fixierpunkten mittels Mausklick erfolgen.

Von der fertigen Schaltung kann unter dem Menüpunkt Berichte  $\rightarrow$  Stückliste eine Detailaufstellung generiert werden, die später beim Kauf der Komponenten eine wertvolle Hilfe ist. Dabei ist zu beachten, dass virtuelle Komponenten bzw. solche aus der Hauptdatenbank nur unter dem Icon Vir angezeigt werden. Alle Komponenten aus der Mouser-Datenbank sind unter dem Diodensymbol gelistet. Diese Liste kann direkt gedruckt oder an Excel oder Calc übergeben werden.

#### **B** Simulation

Ist die Schaltung fertiggestellt, kann durch die Simulation ihr Verhalten beobachtet werden. Hierzu stehen eine Vielzahl von Mess- und Analysegeräten zur Verfügung. Der Start der Simulation erfolgt durch betätigen der Taste F5 oder Klick auf das grüne Dreiecksymbol in der Menüleiste . Zu beachten ist, dass in der laufenden Simulation keine Änderungen im Schaltplan möglich sind. Lediglich Parameter- und Zustandsänderungen von Potenziometern und Trimmern sowie Schaltern sind erlaubt.

Durchgeführte Änderungen in der Schaltung werden erst nach erneutem Start der Simulation berücksichtigt. Im nachfolgenden Beispiel soll die Funktion einer Brückenschaltung (Bild 5) untersucht werden. Da hier ausschließlich der Verlauf der Spannung von Interesse ist und keine weiteren Signale zu beobachten sind, kommt ein Tastkopf zum Einsatz . Dieser bietet in der laufenden Simulation eine flexible Möglichkeit, Spannungen, Ströme oder Leistungen an jedem Punkt der Schaltung zu messen, da er anders als die Messgeräte nicht mit Leitungen in die Schaltung eingebunden werden muss.

Von besonderer Bedeutung ist dabei der Tastkopf Bezugsspannung: Sämtliche Messungen in der Simulation beziehen sich nämlich immer auf das gemeinsame Massepotenzial der Schaltung. Sofern das negative Bezugspotenzial für eine Messung jedoch geändert werden soll, kann an entsprechender Stelle der Schaltung der Tastkopf Bezugsspannung eingefügt werden.

Anschließend muss dem Messtastkopf über sein Eigenschaften-Menü (Klick mit rechter Maustaste auf den Tastkopf bzw. Markieren des Tastkopfs, gefolgt von der Tastenkombination  $Strg + M$ ) unter der Option Allgemein  $\rightarrow$  Tastkopf für negativen Bezugspunkt der entsprechende Bezugsspannungstastkopf zugeordnet werden. Im Schaltplan wird dieser Tastkopf nun mit einem zusätzlichen "±"-Symbol sowie dem Namen des Bezugsspannungstastkopfs dargestellt.

In einem umfangreichen Schaltplan kann die Suche nach einem eingefügten Bezugsspannungstastkopf u. U. schwierig werden. Die Funktion Referenzfastkopf suchen hilft hierbei: Nach Klick mit der rechten Maustaste auf den Tastkopf steht diese Funktion zur Verfügung. Hierbei wird der gesamte Schaltplan, mit Ausnahme eines kleinen Bereiches um den Bezugsspannungstastkopf abgedunkelt, wodurch die Lokalisierung erheblich vereinfacht wird.

# Praktische Elektronik

Die Brückenschaltung in Bild 5 verdeutlicht die Unterschiede in der Simulation: Eine Widerstands-Brückenschaltung besteht aus zwei parallel geschalteten Spannungsteilern. Sofern alle Widerstände den gleichen Wert aufweisen, tritt zwischen den Abgriffpunkten der beiden Spannungsteiler kein Potenzialunterschied auf. Da MultiSim Blue als Bezugspotenzial standardmäßig immer die gemeinsame Masse annimmt, würde der Spannungstastkopf in Bild 5 links nun einen falschen Wert liefern. Um die Messung korrekt durchführen zu können, muss also das Bezugspotenzial in den Knotenpunkt des linken Spannungsteilers verlegt werden (Bild 5 rechts).

# **Untersuchung einer** Kleinsignalverstärkung

Im folgenden Beispiel (Bild 6) wird eine einfache Transistorverstärkerstufe in Emitterschaltung ohne aufwendige Berechnungen untersucht. Hierbei kommen weitere virtuelle Geräte der MultiSim-Umgebung zum Einsatz, welche sich am rechten Bildschirmrand zur Auswahl befinden.

Das NP-Signal wird mit dem Funktionsgenerator  $XFGI$  über den Koppelkondensator C3 in die Schaltung eingespeist. Über sein Eigenschaftenmenü, welches durch Klick mit der rechten Maustaste oder der Tastenkombination  $Strg + M$  aufgerufen wird, können Signalverlauf, Frequenz, Amplitude sowie der Offsetwert und bei Dreieck- und Rechteckspannung das Tastverhältnis eingestellt werden.

Auf dem Zweikanal-Oszilloskop XSCI werden sowohl das Ein- als auch das Ausgangssignal dargestellt. Zur besseren Unterscheidung der Signale kann im Schaltplan dem jeweiligen Strompfad eine Farbe zugeordnet werden, welche im Oszillogramm entsprechend übernommen wird. Die Farbwahl erfolgt durch Rechtsklick auf den Strompfad über die Option Segmentfarbe. Um eine real existierende Schaltung zu optimieren, würden neben der grundlegenden Berechnung nun Messungen erfolgen, die das Verhalten bei unterschiedlichen Bauteilwerten wiedergeben.

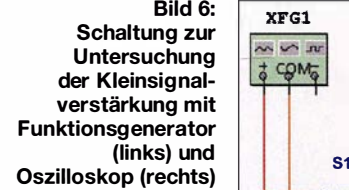

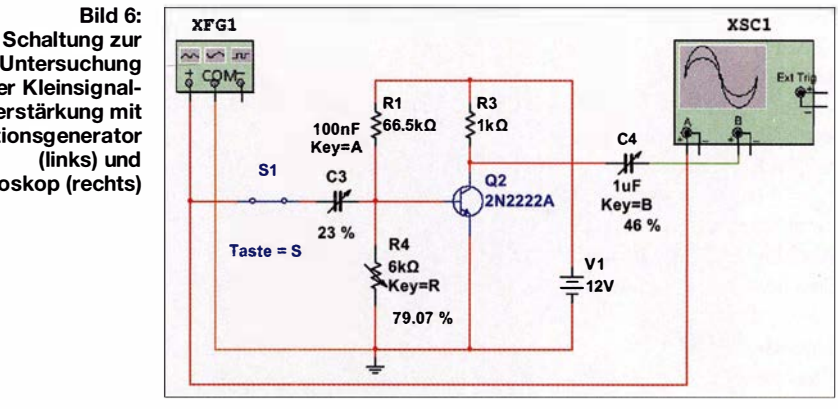

Auch in MultiSim bietet es sich an, für die entsprechenden Bauteile veränderliche Werte wie Potenziometer oder Trimmer einzusetzen. Da Wertänderungen in der laufenden Simulation sofort übernommen werden, erfolgt die Analyse quasi genau wie in einer realen Schaltung in ..Echtzeit". Jedem veränderlichen Bauteil kann eine Taste sowie die Schrittweite der Wertänderung in Prozent des Gesamtwerts zugewiesen werden. Hierbei sind auch Dezimalwerte erlaubt, wobei zu beachten ist, dass als Dezimaltrenner der Punkt und nicht das Komma Verwendung findet.

Am Beispiel von R4 ist dies die Taste R. Ein Druck auf die Taste erhöht den Widerstandswert um die vorher festgelegte Schrittweite. Die Verringerung erfolgt durch die Tastenkombination  $Shift + R$ . Alternativ kann der Wert auch durch Drehen des Mausrads verändert werden, hierzu ist vorher der dem Bauteil zugehörige Schieberegler einmal anzuklicken.

Auch der Schalter S1 lässt sich mittels einer zugeordneten Taste bedienen. Vor dem Start der Simulation ist durch Doppelklick auf das Schaltungssymbol XSCI die Bedienoberfläche des Oszilloskops einzuschalten. Da die Bedienung weitestgehend der eines echten Oszilloskops entspricht, soll an dieser Stelle nur erwähnt sein, dass die Einstellung der Zeitbasis, der Skalierung beider Kanäle sowie des Triggerpegels durch direktes Eingeben von Werten bzw. den Up /Down-Tasten im jeweiligen Feld erfolgt. Werden nun in der Simulation die Werte von C3 und R4 verändert, lässt sich auf dem vir-

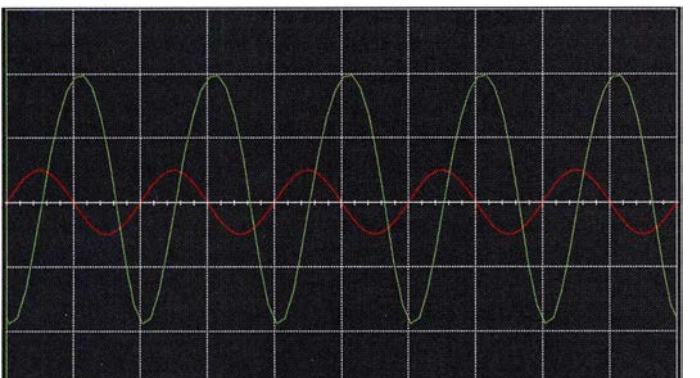

Bild 7: Oszillogramm der Kleinsignalverstärkung

Bild S: **Detailbetrachtung** des Eingangssignals aus Bild 7 mit eingeblendeten Markern

tuellen Oszilloskop die Änderung des Ausgangssignals beobachten. Ein Verändern von C4 wird keine Auswirkung haben.

# **E** Arbeiten mit dem Schirmbild

Das in Bild 7 gezeigte Oszillogramm entspricht im Wesentlichen dem eines realen Oszilloskops. Zur detaillierteren Betrachtung der dargestellten Signale bietet MultiSim Blue, wie bei digitalen Oszilloskopen heute üblich, die Abtastung mittels zweier Marker (Tl und T2) zu jedem beliebigen X- bzw. Y-Wert. Hierzu befinden sich am oberen linken Bildschirmrand des virtuellen Schirmbilds zwei Markerlinien, welche durch je ein, leider sehr kleines, farbiges Dreieck gekennzeichnet sind. Dieses Dreieck dient als "Anfasser" und kann bei gedrückt gehaltener linker Maustaste beliebig innerhalb des Schirmbilds auf der X-Achse platziert werden.

Dabei folgt ein Abtastpunkt dem Signalverlauf und liefert im darunterliegenden Fenster jeweils sowohl den Zeitwert als auch den Pegel des Signals. Wie in Bild 8 dargestellt, zeigt der Marker Tl nach 1 ,1 ms einen Pegel von 29,01 m V, der Marker T2 im Maximum der Amplitude nach 1 ,267 ms einen Pegel von 49 ,71 m V. In der dritten Zeile wird automatisch die Differenz beider Spannungs- und Zeitwerte gebildet.

Jeder Marker kann jedem Kanal zugeordnet werden. Hierzu ist mit der rechten Maustaste auf den dreieckigen Anfasser zu klicken und in seinem Kontextmenü unter der Option Kurve auswählen der entspre-

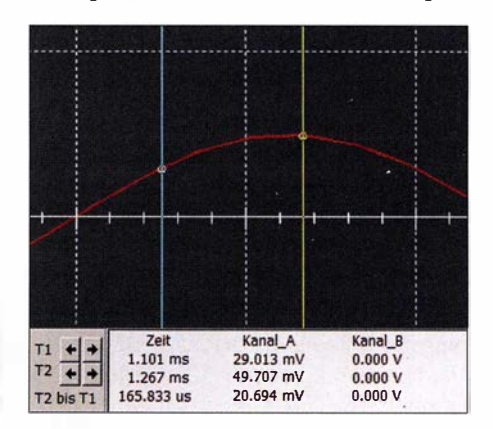

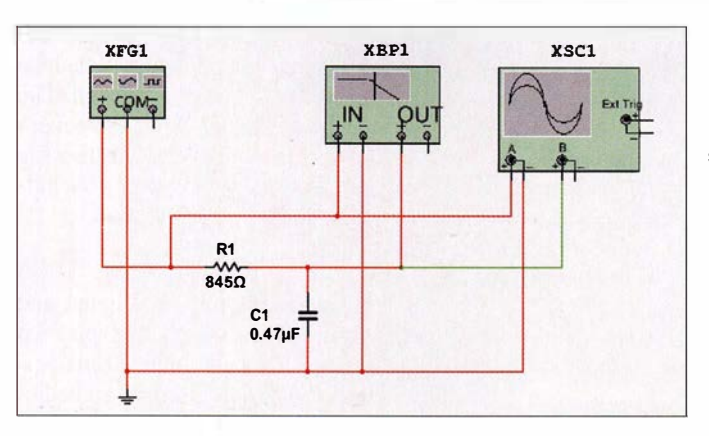

chende Kanal zu aktivieren. Da sich, je nach gewählter Zeitbasis, der Marker unter Umständen durch Verschieben nicht exakt positionieren lässt, kann im Menü auch ein beliebiger Wert für die X- als auch Y-Achse vorgegeben werden. Nach Bestätigen mit dem Button OK springt der Marker an die gewünschte Stelle .

# **Untersuchung** eines RC-Tiefpassfilters

Im letzten Beispiel soll das Verhalten eines RC-Tiefpassfilters untersucht werden. Ein Tiefpass sperrt alle Frequenzen oberhalb seiner Grenzfrequenz und ist durchlässig für alle darunterliegenden Frequenzen, wobei die Phasenverschiebung zwischen Ein- und Ausgangssignal 45° beträgt. Mit Erreichen der Grenzfrequenz $f_g$  hat der Pegel des Ausgangssignals nur noch den 0 ,707-fachen Wert des Eingangssignals und ist somit um 3 dB gegenüber dem Eingangssignal gedämpft. In diesem Beispiel ergibt sich bei  $R = 845 \Omega$  und  $C = 0.47 \mu$ F nach der Formel

$$
f_{\rm g} = \frac{1}{(2 \cdot \pi \cdot R \cdot C)}
$$

eine Grenzfrequenz von 400 Hz . Neben dem bereits bekannten Oszilloskopmodul wird die Schaltung jetzt noch um den Bode-Plotter (XSC1) ergänzt.

Hierbei handelt es sich um ein Gerät, mit dem sich das Frequenzverhalten von Schaltungen untersuchen lässt. Der Bode-Plotter wobbelt die Schaltung über einen frei definierbaren Frequenzbereich durch und stellt Amplitude und Phasenverschiebung in einem Diagramm dar. Da ein Bode-Plotter in der Regel ein recht hochpreisiges Gerät ist und von daher nur bei wenigen Hobbyelektronikern vorhanden sein dürfte, möchte ich an dieser Stelle auf das hochinteressante Messlabor SternLAB von Red Pitaya (www.redpitaya.com) verweisen.

Prinzipiell wäre der in der Schaltung in Bild 9 eingezeichnete Funktionsgenerator für ein Bode-Diagramm nicht erforderlich, für die Messung mit dem Oszilloskop wird Bild 9: RC-Tiefpassfilter mit Funktionsgenerator (links), Bode-Plotter (Mitte) und Oszilloskop (rechts)

Betrachten wir als erstes das Oszillogramm in Bild 11. Die Voreinstellung für den Signalgenerator XFG1 ist dazu wie folgt vorzunehmen: Frequenz 400 Hz, Amplitude  $U_s$  = 10 mV. Am Oszilloskop *XSC1* ist die Zeitbasis auf 200  $\mu$ s/Raster und die Skalierung beider Kanäle auf 5 mV/Raster einzustellen.

Nach dem Start der Simulation sollte sich das in Bild 11 dargestellte Oszillogramm zeigen. Durch Abtasten der beiden Signale mit dem Marker lässt sich bestätigen, dass das Ausgangssignal (grüne Kurve) tatsächlich um den 0,707-fachen Wert geringer ist als das EingangssignaL Auch die Phasenverschiebung von 45° ist deutlich zu erkennen. Wird nun die Frequenz des Signalgenerators erhöht, lässt sich sehr schön darstellen, wie das Ausgangssignal immer stärker bedämpft wird und die Phasenverschiebung bis etwa 90° zunimmt.

Eine andere Möglichkeit, den Tiefpass zu überprüfen, bietet der Bode-Plotter. Zuerst wird in der Spalte Horizontal im Feld I (I: initial) die Startfrequenz und im Feld  $F$  (F: final) die Stopfrequenz des Wobbelbereiches eingegeben. Wir wählen 50 Hz für 1 und 100 kHz für F. Für die vertikale Achse stellen wir die Beträge -100 dB für I und 0 dB für F ein. Der Modus Betrag muss über die entsprechende Schaltfläche ausgewählt sein. Nach dem Start der Simula-

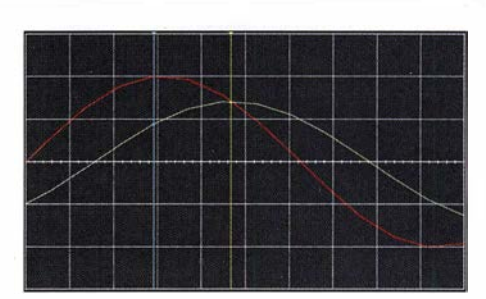

Bild 11: Oszillogramm des Tiefpasses

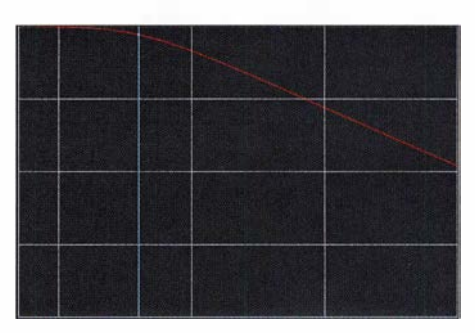

Bild 12: Bode-Diagramm des RC-Tiefpasses

tion ergibt sich ein Diagramm wie in Bild 12.

Verschiebt man nun den Marker entlang der X-Achse bis in der rechten Spalte am unteren Bildschirmrand ein Pegel von -3 dB angezeigt wird, lässt sich in der linken Spalte die Grenzfrequenz ablesen. Soll ein bestimmter Wert direkt mit dem Marker angesprungen werden, kann in dem Kontextmenü, welches durch rechten Mausklick auf den dreieckigen Anfasser des Markers aufgerufen wird, der X-Wert für die Frequenz bzw. der Y-Wert für den Pegel eingegeben werden. Wird also für den Y-Wert -3 eingegeben, lesen wir am unteren Bildschirmrand eine Frequenz von 399,792 Hz ab.

#### **Datenanalyse** mit der Graphanzeige

Wenn es auf die weitere Verarbeitung der gewonnenen Analysedaten ankommt, ist die Graphanzeige ein wertvolles Werk-

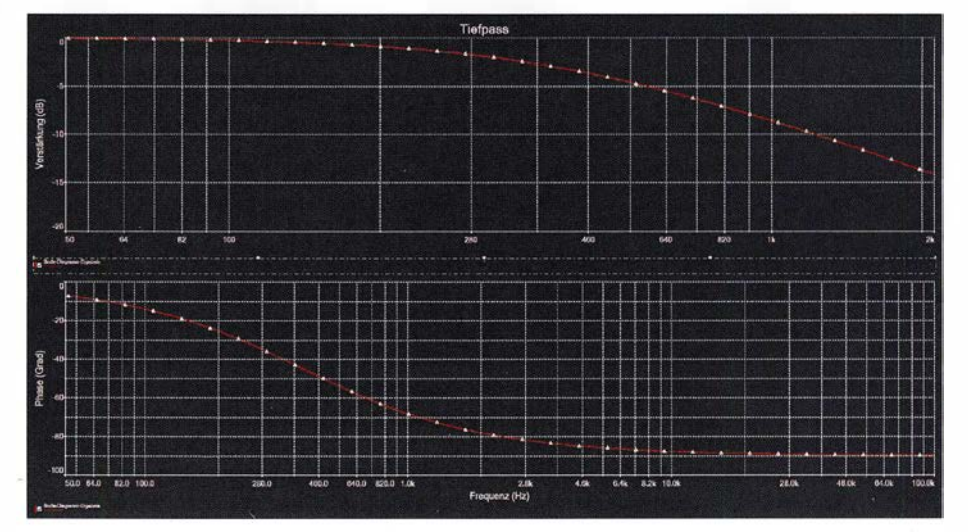

er jedoch benötigt. Bild 10: Graphanzeige des Bode-Diagramms für das RC-Tiefpassfilter in Bild 9

zeug. Sie stellt alle in der Simulation erfassten Daten in analogen oder, bei Verwendung digitaler Schaltungskomponenten, digitalen Graphen als auch in Tabellenform dar. Signale von Instrumenten, wie etwa in diesem Beispiel des Oszilloskops und des Bode-Plotters, werden ebenfalls in der Graphanzeige wiedergegeben.

Diese Daten können auf unterschiedliche Weise bearbeitet, durch Anmerkungen ergänzt und abschließend in verschiedenen Dateiformaten zur weiteren Auswertung

mit LabView, MathScript oder Excel bzw. Calc gespeichert werden. Auch das Einlesen gespeicherter Daten ist möglich. So können beispielsweise aktuelle Analysedaten mit denen aus vorhergehenden Simulationen überlagert oder übereinander angeordnet in einem Fenster dargestellt werden.

Ein besonderes Bonbon ist der leider nicht in der kostenlosen Version verfügbare Postprocessor. Mit ihm ist es möglich, auf Basis der Analysedaten und diverser mathe-

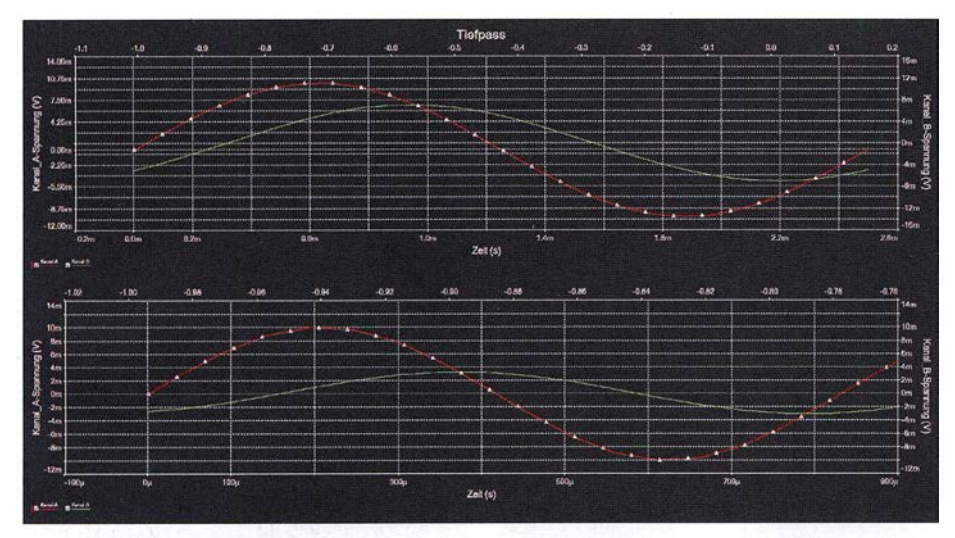

Bild 13: Gestapelte Analysereihe aus RC-Tiefpassfiltern bei 400 Hz und 1200 Hz

# Space Expo und ESTEC Weltraumtechnik hautnah erlebt

# Dipl.-Ing. RALF URBANNECK

Weltraumtechnik in Form von Satelliten, Raketen oder gar der ISS lässt sich in der Regel nicht aus der Nähe ansehen. Doch ein Besuch der Ausstellung Space Expo im niederländischen Noordwijk kann Abhilfe schaffen. Eine Besichtigung der unmittelbar danebenliegenden Entwicklungsräume der ESTEC ist ebenfalls möglich.

Wer einmal die Niederlande besucht, sollte nicht nur die riesigen Blumenfelder oder die vor allem als Windpumpen eingesetzten Holländerwindmühlen bestaunen. Zwischen Amsterdam und Den Haag liegt die kleine Stadt Noordwijk mit ihren etwa 25 000 Einwohnern. Der 13 km lange Sandstrand am Bollenstreek und das Atlantikwall-Museum sind nur einige der Gründe, sich diese Stadt einmal genauer anzusehen.

Ein absolutes Muss für Technikbegeisterte ist der Besuch des Europäischen Weltraumforschungs- und Technologiezentrums (ESTEC, engl. European Space Research and Technology Centre), das die Europäische Weltraumorganisation (ESA, engl. European Space Agency) in Noordwijk betreibt. Das ESTEC ist das Entwicklungs-

und Testzentrum für die meisten ESA-Raumfahrzeuge . Es verfügt über die Einrichtungen zur Simulation der Bedingungen, denen alle Raumfahrzeuge während

matischer Ausdrücke, weitergehende Berechnungen anzustellen und ihre Resultate wiederum als Graphen auszugeben. Die Graphanzeige wird über das entsprechende Icon in der Symbolleiste oder über die Menüfolge Ansicht  $\rightarrow$  Graphanzeige aufgerufen.

# **R** Fazit

Im Gegensatz zum weit verbreiteten und nicht weniger interessanten LTspice ist MultiSim Blue ein nach kurzer Einarbeitungszeit weitestgehend intuitiv zu bedienendes Programm, bei dem sich der Benutzer völlig auf die Schaltungsentwicklung konzentrieren kann. Dies kommt insbesondere Elektronikeinsteigern zugute , welche die Funktion einer Schaltung schnell nachvollziehen möchten, da die Verwendung der virtuellen Messinstrumente sowie der Spannungs-/Signalquellen fast ein wenig Laboratmosphäre aufkommen lässt und an den schulischen Physikunterricht erinnern mag .

Für den fortgeschrittenen Elektroniker stellt die Möglichkeit, Analysedaten speichern, mit anderen Daten vergleichen und an andere Anwendungen übergeben zu können, sicherlich einen besonderen Reiz in der Schaltungsentwicklung und -simulation dar. dc8fg@t-online.de

des Starts und im Weltraum ausgesetzt sind.

Im ESTEC werden die Satelliten vor dem Start auf ihre Tauglichkeit für Weltraumbedingungen getestet. Dazu gehören u. a. Vibrations- und Schocktests, Thermal-Vakuum-Tests und Weltraumsimulationen sowie Tests für Elektromagnetische Verträglichkeit (EMV). Des Weiteren sind auch Labore für die Materialprüfung im ESTEC untergebracht. Hier werden z. B. die in Satelliten verbauten Kunststoffe urid Metalle in verschiedenen Ausgastests (engl. Outgassing tests), wie zum Beispiel Micro-VCM (engl. volatile condensable material) und TGA (engl. thermo gravimetric analysis), geprüft.

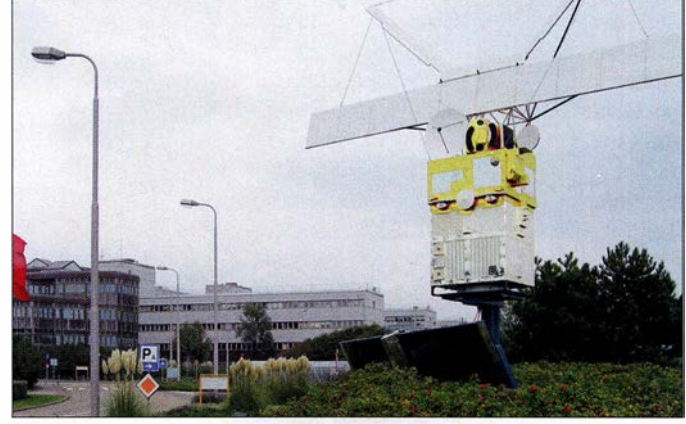

Bild 1: Ansicht eines Teils des ESTEC-Geländes mit dem davor aufgestellten Modell eines ERS-Satelliten

# **Wissenswertes**

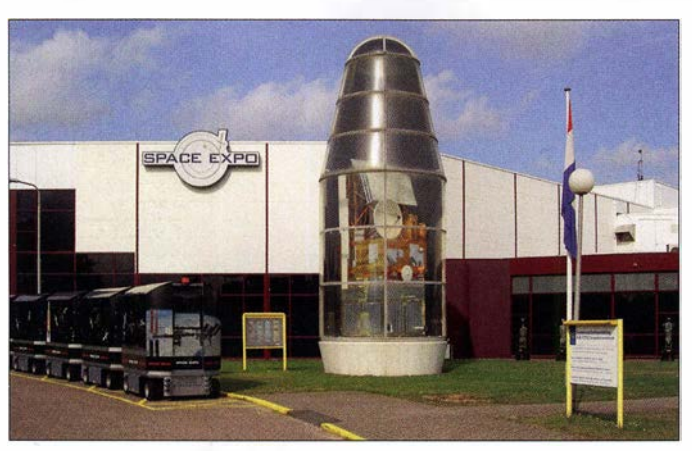

#### Gut beleuchtet und gut gekühlt

Beeindruckend ist der Large Space Simulator (LSS). Er ist einer der wenigen Orte auf der Erde , der dem Weltraum am nächsten kommt. In Kammern mit 15 m Höhe und 10 m Durchmesser werden Satelliten

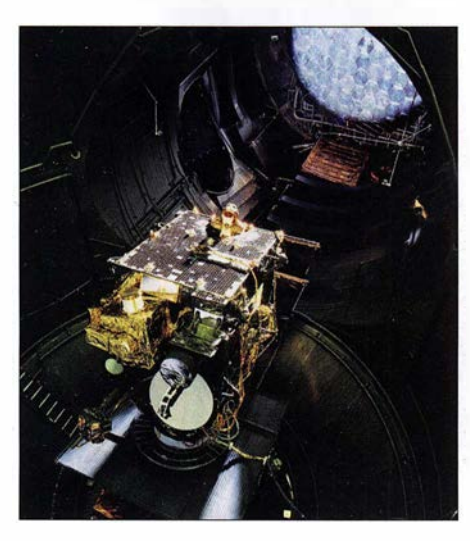

und Sonden vor ihrem Flug ins Weltall getestet. Bis auf die Schwerelosigkeit sind hier nahezu alle kosmischen Parameter simulierbar. Bild 4 zeigt, wie ein kompletter Satellit im LSS getestet wird.

Im LSS lässt sich beispielsweise eine bis zu zehnfach intensivere Sonneneinstrahlung als auf der Erdoberfläche simulieren. Die eingebauten 18 Xenonlampen mit je 25 kW Nennleistung erreichen eine Bestrahlungsstärke (Intensität) von 2600 W/m<sup>2</sup>. Das entspricht etwa dem Doppelten des Werts der Solarkonstante  $E_0 = 1376$  W/m<sup>2</sup>. Damit wird die langjährig gemittelte extraterrestrische Bestrahlungsstärke bezeichnet, die von der Sonne bei mittlerem Abstand ohne den Einfluss der Atmosphäre senkrecht zur Strahlrichtung auf die Erde trifft. Auf Wunsch lässt sich der Sonnensimulator auch mit 32-kW-Lampen ausstatten.

Die dadurch entstehende Wärme hat natürlich Auswirkungen auf das in der Kammer untersuchte Fluggerät und bietet somit die Möglichkeit, künstlich die Geräte zu altern. Neben der erhöhten SonneneinBild 2: Eingang zur Space Expo mit dem Space Train (links); in der Raketenspitze einer Ariane 4 ist das Modell des ERS-1 untergebracht. Er wurde am 17. Juli 1 991 in eine sonnensynchrone Bahn in 782 km bis 785 km Höhe gestartet und war der erste Europäische Fernerkundungssatellit, der eine polare Umlaufbahn nutzte.

Strahlung und dem Vakuum simuliert der LSS auch die Kälte des Alls. Um die kosmische Kälte zu erzeugen, wird flüssiger Stickstoff genutzt. Damit kann der LSS jedoch nur auf  $-196$  °C (rund 77 K) abgekühlt werden. Zum Vergleich: Der absolu-

Bild 3: Satellit Artemis in der Testkammer des Large Space Simulator im ESTEC

Ausgemusterte Raketenendstufe in den Ausstellungsräumen der Space Expo

Bild 4:

te Nullpunkt liegt bei 0 K =  $-273,15^{\circ}$ C, die mittlere Temperatur im Weltraum beträgt 3 K, etwa $-270$  °C.

# Geschüttelt, nicht gerührt

Dem Large Space Simulator vorgelagert sind diverse Schütteltische (engl. electrodynamic shakers). Da bei einem Raketenstart Vibrationen unterschiedlicher Frequenzen auftreten, ist diese mechanische Belastung ebenfalls zu simulieren. Darum werden mit einer elektrodynamischen Schwinganlage die dynamischen Lasten, wie sie beim Raketenstart auf die Nutzlast wirken, vorher überprüft. Die Testresultate führen gegebenenfalls zu Änderung an der Konstruktion des überprüften Objekts.

Ein Schütteltisch besteht aus einem Schwingungserzeuger, einem Gleittisch und einer großen Recheneinheit zur Ansteuerung und Datenaufnahme . Im Prinzip ist es ein Lautsprecher, der anstelle der Membran eine Plattform besitzt, auf der das zu testende Objekt befestigt wird.

Bild 6 zeigt einen Schütteltisch mit angekoppeltem Gleittisch, auf dem ein CubeSat montiert wird. In diesem Fall ist es der CubeSat OUFTI-1 (engl. Orbital Utility For Telecommunication Innovation), der von der Universität Lüttich konstruiert und gebaut sowie bereits am 25 .4.2016 gestartet wurde . Dieser würfelförmige Satellit mit 10 cm Kantenlänge wiegt zwar nur 1 kg, doch er überträgt sowohl Telemetrie- als auch Steuerungsdaten (www. events.ulg.ac.be/oufti-1/radioamateurs).

Für Funkamateure ist die kontinuierlich sendende Bake interessant. Die Aussendung erfolgt kontinuierlich in CW auf 1 45 ,980 MHz mit 100 mW. Nach dem Text Hi Hi OUFTI-1 folgen zwölf Statusmeldungen des OUFTI- 1. Er ist als erster Satellit mit einer Relaisfunkstelle für D-STAR ausgerüstet, siehe [1] und [2] .

Der größte Schütteltisch im ESTEC ist der Quad Multishaker. Auf ihm kann man effizient und sicher Nutzlasten mit einer

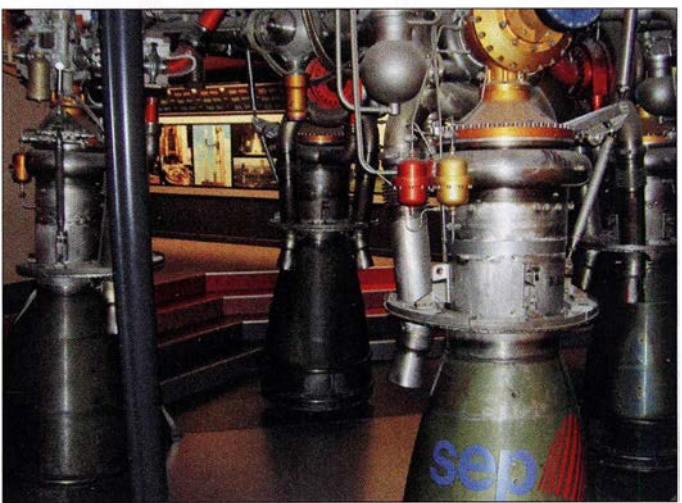

Masse bis zu 10 000 kg testen. In vertikaler Richtung wird ein Schub von 640 kN durch vier separate Shaker mit je 160 kN erzeugt. Dieser Schütteltisch dient zur Prüfung im Frequenzbereich von 3 Hz bis 2000 Hz. Er kann eine Beschleunigung von

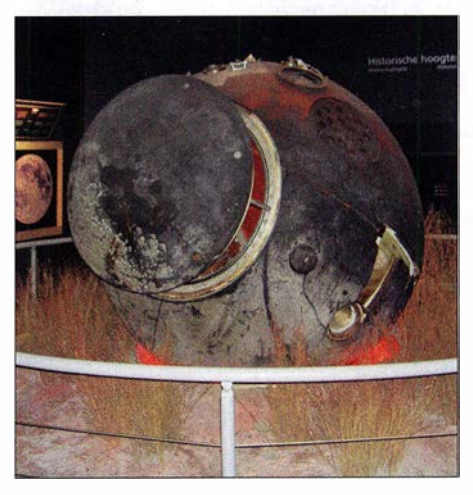

Bild 5: In der Abteilung "Historische Höhepunkte" befindet sich das Original der russische Sojus-Landekapsel TMA-03M, die Andre Kuipers 2012 wieder auf die Erde brachte.

# **Wissenswertes**

0 ,05 g bis 20 g erzeugen und besitzt eine Aufnahmefläche von  $3,3 \text{ m} \times 3,3 \text{ m}$ . Bild 7 zeigt den Quad Multishaker mit dem montierten Satelliten LISA Pathfinder, der 20 16 und 20 17 zum Nachweis von Gravitationswellen diente .

# ■ Ausstellung Space Expo und Zugang zum ESTEC

In unmittelbarer Umgebung des ESTEC befindet sich die Space Expo Noordwijk. (www.space-expo.nl). Nur von hier aus gelangen Besucher dreimal täglich mit dem Space Train auf das Betriebsgelände des ESTEC. Diese spezielle Führung durch die Entwicklungs- und Testräume in den Gebäuden des ESTEC dauert mehr als eine Stunde und wird nur am Wochenende und

cke in die Welt der Raumfahrt erhalten. Und nicht nur das, denn dort können z. B. auch echtes Mondstein und der Raumanzug des niederländischen Astronauten Andre Kuipers, sowie Solarzellen des Hubble Space Teleskops in Augenschein genommen werden.

Es ist ein einmaliges Erlebnis, sich in der Space Expo und im ESTEC umsehen zu dürfen und man sollte sich dies auf keinen Fall entgehen lassen. Zwar ist die riesige Ausstellung der ESA sehr interessant, doch aufgrund ihres geringeren Bekanntheitsgrads nicht von Touristen überlaufen. Die Ausstellung bietet auch eine Menge für Kinder. An vielen interaktiven Stationen kann man selbst Tests durchführen. In der Ausstellung wird alles interessant und

Bild 6:

Befestigung des CubeSat OUFTI-1 auf einem der kleineren Schütteltische des ESTEC

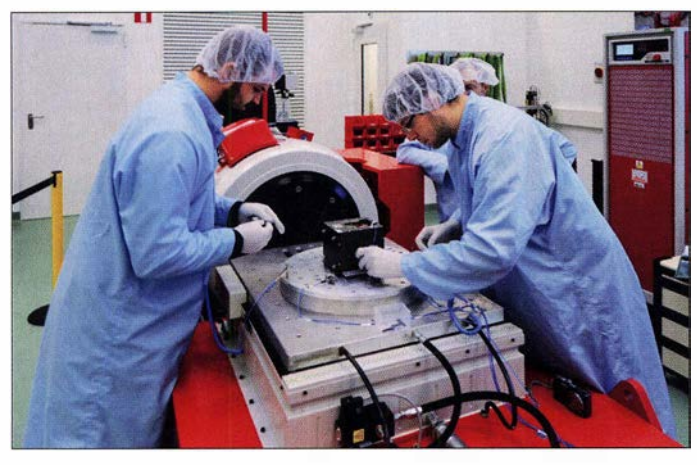

während der Schulferien angeboten. Der Rundgang gibt Einblicke in aktuelle Projekte der ESA. Die Führung wird in Niederländisch und Englisch angeboten.

Wichtiger Hinweis: Aus Gründen der Sicherheit gilt Ausweispflicht. Daher muss jeder Besucher, der das ESTEC-Gelände betreten möchte, einen gültigen Ausweis (Reisepass oder Personalausweis) vorzeigen. Ansonsten wird man von der Teilnahme ausgeschlossen. Der Zugang zur Space Expo ist hingegen ohne Ausweis möglich. Die Space Expo ist eine Dauerausstellung, bei der die Besucher einzigartige Einbli-

Bild 7: Das STM (engl. structural thermal model) des LISA Pathfinder ist hier für einen Vibrationstest auf dem Quad Multishaker montiert.

informativ auf Niederländisch, Englisch aber auch Deutsch präsentiert. Für den Besuch der Space Expo selbst und ohne den ESTEC-Besuch sollte man mindesten 3 h einplanen.

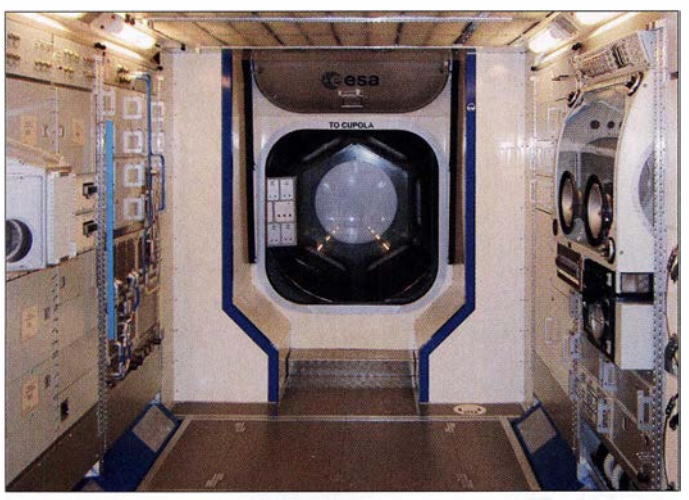

Bild S: Blick in die Nachbildung des Europäischen Moduls der ISS und zur Aussichtskuppel Fotos: ESA (3), Santiago Urueña Pascual/CC BY (1), Urbanneck (5)

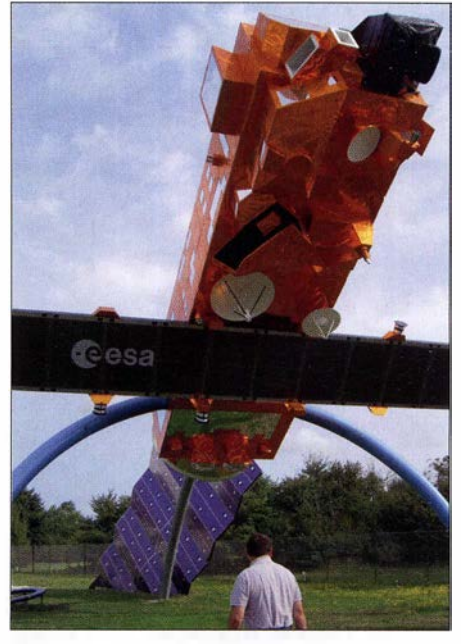

Bild 9: Am Eingang zur Space Expo steht auch das Model des 8 t schweren Envisat in Originalgröße.

Die Eintrittspreise sind relativ niedrig: 12€ für Erwachsene , 8€ für Kinder von vier bis zwölf Jahren. Für den Space Train sind nochmals  $6 \in \mathbb{Z}$ u entrichten, wobei nur Kinder ab 9 Jahren eingelassen werden und

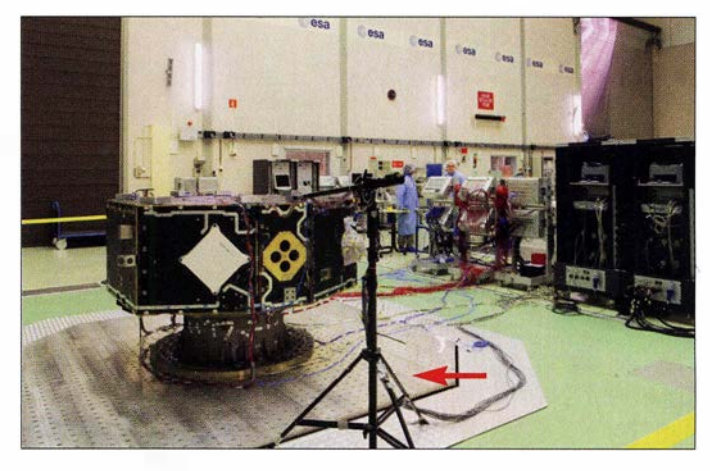

alle ab 14 Jahren ebenfalls einen gültigen Personalausweis oder Reisepass vorzeigen müssen.

Wer sich den Eintrittspreis sparen möchte , sollte sich den Tag der offenen Tür beim ESTEC vormerken, der jährlich Anfang Oktober stattfindet. Dann ist jedoch eine Anmeldung erforderlich, da das ESTEC nicht überfüllt sein darf.

Als Ergänzung stehen in Download-Bereich auf www.funkamateur.de weitere Bilder der Space Expo und der ESA zur Verfügung. Ich hoffe, mit diesem Beitrag eine Anregung für den nächsten Urlaub oder Ausflug gegeben zu haben.

#### ralf.urbanneck@t-online.de

# Literatur

- [1] Frey, T., HB9SKA: Soyuz-Start mit OUFTI-1 erfolgte am 25 .4. 2016. FUNKAMATEUR 65 (2016) H. 6, S. 589
- [2] Frey, T., HB9SKA: Drei neue CubeSats im Orbit. FUNKAMATEUR 65 (2016) H. 7, S. 689

1036 • FA 11/18
## NVIS-Antenne AS2599 – auch für den Amateurfunk geeignet?

## **Dr. JOCHEN JIRMANN - DB1NV**

Funkamateure sind zumeist an KW-Antennen mit möglichst flacher Abstrahlung interessiert, da diese eine wichtige Voraussetzung für Weitverbindungen sind. Die entstehende tote Zone am Ende der Bodenwellenreichweite ist in diesem Fall bedeutungslos oder sogar erwünscht. Anders ist die Situation, wenn z. B. beim Notfunk die Gegenstation in einer Entfernung zwischen 100 km und 500 km sicher erreicht werden muss. Dann sind steil strahlende Antennen gefragt. Zu diesen gehört z. B. die militärische NVIS-Antenne AS2599, die hier näher betrachtet wird.

Kaum ein Monat vergeht, ohne dass eine Amateur-Notfunkübung stattfindet. Es setzt sich auch bei Behörden die Erkenntnis durch, dass sowohl die Mobilfunknetze als auch der hochgelobte digitale BOS-Funk von einer Menge ungeschützter Infrastruktur abhängt – manchmal reicht eine Baggerschaufel an der richtigen Stelle aus...

ziert, später dann von Telex Wireless oder Harris Communications. Auf diese werde ich noch ausführlich zu sprechen kommen. Ich unterziehe sie als Beispiel für ähnlich konstruierte Antennen einer kritischen Betrachtung und vergleiche sie mit einem bedämpften, im Verhältnis zur Wellenlänge tief aufgehängten Breitbanddipol.

Bild 1:

Nächtliche Iono-

sphärendaten der

Sonde Prubonice

vom 21.8.2017...

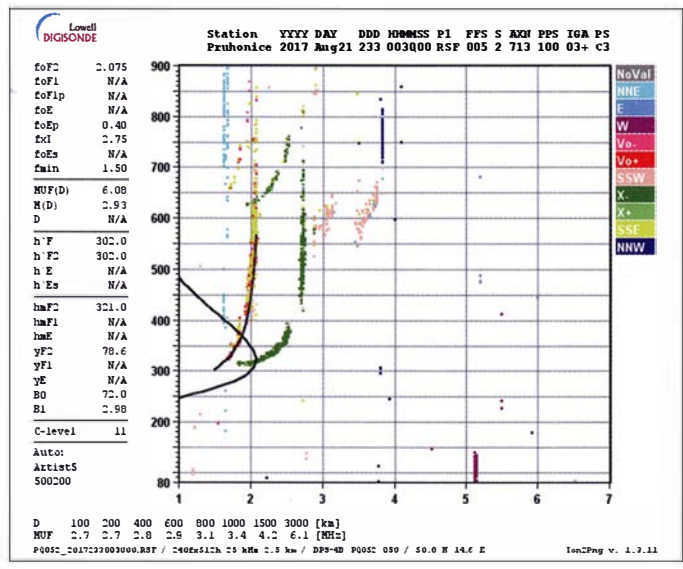

Eine wesentliche Randbedingung für infrastrukturunabhängigen Notfunk jenseits des optischen Horizonts ist eine sichere Reichweite im Entfernungsbereich zwischen 100 km und 500 km mit geringem Aufwand. Da hilft es nicht, wenn man mit einem 20-W-Militärtransceiver und Draht zum Laternenmast mit Kanada reden kann.

An dieser Stelle kommt dann oft die Abkürzung NVIS ins Spiel. Sie steht für Near vertical Incidence Skywave Radiation und bedeutet in etwa so viel wie fast senkrecht abgestrahlte Raumwelle, hier bezogen auf entsprechend steil strahlende Antennen. Damit lassen sich bei geeigneter Frequenzwahl die zuvor genannten mittleren Entfernungen sicher überbrücken, deshalb sind solche Antennen auch bei den Streitkräften von Bedeutung. Ein Beispiel dafür ist die US-amerikanische Militärantenne AS2599 [1], ursprünglich von Collins Radio produ-

Bild 2: ... und die entsprechenden Sondendaten am gleichen Tag um die Mittagszeit

## ■ Etwas lonosphärenforschung

Zum besseren Verständnis der Zusammenhänge sei hier zunächst an einige Aspekte der Wellenausbreitung erinnert. Damit eine Funkwelle im Nahbereich von der Ionosphäre reflektiert wird, muss ihre Frequenz nahe der Senkrecht-Grenzfrequenz liegen. Dank mehrerer Ionosphärenforschungsinstitute bekommen wir entsprechende Live-Daten per Internet. Im Beispiel (Bilder 1 und 2) stammen die Daten von der Ionosonde Pruhonice nahe Prag, im Norden ist die Ionosonde des Instituts für Atmosphärenphysik Kühlungsborn (Standort Juliusruh auf Rügen) günstiger. Auf der X-Achse des Diagramms ist die Frequenz in Megahertz aufgetragen, die Y-Achse zeigt die Höhe der reflektierenden Schicht. Am Tag betrug die Senkrecht-Grenzfrequenz 5,125 MHz, die MUF (engl. Maximum Useable Frequency) für 200 km Distanz 5.8 MHz. Nachts sank die Senkrecht-Grenzfrequenz auf 2,075 MHz und die MUF auf 2,7 MHz. Am Tag absorbiert die D-Schicht in 80 km bis 100 km Höhe die Signale mit niedrigen Frequenzen in starkem Maße. Damit sind die gegenwärtigen Einsatzmöglichkeiten steilstrahlender Antennen hinsichtlich der Arbeitsfrequenz umrissen.

Wir befanden uns zum Zeitpunkt der Messungen in einer ruhigen Phase der Sonne mit einer Sonnenflecken-Relativzahl von 44 (siehe www.spaceweather.com), während bei hoher Sonnenaktivität Werte über 200 erreicht werden. Derzeit liegen sie bei Null.

## ■ NVIS-Antennen

Normalerweise verwendet man im Amateurfunk eher flach abstrahlende Antennen, um einen geometrisch günstigen Einfallswinkel und damit hohe Reichweiten zu erzielen. Für die Nahbereichskommunikation ist jedoch Steilstrahlung erforderlich, also z.B. ein Dipol in geringer Höhe (weniger

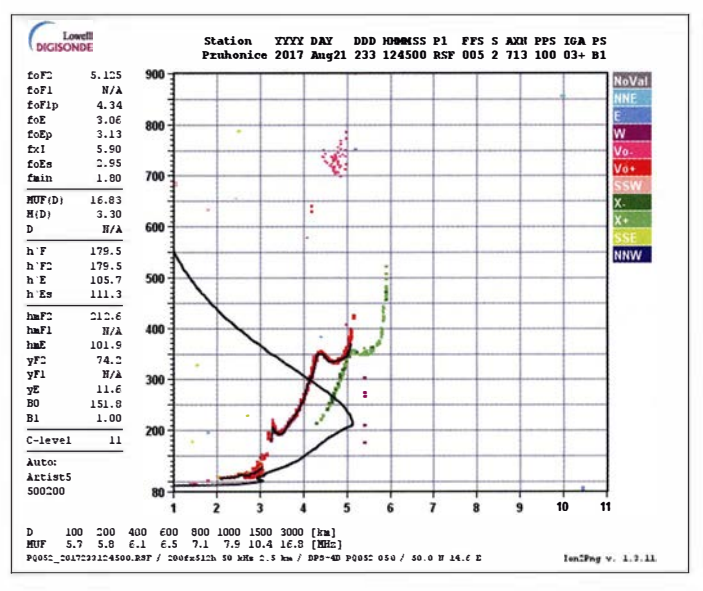

als  $\lambda$ /4 über Grund) und keine Vertikalantenne. Daher erhalten Militärangehörige bei Nutzung der Kurzwelle mit üblichen Peitschenantennen am Jeep die Anweisung, die Antennenspitze fast waagrecht herunterzubinden.

Ich experimentierte vor einiger Zeit mit verschiedenen Antennen am Manpack SE6861 (militärischer KW-Transceiver mit 20 W Sendeleistung) von Telefunken. Bei einem Test mit der Coburger Runde auf 80 m ging es mit der üblichen 3-m-Peitschenantenne und einem Vertikaldraht nicht vernünftig, aber mit Nachbars Gartenzaun um zwei S-Stufen besser – warum eigentlich?

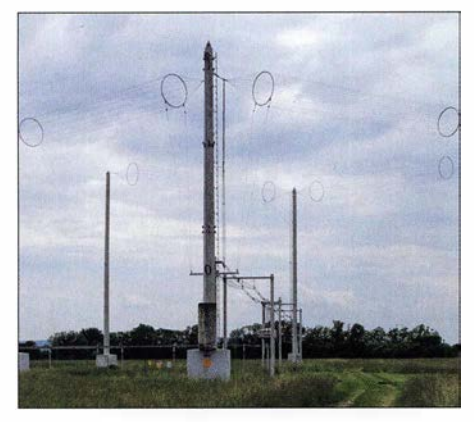

Bild 3: Typische Doppel-Quadrantantenne für die Rundfunkbänder 5, 6, 7 und 9 MHz Foto: Ulrich Eitler (CC BY-SA 4.0)

Als bis vor einigen Jahren die Rundfunkanbieter noch das 49-m-Band zur Europaversorgung einsetzten, wurden sogenannte Quadrantantennen verwendet, das sind Ganzwellen-Winkeldipole etwa  $\lambda$ /4 über dem Erdboden. In Bild 3 ist eine solche Antenne des Österreichischen Rundfunks

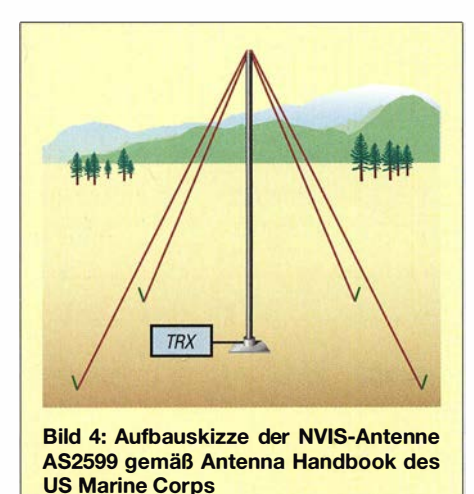

in Moosbrunn zu sehen. Zur Bandbreitenerhöhung bestehen die Dipole aus Drahtreusen, ferner erkennt man die mehrstufigen Transformationsleitungen bis zum Antennenschalter.

Auch aufMittelweile gab es NVIS in Form von Drehkreuzantennen - relativ tiefhängende Kreuzdipole mit Drehfeldeinspeisung. Der RIAS Berlin betrieb in der Sendestelle Berlin-Eritz eine Antenne dieser Art und auch in Mainflingen/Zellhausen war eine für den Evangeliumsrundfunk in Betrieb.

Eine interessante NVIS-Tarnantenne befindet sich in der Bunkeranlage Kossa in der Dübener Heide, 40 km nordöstlich von Leipzig (siehe www.bunker-kossa.de). Das dortige ehemalige Lagezentrum der Nationalen Volksarmee wollte seinerzeit nicht auffallen, nicht einmal die Angehörigen des Pionier-Truppenteils der nahegelegenen Kaserne sollen Genaues über ihren Nachbarn gewusst haben. Bei einem Be-

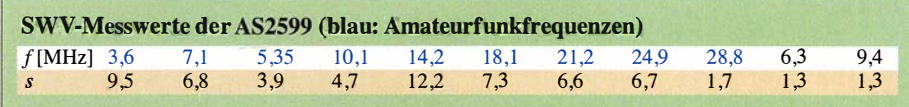

such der Museumsanlage erfuhren wir, dass der "Sportplatz" kein solcher, sondern ein unterirdisches KW-Antennenfeld ist, was beim trockenen Sandboden der Dübener Heide sicher gut funktionierte.

## **NVIS-Antenne AS2599**

Die im Militärbereich eingesetzten portablen NVIS-Antennen basieren auf einem Halbwellendipol in Inverted-Vee-Form, somit benötigen sie nur einen Mast moderater Länge. Bei meiner Recherche stieß ich auf die Antenne AS2599 von Harris , deren Daten sehr interessant schienen. Im Antenna Handbook des US Marine Corps MCRP  $3-40.3C$ , zu finden u.a. auf www.radio nerds.com, wird viel versprochen: Die Antenne sei mit bis zu 1 kW belastbar, hätte einen Frequenzbereich von 2 MHz bis 30 MHz, würde als Kreuzdipol mit unterschiedlichen Längen aufgebaut und wäre komplett zerlegbar (Bild 4).

Dass der genannte Frequenzbereich nur bei Verwendung bestimmter militärischer Antennenkoppler gilt, fand sich in einer anderen Veröffentlichung.

Zufällig war eine AS2599 bei einem Gebrauchtgerätehändler als Lagerneuware verfügbar. Ein Aufdruck wies auf das Herstellungsjahr 2004 hin. Leider war es die Ausführung zum Aufschrauben auf einen unbekannten Mastfuß und nicht das Modell mit Bodenankerplatte wie im Antenna Handbook. Mit der Drehmaschine wurde daher ein passendes Teil nachgefertigt

## Aufbau der Antenne

Die Verpackung hat etwa die Größe einer Golftasche und enthält einen Antennenfuß sowie sieben Aluminium-Mastelemente mit einer Gesamtlänge von 3 ,85 m. Das Kopfstück, auf das die Antennenstrahler zum Transport aufgewickelt sind, misst 0,6 m. Die Mastelemente bilden zugleich die Koaxialleitung zum Kopfstück, ihr Wellenwiderstand beträgt bis 30 MHz etwa 55  $\Omega$ , im VHF-Bereich machen sich die mechanisch

sehr soliden Steckverbinder in den Elementen bemerkbar. Die Koaxialsektionen haben 30 mm Außen- und 12,5 mm Innendurchmesser, das ergibt mit Luft als Dielektrikum einen Wellenwiderstand von 52,5 Q. Die Innenleiter sind an den Kontaktstellen mit hartem Schaumstoff zentriert. Die elektrische Länge der sieben Mastelemente beträgt 4,6 m.

Die beiden längeren Dipolhälften mit je 11 ,2 m sind am Ende auf 2 ,2 m mit PTFE-Schlauch isoliert und mit 2.4 m Seil ver-

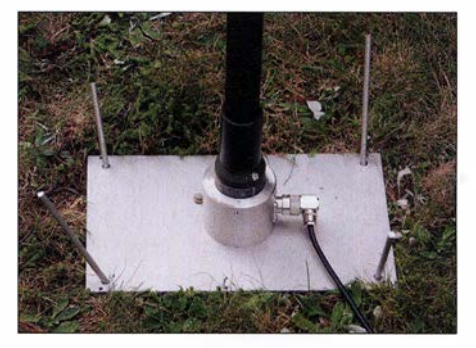

Bild 6: Der nachgebaute Antennenfuß mit dem Original-Mastadapter für einen militärischen Antennenkappier

längert. Den Abschluss bildet je ein Zelthering. Der Schlauch dient anscheinend als Berührungsschutz .

Die kürzeren Dipolhälften (je  $7.5$  m) sind am Ende ebenfalls auf 2.2 m mit PTFE-Schlauch isoliert, mit 6,2 m Seil verlängert und schließen mit je einem Zelthering ab. Die aktiven Teile der Dipole bestehen aus einer "störrischen" 2,5-mm-Bronzelitze. Erstaunlicherweise sind im Antennenkopf weder ein Symmetriertransformator noch eine Mantelstromsperre zu finden.

Die Antenne lässt sich von einer Einzelperson mit etwas Geduld errichten, Abbau und Wiederverpacken sind wegen der steifen Antennenlitze eher eine Geduldsprobe. Die Abmessungen der Dipole lassen eine Tagund Nachtfrequenz bei 9 MHz und 6 MHz vermuten, alle anderen Frequenzen sind nur mit einem Antennenkoppler zu erreichen.

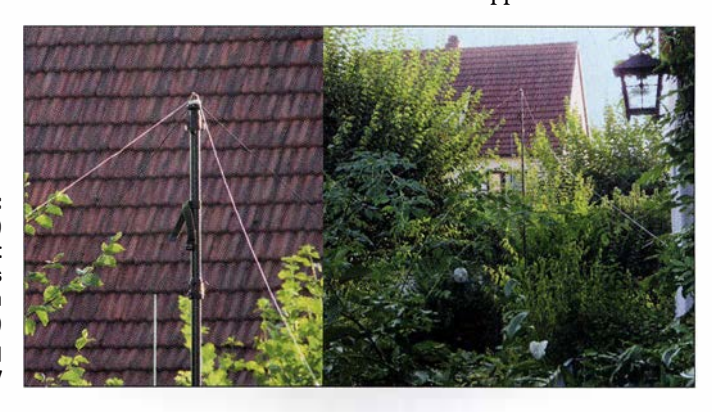

Bild S: Antennenkopf (links) und Gesamtansicht der AS2599 als "Tarnantenne" im Garten (rechts) Fotos und Screenshots: DB1NV

## Anpassung

In der Tabelle sind die SWV-Werte auf den Amateurfunkbändern und den ursprünglichen Arbeitsfrequenzen, gemessen mit einem Telefunken SE6861 (der passt alles an) und dem SMORF RF Vector Signal Meter, aufgeführt. Wie man sieht, ist für den Amateurfunkeinsatz ein guter Antennenkoppler nötig. Nur auf den (vermuteten) Hauptfrequenzen ist die Anpassung gut. Eine Lösung des Problems ist von einigen Funkfreunden diskutiert worden: einfach die Längen der Dipole auf zwei benachbarte Amateurbänder anpassen.

Eine Messung mit dem Netzwerkanalysator HP8753B über 10 m Aircell5 bestätigte das schlechte Ergebnis, besonders im Vergleich zum bedämpften, unsymmetrischen Breitbanddipol [2] . Letzterer ist 20 m lang und für einen Frequenzbereich von 3 ,5 MHz bis 30 MHz konzipiert. Das Ergebnis ist in Bild 7 zu sehen.

Die EZNEC-Simulation unter Einbeziehung des Mastes erbrachte scharfe SWV-Minima bei 6,6 MHz  $(s = 3)$ , bei 9,4 MHz  $(s = 1, 6)$ , bei 20,6 MHz  $(s = 1, 5)$  und bei 29,4 MHz  $(s = 1.6)$ .

#### Empfangstest

Im nächsten Schritt wurden die Empfangspegel der AS2599 mit denen des Breitbanddipals und einer aktiven E-Feld-Antenne unter Verwendung von Rundfunksendern und kommerziellen Stationen verglichen. Deren konstante Signale lassen sich leichter vergleichen als die von Amateurfunkstationen. Als Empfänger diente der *Icom* IC-R9500, dessen Pegelanzeige in Dezibel pro Mikrovolt  $(dB\mu V)$  fast Messempfängerqualität besitzt. Messzeitpunkt war der 9 . 10.2016 zwischen 22.30 Uhr und 23 Uhr. Eine Messung oberhalb 16 MHz war wegen der bei 15 MHz liegenden niedrigen MUF (3000 km) nicht

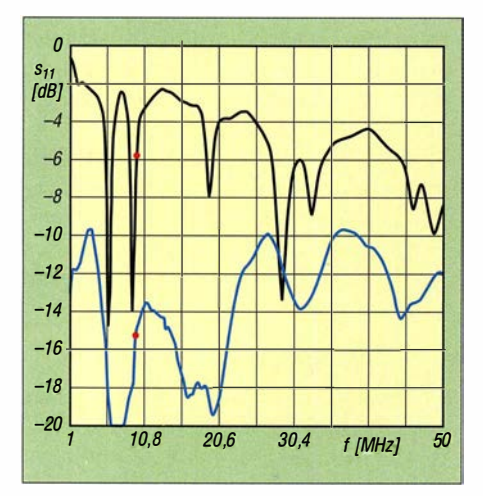

Bild 7: Gemessene Reflexionsdämpfung der AS2599 (schwarz) im Vergleich zum bedämpften Breitbanddipol (blau); die Marker zeigen bei 9,96 MHz die Werte  $S_{11} = -5.5$  dB (s = 3,3) bzw.  $S_{11} = -14.9$  dB (s = 1.4).

### Vorzüge (+) und Nachteile (-) der AS2599 in zwei Aufbauvarianten und Vergleich mit schräg aufgehängtem, bedämpftem Breitbanddipol

## AS2599 in der klassischen Aufbauvariante

- + klein und leicht (6,5 kg), einfach zerlegbar + nur ein solider Steckmast, notfalls von einer
- Person aufzubauen
- + einfacher Aufbau ohne Bedämpfungselemente, Verlängerungsspulen und Symmetriertransformator/Mantelstromsperre
- + Leistungstauglich, die Angabe von 1000 W erscheint trotzdem optimistisch
- nur auf den Originalfrequenzen ohne Anpassung betreibbar, sonst guter Antennentuner nötig, der mit SWV von 6 bis 12 klarkommt; die Manpacks wie der Telefunken SE6861 haben da kein Problem, der automatische Antennentuner findet manchmal erst im zweiten Anlauf des Optimum;
- Erdung des Mastfußes hat laut EZNEC-Simulation deutlichen Einfluss auf die Resonanzfrequenzen
- Empfangsleistung ohne Anpassung ist immer geringer als beim Breitbanddipol; bei Transceivern, die den Antennentuner beim Empfang im Signalweg lassen, kein Problem
- großer Flächenbedarf durch Kreuzdipol, dafür laut Daten Rundstrahlung
- ohne Modifikationen (z. B. für 3,6 MHz und 5,36 MHz oder 5,36 MHz und 7,1 MHz) nicht vernünftig zu verwenden.

möglich. Die Aktivantenne liefert mit ihrem 1 -m-Stab erwartungsgemäß viel weniger Spannung als die Dipole, dafür aber meist das bessere Signal-Rausch-Verhältnis (Störabstand).

Bild 8 zeigt das überraschende Ergebnis, das durch einige Tests auf den Amateurfunkbändern bestätigt wurde . Dargestellt ist die jeweilige Differenz zwischen dem Empfangssignalpegel der AS2599 bzw. des Breitbanddipols und der Aktivantenne als Referenz. Bei Werten über Null ist der Referenzpegel geringer als der Pegel der getesteten Antennen, bei Werten unter Null ist es umgekehrt. Verständlicherweise siegt die Aktivantenne bei Frequenzen unterhalb von 4 MHz . Interessant ist aber, dass auf fast allen sonstigen Frequenzen, außer bei 7 ,25 MHz, der bedämpfte Breitbanddipol die besseren Resultate brachte.

#### **E** Fazit

Die für zwei Militärbänder um 6 MHz und 9 MHz optimierte NVIS-Antenne Harris AS2599 kann nur auf diesen Frequenzen mit dem Breitbanddipol gleichziehen und weist ansonsten schlechtere Daten auf. Der in den technischen Unterlagen ausgewiesene Frequenzbereich von 2 MHz bis 30 MHz ist eine optimistische Angabe.

Die Zusammenfassung der Vor- und Nachteile von AS2599 und Breitbanddipol im Kasten macht deutlich, dass es keine "Wunderantennen" gibt.

Nebenbei bemerkt: Umfangreiche Tests, die ich gemeinsam mit Oliver Baier, DG9NDX, an zwei Telefunken SE6861 mit

#### Bedämpfter Breitbanddipol, als Schrägdrahtantenne aufgehängt

- + kleinerer Flächenbedarf bei ähnlicher Spannlänge
- + echter Breitbandbetrieb ohne oder mit einfachem Antennentuner möglich, SWV s < 3
	- + keine Mantelwellen auf Speisekabel durch integrierten Guanella-Transformator
	- + etwas bessere Leistung als AS2599
	- zwei Masten mit Abspannungen erforderlich, Aufstellen komplizierter
	- Bedämpfungselemente (Spule parallel zu Widerstand} machen die Antenne schwerer und empfindlicher als ein Bronzeseil.
	- Leistungsbegrenzung durch Breitbandtransformator und Bedämpfungselemente (100 W beim Prototyp)

#### Einbanddipol auf Basis AS2599 als lnverted Vee aufgebaut

- + kleinerer Flächenbedarf als AS2599 bei ähnlicher Spannlänge
- + minimaler Aufwand
- + mit Balun/Guanella-Transformator keine Mantelwellen auf Speisekabel
- Aufstellen komplizierter (optimale Montagehöhe 8 m bis 10 m), zusätzliche Mastabspannung empfehlenswert
- nur für ein Band nutzbar

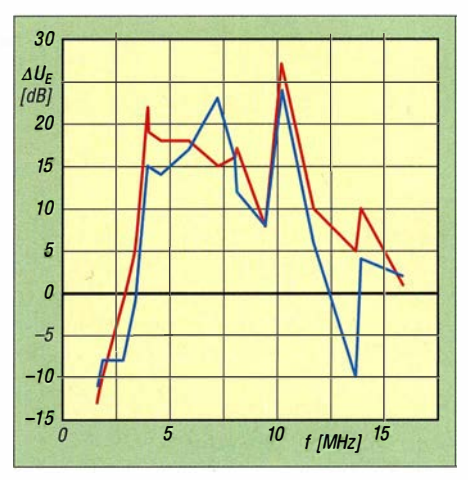

Bild 8: Pegeldifferenzen im Empfangsvergleich zwischen AS2599 (blau) bzw. Breitbanddipol (rot) und Aktivantenne (Referenz)

ihren wirksamen Antennentunern vornahm, zeigten, dass oft genug ein Schrägdraht von einigen Metern Länge die simpelste Lösung darstellt, selbst in den engen Talgründen des Frankenwaldes! Diese Erkenntnisse sind bei der Wahl der richtigen Antenne für den KW-Funkbetrieb über geringe und mittlere Entfernungen bedenkenswert, z. B. beim Urlaub in Deutschland für Funkkontakte mit der Heimat.

hans-joachim.jirmann@hs-coburg.de

#### Literatur

- [1] Melland, M., W9WIS: AS2599 NVIS-Antenna. www.marc.on.ca/marc/ares/documents/NVIS\_20 40-80 \_20antenna.pdf
- [2] Jirmann, J., DB1NV: Ein ungewöhnlicher Kurzwellen-Breitbanddipol. FUNKAMATEUR 56 (2007) H. 6, S. 644-647;

## **Kommandozeilensteuerung für den** 200-W-FA-Antennenkoppler

## **JENS ROSEBROCK - DG7BBP**

Das vorgestellte Kommandozeilenprogramm bietet die Möglichkeit, den beim FA-Leserservice als Bausatz erhältlichen symmetrischen Antennenkoppler ohne die Original-Bediensoftware zu betreiben. Dabei werden dessen serielle Schnittstelle mit der des Transceivers verknüpft und auf diese Weise die im Koppler gespeicherten Einstellungen der Abstimmelemente frequenzabhängig gesteuert.

Bei dem in [1] beschriebenen symmetrischen KW-Antennenkoppler handelt es sich um einen von Norbert Graubner. DL1SNG, entwickelten Bausatz für ein Antennenanpassgerät, das mittels PC-Software über eine serielle Datenleitung fernbedient wird. Kurz nach dem Aufbau kam bei mir der Wunsch auf, den Koppler bereits beim Empfang und ohne die Verwendung des mitgelieferten interaktiven PC-Programms zu steuern. Ausgangspunkt waren einige Experimente mit WSPR, bei denen ich gern das Band-Hopping-Feature nutzte

Vorweg sei angemerkt, dass dieses Programm die Original-Software des Kopplers nicht vollständig ersetzt. So muss Letztere dazu verwendet werden, die Abstimmung des Kopplers auf den Betriebsfrequenzen durchzuführen. Die Ergebnisse, also die frequenzabhängigen Positionen der L- und C-Dekaden, sind im Koppler abzuspeichern. Dies ist die Voraussetzung für die Nutzung von  $bx1200$ ctrl.

Ich habe mich bei der Software-Entwicklung für die Programmiersprache Python [2] entschieden. Python-Programme wer-

| on Markieren C:\WINDOWS\system32\cmd.exe                                              |                                                                                                    | $ \Box$ |
|---------------------------------------------------------------------------------------|----------------------------------------------------------------------------------------------------|---------|
|                                                                                       | pseworkspace\pytest\src\BX1200\bx1200ctrl.py -h<br>usage: $bx1200ctr1.py$ [-h] --serial SERIAL [--verbose $(0,1,2,3)$ ]<br>[--frequency FREQUENCY] [--trxclient TRXCLIENT]<br>[--monitor] [--beep] [--loop]                                                                                                    |         |
|                                                                                       | BX1200 Antennentuner Kontrollprogramm. Version: 1.03                                                                                                    |         |
| optional arguments:<br>$-h, -h$ elp<br>$-$ serial SERIAL<br>$-$ verbose $\{0.1.2.3\}$ | show this help message and exit<br>Serielle Schnittstelle f Hr den BX 1200<br>Ausgabenumfang (3=debug)                                                                                                    |         |
| --frequency FREQUENCY<br>--trxclient TRXCLIENT                                        | Setzt die Frequenz in Hz $(z, B, 3.5e6)$ und beendet sich<br>rightld-Adresse <ip hostname="">[&lt;:port&gt;]<br/>Frequenzsteuerungsautomatik durch das Funkgeraet.<br/>Setzt die Frequenz auf die aktuelle Frequenz des ueber<br/>die HAMLIB angeschlossenen Funkgeraets. Die Freguenz<br/>wird einmal pro Sekunde abgefragt. Kann zusammen mit<br/>--monitor verwenden werden.</ip> |         |
| $-$ monitor<br>$-\mathbf{beep}$                                                       | Gibt die Leistung, SWR, Eingangswiderstand und<br>Wirkungsgrad, waehrend des Sendens aus.<br>Gibt im Monitormodus einen Beep bei einem SWR groesser                                                                                                    |         |
| $-$ -loop                                                                             | als 3 aus.<br>Lauft in einer Schleife im trxclient modus. Versucht<br>eine gestoerte Verbindung zum BX-1200 oder zum rigtld<br>wieder aufzunehmen. Sinnvoll wenn das Programm auf<br>einen Raspi dauerhaft linuft und rigetld bzw. Tuner<br>seperat gestartet bzw. eingeschaltet werden.                                                                                             |         |
|                                                                                       | Die Frequenzautomatik wird durch dieses Programm ausgeschaltet muss bei der<br>Uerwendung mit dem Originalprogramm von DL1SNG ggf. wieder aktiviert werden.                                                                                                    |         |
| C:\Dokumente und Einstellungen\dg7bbp>                                                |                                                                                                    |         |

Bild 1: Die Hilfetextausgabe der Software bx1200ctrl beschreibt die optionalen Argumente des Steuerbefehls und deutet gleichzeitig die Funktionsweise des Programms an.

Mein Ziel war es, den Antennenkoppler auch ohne angemeldeten Benutzer unter Windows oder Linux mit einer Fernsteuerung durch das Funkgerät betreiben zu können. Darüber hinaus wollte ich eine Schnittstelle schaffen, über die auch andere Programme die frequenzabhängigen Abstimmelemente des Kopplers setzen können. Im Ergebnis entstand die Software bx1200ctrl, deren Möglichkeiten und Handhabung ich hier kurz vorstelle.

den durch einen Interpreter ausgeführt. Es ist somit kein Compiler für das Erstellen ausführbarer Dateien notwendig. Das Python-Scrip kann mit Hilfe des Interpreters auf unterschiedlichen Betriebssystemen ausgeführt werden.

Python bietet eine sehr umfangreiche Standard- und viele Erweiterungsbibliotheken. Die Programmiersprache ist auf dem Raspberry Pi mit dem Raspbian-Betriebssystem bereits vorinstalliert. Für Win-

dows gibt es auf www.python.org fertige Pakete zum Herunterladen.

## Installation unter Windows

Das von mir erstellte Programm benötigt Python 2.7 und die dazugehörige Pyserial-Erweiterung. Nach dem Herunterladen der MSI-Datei von www.python.org muss die Software installiert werden. Anschließend ist dasselbe mit Pyserial vorzunehmen, das auf https://pypi.python.org/pypi/ pyserial/2.7 zu finden ist.

Die folgenden Windows-Beispiele basieren auf dem Standardinstallationspfad für  $Py$ thon 2.7, dieser ist

## c:\Python27\python.exe.

Wenn auf dem vorhandenen System nur eine Python-Version installiert ist, kann die Software bx1200ctrl direkt aus der Kommandozeile gestartet werden. Ist dies nicht der Fall, lautet die Zeile mit dem Startbefehl

c:\python27\python.exe bx12000ctrl.py

## Einbindung von Hamlib

Zur Ansteuerung des Funkgeräts nutze ich die Software-Bibliothek Hamlib [3]. Die darin enthaltenen Programme rigctl bzw. die Netzwerkversion rigctld bieten eine vom Funkgerät unabhängige Plattform für die Steuerung des jeweiligen Geräts durch einen Computer über CAT, CI-V oder ähnliche Protokolle.

In der hier beschriebenen Lösung verwende ich die Netzwerkversion rigteld, um die Frequenz des Funkgeräts abzufragen. Diese bietet die Möglichkeit, bx1200ctrl und die Funkgerätesteuerung auf unterschiedlichen Rechnern zu installieren. Zusätzlich erlaubt es weiteren Programmen, gleichzeitig auf den Transceiver zuzugreifen.

Hamlib kann als EXE- oder ZIP-Datei von [3] heruntergeladen werden. Dabei stehen eine 32-Bit- und eine 64-Bit-Version zur Auswahl. Die EXE-Datei entpackt ihren Inhalt nach einem Doppelklick in den gewünschten Zielpfad.

Ich empfehle, diesen Pfad in die PATH-Umgebungsvariable aufzunehmen. Anderenfalls müssen die Hamlib-Programmkomponenten immer unter Angabe des kompletten Pfads zur rigctl bzw. rigctld gestartet werden.

## Installation unter Linux

Auf einem Raspberry Pi ist Python bereits vorinstalliert. Sollte Pyserial nicht vorhanden sein, muss dieses nachinstalliert werden:

## sudo apt-get update sudo apt-get install python-serial

Auf dem Raspberry Pi und unter Ubuntu lässt sich Hamlib mit dem Kommando

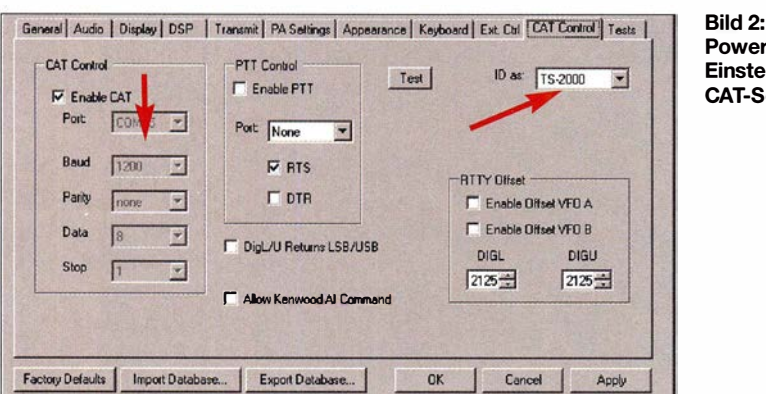

sudo apt-get install libhamlib-utils libhamlib -doc

installieren. Nach erfolgreichem Abschluss muss rigtcld -h gestartet werden können. Um bxl200ctrl unter Linux zu installieren, kopiert man die Datei am besten in das persönliche -/bin-Verzeichnis unter dem Namen bxl200ctrl. Unter Linux ist es nicht üblich, die Dateinamenserweiterung beizubehalten.

Im Anschluss ist die Datei mit dem folgenden Befehl als ausführbar zu markieren:

 $chmod 755$   $\sim$ /bin/bx1200ctrl

Nach der Testeingabe

bx1200ctrl -h

muss der Hilfetext für das Programm erscheinen (Bild 1).

Ein einfacher Aufruf von bxl200ctrl in einer Shell gibt eine kurze usage-Meldung mit den möglichen Kommandozeilenparametern aus, die ausführlichere Beschreibung erhält man mit der Eingabe

#### bx1200ctrl -h

Der Parameter --serial, gefolgt von der Nummer des verwendeten COM-Ports, ist immer anzufügen.

## **• Programmfunktionen**

Möchte man den Antennenkappier auf eine bestimmte Frequenz setzen, z.B. 7,150 MHz, gibt man ein:

bx1200ctrl --serial COM13 --frequency 7. 15e6

Die Software kann z. B. mit einem kleinen Batch-Skript das Bandhopping der WSJT-X-Software unterstützen.

Das automatische Einstellen der Frequenz durch das Funkgerät erfolgt mit

bx1200ctrl.py --serial COM13 --trxclient= /oca/host --verbose=1 --monitor --/oop

In diesem Beispiel läuft rigctld auf dem selben Rechner wie bxl200ctrl. Es besteht aber auch die Möglichkeit, rigctld auf einem anderen Computer zu betreiben. Dann muss beim trxclient-Parameter der Hostname und ggf. der Port in der Form <host name>:<porf> angegeben werden.

Der loop-Parameter sorgt dafür, dass bei einem Verbindungsabbruch automatisch versucht wird, die Verbindung zur rigtcld und zum Koppler wieder herzustellen. Fehlt der Parameter und ist die Verbindung zum Koppler oder zu rigtcltd unterbrochen, endet das Programm mit einer Fehlermeldung. Sind keine Ausgaben, außer Fehlermeldungen nach stderr gewünscht, dann dürfen der verbose- und der monitor-Parameter nicht angegeben sein. Dieser Modus eignet sich dafür, bxl200ctrl komplett im Hintergrund zu betreiben, z. B. auf einem Raspberry Pi, der ohne Bildschirmausgaben den Koppler steuern soll (Bild 3).

Bevor bxl200ctrl die Frequenz umschaltet, prüft die Software, ob gerade gesendet

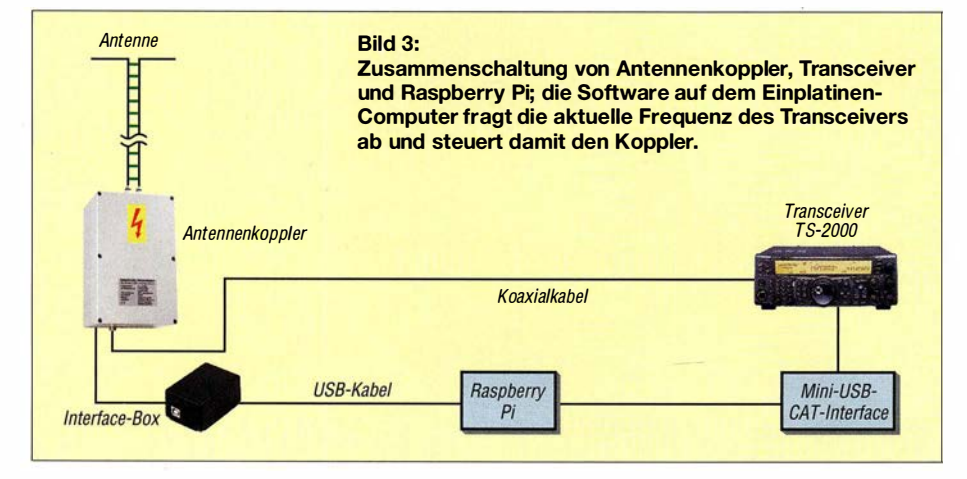

PowerSDR-Einstellungen für die CAT-Schnittstelle

wird. In diesem Fall wartet sie mit der Umschaltung, bis die Sendung beendet ist. Die Prüfung benötigt etwas Zeit, daher erfolgt die Umschaltung in der Regel mit einer kleinen Verzögerung von etwa 1 s.

### **U** Verwendung von rigcltd

Zuerst muss in diesem Fall die Nummer des verwendeten Transceivers ermittelt werden. Dazu ist in der Shell (cmd.exe) oder im Linux-Terminalfenster rigctld -/ aufzurufen. Dieses Kommando führt zur Ausgabe einer Liste aller unterstützten Transceiver. Man wählt daraus die Nummer, die dem gewünschten Gerät zugeordnet ist.

In meinen Beispielen verwende ich einen Kenwood TS-2000 oder einen Flexradio-Transceiver. Dessen Steuersoftware ist so eingestellt, dass sie einen TS-2000 emuliert, der Parameter RJG# ist somit 214.

Der Transceiver ist unter Windows an COM15 mit 1200 Baud angeschlossen (Bild 2). Ich nutze den TCP-Standardport von rigctld mit der Nummer 4532, daher erfolgt keine Angabe der Portnummer. Der Befehl zum Aufruf von rigctld wäre dann

#### rigctld -m 214 -r COM16 -s 1200

Ein gestartetes rigctld-Programm ist die Voraussetzung dafür, dass bxl200ctrl die Frequenz des Transceivers abfragt und den Koppler auf die aktuelle Frequenz schalten kann.

Unter Windows verwende ich folgende Batch-Datei, um rigtld und bxl200ctrl zu starten:

start C:\Programme\hamlib-w32- 3. 1\bin\rigctld.exe -m 214 -r COM16 -s 1200

c:\bin\BX1200\bx1200ctrl.py --serial COM13 --trxclient=localhost --verbose=1 -monitor -loop

Unter Linux und für den direkten Betrieb mit dem TS-2000 startet ein kleines Bash-Skript die beiden Programme:

## #! /bin/bash

rigctld -m 214 -r /dev/ttyUSB1 -s 9600 &

bx1200ctrl --serial /dev/ttyUSBO trxclient=localhost --verbose=1 -monitor

## **• Praktischer Einsatz**

Ich betreibe den Koppler an einem SDR-Transceiver mit einer relativ alten Version von PowerSDR. Wie bereits angedeutet, emuliert sie einen KenwoodTS-2000 (Bild 2). Für die serielle Verbindung zwischen der Flexradio-Software und rigctld verwende ich comOcom [4], um eine virtuelle serielle Schnittstelle zu erzeugen. Wje man dieses virtuelle Nullmodem einsetzt, ist z. B. in [5] beschrieben.

Für den Betrieb sind rigtld und bxl200ctrl zu starten. Die Bilder 4 und 5 verdeutlichen die Wechselwirkung zwischen den Programmen anhand der Frequenzeinstellung.

### Verwendung als API

Zur Verwendung der Software als Application Programming Interface (API) in einem Python-Programm wird die Datei bxl200ctrl.py in dasselbe Verzeichnis kopiert, in dem das eigene Programm liegt. Ein einfaches Python-Programm, das die Frequenz auf 14,260 MHz setzt, sieht dann wie folgt aus:

#### from bx1200ctrl import BX1200Ctrl

## with BX1200Ctrl('/dev/ttyUSB0') as bx\_ctrl: bx\_ ctrl. set\_ freqency( 14.260e6)

Ein komplexeres Beispiel, das eine WSPR-Bake mithilfe von WsprryPi [6] steuert, steht als Ergänzung zum Beitrag auf www. funkamateur.de zum Herunterladen zur Verfügung.

Dieses Programm steuert neben dem bxl200ctrl zusätzlich eine Tiefpassfilterplatine . Die Sendesignale von WsprryPi sind nicht besonders sauber, sodass das Ganze nur mit sehr geringer Sendeleistung betrieben werden darf. Eine bessere Lösung ist die Steuerung des Transceivers über die CAT-Schnittstelle durch WSJT-X.

### Verwendung mit WSJT-X

Wie bereits erwähnt, unterstützt WSJT-X [7] sogenanntes Bandhopping. Es kann wie das Beispiel mit  $W$ sprry $Pi$  – einen Transceiver per CAT-Interface steuern und abwechselnd auf unterschiedlichen Bändern senden. Je nach Einrichtung wird der Transceiver direkt über die serielle Schnittstelle gesteuert, sodass parallel kein rigctld verwendbar ist.

Um weitere Geräte zu schalten, ruft WSJT-X vor dem Senden ein Programm namens user \_hardware .[exe, .cmd, .bat] auf (Beispiel siehe Kasten). Dieses kleine Skript kann dazu verwendet werden, die Abstimm-

| $-VFGA -$<br>75M Ext/Adv SSB                                                                  | 3,714 950<br>Tx<br>1,006100                        | VEO Sync.<br>Tune<br>50Hz<br>Step:<br>VFO Lock<br><b>Save</b><br><b>Restore</b> | <b>VFDB</b><br>$\ensuremath{\mathsf{T}}\ensuremath{\mathsf{X}}$ | 17,895 000                                                                           | -EX1 Meter<br>Mic<br>Signal<br>$-104$ dBm                                                                      |
|-----------------------------------------------------------------------------------------------|----------------------------------------------------|---------------------------------------------------------------------------------|-----------------------------------------------------------------|--------------------------------------------------------------------------------------|----------------------------------------------------------------------------------------------------|
| 635<br>3.690<br>$-40$<br>$-60-$<br>-80<br>$-100$<br>$-120$<br>$-140$                          | 3,700<br>3.695                                     | 3.705<br>3,710                                                                  | 3.715                                                           | 3,725<br>3.720<br>ElexRadio Systems                                                  | <b>MART</b><br>180<br>$40^{1}$<br>47                                                                           |
| 685<br>3.690                                                                                  | 3.695<br>3,700                                     | 3,785<br>3.710                                                                  | 3715<br>爵                                                       | 3,720<br>3,725                                                                       | $-10$<br><b>MHE</b><br>www.<br><b>USB</b><br>LSB <sup>1</sup><br><b>CWL-</b><br><b>CWU</b><br><b>SAM</b><br>AM |
| $-15546.3Hz$<br>Pan                                                                           | 3.699.404.14Hz<br>$-90.7$ dBm                      | Center Zoom                                                                     | $-25246.6Hz$<br>$-107,386m$                                     | 3 F89 703 MHz<br>$0.5x - 1x - 2x - 4x$                                               | DIGL DIGU DRM<br>$4.4k - 3.8k$<br>$-5.05 -$                                                                    |
| SPH MAXIM<br><b>UBeat AKB</b><br><b>IESV AOB</b><br>$XIT$ $\overline{U}$ $RIT$ $\overline{U}$ | ANE.<br>NR<br><b>NB2</b><br>NB<br><b>BIN</b><br>SR | ⊠<br>Panafall<br>Mic<br>AVE Peak<br>DX<br><b>INF CANE</b><br><b>CPDR</b><br>VUX | m<br>29<br>Ŧ<br>$\overline{2}$<br>т<br>281                      | <b>Transport Profile</b><br>ø<br>Detast<br>Show TX Filter<br>on Display<br>RXED TXED | $2 - 9k$<br>3.31<br>$2.1k$ and $8k$<br>2.4k<br>1.0k<br>Var 1 Var 2<br>Low 2650 High 150<br>Width:              |

Bild 4: Bedienoberfläche des Flexradio-Transceivers; jede Frequenzänderung bewirkt einen entsprechenden Steuerbefehl in Richtung Antennenkappier (siehe Bild 5).

| Neue Frequenz: 7G) WINDOWS system32 (cmd.exe - c:)Python27 (python.exe d:) home) dg7bbp) eclipseworkspace(pytest\src\8)<br>Leistung: 0.3 W SUR: 1.72 (R: 75.7 X: 40.9) Eff.: 97.1 QRG: 7161 khz<br>Leistung: 14.8 W SWR: 1.65 (R: 64.5 X: 51.6) Eff.: 94.9 QRG: 2196 khz<br>Leistung: 18.5 W SWR: 1.76 (R: 68.6 X: 55.5) Eff.: 98.2 QRG: 7161 khz<br>Leistung: 21.1 W SWR: 1.75 (R: 67.7 X: 55.2) Eff.: 94.8 QRG: 7161 khz<br>Leistung: 21.3 W SWR: 1.48 (R: 57.4 X: 46.8) Eff.: 94.8 QRG: 7161 khz<br>Leistung: 20.8 W SWR: 1.95 (R: 75.4 X: 61.5) Eff.: 93.4 QRG: 7161 khz<br>Leistung: 19.7 W SWR: 1.77 (R: 68.5 X: 55.8) Eff.: 95.5 QRG: 7161 khz<br>Leistung: 22.3 W SWR: 1.53 (R: 59.3 X: 48.6) Eff.: 94.8 QRG: 7161 khz<br>Leistung: 21.2 W SWR: 1.97 (R: 76.1 X: 62.4) Eff.: 93.7 QRG: 7161 khz<br>Neue Frequenz: 3714.950 kHz<br>Leistung: 0.6 W SWR: 2.80 (R: 9.1 X: -15.4) Eff.: 95.5 QRG: 2569 khz<br>Leistung: 0.2 W SWR: 1.41 (R: 25.3 X: -24.9) Eff.: 96.3 QRG: 857 khz<br>Leistung: 17.3 W SWR: 2.24 (R: 8.2 X: -20.8) Eff.: 98.6 QRG: 3714 khz<br>Leistung: 17.2 W SWR: 1.82 (R: 10.1 X: -25.6) Eff.: 97.1 QRG: 3714 khz<br>Leistung: 18.0 W SWR: 2.06 (R: 8.9 X: -22.6) Eff.: 96.3 QRG: 3714 khz<br>Leistung: 17.4 W SWR: 2.25 (R: 8.1 X: -20.7) Eff.: 96.8 QRG: 3714 khz<br>Leistung: 17.1 W SWR: 1.83 (R: 10.0 X: -25.5) Eff.: 97.1 QRG: 3714 khz<br>Leistung: 17.3 W SWR: 2.24 (R: 8.2 X: -20.8) Eff.: 96.3 QRG: 3714 khz<br>Leistung: 17.0 W SWR: 1.92 (R: 9.5 X: -24.2) Eff.: 97.1 QRG: 3714 khz<br>Neue Frequenz: 10138.440 kHz<br>Neue Frequenz: 18142.194 kHz | ov C:\WINDOWS\system32\cmd.exe - c:\Python27\python.exe d:\home\dg7bbp\eclipseworkspace\pyte |
|----------------------------------------------------------------------------------------------------|----------------------------------------------------------------------------------------------|
|                                                                                                    |                                                                                              |
|                                                                                                    |                                                                                              |
|                                                                                                    |                                                                                              |
|                                                                                                    |                                                                                              |
|                                                                                                    |                                                                                              |
|                                                                                                    |                                                                                              |
|                                                                                                    |                                                                                              |
|                                                                                                    |                                                                                              |
|                                                                                                    |                                                                                              |
|                                                                                                    |                                                                                              |
|                                                                                                    |                                                                                              |
|                                                                                                    |                                                                                              |
|                                                                                                    |                                                                                              |
|                                                                                                    |                                                                                              |
|                                                                                                    |                                                                                              |
|                                                                                                    |                                                                                              |
|                                                                                                    |                                                                                              |
|                                                                                                    |                                                                                              |
|                                                                                                    | Neue Frequenz: 3714.950 kHz                                                                  |

Bild 5: Ausgabebeispiel für --trxclient --monitor --verbose 1; hier werden die programminternen Vorgänge dokumentiert. Dies verdeutlicht die Arbeitsweise des Programms und kann bei der Fehlersuche hilfreich sein. Screenshots: DG7BBP

Beispiel für den Inhalt der Batch-Datei user hardware.bat zur Verwendung mit WSJT-X

@echo oft SET COM\_PORT=COM13 SET\_ QRG= IF % 1 == 1 60 SET \_ QRG= 1.8366e6  $IF \% 1 == 80 SET$   $QRG = 3.5926e6$ IF % 1 == 60 SET \_ QRG=5.2872e6 IF % 1 == 40 SET \_ QRG=7. 0386e6 IF % 1 == 30 SET \_ QRG= 10. 1381e6 IF % 1 == 20 SET \_ QRG=14.0956e6  $IF \% 1 == 17 SET$  QRG=18.1046e6  $IF \% 1 == 15 SET$  QRG=21.0946e6 IF % 1 == 12 SET \_ QRG=24.9246e6  $IF \% 1 == 10 SET$  QRG=28.1246e6

#### IF DEFINED \_QRG (

ECHO Setting frequency to %\_QRG% bx1200ctrl.py --serial=%COM\_PRT% -frequency=%\_QRG%

elemente des Antennenkopplers auf die gewünschte Frequenz einzustellen.

#### **R** Fazit

)

Seitdem ich die Software bxl200ctrl zur Steuerung des Kopplers einsetze , muss ich mich nicht mehr um die Anpassungseinstellungen für die Antenne kümmern einfach die Frequenz wählen und schon kann der Funkverkehr beginnen.

Der Koppler erlaubt es mir, trotz eingeschränkter Platzverhältnisse auf den Bändern 160 m bis 10 m aktiv zu sein. Mit einem Dipol von  $2 \times 7$  m und 12 m langer 450-Q-Paralleldrahtleitung ist der Wirkungsgrad ab 40 m gut, aber selbst auf 80 m und 1 60 m ließ sich der Dipol problemlos abstimmen. Auf 80 m kamen mit dieser kurzen Antenne und nur 100 mW Sendeleistung regelmäßig gute Rapporte aus EA8. Mit 1 W auf 160 m gibt es Spots auf wsprnet.org aus ganz Europa.

#### dg7bbp@darc.de

#### Literatur und Bezugsquellen

- [I] Graubner, N., DLISNG: Ferngesteuerter symme-TEUR 64 (2015) H. 7, S. 762- 765 ; H. 8. S. 864- trischer Antennenkappier für 200 W. FUNKAMA-867; H. 9, S. 979-982; Bausatz FA-Leserservice: BX-1200
- [2] Python Software, https://www.python.org
- [3] Software Hamlib: https://sourceforge.net/projects /hamlib/files/hamlib/3.1
- [ 4] Software comOcom: http://comOcom.sourceforge. net
- [5] Zimmermann, D., DL2RR: Digimodes mit SDR. FUNKAMATEUR 60 (2011) H. 9, S. 958-959; H. 10, S. 1072-1073; H. 11, S. 1185-1187
- [6] Software WsprryPi: https://github.com/JamesP6 000/WsprryPi
- Anleitung WSJT-X: www.physics.princeton.edu/ pulsar/K1JT/wsjtx-doc/wsjtx-main-1.6.0.html

## Empfangshilfsantenne mit Unun und Widerstand

## ALFRED KLÜSS - DF2BC

Breitbandige Hilfsantennen bieten die Möglichkeit, sich empfangsmäßig schnell einen Überblick zu den Ausbreitungsbedingungen zu verschaffen, ohne die Sendeantenne jedesmal neu anpassen zu müssen. Der Beitrag untersucht, welche Auswirkungen die Verwendung eines der vielfach gepriesenen Ununs beim Empfang hat.

Der Einsatz eines sehr selektiven symmetrischen Antennenkappiers (u. a. Annecke, DLl SNG oder sog. Transmatch) erfordert bei größeren Frequenzwechseln selbst innerhalb eines Bandes ein Nachstimmen. Beim Bandwechsel sind ohne neue Abstimmung Signale nur noch sehr leise oder gar nicht mehr hörbar - da hilft auch kein Preamp. Das ist ungünstig, wenn man nur einmal schnell hören möchte, was auf einem anderen Band los ist.

langen vertikalen Drahtantenne, insbesondere die Breitbandigkeit und Anpassung. Vom unteren Antennenende 2 ,5 m über Grund und dem Unun führt ein 10 m langes Koaxialkabel zur Station, Bild 1.

Abgesehen von lokalen Störungen im unteren Frequenzbereich war damit ein zufriedenstellender Empfang möglich. Doch stellt sich so an einer beliebigen Drahtlänge eine breitbandige Anpassung ein? Die kurze Antenne besitzt zwangsläufig hohe kapazitive

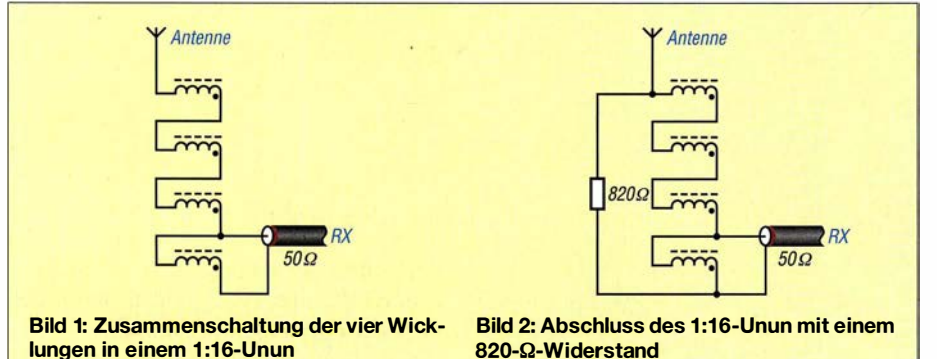

Selbst die Durchschleifmöglichkeit mancher Antennenkoppler ist wegen u. U. großer Fehlanpassung keine optimale Lösung. Eine Aktivantenne ist als Alternative nur einsetzbar, wenn sie die Sendeleistung in unmittelbarer Nähe zur Sendeantenne verträgt, d. h. eine ausreichende Entkopplung zwischen Sende- und Empfangsantenne vorhanden ist. Für die beabsichtigte Anwendung ist jedoch eine passive Lösung ausreichend.

## ■ Aufbau mit 1:16-Unun

Eine weit verbreitete Methode zur breitbandigen Anpassung von Antennen mit unbestimmter Impedanz gegen Erde an das 50-Q-Koaxialkabel ist der Einsatz eines Ununs mit einem Übersetzungsverhältnis von 1:9 oder 1:16. Kommerzielle Varianten sind unter den Begriffen Magnetic Longwire Balun, MLB oder Magnetbalun erhältlich, wobei die Bezeichnung Balun nicht ganz korrekt ist, da es sich um einen Übertrager mit unsymmetrischem Einund Ausgang, also einen Unun, handelt. An einem Unun von RF-Systems untersuchte ich die Verhältnisse an einer 5 ,5 m

820-Q-Widerstand

Blindanteile. Die Antwort darauf gab ein Antennenanalysator am stationsseitigen Ende des Koaxialkabels. Von einem flachen Kurvenverlauf mit niedrigen SWV-Werten war nichts zu sehen, Bild 4, blaue Kurve, wobei hier offenbar noch eine Beeinflussung durch mein 2x 10-m-Doublet in unmittelbarer Nähe auftritt.

## ■ 1:16-Unun und Widerstand

Zur Ermittlung des Übersetzungsverhältnisses schaltete ich antennenseitig einen  $2.5 - k\Omega$ -Einstellwiderstand und ein kurzes Koaxialkabel zum Antennenanalysator an.

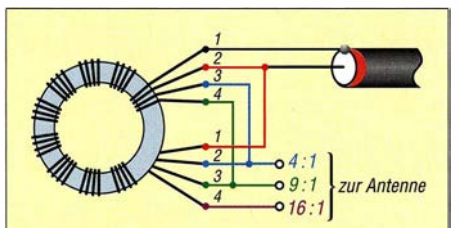

Bild 3: Wickelschema des quadrofilaren 1:16-Ununs; Übersetzungsverhältnisse von 1:9 und 1:4 sind beim Anschluss der Antenne an anderen Abgriffen ebenfalls realisierbar.

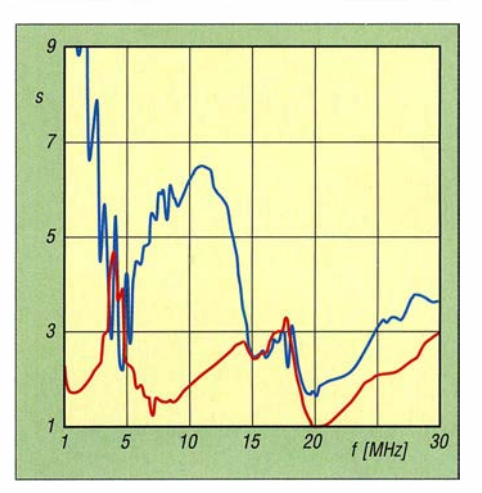

Bild 4: Stehwellenverhältnisse an der 5,5 m langen Antenne bei Verwendung eines 1 :16-Unun ohne (blau) und mit 820-Q-Widerstand (rot)

Beim Abschluss mit 800 Q bis 900 Q stellte sich ein flacherer Verlauf mit niedrigem SWV ein: Das Übersetzungsverhältnis 1:16 bis 1:18 passt.

Im nächsten Schritt schaltete ich den Unun wieder an die Antenne und zusätzlich einen 820-Q-Widerstand mit 2 W Belastbarkeit parallel, Bild 2. Die erneute Messung mit dem Analysator am stationsseitigen Ende des Koaxialkabels ergab den in Bild 4, rote Kurve, gezeigten SWV-Verlauf.

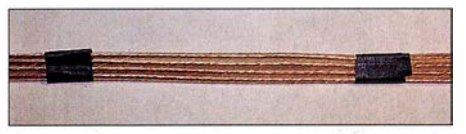

Bild 5: Mit Isolierband lassen sich die Drähte der quadrofilaren Wicklung vor dem Aufbringen auf dem Ringkern fixieren. Foto: DK7ZB

Die Antenne ist im unteren KW-Bereich mit teilweise  $s < 2$  für Empfangszwecke ausreichend angepasst. Rein gehörmäßig ist an den Signalpegeln kein Unterschied zum Unun ohne Abschlusswiderstand festzustellen - am S-Meter schon.

## **B** Schlussbetrachtung

Zwar wird der Unun von RF-Systems nicht mehr hergestellt, doch findet man kommerziell hergestellte Ununs z. B. bei www. wimo.de. Wer selbst wicklen möchte, kann die Version 1:16 mit 820  $\Omega$  auch auf 1:9 mit 450-Q-Abschlusswiderstand reduzieren (Bild 3, [1]). Wichtig ist, dass der Ringkern aus Ferritmaterial besteht, z. B. einem FT1 40-43 . Persönlich bevorzuge ich allerdings im Hinblick auf die Störsituation an meiner Station eine Loop [2] .

alfred.kluess@t -online.de

## Literatur

- [1] Steyer, M, DK7ZB: Realisierung von Baiuns und Ununs mit dem Ringkern Ff240-43. FUNK-AMATEUR 64 (2015) H. 4, S. 412-4 15
- [2] Klüß, A., DF2BC: Verbesserter Störabstand beim Empfang mit passiver Drahtschleife. FUNKAMA-TEUR 65 (2016), H. 2, S. 142-144

## Vertikaler Dipol als Flachstrahler für 7 MHz bis 28 MHz

## MARTIN STEYER - DK7ZB

Zu den Grundlagen eines vertikalen Halbwellendipols gibt es nur wenige Fundstellen. Der Beitrag gibt daher nützliche Hinweise und Denkanstöße für eigene Konstruktionen. Nur am Rande sei darauf hingewiesen, dass die vorgestellten Lösungen sinngemäß auch für eine horizontale Montage des Antennendrahtes anwendbar sind.

Der Vorteil vertikaler Halbwellenantennen, d.h. mit  $\lambda/2$  elektrischer Länge, besteht darin, dass keine Gegengewichte oder Erdnetze wie bei Viertelwellenstrahlern notwendig sind. Dies wird zwar mit dem Nachteil der doppelten Bauhöhe erkauft. Inzwi-

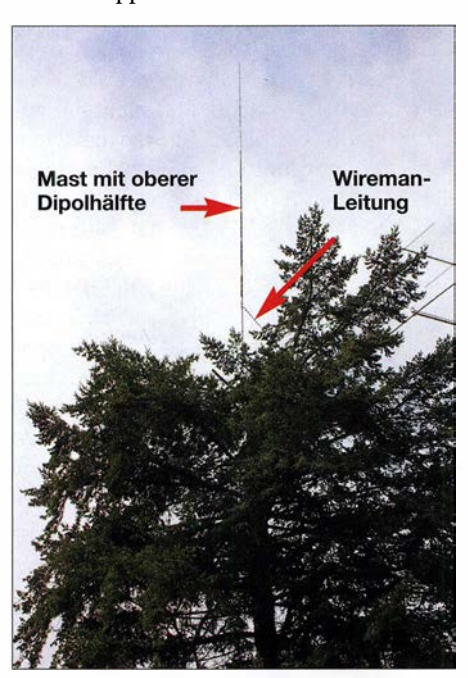

Bild 1: Vertikaler Halbwellendipol in der Krone Foto: DK7ZB

sehen gibt es jedoch ein breites Angebot an GFK-Masten, die für Vertikalantennen bestens als Träger geeignet sind. Nicht geeignet sind - wegen des hohen Anteils leitfähigen Kohlenstoffs - Masten aus Karbonfasermaterial. Diese verstimmen und bedämpfen einen parallel geführten Antennendraht zu stark.

## **E** Vertikaler Halbwellendipol mit Koaxialkabelspeisung

Bild 2 zeigt das Schema eines vertikalen Halbwellendipols. Der einfache Aufbau ist mit dem Problem verbunden, dass eine möglichst rechtwinklige Führung des Koaxialkabels von der Antenne hinweg nicht so leicht realisierbar ist. Ein weiterer negativer Punkt ist das Ansteigen der Impedanz von 73  $\Omega$  auf 80  $\Omega$ , was durch die Verkopplung mit dem Erdboden bei Montage dicht über realem Grund auftritt. Der

Anschluss eines 50-Q-Kabels bringt dadurch schon ein zusätzliches Stehwellenverhältnis (SWV)  $s = 1.6$  im Resonanzpunkt, das an den Bandenden auf s> 2 ansteigt. Das ist keine brauchbare Lösung.

## Variante 1

Wo eine Realisierung möglich ist, stellt der Anschluss eines beliebig langen 75-Q-Koaxialkabels eine gute Alternative dar, wenn der Transceiver einen eingebauten Antennentuner besitzt. 75-Q-Kabel ist bei gleichem Durchmesser und Material gegenüber 50-Q-Kabeln dämpfungsärmer. Zudem entfallen Verluste, die bei der Kombination aus Antennentuner plus 50-Q-Koaxialkabel durch das erhöhte SWV auf der Speiseleitung auftreten.

## Variante 2

Um beiden oben genannten Nachteilen elegant zu begegnen, geht man davon aus, dass auf dem Antennendraht von der Mitte bis zur Spitze jede beliebige Impedanz zwischen den genannten  $80 \Omega$  und einigen Kiloohm im Spannungsmaximum am Antennenende auftritt. Genau bei  $\frac{1}{3}$  vom unteren Ende tritt eine reelle Impedanz von  $110 \Omega$  auf. Diese lässt sich über ein Viertelwellenkabel mit 75  $\Omega$  Wellenwiderstand mühelos auf 50  $\Omega$  transformieren. Der Speisepunkt für diese Methode ist ebenfalls in Bild 2 zu sehen.

Diese Impedanztransformation tritt nicht nur bei  $\frac{1}{4} \lambda \cdot VF$  auf, sondern auch bei allen ungeradzahligen Vielfachen davon. So lässt sich beispielsweise der Halbwellendipol am  $110$ - $\Omega$ -Punkt mit einem elektrisch  $\frac{3}{4} \lambda$  langen Koaxialkabel vom Typ RG59 oder - dämpfungsärmer - mit RG 11 speisen. Für das 20-m-Band muss die

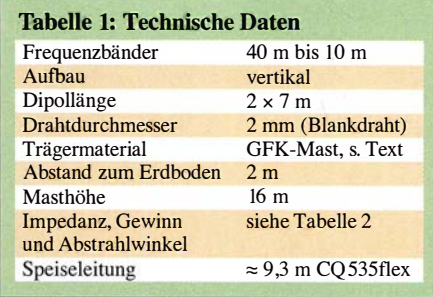

Länge des 75- $\Omega$ -Kabels (VF=0,66) somit  $3/4 \cdot \lambda \cdot VF = 10,50$  m betragen, um an dessen Ende die gewünschten 50  $\Omega$  zu bekommen. Für ein Koaxialkabel mit Schaum-PE-Dielektrikum wie RG6 mit VF=0,82 ergeben sich so 13 m mechanische Länge.

## Variante 3

Noch weiter unten, bei etwa 21 % der Bauhöhe, liegt der 200-Q-Punkt. An ihm kann man über einen einfach zu wickelnden bifilaren 1:4-Balun und ein 50- $\Omega$ -Koaxialkabel einspeisen. Dieser von Windom-Antennen bekannte Fall erleichtert die Wegführung des Speisekabels noch mehr. Ein geeigneter Balun ist in [1] beschrieben.

## **• Vertikaldipol mit Zweidraht**speisung für 7-Band-Betrieb

Ist der Mehrbandbetrieb auch auf dem frequenzhöchsten KW-Band (28 MHz) vorgesehen, so dürfen die beiden Schenkel des

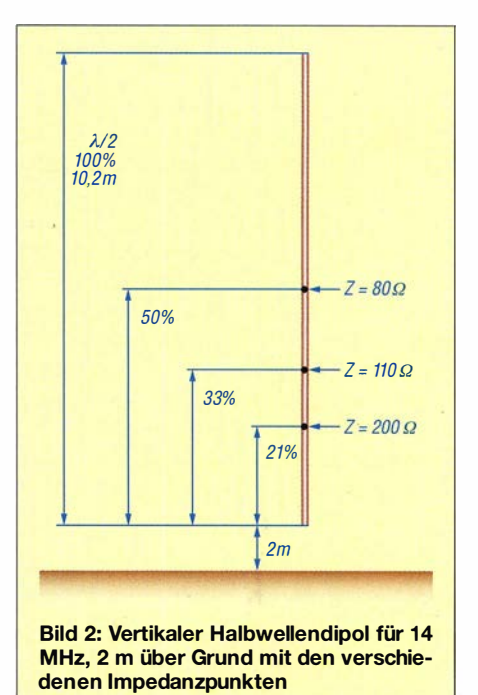

Tabelle 2: Eigenschaften des vertikalen Dipols mit 2 x 7 m Länge am Speisepunkt (ohne Speiseleitung) bei 16 m Spitzenhäh

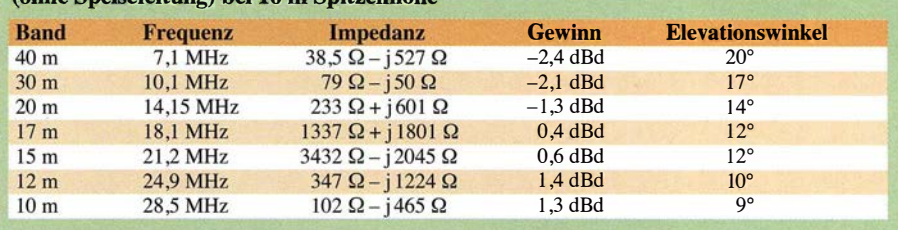

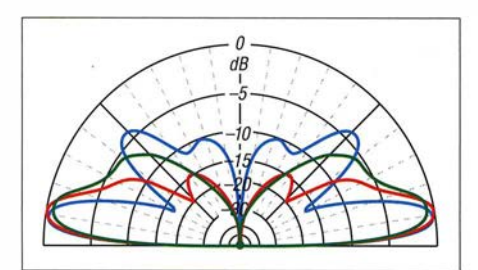

Bild 3: Simulierte Strahlungsdiagramme des Vertikaldipols mit 2 x 7 m über realem Grund  $(\varepsilon_{r} = 13, \sigma = 5 \,\text{mS/m})$  bei 28,5 MHz (blau), 24,9 MHz (rot) und 21,2 MHz (grün); äußerer Ring  $0$  dB  $\stackrel{\wedge}{=}$  1,45 dBd

Dipols die Länge von  $2 \times \frac{5}{8} \lambda$  nicht überschreiten. Nur so erreicht man den flachsten, für DX-Verkehr optimalen Elevationswinkel. Bei längeren Dipolästen steigt der Winkel wieder an und es entsteht mehr uneffektive Steilstrahlung. Für das 10-m-Band am günstigsten wären somit  $2 \times 6,50$  m als Dipollänge. Um auch für 40 m noch gute Abstrahlbedingungen zu erreichen, bin ich auf 2 x 7 m gegangen, die sich in der Praxis sehr gut bewährt haben.

Jahrelang habe ich in der Krone einer Kiefer auf der Westseite meines Grundstücks einen solchen vertikalen Halbwellendipol mit 2 <sup>x</sup> 7 m Länge betrieben, dessen unteres Ende sich nur 2 m über Grund befand. Der obere Schenkel war frei, der untere lief zwischen den Ästen des Baumes nach unten. Die für die Speisung verwendete Wirernan-Leitung verlief rechtwinklig von der Antenne zum Hausgiebel und ins dortige Shack. Trotz vorhandener Richtstrahler habe ich zum Vergleich viel mit dieser Antenne gefunkt, die Ergebnisse waren überzeugend. Die Bilder 3 und 4 dokumentieren die entsprechenden simulierten Vertikaldiagrarnme.

Zur Orientierung sind die mit EZNEC berechneten Eigenschaften auf den verschiedenen Bändern in Tabelle 2 zusammengefasst. Der naheliegende Gedanke, ein automatisch arbeitendes Antennenanpassgerät in der Mitte des Dipols anzuordnen und das Sendesignal zu diesem mit Koaxialkabel zu führen, ist leider nicht zielführend.

Auf 15 m stellt das Gebilde praktisch einen Ganzwellendipol mit Spannungsmaximum

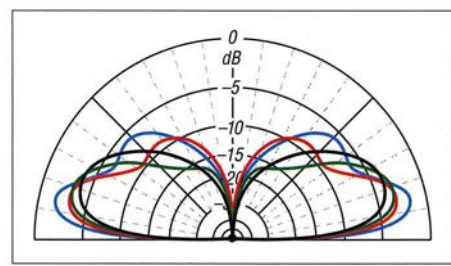

Bild 4: Simulierte Strahlungsdiagramme des Vertikaldipols mit 2 x 7 m über realem Grund  $(\varepsilon_r = 13, \sigma = 5 \text{ mS/m})$  bei 18,1 MHz (blau), 14,5 MHz (rot), 10,1 MHz (grün) und 7,1 MHz (schwarz); äußerer Ring 0 dB  $\triangleq$  1,45 dBd

in der Mitte dar, dessen Hochohmigkeit jeden Antennentuner vor nahezu unlösbare Probleme stellt. Nicht ganz so dramatisch, aber immer noch zu hoch, ist die Impedanz für das 17-m-Band.

Nach Umzug des Shacks auf die andere Seite des Hauses nutze ich eine dort befindliche Douglasie, die ich leider in einer Höhe von 13 m kappen musste, als neuen Antennenträger für eine Vertikalantenne mit 2 <sup>x</sup> 10 m (Bild 1). Ein Surfmast aus GFK mit einer 9-m-Angelrute erreicht so eine Spitzenhöhe von 23 m. Diesen Dipol setze ich für 30 m und 40 m ein. Er erweist sich als ausgesprochen wirkungsvoller DX-Flachstrahler. Ein Nachteil sei allerdings nicht verschwiegen: Der Grundstörpegel auf dieser Antenne ist signifikant höher als bei meinen benachbarten Horizontalantennen.

### **B** Bemessen der Zweidrahtspeiseleitung

Auch wenn eine vollständig luftisolierte Zweidrahtleitung mit 500  $\Omega$  bis 600  $\Omega$  Wellenwiderstand die elektrisch günstigste Lösung darstellt, habe ich mit der weitverbreiteten Wirernan-Leitung CQ553flex gute Erfahrungen gemacht. Sie verheddert sich nicht so leicht und lässt sich besser durch Fenster bzw. Hausdurchführungen ins Shack führen. Sie besteht zu 50 % aus Luftisolation und 50 % aus PVC-Material mit einem Wellenwiderstand um 400 Q. Für diese Leitung, deren Eigenschaften

aus [2] bekannt sind, kann man die stattfindende Impedanztransformation gut be-

## Antennentechnik

rechnen und geeignete Längen für unseren Dipol mit  $2 \times 7$  m finden. Das ist besser, als nur mit der Methode "Versuch und Irrtum" eine passende Leitungslänge zu suchen. Gut geeignet ist dazu das in [3] vorgestellte Rechenprogramm von Dr. Walter Doberenz, DLlJWD. Dieses berechnet im Gegensatz zu vielen anderen kursierenden Lösungen die sich längenabhängig einstellende Impedanztransformation und sogar die L- und C-Werte eines Antennenkappiers unter Berücksichtigung der Kabeldämpfung.

Tabelle 3 zeigt die am antennenkopplerseitigen Ende der Speiseleitung (Wireman CQ553flex) auftretende Impedanz des 2 <sup>x</sup> 7 m langen Dipols. Auf diese Weise lassen sich dann die Werte heraussuchen, die für alle Bänder mit einem Antennenkappier gut abstimmbar sind. So vermeidet man vor allem Punkte, in denen ein Spannungsmaximum mit sehr hohen Impedanzen und entsprechend unlösbaren Problemen für einen Antennentuner auftreten. Für unseren Fall mit dem  $2 \times 7$  m langen Dipol zeigt sich dies im Bereich einer Leitungslänge von 9,0 m bis 9,4 m.

Die zugehörige SWV-bedingt wirksame Gesamtkabeldämpfung bewegt sich in allen dort berechneten Fällen unter 0 ,5 dB. Mit dem Programm nach [3] Jassen sich jedoch auch die Verluste in einem Antennenkoppler einbeziehen, die den Wirkungsgrad erheblich schmälern können.

dk7zb@darc.de

#### Literatur und Bezugsquellen

- [1] Steyer, M., DK7ZB: Realisierung von Baiuns und Ununs mit dem Ringkern Ff240-43 . FUNKAMA-TEUR 64 (2015) H. 4, S. 412-4 15
- [2] Neibig, U., DL4AAE: Dämpfung und Verkürzungsfaktor von Zweidrahtleitungen . FUNK-AMATEUR 65 (2016), H. II, S. 1034--1039
- [3] Doberenz, W. , DLIJWD: Optimierung zweidrahtgespeister Dipolantennen per Software. FUNK-AMATEUR 66 (2017) H. 7, S. 624-627; Anm. d. Red.: Im Download-Bereich auf funkamateur.de gibt es zu FA 1 112018 noch einen wesentlich einfacher zu bedienenen Kabelrechner, der ebenfalls die Kabeldämpfung einbezieht.

Tabelle 3: Impedanz am Antennenkoppler bei gegebenen Frequenzen und Antennenimpedanzen für unterschiedliche Speiseleitungslängen, ermittelt mit der Software nach [3]

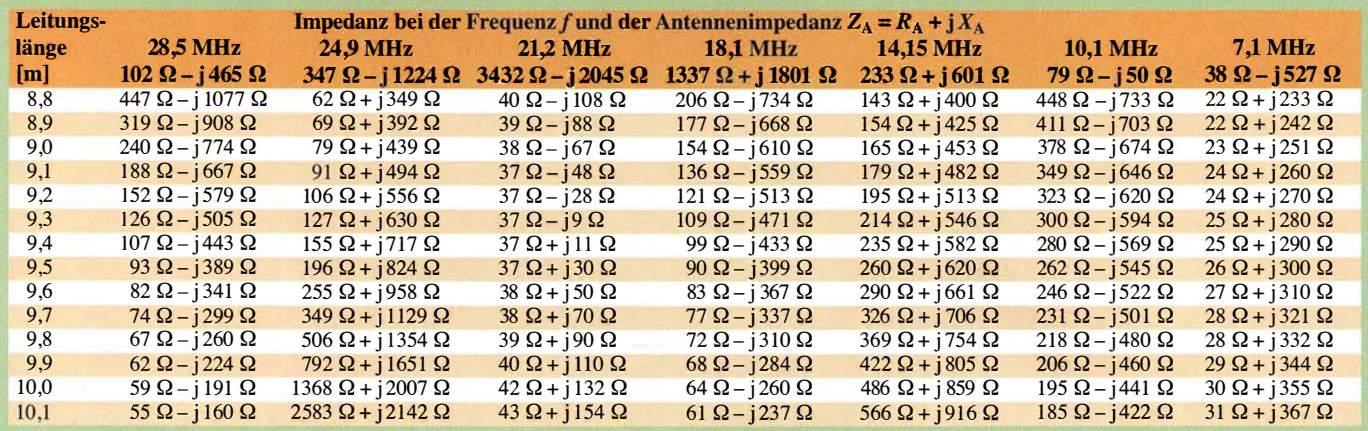

## Verbesserter Schließkomfort an Türen durch RF/0-Transponder

## Dr.-lng. KLAUS SANDER

Oft wird beim Verlassen der Wohnung die Tür zugezogen und die Mitnahme des Schlüssels vergessen. Das hier vorgestellte Projekt warnt rechtzeitig vor dem fehlenden Schlüssel und verhindert dann das Schließen der Tür.

Im vergangenen Jahr schloss sich ein Nachbar aus seiner Wohnung aus. Er zog die Tür hinter sich zu - der Schlüssel lag jedoch noch in der Wohnung. Der Mitarbeiter des daraufhin bestellten Schlüsseldienstes bohrte ein kleines Loch unterhalb des Schlosses und konnte die Tür mit einem speziellen Metallstab wieder öffnen. Zwar hielten sich die Kosten in Grenzen, jedoch dauerte alles einige Zeit. Mit einer einfachen technischen Lösung wollen wir das Risiko eines vergessenen Schlüssels reduzieren. Der Aufwand für die Bedienung muss jedoch gering bleiben.

Heutzutage berichten die Medien oft vom intelligenten Haus - auch moderne Woh1 960er-Jahre nutzte die Industrie ein verbessertes Verfahren bei Produktionsprozessen. So ließen sich z. B. Teile in der Lackiererei unterscheiden.

Durch die Halbleitertechnik wurde die RFID-Technik in den 1970er-Jahren wesentlich kleiner und preiswerter, sodass sie zuerst im Handel zur Warenkontrolle und später in der Tierhaltung eingesetzt wurde . In Schweden lassen sich seit einigen Jahren Büroangestellte RFID-Transponder implantieren, um so Arbeitsprozesse zu vereinfachen [2]. Das Ziel aus dem Jahr 2013, allen Bürgern in den USA einen RFID-Transponder zu implantieren, hat sich aus Datenschutzgründen nicht durchgesetzt.

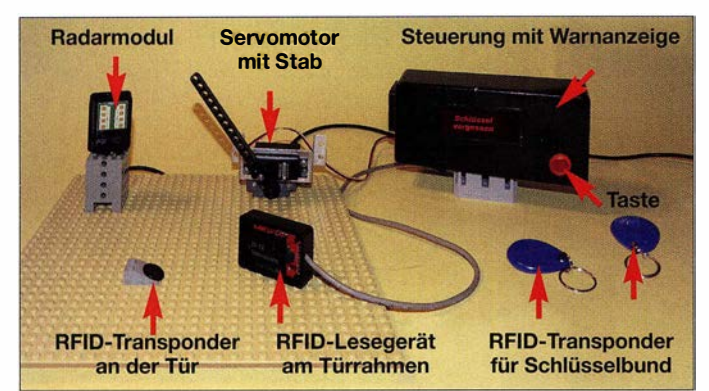

nungen besitzen schon einen gewissen Grad an Automatisierung. Zur Datenübertragung greifen jedoch viele Anwendungen auf das Internet oder die Mobilfunknetze zu. Darauf verzichte ich hier.

## **REID**

Das zu installierende Überwachungssystem muss bei geöffneter Tür prüfen, ob der Bewohner einen Schlüssel bei sich trägt. Ist dies nicht der Fall, muss das Schließen der Tür sofort verhindert werden. Ein solches System lässt sich mit RFID-Technik aufbauen. RFID (engl. Radio Frequency /Dentification) dient der Identifizierung von Gegenständen mittels Funkwellen. Bereits kurz vor Ende des zweiten Weltkrieges gab es erste Anwendungen [1] . Flugzeuge und Panzer wurden mit Transpondern und Leseeinheiten ausgerüstet, um so eine Freund-Feind-Erkennung zu ermöglichen. Doch diese Technik war noch recht voluminös und ungenau . Ende der Bild 1: Das in diesem Bild dargestellte Modell verdeutlicht den Aufbau für die spätere Anwendung. Foto: Sander

Ein Grund für die weite Verbreitung von RFID ist unter anderem, dass auf der Seite des RFID-Transponders, also des Teils, das sich am beweglichen Gegenstand befindet, keine Stromversorgung erforderlich ist. In [3] habe ich das RFID-Prinzip bereits ausführlicher beschrieben. Deshalb erkläre ich es hier nur noch einmal kurz.

Bild 2 zeigt die prinzipielle Schaltung. Funkamateuren fällt bestimmt die Ähnlichkeit zu einem seit vielen Jahrzehnten genutzten Verfahren auf: Ein Dipmeter, auch Grid-Dipper genannt, arbeitet ebenfalls passiv als Absorptionsfrequenzmesser. Das Dipmeter wird auf die Resonanzfrequenz des untersuchten Schwingkreises eingestellt und lose angekoppelt. In den Reihenschwingkreis des Lesegeräts wird eine hochfrequente Wechselspannung eingespeist. Die elektromagnetischen Wellen werden übertragen und der Parallelschwingkreis auf der Transponderseite nimmt diese Energie auf. Damit steht auf der Transponderseite Energie zur Versorgung der dort vorhandenen Schaltung zur Verfügung. Diese Energieentnahme ist auf der Senderseite am Voltmeter als Dip messbar.

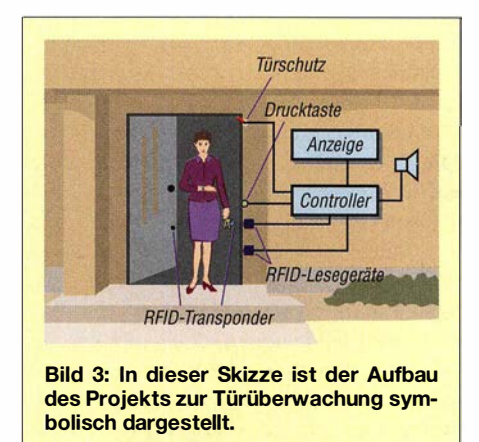

Zur Datenübertragung lässt sich auf der Transponderseite die Resonanzfrequenz des Schwingkreises etwas verschieben und so die Energieaufnahme etwas dämpfen. Dazu ist .der Transistor Tl eingebaut. Der im Transponder vorhandene Controller schaltet den Transistor über das Digitalsignal ein oder aus. Auf der Senderseite wird dieses Signal erkannt – es steht als Ausgangssignal nach der Demodulation für den dort eingesetzten Controller zur Verfügung.

Um eine Datenübertragung in beiden Richtungen zu ermöglichen, muss auch der HF-Generator im RFID-Lesegerät modulierbar sein. Auf diese Weise lassen sich die RFID-Transponder gezielt abfragen, worauf sie die dort gespeicherte Code-Nummer zurückgeben. Das mit einem RFID bestückte Objekt lässt sich so exakt erkennen.

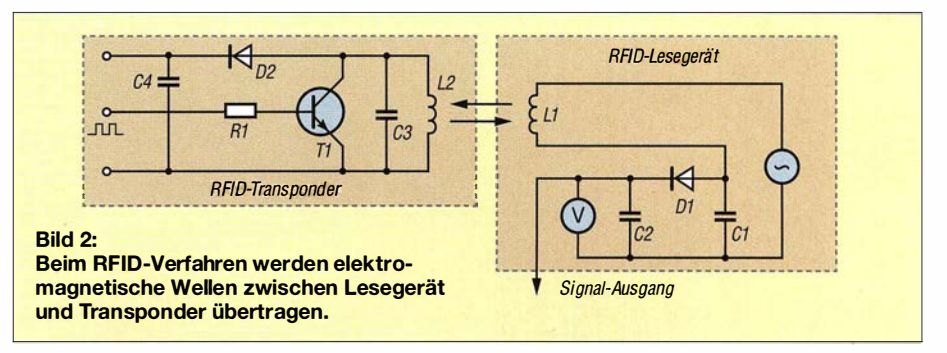

Nach diesem Prinzip aufgebaute Transponder stehen im Frequenzbereich von 1 25 kHz und 13,56 MHz zur Verfügung. Die Stärke des elektromagnetischen Felds reduziert sich bei der Erhöhung des Abstands nach dem mathematischen Prinzip der dritten Potenz. Deshalb ist dieses Verfahren nur für geringe Reichweiten im Bereich von mehreren zehn Millimetern geeignet - eine Stromversorgung mit Batterien ist dafür nicht erforderlich.

Für größere Reichweiten gibt es andere Versionen in weitaus höheren Frequenzbereichen - die Versorgung erfolgt dann aus Batterien, um die Sendeleistung höher auslegen zu können.

## **• Projekt**

Bild 3 stellt den Aufbau des Projekts symbolisch dar. Im ersten Schritt ist zu prüfen, ob die Tür geöffnet wurde . Anschließend ist zu kontrollieren, ob der Bewohner beim Durchschreiten der Tür einen Schlüssel bei sich trägt, an dem der passende RFID-Transponder befestigt ist. Erfolgt keine Rückmeldung, geht das System davon aus, dass der Bewohner den Schlüssel vergessen hat und dass es die Tür vor dem Zuschnappen bewahren muss. Ein akustisches Warnsignal und ein blinkendes Display informieren über den fehlenden Schlüssel. Damit man die Wohnungstür auch ohne

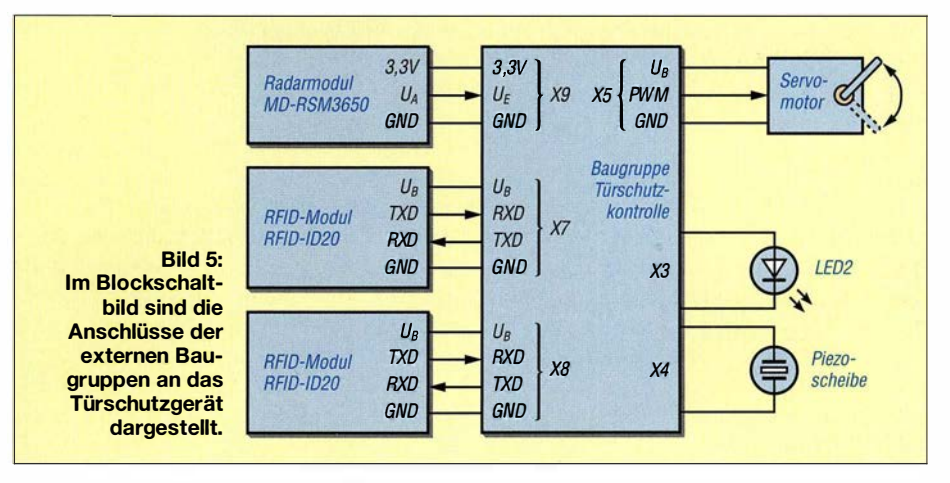

Schlüssel passieren und schließen kann, lässt sich durch Betätigung einer Taste das Warnsignal unterdrücken oder sofort abschalten. Auch die Sperre der Tür wird dann aufgehoben.

Die Öffnung der Tür wird ebenfalls über einen dort angeklebten RFID-Transponder erkannt. Bei RFID-Systemen mit großer Reichweite kann ein Problem entstehen. Liegt der Schlüssel beispielsweise im Innenraum hinter der Tür auf der Garderobe, kann er als "mitgenommen" erkannt werden. Es ist deshalb besser, RFID-Systeme mit geringer Reichweite von etwa 30 cm einzusetzen. Außerdem sind mehrere Lesegeräte so am Türrahmen verteilt an-

zubringen, dass ein Transponder sicher erkannt wird, egal, ob er sich in der Hosentasche oder einer Tragetasche mit langen Riemen befindet.

Die Bewegung des Bewohners lässt sich über Abstandssensoren feststellen. Diese Sensoren müssen so angebracht sein, dass sie die Position des Bewohners hinter oder vor der Tür erkennen. Hier habe ich mich für einen Radarsensor entschieden, weil dessen Bereich zur Beobachtung ausreichend groß ist. Aus Sicherheitsgründen ist hier noch eine weitere Funktion vorgesehen. Um das versehentliche Schließen der Tür zu verhindern, bewegt ein Servomotor einen Stab zwischen Tür und Türrahmen.

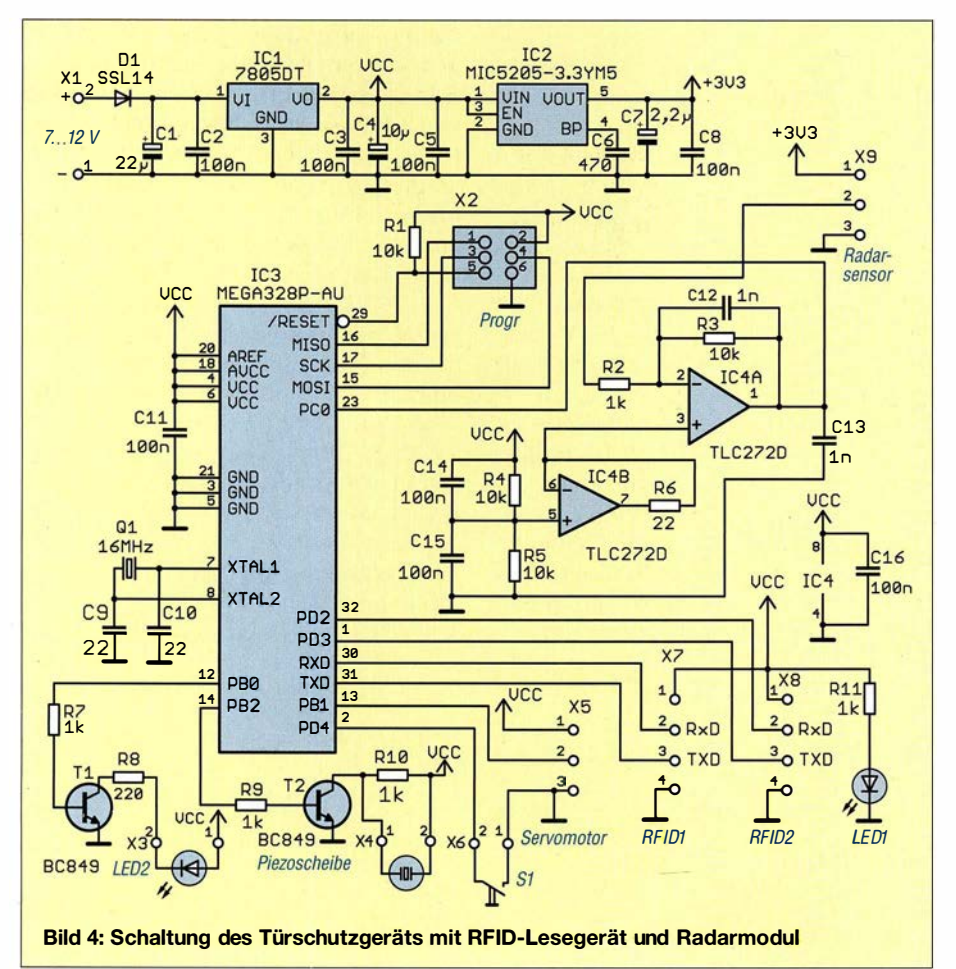

## ■ Schaltung

Bild 4 zeigt die Schaltung. Sie lässt sich mit 7 V bis 12 V versorgen. Für den Mikrocontroller und die extern anzuschließenden RFID-Module sind 5 V erforderlich, die der lineare Spannungsregler IC1 bereitstellt. Das Radarmodul darf nur mit 3 ,3 V versorgt werden. Diese Spannung stabilisiert IC2. LED1 dient zur Statusanzeige. Sie signalisiert die anliegende Spannung. Als Controller kommt der ATmega328P-AU zum Einsatz. Er wird mit 16 MHz getaktet, um eine ausreichend hohe Rechengeschwindigkeit für die Signalverarbeitung zu erreichen. An X2 ist ein Adapter zur Prograrnrnierung des Controllers steckbar.

Der Radarsensor ist an X9 angeschlossen. Da dessen Ausgangsspannung im Millivoltbereich liegt, ist das Signal über die beiden Operationsverstärker IC4A und IC4B zu verstärken, bevor es über den A/D-Umsetzereingang des Controllers an Pin23 (PCO) eingelesen werden kann. Die Pins PDO bis PD3 des Controllers arbeiten als serielle Schnittstellen für die beiden an X7 und X8 angeschlossenen RFID-Lesemodule.

Den Stab für den Türschutz bewegt ein Servomotor, den der Controller über pulsweitenmodulierte Signale ansteuert. Als Servomotor ist ein Typ mit 5 V Betriebsspannung zu verwenden. Seine Verbindung erfolgt über X5 direkt mit dem Controller.

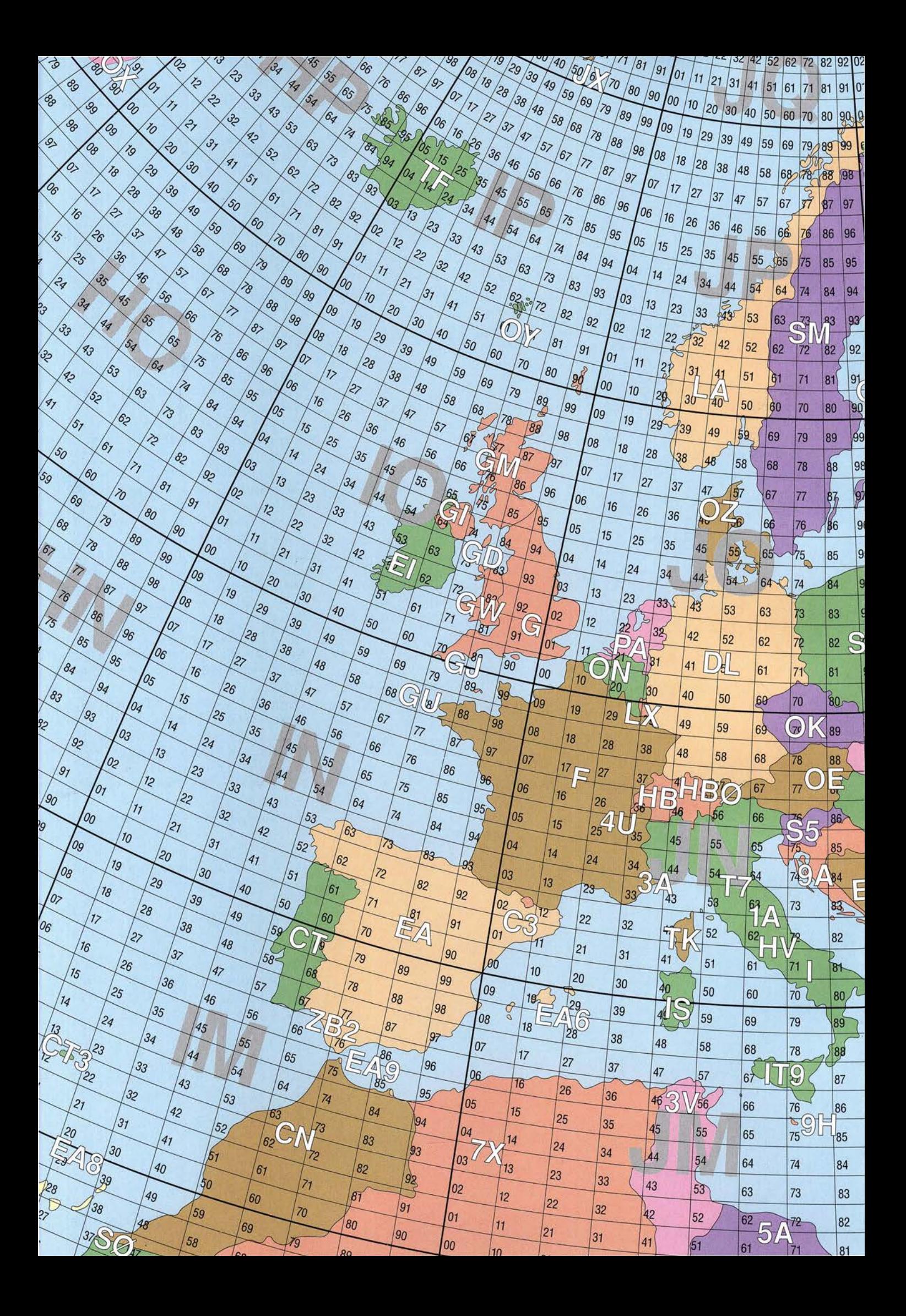

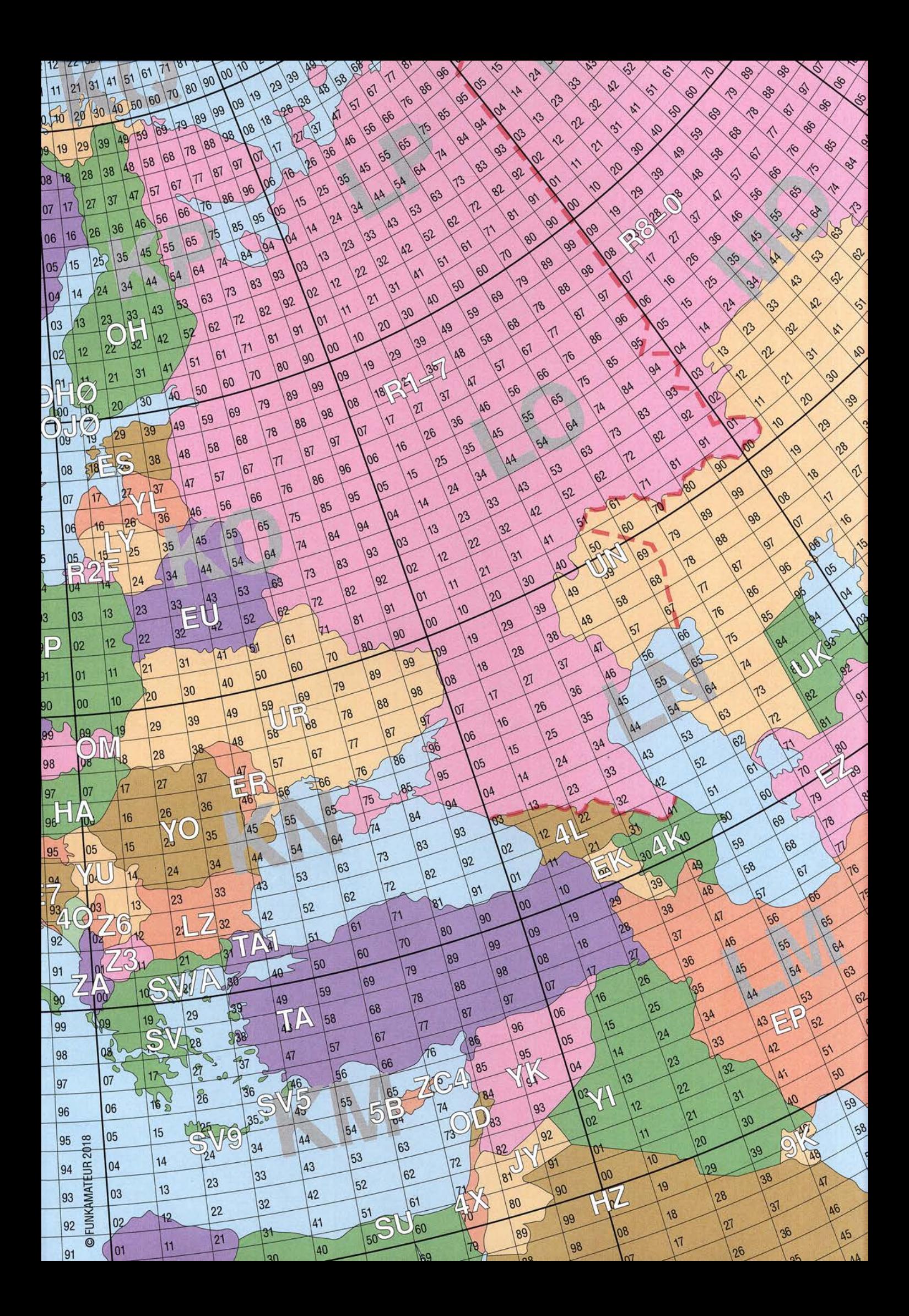

![](_page_49_Figure_0.jpeg)

![](_page_50_Figure_0.jpeg)

Die Signalisierung erfolgt über zwei weitere Pins des Controllers. An X3 ist eine LED anzuschließen, die als Hintergrundbeleuchtung für ein selbst zu bauendes Display dient. Die Frontseite des Displays besteht aus einer durchsichtigen Folie, auf der invertiert (Hintergrund schwarz, Schrift bleibt frei) der Text Schlüssel vergessen! mit einem Tintenstrahldrucker auszudrucken ist. Bei geöffneter Tür und fehlendem Schlüssel schaltet der Controller die LED ein und die Schrift wird als Warnsignal angezeigt.

Gleichzeitig ertönt ein akustisches Warnsignal über eine an X4 angeschlossene Piezoscheibe als Alternative für einen Lautsprecher. Der Controller erzeugt dieses Signal. Piezokeramikbauelemente arbeiten nach dem Prinzip der elektrostatischen Aufdünnen Flussmittelschicht und beginne mit dem größten Bauteil – hier dem Controller. An zwei diagonal gegenuber liegenden Pins ist etwas Lötzinn aufzubringen, der Schaltkreis mit einer Pinzette aufzusetzen und diese beiden Pins aufzulöten. Der Schaltkreis muss dann beim Auflöten der anderen Pins nicht mehr mit der Pinzette festgehalten werden. Beim Spannungsregler IC 1 ist die gesamte Rückseite aufzulöten. Dazu sollte die gesamte Lötfläche bereits dünn mit Lötzinn versehen sein. Danach ist die Fläche nochmals mit Flussmittel zu bestreichen. Nachdem die seitlichen Pins von ICl aufgelötet sind, halten wir den Lötzinndraht an die obere Kante der Kühlfläche und heizen sie mit dem Lötkolben auf. Das Lötzinn saugt sich so ganz schnell zwischen Lötpad und IC-Kühlkörper.

![](_page_51_Figure_4.jpeg)

ladung. Zuerst wird die Piezoscheibe über den Transistor geladen und biegt sich. Sperrt der Transistor, führt der Widerstand R 10 zur Entladung der Scheibe - dann biegt sie sich zurück. Auf diese Weise entsteht das akustische Signal.

## **Nachbau**

Für die Baugruppe ist eine zweiseitige Platine erforderlich. Die Layouts für Oberund Unterseite sind als Ergänzung auf www.funkamateur.de im Download-Bereich verfügbar. Unbestückte Platinen einschließlich aller Bauelemente und bereits bestückte Platinen mit programmierten Controllern sind bei entsprechender Nachfrage über [4] erhältlich.

Um die Platinen möglichst klein zu halten, kommen überwiegend SMD-Bauelemente zum Einsatz. Dadurch betragen die Abmessungen nur 79,35 mm x 46,35 mm. Bild 6 zeigt den Bestückungsplan der Platine. Die Bestückung mit SMD-Bauelementen wird oft als schwierig eingeschätzt – ist sie jedoch nicht. Es ist sinnvoll, bei einem leichten Projekt einmal damit zu beginnen und das richtige Werkzeug zu benutzen. Wichtig ist ein leistungsstarker Lötkolben mit ausreichend schmaler Lötspitze.

Der Controller und die anderen Schaltkreise besitzen Anschlüsse mit geringen Pinabständen. Um den Lötprozess zu vereinfachen, bestreiche ich die Lötflächen zuvor mit einer Bestückungsplan der zweiseitig kupferkaschierten Leiterplatte des Türschutzgeräts; Abmessungen: 79,35 mm x 46,35 mm, M 1:1

Nach den Schaltkreisen sind die passiven SMD-Bauelemente aufzulöten. Dann folgen die Schraubklemmen. Für die LED 1 habe ich eine bedrahtete Version gewählt. Abhängig vom Gehäuseaufbau kann die LED direkt auf die Platine oder über verlängerte Drähte angelötet werden. Zum Schluss sind die RFID-Module , der Radarsensor, der Servomotor und die Taste mit den Schraubklemmen wie in Bild 5 zu verbinden. Für den Radarsensor setze ich das Modul MD-RSM3650 ein, für die RFID-Lesegeräte die Module RFID-ID20 . Beide Typen sind bei [4] erhältlich.

Die Leitungen zwischen den Sensoren und der Baugruppe sollten verdrillt sein. Die Leitungslängen hängen vom jeweiligen Aufbau ab. Bei längeren Leitungen sind zusätzlich an beiden Enden Klappferritkerne aufzuklemmen, da die Kabel auch als Antenne wirken. Ansonsten können sie von LED-Lampen und Mobiltelefonen empfangene Störsignale an die Baugruppe weiterleiten.

Es ist sinnvoll, hinter den RFID-Modulen zusätzlich mit Weicheisen beschichtete Folien als Abschirmung anzubringen. Damit ist sichergestellt, dass die Module einen hinter der Tür liegenden Schlüssel nicht erkennen.

Zum Schluss sind die Taste, die Piezoscheibe , die LED mit der beschrifteten Folie und der Servomotor anzuschließen. Der Servomotor ist mit einer passenden Halterung so am Türrahmen zu befestigen, dass sich der an der Achse befestigte Stab zwischen Tür und Rahmen bewegen kann.

### **Firmware und Konfiguration**

Die Firmware wurde mit dem BASIC-Compiler BASCOM-AVR geschrieben. Sie kontrolliert über ein zweites RFID-System die Öffnung der Tür. Erst wenn die Tür geöffnet ist, erfolgt die Auswertung des Radarsignals. Dabei wertet der Controller Bewegungsgeschwindigkeit und Position über den Pegel und die Frequenz des vom Radarmodul ausgegebenen Signals aus. Erkennt er eine Person, die sich vom Innen- in den Außenraum bewegt, kontrolliert er über das zweite RFID-System, ob sich ein Transponder in Reichweite befindet. Der Controller liest stets beide RFID-Geräte aus .

Wird eine in der Firmware fest abgelegte RFID-Nummer erkannt, ist der Schlüssel nachgewiesen. Bleibt dieser Nachweis aus, gibt der Controller per LED eine Warnung aus. Gleichzeitig ertönt ein akustisches Warnsignal. Um das versehentliche Schließen der Tür zu verhindern, steuert der Controller den Servomotor so an, dass sich der an der Achse befestigte Stab zwischen Tür und Türrahmen bewegt. Diese Sperre lässt sich über einen Druck auf die Taste S 1 rückgängig machen.

Nun können wir mit der Konfiguration beginnen. Vor dem Einschalten muss die Tür geschlossen sein. Ebenso darf zu diesem Zeitpunkt niemand vor dem Radarsensor stehen. Während des ersten Einschaltens ist die Taste S1 zu betätigen. Dadurch startet die Konfiguration. Sobald die LED2 mehrmals blinkt, können wir die Taste loslassen. Das Modul speichert den Code des an der Tür befestigten RFID-Transponders und die Radarwerte bei fehlenden Personen ab. Ebenso wird der Servomotor auf den Nullpunkt eingestellt.

Im nächsten Schritt lässt sich die Funktion testen. Wir öffnen die Tür und nehmen den Schlüssel mit daran angehängtem Transponder einmal mit und einmal nicht mit. Dann bewegen wir uns durch die Tür nach draußen. Das Warnsignal bei ausbleibender Transpondererkennung lässt sich durch Betätigung der hinter der Tür angebrachten Taste beenden. Gleichzeitig dreht der Servomotor wieder zurück und gibt die Tür wieder frei. info@sander-electronic.de

#### Literatur und Bezugsquelle

- [I] Wikipedia: RFID. http://de. wikipedia.org/wiki/RF/0
- [2] Astheimer, S .; Balzter, S.: Schwedische Arbeitnehmer lassen sich Chip implantieren - freiwillig. www.faz.net/aktuell/beruf-chance/beruf/rfid-chip -bueroangestellte-schweden- 13438675.html
- [3] Sander, K.: Zum Experimentieren: RFID im Wohnbereich nutzen. FUNKAMATEUR 60 (2011) H. 3, S . 272-274
- [4] Sander electronic: www.sander-electronic.de

## HF-festes und entstörtes Schaltnetzteil für das Shack

## TOM SCHÖNFELDER - DL5ABF

Schon aufgrund ihres Arbeitsprinzips scheinen Schaltnetzteile nicht in die Nähe hochempfindlicher Funkempfangstechnik zu gehören. Diese Auffassung ist durchaus nicht von der Hand zu weisen, wenn man an billige Massenware denkt. Andererseits hat diese Technik unübersehbare Vorteile wie geringe Masse und hohen Wirkungsgrad. Diese lassen sich auch im Shack des Funkamateurs nutzen, wenn man, wie im Folgenden beschrieben, einiges in die Filterung und Entstörung investiert.

Schaltnetzteile sind inzwischen fester Bestandteil moderner Stromversorgungstechnik. Sie sind kleiner und leichter als linear geregelte Netzteile, da sie keinen schweren Transformator und keine großen Elektrolytkondensatoren enthalten. Und damit

parieren und man kann einen auftretenden Fehler zumeist schnell lokalisieren. Zudem sind nur wenige Entstörmaßnahmen nötig, um es HF-fest zu machen.

Beim Schaltnetzteil hingegen ist der Aufwand deutlich höher. Vereinfacht gesagt,

![](_page_52_Picture_7.jpeg)

endet auch schon die Aufzählung der wichtigsten Vorteile .

Da Schaltnetzteile eine "Aversion gegen HF" haben, scheinen sie auf den ersten Blick für den Amateurfunk wenig geeignet zu sein. Doch es gibt einfache Mittel und Wege , ein weitgehend störungsfreies Schaltnetzteil zu konstruieren und es auch HF-fest zu machen. Die letztgenannte Eigenschaft wird leider oft unterschätzt, obwohl HF-Einstrahlung im ungünstigsten Fall zu Überspannung am Ausgang des Netzteils mit fatalen Folgen führen kann.

## **Ausgangssituation**

Um ein herkömmliches Netzteil zu bauen, ist nur ein relativ geringer Aufwand nötig. Eine solche Baugruppe lässt sich leicht reBild 1: Frontansicht des 12-V-Stromversorgungsgeräts, das bis zu 40 A liefern kann. Im Metallgehäuse ist ein leistungsfähiges, entstörtes Schaltnetzteilmodul untergebracht.

wird dort die Netzspannung gleichgerichtet, gesiebt, mit einem elektronischen Schalter zerhackt und das Ergebnis transformiert, gleichgerichtet, erneut gesiebt und stabilisiert. Nicht zuletzt durch dieses "Hin und Her" und die steilen Flanken der Schaltimpulse erzeugen solche Netzteile Störungen in unseren Empfängern. Auf HF-Einstrahlungen reagieren sie oft auf unerwartete Weise.

## **Entstörmaßnahmen**

Beim Betrieb eines Schaltnetzteils konnte ich in einigen KW-Frequenzbereichen ein beständiges, getaktetes Signal vernehmen. Nach dem Abschalten des Netzteils und anschließender Verwendung einer anderen Stromquelle verschwand dieses störende

![](_page_52_Picture_441.jpeg)

Signal im Empfänger. Also musste eine Lösung her, um die Störungen zu beseitigen. Das war zunächst leichter gesagt als getan. Nach einigen Experimenten mit parallelgeschalteten Kondensatoren (C1 bis C4 in Bild 2) gelang es mir, einen relativ großen Teil der Störungen zu eliminieren. Dann testete ich unterschiedliche Ringkernsorten und bewickelte sie jeweils halbseitig mit der Plus- und 0-V-Leitung, wie es Wolfgang Wippermann, DGOSA, in [3] vorgeschlagen hat. Das Ergebnis war ernüchternd. Es war nur eine geringfügige Verbesserung der Störungen auszumachen.

Dann veränderte ich das Wickelschema und probierte wiederum verschiedene Ringkerne aus. Nur verwendete ich dieses Mal für beide Leitungen jeweils einen eigenen Kern. Das Wickelschema ähnelt dem einer koaxialen Mantelwellensperre nach WlJR.

Hinsichtlich des Ringkerns fiel meine Wahl letztlich auf den FT 140-77 , weil dieser die besten Ergebnisse brachte. Die störenden Geräusche im KW-Empfänger verringerten sich erneut um ein beachtliches Maß .

Meine Vermutung war, dass die verbliebene Reststörung auf der primären Seite zu suchen sei, was sich letzten Endes als richtig erwies. Zur Entstörung habe ich ein Epcos-Netzfilter unmittelbar am Eingang des Schaltnetzteils angeschlossen. Zusätzlich führte ich jede der drei 230-V-Netzleitungen (Ll-, Null- und Schutzleiter) mit dem gleichen Wickelschema wie auf der Sekundärseite über je einen FT140-77-Ringkern (Bild 4).

Bitte beachten Sie: Elektrische Anlagen und Betriebsmittel dürfen nur von einer Elektrofachkraft gemäß DIN VDE 1000-10 oder unter Leitung und Aufsicht dieser er-

![](_page_52_Figure_22.jpeg)

Bild 2: Schaltplan des 12-V-Stromversorgungsgeräts mit Schaltnetzteilmodul sowie den beschriebenen zusätzlichen Entstör- und Schutzmaßnahmen

![](_page_53_Picture_1.jpeg)

Bild 3: Für die beiden Drosseln auf der Sekundärseite des Schaltnetzteils hat sich das hier gut erkennbare Wickelschema bewährt.

richtet, geändert oder instandgesetzt werden.

Da man heutzutage mit vielen Störungen aus dem Versorgungsnetz rechnen muss und dies sich auch in Zukunft wohl eher noch steigern wird, sind solche Entstörmaßnahmen unerlässlich. Jedes Versorgungsnetz ist anders belastet, in dicht besiedelten Städten mehr, auf dem Land mit dünnerer Besiedelung. wahrscheinlich weniger. In einem Industriegebiet können die Störungen in der Netzversorgung sogar noch ausgeprägter sein. Zudem kommt es auf die Beschaffenheit der Erdung an bzw. darauf, wie gut die in der Nähe betriebenen Industriemaschinen entstört sind. Aus diesem Grund ist es sinnvoll, auch den Schutzleiter im Shack mit einer Ringkerndrossel zu versehen.

Nachdem ich auch die primäre Seite abgeblockt hatte, startete ich einen erneuten Empfangstest mit meinem KW-Transceiver. Erst jetzt kam wirklich Freude auf ich hatte störungsfreien Empfang.

Beim Leistungsbelastungstest des Schaltnetzteils mit einem Sender und jeweils 100 W auf KW und UKW ließ sich keine Beeinflussung durch HF-Einstrahlung feststellen. Die Verdrosselungen auf Primärund Sekundärseite wirken erwartungsgemäß bidirektional und machen das Netzteil daher offenbar auch gegen eindringende HF resistent.

#### **E** Schaltungsbeschreibung

Die Gesamtschaltung des Netzteils ist in Bild 2 zu sehen. Den Kern bildet das leistungsfähige Schaltnetzteilmodul, hier vom Typ HRP-600-12, das für eine Ausgangsspannung  $U_A = 12$  V und einen maximalen Laststrom  $I_{\text{max}} = 53$  A ausgelegt ist. Am Ein- und Ausgang sind die beschriebenen Entstör- und Schutzschaltungen dargestellt. Das genannte Schaltnetzteilmodul ist z. B. bei [2] erhältlich. Grundsätzlich sind auch andere Modultypen geeignet, wenn sie ähnliche Daten aufweisen. Die Ringkerne der Drosseln L1 bis L3 wer-

den mit jeweils fünf Windungen 1 ,5- mm2- Netzleitung auf einer Seite und entgegen-

![](_page_53_Picture_10.jpeg)

Bild 4: Für die Ringkerndrosseln auf der Primärseite empfiehlt sich das gleiche Wickelschema wie auf der Sekundärseite.

gesetzt auf der gegenüberliegenden Seite bewickelt, so wie in Bild 4 zu sehen. Das Netzfilter ist passend zum Eingangsstrom des eingesetzten Schaltnetzteils zu wählen. Das verwendete Epcos-Filter war bei [1] preisgünstig erhältlich. Es ist für 22 A bemessen und somit mehr als ausreichend dimensioniert. Die Ringkerne der Drosseln L4 und L5 sind mit jeweils vier Windungen auf einer Seite und auf der gegenüberliegenden Seite des Ringkerns entgegengesetzt bewickelt (Bilder 3 und 5). Im Interesse eines großen Drahtquerschnitts habe ich feindrähtige Litze mit einem Querschnitt von 6 mm2 verwendet. Im Strompfad nach den Drosseln L4 und L5 blocken die Kondensatoren Cl bis C4 die Gleichspannung gegen Masse ab. Die Kapazitätswerte sind absichtlich so unterschiedlich gewählt, um die erforderliche Dämpfung der Störsignale in einem weiten Frequenzbereich abzudecken.

Im Längszweig folgen der Überspannungsschutz, um den es im nächsten Abschnitt geht, sowie eine 40-A-Sicherung, die bei Überschreitung des maximalen Ausgangsstroms anspricht.

R2 und C5 bilden ein Tiefpassfilter, das eine wichtige Funktion hat. Es verhindert, dass Störspannungen an das Gate des Thyristors Tl gelangen können und dieser dadurch versehentlich zündet. Die Plusschiene liegt an der Anode des Thyristors, der Katodenanschluss ist über die Breithanddrossel L6 an das Relais Kl geführt. Der zweite Relaisanschluss erhält über eine

![](_page_53_Picture_15.jpeg)

Bild 5: Die parallelgeschalteten Kabel auf der Sekundärseite des Schaltnetzteils erhöhen den wirksamen Leiterquerschnitt.

zweite Breitbanddrossel MassepotenziaL Auf L6 und L7 sollte man keinesfalls verzichten. Sie verhindern, dass das Relais infolge HF-Einstrahlung ungewollt die Überspannungssicherung auslöst. D2 dient als Freilaufdiode , um auftretende Spannungsspitzen beim Abschalten des Relais zu unterdrücken.

## **• Überspannungssicherung:**

Einige Funkfreunde berichteten über ihre Beobachtung, dass beim Senden die Ausgangsspannung eines Schaltnetzteils ansteigen kann. Was zunächst unwahrscheinlich klingt, ist auf den zweiten Blick durchaus vorstellbar. In zahlreichen Experimenten mit einer Baugruppe, die nur unzureichend gegen HF-Einstrahlung geblockt war, ließ sich dieser Effekt nachweisen.

Versuche ergaben, dass es oftmals Mantelwellen sind, die in der Nähe des SchaHnetzteiles vagabundieren und die Spannungsregelung beeinträchtigen können. Dies passiert z. B. durch ungünstige Verlegung von Koaxialkabeln, auf denen sich Mantelwellen tummeln. In diesem Fall sollte immer eine koaxiale Mantelwellensperre in der Antennenzuleitung zum Einsatz kommen. Mit einem ausreichend abgeblockten Schaltnetzteil konnte ich keine Erfahrungen dieser Art machen. Bekanntermaßen ist es aber leider oft so, dass sich die Hochfrequenz unerwartete Wege sucht ...

Daher ist es besser, auf Nummer sicher zu gehen und das Schaltnetzteil gegen Über-

![](_page_53_Picture_22.jpeg)

Bild S: Aufbau der Überspannungssicherung auf einer Lochrasterplatine spannung zu wappnen. Die von mir dafür vorgeschlagene Schaltung ist recht einfach und effektiv. Sie verhindert, dass der wertvolle Transceiver nicht durch Überspannung Schaden nimmt.

## Funktionsweise

Sollte die Ausgangsspannung über 15 V ansteigen, wird die Z-Diode Dl leitend. Dann fließt Strom über R2 und gelangt an das Gate des Thyristors Tl . Dieser zündet und schaltet das Relais K1. Dessen Konz. B. mittels einer elektronischen Verriegelung. Diese wäre aber deutlich aufwendiger, daher habe ich darauf verzichtet. Als Thyristor kommt ein preisgünstiges Exemplar vom Typ TIC126 zum Einsatz [2]. K1 ist ein 12-V-Gleichspannungsrelais, dessen Schaltkontakte für 230 V Wechselspannung ausgelegt sind, der genaue Typ ist unkritisch. K2 ist eine 230-V-Wechselspannungsausführung, z. B. Eltako Rl2- 200-230V. Solche Relais sind ebenfalls bei [2] erhältlich.

![](_page_54_Picture_5.jpeg)

takt auf der Primärseite des Netzteils schließt daraufhin und es besteht für einen kurzen Moment ein beabsichtigter Kurzschluss, der die Sicherung F2 (100 mA) durchbrennen lässt. Dadurch fällt das Relais K2 ab und der betreffende Relaiskontakt öffnet. Das Netzteil ist nun abgeschaltet. Die Abschaltzeit ist so kurz , dass der Transceiver keinen Schaden durch die auftretende Spannungsspitze nimmt. Es gibt freilich elegantere Schaltungslösungen, Bild 7: Bei geöffnetem Gehäuse offenbaren sich die Details der Entstörung des Schaltnetzteilmoduls; links ist noch einmal die Platine der Überspannungssicherung zu sehen, rechts daneben unter der Metallkappe befindet sich das Netzfilter (Pfeil).

#### Fotos: DL5ABF

Obwohl ein Überspannungsfehler bei einem gut abgeblockten Netzteil eigentlich nicht auftreten sollte, schützt die beschriebene Sicherung in jedem Fall vor Überraschungen.

#### **Aufbau**

Alle Komponenten wurden in ein stabiles Metallgehäuse eingebaut. Die Leitungen auf der Primär- und Sekundärseite sollten so kurz wie möglich gehalten werden, um we-

nig HF-Einkopplungsmöglichkeiten zu liefern. Die Ringkerndrosseln der Ausgangsleitungen sollte man so dicht wie möglich an den Anschlüssen des Schaltnetzteils anbringen. Kondensatoren und die Überspannungssicherung können auf eine Lochrasterplatine aufgebaut werden.

Für die Leitungsanschlüsse empfehle ich hochwertige Reihenklemmen des Herstellers Phoenix Contakt Deutschland GmbH. Diese gibt es in unterschiedlichen Querschnitten [2]. In Bild 6 kann man den Aufbau erkennen. Hier sind alle Bauteile auf der Lochrasterplatine untergebracht.

Um den erforderlichen Leitungsquerschnitt zu erhalten, habe ich zwei 6-mm-Messingstangen verwendet, die mit der Lochrasterplatine verbunden werden. An den Enden befinden sich jeweils 10-mm<sup>2</sup>-Reihenklemmen. So wird eine weitere Leitungsverlegung am besten gewährleistet.

Die Bilder 1 und 7 zeigen den gesamten Aufbau mit all seinen Komponenten.

### **•** Fazit

Leistungseffizient arbeitende Schaltnetzteile und empfindliche Empfänger können im Shack des Funkamateurs durchaus nebeneinander koexistieren. Voraussetzung ist eine sorgfältige und gründliche Entstörung des Netzteils. Diese ist mit überschaubarem Aufwand möglich, wie hier gezeigt wurde. Ich wünsche allen Nutzern von Schaltnetzteilen viel Erfolg und gutes Gelingen beim Entstören. dl5abf@web.de

#### Literatur und Bezugsquellen

- [1] Pollin Electronic GmbH, 85104 Pförring, Tel.  $(0 84 03) 92 09 20$ ; www.pollin.de  $\rightarrow$  Artikel-Nr. 250408
- [2] Reichelt Elektronik GmbH & Co KG, Sande, Tel. (0 44 22) 9 55-3 33; www. reichelt.de
- [3] Wippermann, W., DGOSA: Entstörung eines Schaltnetzteiles. http://www.dg0sa.de → Nützliches, Vorträge

## MESSTECHNIK · LÖTTECHNIK · PROGRAMMIERTECHNIK

![](_page_54_Picture_23.jpeg)

Testen Sie die neuen Produkte von R&S, Rigol, Siglent, JBC, ITECH u.a. auf dem Batronix Messestand und sichern Sie sich Ihren Messerabatt.

*RATRONIX* 

![](_page_54_Picture_25.jpeg)

## **UNSCHLAGBAR**

- · Schnell, unkompliziert und flexibel
- · Bestpreisgarantie
- · Kompetente Beratung
- · 30 Tage Rückgaberecht, auch B2B

Jetzt selbst von Batronix überzeugen:

service@batronix.com +49 (0)4342 90786-0

![](_page_54_Picture_33.jpeg)

# Das Welt-Logbuch LoTW (2)

## Dr.-lng. WERNER HEGEWALD - DL2RD

Nachdem die Anmeldung im LoTWerfolgt ist und mindestens ein Zertifikat von der ARRL vorliegt, lässt sich das Welt-Logbuch mit eigenen Daten speisen. Dazu ist Logsoftware nützlich, die über entsprechende Funktionen verfügt. Die Verfahrensweise wird exemplarisch anhand des deutschen Programms UcxLog dargestellt. Wo die eigenen Daten daraufhin im Lo TW zu finden sind und wie ggf. eingehende Bestätigungen den Weg zurück ins heimische Log finden, kommt ebenfalls zur Sprache.

Die nun erforderliche Angabe von Staudortdaten zu Ihrem inzwischen zertifizierten Rufzeichen erfolgt innerhalb des TQSL-Programms, B ild 6. Bei UKW-Verbindungen ist nämlich ein auf sechs Stellen ge-

![](_page_55_Picture_559.jpeg)

Bild 6: Zu einem zertifizierten Rufzeichen lassen sich in TQSL-Standorte anlegen.

Beim Funkbetrieb von IOTAs die entsprechende Nummer (Norderney EU-047 , Rügen EU-057 usw., s. www.iota-world.org) nicht vergessen.

Ein weiteres Zertifikat ist dagegen nur bei Funkbetrieb aus anderen DXCC-Gebieten oder bei Rufzeichenwechsel erforderlich, bzw. wenn man Logs zu früher genutzten Rufzeichen hochladen möchte. Ggf. gelingt das Anfordern aus TQSL heraus per Mausklick [2], [3].

Das Anlegen zusätzlicher Standorte ergibt in erster Linie Sinn, wenn man häufig von dort funkt, etwa der "Hausberg" oder ein wiederkehrend besuchtes UrlaubsdomiziL Ein Problem dürften SOTA- u.a. Bergfunkaktivisten haben, die im Jahr Hunderte Ziele aktivieren. Hier kann es sinnvoll sein, den Locator nur vierstellig einzutragen und damit "Sammelstandorte" anzulegen, so etwa beim Sächsischen Bergwettbewerb www.dl2lto.de/sc/index sbw. htm für 1060, 1061, 1070 und 1071.

## **• Das LoTW mit Daten beschicken**

Grundsätzlich lässt sich hierzu das Programm TQSL auch allein benutzen; es ge-

![](_page_55_Picture_12.jpeg)

#### Bild 9: Ucxlog ruft seinerseits das Programm TQSL auf, das den Upload übernimmt.

stattet sogar die manuelle Eingabe von QSO-Daten. Diesen Weg empfehle ich nur im Ausnahmefall. Modeme Logsoftware wie etwa [6], [7] oder RUMLog für MacOS verfügt von Haus aus über entsprechende Funktionen, die die Handhabung wesentlich erleichtern. Das sei hier am Beispiel von UcxLog (www.ucxlog.com) demonstriert. TQSL braucht ab diesem Stadium gar nicht mehr manuell aufgerufen zu werden, es sei denn, es sind Standorte oder Rufzeichen nachzutragen, Zertifikate zu erneuern usw.

Vorausgesetzt, dass im internen Ucx-Logbuch bereits Verbindungen eingetragen sind, lässt sich das Hochladen gemäß Bild 7 einleiten. Bild 8 verdeutlicht markante Zwischenstufen des weiteren Prozesses . Zunächst sind mit Collect die Daten zu sammeln, wobei man den Zeitraum ein-

![](_page_55_Picture_16.jpeg)

nauer Locator gefragt, deswegen erfordern Portabeleinsätze ggf. die Anlage neuer Standorte. Auf KW ist das beispielsweise für Locatorsammler interessant, zumal es auch dort Diplome gibt, wo der Locator von Bedeutung ist.

Wer seinen Locator nicht kennt, gehe auf http://k7fry.com/grid und "fahre" auf der Karte durch wiederholtes Doppelklicken an seinen Standort heran und lese ihn ab. Auf funkamateur.de  $\rightarrow$  Amateurfunkpraxis/  $DX \rightarrow QTH\text{-}Location$  Suche sind außerdem Tools zur Umrechnung geografischer Koordinaten, etwa aus Google Maps, in den Locator zugänglich.

#### Bild 7: Mit moderner Logsoftware gestaltet sich das Hochladen von QSO-Daten einfach - so geht es in Ucxlog.

Bild S: Die weiteren Schritte zum QSO-Upload; es sind hier im Bild nur die wesentlichsten Stufen dargestellt und platzsparend übereinandergelegt

![](_page_55_Figure_21.jpeg)

![](_page_56_Figure_1.jpeg)

grenzen sowie u. a. zwischen Noch nicht zu LoTW exportiert und Alle wählen kann. Normalerweise passt immer Ersteres, auch beim allerersten Mal, weil das Programm interne Vermerke nutzt. Die hochzuladende Datei im ADIF-Format ist einstweilen zwischenzuspeichern, Pfad und Dateiname sind bereits vorbelegt (Bild 8 unten). Wer mehrere Standorte angelegt hat, muss nun den richtigen bei Confirm LoTw Upload eintragen oder lässt das Feld leer und TQSL fordert dann zur Auswahl auf. Im weiteren Verlauf öffnet sich nämlich TQSL und veranlasst das Hochladen der ausgewählten Verbindungsdatensätze ohne

![](_page_56_Figure_3.jpeg)

immer in der Reihenfolge der Verbindungsdaten: "Sorted by OSO Date". Es kann mit Prev und Next zurück- bzw. vorgeblättert werden. Auf diese Weise entstand Bild 1 der vorigen Ausgabe. Wohlgemerkt, sichtbar sind diese Daten nur für Sie selbst und für niemand anderen - das ist einer der Grundgedanken des LoTW.

Sie können nun Ihre QSOs im LoTW nach verschiedenen Kriterien durchsuchen, z. B.

**Bild 12:** 

UcxLog 7.86 - DL2RD - Lizensiert 12/2018  $\overline{m}$ QSO Contest QSL View Network Settings Update Help Exit Received Country Send IOTA Only current operato  $|TU|$ Cont  $ca$ Πċ Repeat print Set Country Export +Upload ADIF/TO8 File  $\Box$ -io: **18 35** CW<br>Fone<br>Rest  $eQSL$ **Repeat Upload** Clubloc 21.08.2fll8 !2fl:S911TC : 10642 Import ADIF print list **BEE** 

weiteres Zutun. Nach dem Schließen von TQSL sind die Daten jedoch noch nicht sofort im LoTW zu sehen, weil sicher noch andere der rund 111 000 Nutzer weltweit in der Warteschlange (engl. queue) stehen. Deren Abarbeitung kann nach großen Contesten Stunden dauern !

## **• Wo sind meine QSOs?**

Es gibt eine ganze Reihe von Möglichkeiten, um nachzusehen, ob die Abarbeitung erfolgreich war. Die in Bild 10 dargestellte hat noch erheblichen Zusatznutzen. Loggen Sie sich im LoTW ein, klicken Sie auf Your QSOs und dann auf Query. Die oben lesbare Zeile "Most recent OSO record received ... " verrät den Zeitpunkt des jüngsten erfolgreichen Upload-Vorgangs . Ferner sehen Sie rechts unter Common Queries die beiden Buttons Most Recent QSLs und Most Recent QSOs. Letzterer zeigt also an, ob Ihre zuletzt hochgeladenen QSOs schon im großen weiten Welt-Logbuch verzeichnet sind. Die Sortierung erfolgt dabei

nischer Bestätigungen ist ebenfalls einfach handhabbar; ggf. ist in einem Zwischenschritt noch das eigene Rufzeichen auszuwählen. wie es die Bilder 10 und 11 zeigen. Probieren Sie es einfach aus. Ein blauer Link in der Spalte QSL kennzeichnet einen

Das Abholen elektro-

erfolgreichen Kreuzvergleich mit den Daten der Gegenstation. Die auf diese Weise zustande gekommenen Bestätigungsvermerke sind außerdem über Most Recent QSLs auffindbar - dann in der Reihenfolge ihres Eingangs, die jüngsten zuerst.

## **Dem LoTW "QSLs" entlocken**

Ganz wichtig ist es, die elektronischen Bestätigungen, die hier wohlgemerkt anders als bei eQSL nicht in Kartenform ausdruckbar sind, Ihrem Logprogramm wieder einzuverleiben, damit man an einer Stelle den kompletten Überblick hat - und nicht etwa nochmals stundenlang nach den Süd-Sandwich-Inseln auf 17 m in CW ansteht, obwohl dieser Bandpunkt längst bestätigt ist.

Die komplette Übersicht können nur das eigene Logprogramm sowie beispielsweise Club Log vermitteln, weil im LoTW primär keine Bestätigungen zu sehen sind, die

Über Your QSOs -+ Query lassen sich QSL-Eingänge prüfen, alle QSOs ansehen sowie gezielt Stationen suchen.

in Form von QSL-Karten vorliegen, wie etwa in meinem Fall VP8LP in Bild 11. Das Herunterladen lässt sich bei UcxLog gemäß Bild 12 einleiten, ggf. muss man noch zwischen seinen verschiedenen Rufzeichen wählen. Bild 13 zeigt, dass die Software gleich noch auf neue IOTAs hinweist; Gleiches gilt z.B. für neue DXCC-Gebiete. Durch den Datenimport gelangen ggf. wich-

![](_page_56_Picture_905.jpeg)

tige Zusatzinformationen wie DXCC-Gebiet, IOTA-Nr., US-Bundesstaat und -County, kanadische Provinz, Locator, ITU- und CQ-Zone ins eigene Log, die dort zuvor fehlten oder anders eingetragen waren. Bei Abweichungen ist die Übernahme separat zu bestätigen.

Abschließend sei noch einmal bemerkt, dass die Nutzung des LoTW bis hierhin kostenfrei ist. Wer sich nicht mit einem

![](_page_56_Picture_906.jpeg)

Bild 13: Nach dem Download sind neue QSLs inklusive Zusatzinformationen sichtbar.

"Häkchen" im Log begnügt, sondern ein schickes Diplom oder gar eine gravierte Plakette für die Shack-Wand haben möchte, muss eine Application auslösen - das macht den Diplomverantwortlichen bei der ARRL bzw. der Zeitschrift CQ Arbeit und verursacht Material- sowie Versandkosten, wofür der Antragsteller naturgemäß aufkommen muss.

Mehr zu diesem Aspekt, einem wesendigen Nutzen des LoTWs, demnächst - dann geht es um das DXCC-Diplom.

#### dl2rd@funkamateur.de

#### Literatur

- [6] Hegewald, W. , DL2RD: UcxLog als wirksame Hilfe beim DX-Verkehr. FUNKAMATEUR 66 (2017) H. 7, S. 643-645; H. 8, S.753-755
- [7] Hapke, 0., DL2NOH: Elektronisches Logbuch Log4OM. FUNKAMATEUR 64 (2015) H. 7, S. 729-73 1

## Messung des Seitenbandrauschens von Empfängern und Oszillatoren (2)

## **WERNER SCHNORRENBERG - DC4KU**

Der inhaltliche Schwerpunkt des ersten Teils des Beitrags lag auf der Messung des Seitenbandrauschens von Empfängern. Im Folgenden geht es um die Möglichkeiten der messtechnische Erfassung dieses Parameters bei Oszillatoren.

Zum Thema Empfängermessungen hier noch ein Hinweis: Wer seinen selbst gebauten Oszillator oder Synthesizer für SEN-Messungen an einem Empfänger einsetzen

![](_page_57_Picture_5.jpeg)

Bild 12: SSB-Quarzfilter (oben) und selbst gebautes Notch-Filter, bestehend aus fünf 9-MHz-Quarzen (unten)

Die Zusammenfassung der Erkenntnisse hinsichtlich der Messmethodik bei Empfängern ist im Kasten dargestellt.

## **• Seitenbandrauschen** von Oszillatoren

Zur Messung des Seitenbandrauschens von Oszillatoren benötigt man einen Spektrumanalysator. Dieser gestattet jedoch leider keine direkte SEN-Messung, weil seine Empfindlichkeit und Dynamik hierzu nicht ausreichen. Mithilfe der zuvor beschriebenen Bandpass- und Notch-Filter ist die Messung jedoch möglich. Bilder 15 und 22 zeigen den jeweiligen Messaufbau. Die Filter unterdrücken jetzt nicht das Rauschen, sondern das zu testende Oszillatorsignal.

> Dämpfungsverlauf des 9-MHz-Notch-

Filters

![](_page_57_Figure_10.jpeg)

möchte und sich nicht sicher ist, wie gut das Seitenbandrauschen (SBN) des Oszillators ist, sollte auf jeden Fall mit Filtern arbeiten. In Bild 12 sind die von mir verwendeten Filter zu sehen, Bild 13 zeigt den Dämpfungsverlauf des Notch-Filters . Der einzige Nachteil dieser Messmethode besteht darin, dass man das SBN des Empfängers erst ab einem Trägerabstand von etwa 2 kHz bis 3 kHz messen kann . Steile Filterflanken sind zweckmäßig. Wer ohne rauschbegrenzende Filter arbeiten möchte, benötigt einen ultrarauscharmen Testoszillator, wie den bereits erwähnten 10-MHz-OCXO von KVG. Hiermit lässt sich das SBN eines Empfängers bis zu einem Trägerabstand von 500 Hz (CW) messen.

**Bild 14:** Seitenbandrauschen des Marconi- Signalgenerators in 2 kHz bis 4 kHz Abstand zum Träger; die Noise-Marker-**Funktion liefert den** Wert-129,4 dBm/Hz.

## SBN-Messung an Empfängern (Zusammenfassung)

- Relativ einfacher Messaufbau - SBN-Messung erfolgt über das reziproke
- Mischen des Empfängers (Empfänger dient als Messgerät).
- Steile Filter zur Verbesserung des Rauschverhaltens des Referenzoszillators
- Messung nahe am Träger nicht möglich, in der Sendeart CW erst im Abstand von etwa 2 kHz
- Durchgangsdämpfung des verwendeten Filters muss bei der SBN-Berechnung beachtet werden.
- Zur SBN-Messung wird ein Signal mit relativ hohem Pegel in den Empfänger eingespeist - es ist daher Vorsicht hinsichtlich Kompression und Blocking des Empfängers geboten!

## Messung mittels Bandpassfilter

Im folgenden Beispiel geht es um das Seitenbandrauschen eines Signalgenerators Marconi 2019. Dazu wird der Generator zunächst auf die Mittenfrequenz des Bandpassfilters  $f_M$  = 9 MHz abgeglichen. Seine Ausgangsleistung ist so einzustellen, dass am Eingang des Spektrumanalysators ein Pegel  $P_i = 0$  dBm anliegt (Bild 15). Dann verschiebt man die Frequenz des Generators um 3 kHz nach oben oder unten, also auf eine Stelle des Filtersperrbereichs , im Beispiel auf 9 ,003 MHz . Bei dieser Frequenz dämpft die Filterflanke das Signal schon um 100 dB (Bild 11 im ersten Teil des Beitrags), sodass sich der Referenzpegel des Analysators auf -60 dBm einstellen lässt, ohne diesen dabei zu übersteuern. Zusätzlich ist der im Analysator eingebaute 20-dB-Vorverstärker (Preamplifier) einzu-

![](_page_57_Figure_22.jpeg)

![](_page_57_Figure_23.jpeg)

schalten. Falls der Analysator nicht darüber verfügt, ist ein externer zu nutzen.

Das Ergebnis der Beispielmessung zeigt Bild 14. Das Seitenbandrauschen des Marconi-HF-Generators wird jetzt im Durchlasshereich des 2 ,4 kHz breiten Bandpassfilters deutlich sichtbar.

Über die Noise-Marker-Funktion des Spektrumanalysators lässt sich das Phasenrauschen direkt anzeigen, es beträgt in diesem Fall -129,4 dBm/Hz im Abstand von 2 kHz zum Träger. Das unterdrückte Trägersignal auf 9,003 MHz ist ebenfalls sichtbar, spielt aber bei der Messung keine Rolle. Wichtig ist nur, dass es stets unterhalb des eingestellten Referenzpegels liegt, ansonsten würde der Analysator übersteuert.

Anschließend kann man das Phasenrauschen auch in größeren Abständen zum Träger messen, indem man die Frequenzablage  $\Delta f$  vergrößert.

Das Seitenbandrauschen eines Signalgenerators HP8656B mit satten -101,4 dBrn/ Hz in 2 kHz Abstand zeigt Bild 16. Sein messbar ist, ist das Ergebnis gültig, jedoch hinsichtlich des Messwerts zu korrigieren. Der Grund liegt in der Addition von Grundrausch- und Signalpegel  $(N + S)$  dessen Wert den des tatsächlichen Signalpegels S übersteigt. Ein Signal, das 3 dB über dem Rauschen liegt, hat tatsächlich die gleiche Amplitude wie das Rauschen und vom angezeigten Messwert müssen 3 dB abgezogen werden. Bild 19 zeigt die Korrekturkurve für geringe Signalpegel, die an das Grundrauschen des Analysators heranreichen.

Das tatsächliche Seitenbandrauschen des Quarzoszillators beträgt demnach

$$
SBN = -157,1 \text{ dBm}/\text{Hz} - 1,6 \text{ dB}
$$
  
= -158,7 dBm/ $\text{Hz}$ .

In Bild 20 sind die Messergehnisse aller drei untersuchten Oszillatoren bzw. Generatoren noch einmal zusammengefasst. Sie verdeutlichen nicht zuletzt die beträchtlichen Unterschiede, mit denen man auch bei pro-

![](_page_58_Figure_10.jpeg)

Rauschpegel liegt um fast 30 dB höher, als der des Marconi 2019. Gleichzeitig erzeugt der Generator auch noch einige Störsignale nahe beim Träger.

Die Messgrenze für SEN-Messungen an Oszillatoren ist durch die Grenzempfindlichkeit des Spektrumanalysators vorgegeben. Um dies zu demonstrieren, habe ich das SBN eines einfachen, nach [8] aufgebauten Colpitts-Oszillators gemessen (Bild 18). Dieser ist mit einem 8 ,9985-MHz-Seitenbandquarz bestückt, dessen Resonanzfrequenz sich mittels Trimmer Cl um etwa ±3 kHz verschieben lässt. Im Beispiel wird der Oszillator auf 8 ,9970 MHz abgeglichen und liegt dadurch im Sperrbereich des 9-MHz-Bandfilters.

Das gemessene Seitenbandrauschen (Bild 17) beträgt in diesem Fall -157,1 dBm/Hz in 3 kHz Abstand zum Träger und liegt nur noch 5 dB über dem Grundrauschen des Analysators (-162 dBm/Hz, Messgrenze). Obwohl das SSB-Rauschen kaum noch

**Bild 17:** Seitenbandrauschen des Quarzoszillators an der Messgrenze des Spektrumanalysators; dessen Noise-Marker- $\|\cdot_{17}\|$ Funktion zeigt den Wert -157,1 dBm/Hz.

Seitenbandrauschen des untersuchten Signalgenerators HP8656B in 1 kHz bis 3 kHz Abstand zum Träger; der Noise-Marker-Wert liegt bei -101,4 dBm/Hz.

![](_page_58_Figure_16.jpeg)

Bild 19: Die Korrekturkurve des Spektrumanalysators ist bei der Messung kleiner Signale bis 10 dB über Rauschen zu verwenden; im Beispiel beträgt der Korrekturwert 1 ,6 dB.

fessionellen Geräten in der Praxis rechnen muss.

### Hinweise zur Messung

Die Empfindlichkeit des Analysators lässt sich durch einen zusätzlichen Vorverstärker mit z. B.  $V = 20$  dB steigern, sodass anschließend SBN-Messungen bis -170 dBm/ Hz möglich sind. Den Messbereich kann man ebenfalls erweitern, indem man den Pegel des zu testenden Oszillators erhöht. Bei der durchgeführten Messung beträgt dieser 2,5 dBm, damit die Durchgangs-

![](_page_58_Figure_21.jpeg)

![](_page_58_Figure_22.jpeg)

#### SBN-Messung an Oszillatoren (Zusammenfassung)

- Das Einseitenbandrauschen des Oszillators wird mittels Spektrumanalysator als Empfänger gemessen,
- Bandpass- und/oder Notch-Filter sind zur Unterdrückung des Signals erforderlich (Dämpfung a > 90 dB),
- die Empfindlichkeit des Analysators gibt die Messgrenze vor,
- nde Messgrenze vor,<br>- nahe beim Träger kann nicht gemessen werden, ein Offset von 2 kHz bis 3 kHz ist erforderlich, abhängig von der Steilheit der Filterflanke,
- die Durchgangsdämpfung des Filters muss bei der Berechnung des SBN beachtet werden,
- $-$  ein HF-Vorverstärker ( $V = 20...40$  dB) ist zur Empfindlichkeitssteigerung des Analysators erforderlich.

dämpfung des Filters  $a = 2.5$  dB ausgeglichen wird und am Analysator genau 0 dBm anliegen. Stattdessen könnte man den Pegel auch auf + 10 dBm oder darüber hinaus erhöhen. Hierbei ist aber Vorsicht geboten, denn bei einer solchen Leistung kann man sein Quarzfilter zerstören (wie es mir passiert ist) !

### SBN-Messung mittels Notch-Filter

Die SBN-Messung eines Oszillators mithilfe eines Notch-Filters verläuft ähnlich wie zuvor, den Messaufbau zeigt Bild 22. Das Signal des zu testenden Oszillators wird hierbei auf die Mittenfrequenz des Notch-Filters eingestellt und dadurch um fast 100 dB gedämpft. Anschließend er-

![](_page_59_Figure_11.jpeg)

In Bild 21 messe ich nochmals das SBN des Marconi-Signalgenerators , jetzt mithilfe des Notch-Filters. Das Seitenbandrauschen in 2 kHz Abstand beträgt –129,81 dBrn/Hz und das Ergebnis ist identisch mit dem der vorigen Messung über ein Bandfilter.

Der Vorteil einer SBN-Messung mit Hilfe eines Notch-Filters ist im Bildschirm sofort erkennbar: Der Verlauf des Rauschens lässt sich jetzt, abgängig vom gewählten Frequenzhub, über einen größeren Frequenzbereich darstellen. Bei Bedarf ist der Frequenzhub zu erhöhen. Erst mit dem Notch-Filter wird sichtbar, dass auch der Marconi-Generator in einigen Kilohertz Abstand Störsignale (spurious signals) erzeugt. Diese liegen jedoch 100 dB unterhalb des Ausgangssignals (Nutzsignals) von 0 dBm und damit noch innerhalb der Spezifikation des Herstellers .

## Maßeinheit des Messergebnisses

Ein Spektrumanalysator misst nur Absolutwerte in Dezibel pro Milliwatt und nicht relativ in Dezibel bezogen auf den Pegelabstand vom Träger (engl. carrier). Die Umrechnung ist jedoch einfach. Wenn der Eingangspegel am Analysator im Durchlassbereich des Filters vor jeder Mes-

![](_page_59_Figure_16.jpeg)

höht man die Empfindlichkeit des Analysators so weit, bis das Seitenbandrauschen des zu testenden Oszillators auf beiden Seiten des Notch-Filters deutlich zu erkennen ist (Referenzpegel  $P_{ref} = -60$  dBm, Dämpfungsglied auf  $a = 0$  dB, Vorverstärker eingeschaltet).

Das SBN lässt sich auf der rechten oder linken Seite des Notch-Filters messen, da

Bild 21 : Seitenbandrauschen des Signalgenerators Marconi 2019, gemessen mithilfe eines Notch-Filters; Noise-Marker 1 liefert -129,8 dBm/Hz Foto und Screenshots: DC4KU

![](_page_59_Figure_20.jpeg)

sung auf  $P_i = 0$  dBm eingestellt wurde, dann entspricht der gemessene Absolutwert auch dem Relativwert. Beträgt der Messwert des Analysators z.B. -129.81 dBm/Hz wie in Bild 21, dann entspricht dieser auch einem Relativwert bezogen auf das Trägermaximum von -129,81 dBc/Hz. Diese Berechnung stimmt aber nur, wenn das Signal am Eingang des Analysators zuvor auf 0 dBm abgestimmt wurde .

## ■ Schlussbetrachtungen

Ältere Spektrumanalysatoren verfügen meist über keine integrierte Noise-Marker-Funktion, welche die Amplitude eines Rauschsignals bezogen auf 1 Hz Bandbreite korrigiert anzeigt. Wird ein Rauschsignal über die Standardanzeige des Analysators gemessen, ist der angezeigte Messwert daher meist zu korrigieren. Die gewählte Auflösungsbandbreite entspricht im Regelfall nicht der äquivalenten Rauschbandbreite.

Weitere Fehler bei Rauschpegelmessungen können durch die Spitzenwertgleichrichtung des Detektors und die logarithmische Verstärkung entstehen. Zusammen kann der Messfehler bis 2,5 dB betragen, die Angaben des Herstellers sind hier zu beachten. dc4ku@darc.de

#### Literatur

[8] Schnorrenberg, W., DC4KU: HF-Zweitongenerator für Intermodulationsmessungen. FUNKAMA-TEUR 65 (2016) H. 8, S. 758 f.; H. 9, S. 844 f.; H. 10, S. 932 f.; H. II, S. 1062 f.; H. 12, S. 1 126 f.

![](_page_59_Figure_27.jpeg)

 $-16$  $-17$ 

## Leistungsteiler zum Stocken von UKW-Antennen (1)

## HARTWIG HARM - DH2MIC

Beim Zusammenschalten mehrerer Antennen zu einer Gruppe sind Gebilde erforderlich, die die Leistung des Senders gleichmäßig auf alle Einzelantennen verteilen. Umgekehrt müssen sie die Empfangssignale aller Antennen so zusammenfassen, dass der Empfänger den gleichen Gewinn spürt, den der Funkpartner durch die sendeseitige Bündelung genießt. Bekannt ist hauptsächlich der  $\lambda$ /4-Koppler. Dieser Betrag zeigt, dass es noch viele weitere und sogar besonders flexible Lösungen gibt.

Damit erst gar keine Verwirrung aufkommt: Für die oben genannten Gebilde sind je nach Sichtweise Begriffe wie Leistungsteiler (Power-Splitter), Leistungssummierer (Power-Combiner), Antennenkoppler oder Leitungstransformator sowie weitere Abwandlungen davon gebräuchlich. Gemeint ist aber immer dasselbe . All diese Konstruktionen sollen die Leistungsanpassung zwischen zwei unterschiedlichen Welpassen. Bei Kurzwelle würde wahrscheinlich ein Transformator (Balun) Verwendung finden, wie er aus dem Übergang von einer Zweidrahtleitung auf das Koaxialkabel bekannt ist und gleichzeitig auch zur Symmetrierung dient. Bei UKW ist aber die Breitbandigkeit dieser Lösung nicht erforderlich, da es sich fast immer um Monobandantennen handelt. Am häufigsten wird daher die Transformation mit

![](_page_60_Picture_6.jpeg)

Bild 1: Der übliche Ä/4-Splitter (oben) ist bei 2 m rund 20 cm länger als der modifizierte Bramham-Koppler unten.

Foto: DL9MEU

(1)

Jenwiderständen gewährleisten. Ich verwende diese Namen hier nebeneinander. Die Standardschaltung der Transformation mit einer  $\lambda/4$  langen Leitung kennt sicher jeder. Und wahrscheinlich ist vielen auch schon eine Bauanleitung über den Weg gelaufen. Allerdings ist es zum Verständnis der weiteren Lösungen nützlich, den theoretischen Hintergrund verstanden zu haben. Ich möchte schließlich, dass Sie die drei nachfolgenden, weitgehend unbekannten Lösungen auch verstehen. Schließlich sollen Sie in die Lage versetzt werden, die zu jeder Schaltung gehörenden einfachen und übersichtlichen Berechnungsverfahren selbst anwenden zu können. Doch keine Angst: Schwierig ist es nun wirklich nicht! Ich beschränke mich allerdings im Beitrag auf den Fall von zwei parallelgeschalteten Antennen, weise aber vorsorglich darauf hin, dass die vorgestellten Verfahren auch bei drei, vier oder noch mehr Antennen anwendbar sind. Denn die Vorgehensweise ist immer die gleiche.

## $\blacksquare$   $\lambda$ /4-Koppler

Im Standardfall, der Parallelschaltung von zwei gleichen Antennen, halbiert sich der Eingangswiderstand von  $50 \Omega$  auf  $25 \Omega$ . Diese Impedanz gilt es an den Ausgangswiderstand des Senders bzw. den Eingangswiderstand des Empfängers anzu-

einer  $\lambda$ /4 langen Leitung eingesetzt. Die allgemeine Formel dieser Operation mit einem Kabel des Wellenwiderstandes  $Z_K$ lautet

$$
Z_{\rm E} \cdot Z_{\rm A} = Z_{\rm K}^2
$$

Zeichnungen von zwei üblichen Lösungen, wie sie auch in den Ausbildungsunterlagen von DJ7UF [I] enthalten sind, stellen die Bildern 2 und 3 dar.

In Bild 2 transformieren die je  $\lambda$ /4 langen 75-Q-Kabel Bl und B2 die 50 Q der Antennen auf 112,5  $\Omega$  (also ungefähr 100  $\Omega$ ), was parallelgeschaltet rund  $50 \Omega$  ergibt. Vorteilhaft an dieser Lösung ist, dass sie nur ein T-Stück erfordert, wenn man die beiden 75-Ω-Transformationsleitungen mit jeweils einem 50-Q-Stecker und einer 50- !2-Buchse ausstattet und in die gleich langen Antennenzuleitungen Al und A2 einfügt.

Die Lösung in Bild 3 findet sich in der Praxis wesentlich häufiger, wobei bei  $Z_{\rm E}$  =  $25 \Omega$  der beiden parallelgeschalteten Antennen zur Transformation eine  $\lambda$ /4 lange Leitung mit dem Wellenwiderstand

$$
Z_{\rm K} = \sqrt{Z_{\rm E} \cdot Z_{\rm A}} = \sqrt{25 \cdot 50} = 35,355 \ \Omega \tag{2}
$$

erforderlich wäre . Der Einfachheit halber werden zumeist zwei 75-Q-Kabel parallelgeschaltet, was den Zielwert aber ebenso verfehlt wie die erste Lösung mit zwei parallelgeschalteten 75-Q-Kabeln, nämlich

$$
Z_{\rm A} = \frac{(75/2)^2}{25} = 56,25 \ \Omega.
$$

Nachteilig an dieser Lösung ist auch, dass die Parallelschaltung der beiden 75-Q-Kabel zumeist in freier Verdrahtung erfolgt, was zusätzliche Ungenauigkeiten bringt und dass alles zum Schutz vor Witterungseinflüssen in eine Kunststoffbox einzubauen ist.

Bei beiden Schaltungen beträgt das Stehwellenverhältnis (SWV) in Bandmitte  $s =$ 1 ,125, was für Amateurfunkzwecke ausreichen dürfte , falls nicht weitere Fehler hinzukommen. Die Schaltung in Bild 3 begegnet Ihnen später in leicht abgewandelter Form noch einmal, wobei dann aber die Verschmelzung der beiden T-Verbindungen von den beiden Antennen zum zentralen Knoten und von dort als T-Aufspaltung auf die beiden 75- $\Omega$ -Kabel elegant aufgelöst ist.

## Kopp/er aus Metallrohren

Sofern man eine Realisierung mit niedrigem SWV anstrebt, ist also ein Kabel mit dem nicht genormten Wellenwiderstand  $Z_{\rm K}$  = 35,355  $\Omega$  erforderlich. In vielen Quellen, wie zum Beispiel [2] und [3] , empfehlen die Autoren dazu eine Koaxialstruktur aus quadratischem Außenleiter und rundem Innenleiter. Die zugehörigen Abmessungen der zur Berechnung verwendeten Näherungsformel (3) gehen aus Bild 4 hervor.

$$
Z_{\rm K} \approx 60 \cdot \ln \left( k \cdot \frac{2a}{d} \right) \tag{3}
$$

Die Formel (3) ist nur für 2a/d>3 gültig.

![](_page_60_Figure_27.jpeg)

mit  $\lambda/4$  langen parallelgeschalteten 75-Q-Kabeln

Daraus ergeben sich für ein gewünschtes  $Z_{\rm K}$  = 35,355  $\Omega$  als optimale Maße für das Innenrohr 15 mm Durchmesser und für den Außenleiter  $30 \times 30 \times 2.5$  mm, also  $2a = 25$ , basierend auf den Ergebnissen des häufig verwendeten Tools AppCAD [3]. Auch im Ortsverband Vaterstetten haben wir diese Lösung für 70 cm und 2m aufgebaut und vermessen. Und das Urteil lautete für beide Frequenzbereiche: besser als die Lösung mit 75-Q-Kabeln und für Amateurfunkzwecke völlig ausreichend.

![](_page_61_Figure_2.jpeg)

Weil aber die gemessenen Daten von den theoretischen Ergebnissen deutlich abwichen, entschloss ich mich, das Gebilde am Rechner genauer zu untersuchen. Zur Berechnung erhielten die beiden Antennenanschlüsse jeweils 50-Q-Abschlüsse und das Programm bestimmte die komplexe Impedanz am 50-Q-Ausgangsanschluss im gleichen Frequenzbereich, für den auch die Messwerte vorlagen. Im Zuge der Optimierung versuchte ich dann - bei veränderlichen Daten der Transformationsleitung die berechnete Impedanz so genau wie möglich mit dem gemessenen Verlauf über einen ausreichend breiten Frequenzbereich in Übereinstimmung zu bringen. Wie sich zeigte , sind dabei unbedingt auch die Eigenschaften der Zuleitungen an allen drei Anschlüssen so gut es geht mit zu berücksichtigen.

Das Ergebnis ist aufschlussreich. Zum einen erscheint die Länge der Transformationsleitung - gemessen zwischen den Mittelachsen der Anschlussbuchsen - in ihrer Wirkung geringfügig länger. Diesen Effekt habe ich auch an SWV-Verläufen entdeckt, die DK7ZB in [4] bei Zweifach-Kopplern für das 2-m- und 70-cm-Band angegeben hat. Es handelt sich dabei um Realisierungen von SP5MG, wobei allerdings die Abmessungen und näheren Umstände unbekannt sind.

Das mit der Näherungsformel (3) berechnete  $Z_K$  = 35,27  $\Omega$  stimmt erwartungsgemäß nicht. Es beträgt messtechnisch 34,97 Q  $-i$  0.3  $\Omega$  und damit weniger als berechnet. Und der gewünschte Wert von 35,355  $\Omega$ wird um  $0,4 \Omega$  verfehlt. Warum die Formel bei dem hier vorliegenden Abmessungsverhältnis  $2a/d = 1,67$  nicht die gewünschte Genauigkeit aufweisen kann, habe ich in [5] im Detail erläutert. Trotz dieser Abweichung liegt die Ausgangsimpedanz dieses Kopplers mit 48,8  $\Omega$  aber schon deutlich näher am Wunschwert von 50  $\Omega$  als bei der Methode mit den zwei 75-Q-Kabeln, wo es  $56,25 \Omega$  waren. Aus Formel (1) würden sich 48,9 $\Omega$  ergeben.

Diese geringe Differenz ist vor allem dem Einfluss der Zuleitungen geschuldet, die ja in Formel (1) nicht enthalten sind. Auch eine exzentrische Lage des Innenleiters kommt dafür infrage . Kontrollrechnungen mit dem Arbitrary Transmission Line Calculator Atlc2 [6] zeigten, dass die Wellenwiderstandsverringerung unter 0,1  $\Omega$  bleibt, wenn der Innenleiter auf 0 ,5 mm genau zentrisch sitzt. Darauf wurde bei der Realisierung besonders geachtet.

Um die 50  $\Omega$  genau zu treffen, ist beim A/4-Koppler eine Maßanfertigung auf der Drehbank erforderlich. So ließe sich ein Innenleiterrohr von 15 mm auf 14,8 mm Durchmesser abdrehen und in ein quadratisches Außenrohr 30 mm x 30 mm mit 2 ,5 mm Wandstärke einbauen. Ein nicht ganz einfaches Vorhaben!

## Repetitorium Smith-Oiagramm

Beim Einschlagen völlig anderer Lösungswege geht es auch mit Standardabmessungen. Hilfreich zum Verständnis der folgenden drei Schaltungen ist die Kenntnis einiger Eigenschaften des Smith-Diagramms . Ich verwende dazu seit langem die Demo-Version des Programms Smith-Chart von HB9AJY [7] in der Version 1 .91. Die derzeit angebotene Version 4 läuft leider nur auf Rechnern mit neueren Windows-Betriebssystemen, die ich nicht habe .

Wer sich bisher noch nicht mit diesem Werkzeug befasst hat, sollte sich die wenigen Dinge, die man vom Smith-Diagramm wissen muss, genau ansehen. Dazu zeigt Bild 5 als Beispiel den Transformationsweg des  $\lambda$ /4-Kopplers aus Bild 3.

- Das Smith-Diagramm bildet die gesamte komplexe Widerstandsebene auf einer Kreisfläche ab, in deren Mittelpunkt die reelle Impedanz von 50  $\Omega$  liegt.

- Alle reellen Widerstände liegen auf der x-Achse.  $0 \Omega$  ist ganz links und unendlich ganz rechts . Die Skalierung dazwischen ist nichtlinear.
- Impedanzen oberhalb der x-Achse haben einen induktiven BlindanteiL Sind kapazitive Anteile vorhanden, liegt die Impedanz unter der x-Achse.
- Alle Impedanzen auf einem roten Kreisbogen haben denselben Realanteil, nämlich den am Schnittpunkt mit der x-Achse ablesbaren Wert.
- Die grünen Kreise repräsentieren Leitwerte mit konstanten Realteilen. Sie schneiden die x-Achse beim zugehörigen reellen Widerstand wie beispielsweise  $0.02 S$  (Siemens) bei 50  $\Omega$  und  $0.04$  S bei 25  $\Omega$ .
- Jeder beliebige Punkt im Diagramm lässt sich von einem Kabel mit dem Wellenwiderstand  $Z_K$  auf einem Kreisbogen im Uhrzeigersinn transformieren, wobei der Kreismittelpunkt bei  $Z_K$  auf der reellen Achse liegt. Wie weit transformiert wird, ist von der Kabellänge abhängig.  $\lambda$ /4 sind 180° und  $\lambda$ /2 ist ein Vollkreis (keine Transformation).

In unserem Beispiel in Bild 5 liegt der Start am Datenpunkt 1 bei 25  $\Omega$  + j 0  $\Omega$ , im Schaltbild als Lastwiderstand  $Z_L$  dargestellt. Das transformierende Kabel hat  $Z_{K}$  = 37,5  $\Omega$ , sodass der Kreismittelpunkt bei diesem Wert auf der x-Achse liegt. Mit der Länge  $\lambda$ /4 transformiert es um 180° auf 56,25  $\Omega$  Ausgangsimpedanz (Datenpunkt 2).

Ein Versuch mit dem quadratischen Außenleiter sieht ähnlich aus: Der Kreismittelpunkt liegt bei 34,97 Q und als Datenpunkt 2 ergibt sich 48,9  $\Omega$ , was mit der theoretischen Rechnung übereinstimmt. Ich empfehle, diese Handgriffe einmal selbst nachzuvollziehen.

![](_page_61_Figure_21.jpeg)

## **E** Bramham-Transformator

Nach dieser Einführung betrachten wir als erste von drei Schaltungen einen Leitungstransformator, den Peter Bramham 1959 beim CERN entwickelt und veröffentlicht hat [8]. Er nannte ihn sowohl *alternated*line transformer als auch alternate-impedance transformer. Ebenso findet sich der Begriff  $\lambda$ /12-Koppler in der Literatur [9], obwohl der Name irreführend ist, denn der Koppler ist in der Praxis fast doppelt so lang , weil er aus zwei Teilstücken mit Längen von jeweils fast  $\lambda$ /12 besteht.

Die Aufgabenstellung beim CERN war, Hochfrequenzenergie aus einem Generator mit dem Wellenwiderstand  $Z_1$  auf einen

![](_page_62_Figure_4.jpeg)

Verbraucher mit der Eingangsimpedanz  $Z_2$ zu übertragen. Dabei standen nur Kabel mit den Wellenwiderständen  $Z_1$  und  $Z_2$  zur Verfügung. Bramharns Lösung ist so simpel wie verblüffend und trotzdem ist sie weitgehend unbekannt. Das mag auch daran liegen, dass die ursprüngliche Veröffentlichung mathematisch etwas schwer zu verstehen ist.

Das Prinzip geht aus Bild 6 hervor. Zwischen der Quelle mit dem Wellenwiderstand  $Z_1$  und der Senke mit  $Z_2$  sind zwei kurze Kabelstücke mit genau diesen beiden Wellenwiderständen, jedoch in umgekehrter Reihenfolge eingefügt. Dadurch kommt es zu drei Wellenwiderstandssprüngen bei P, Q und R. Damit werden auch die beiden eingangs erwähnten Bezeichnungen von Bramharn deutlich. Die Längen der beiden eingefügten, kurzen Kabel sind übrigens genau gleich lang und jeweils etwas kürzer als  $\lambda/12$ . Nur im Grenzfall, wenn die Impedanzen  $Z_1$  und  $Z_2$  fast gleich sind, nähern sich beide Längen diesem Grenzwert. Insgesamt ist der Koppler also fast  $\lambda/6$  lang und damit ein Drittel kürzer als der  $\lambda$ /4-Koppler.

#### Realisierung mit 50-Ω-Kabeln

Wenden wir also Bramhams Methode auf unsere Aufgabe an: die Transformation von  $25 \Omega$  auf 50  $\Omega$ . Die vorteilhafte Realisierung mit drei T-Stücken und drei gleich langen 50-Q-Kabeln, deren Ähnlichkeit mit Bild 3 schon erwähnt wurde , könnte wie in Bild 8 aussehen. Sie ist aber nur bei

der Zusammenschaltung von zwei Antennen so einfach möglich.

Das 25-Q-Kabel mit dem Wellenwiderstand  $Z_b$  aus Bild 6 ist in Bild 8 als Parallelschaltung von zwei gleich langen 50-Q-Kabeln realisiert. In beiden Bildern folgt also auf die Quelle mit dem Wellenwiderstand  $Z_1 = 25 \Omega$  zunächst ein knapp  $\lambda/12$ langes Kabelstück mit 50 Q, gefolgt von einem gleich langen mit  $25 \Omega$  und danach das Anschlusskabel zum Transceiver mit  $Z_2 = 50 \Omega$ . Bild 7 zeigt den Transformationsweg im Smith-Diagramm.

Vom Start am Datenpunkt 1 mit 25 Q reell wird mit dem 50-Q-Kabel K1 auf einem Kreisbogen um den 50-Q-Punkt herum bis zum Datenpunkt 2 transformiert. Damit landen wir mit einer Kabellänge von  $l = 0.078 \lambda$  bei 30  $\Omega$  + j 18,7  $\Omega$  und mit einem zweiten Kabelstück gleicher Länge, aber 25 Q Impedanz (50-Q-Kabel K2 und K3 parallel), bei unserem Wunschwert von 50  $\Omega$  reell (Datenpunkt 3). Wie bereits erwähnt, sind diese Längen nicht genau  $\lambda$ /12 oder 0,0833  $\lambda$ , sondern hier 0,078  $\lambda$ . Eine Formel zur exakten Bestimmung der Längen in Abhängigkeit vom Transformationsverhältnis folgt später.

Die ungewöhnliche Anordnung der beiden unteren T-Stücke in Bild 8 hat mehrere Gründe . Da alle drei Verbindungen exakt gleich lang sein müssen, in die Längen aber außer dem Kabel selbst auch die Stecker und Teile der T-Stücke eingehen, gehören nun zu jeder Verbindung zwei Stecker, ein T-Stück-Abzweig und eine Hälfte des Durchgangspfades. Das ist wichtig, weil bei üblichen T-Stücken der Abzweig etwas kürzer ist als die Hälfte der Länge . Ein weiterer Vorteil besteht darin, dass K2 und K3 jetzt statt 180°-Bögen nur noch 90°-Bögen machen müssen.

Weil der Verkürzungsfaktor der T-Stücke und Stecker in der Regel nicht bekannt ist, empfehle ich, alle Kabel zunächst etwas län-

![](_page_62_Figure_14.jpeg)

ger als nötig, aber exakt gleich lang zu machen. Nach Messung der Frequenz, bei der die Anpassung am besten ist, lässt sich daraus mit Dreisatzrechnung der Betrag bestimmen, um den alle drei Verbindungen gekürzt werden müssen. Bei Verwendung lötfreier N-Stecker ist das einfach und präzise durchführbar. (wird fortgesetzt)

#### Literatur und Bezugsquellen

- [1] Moltrecht, E., DJ4UF: HF-Leitungen, Kabel. Online-Ausbildungskurs Klasse A, Kapitel 10; www. darc.de/der-club/referate/ajw/lehrgang-ta/a10
- [2] Heck, S., LA0BY: Antenna couplers for 144 and 432 MHz . http://laOby.darc.de
- [3] Avago Technologies: AppCAD. www.hp. woodshot. com
- [4] Steyer, M., DK7ZB: Stacking with Power Splitters. www.qsl.net/dk7zb/Stacking/splitter.htm
- [5] Harm, H., DH2MIC: Berechnung der Induktivität kurzer Leiterstücke. FUNKAMATEUR 67 (2018) H. 8, S. 73 1-733
- [6] Nist, K., KQ6QV: Arbitrary Transmission Line Calculator. www.hdtvprimer.com/KQ6QV/atlc2.html
- [7] Dellsperger, F. , HB9AJY: Smith-Chart. www. fritz.dellsperger.net/smith.html
- [8] Bramham, P.: A Convenient Transformer for Matching Co-Axial Lines. http://cds.cern.ch/record/ 214383/files/p 1.pdf
- [9] Heß, H., DJ1AT: Flexible Impedanzanpassung mit Leitungstransformatoren. CQ DL 88 (2017) H. 6, S. 34-36

![](_page_62_Figure_26.jpeg)

## **Fachhändler**

![](_page_63_Picture_1.jpeg)

## KLEIN

**Funk & Amateurfunk** 

kn-electronic.de **Bausätze und Bauteile** für Funkamateure

Gebrauchtgeräte: Fairer Ankauf, Verkauf mit Übergangsgarantie durch Haro-electronic, Telefon (08222) 41005-0

Kugelvariometer 48 µH, Kugelvariometer mit<br>Motor 23 µH; Röhren: GI6B, GI7B, GI7BT, GI23B; Liste bitte per E-Mail. Fassung für GU43B. Bilder unter www.dl9usa.de. Tel. (03563) 989813

H

**BULGER 18** 

**JULI** 

 $\mathbf{z}$ 

Verkaufe Drehkondensatoren mit diversen Kapazitäten und Plattenabständen. Wunsch-Drehkondensatoren können hergestellt werden. Weitere Infos sowie Preise und Bilder auf Anfrage per Mail: df4ih@web.de

Norwegischer Röhren-Schiffsempfänger Vingtor SM-600 für 120kHz-20MHz für 12/24DCV von Fa. Vestfold Radio im kompakten Ganzmetallgehäuse, ein seltenes Stück. E-Mail: dd4kd@ darc.de; Tel.: (0228) 96637000 tagsüber

Yaesu FT-1000MP, 100 W, KW, eingeb. NT, VB; 10-m-Röhren-PA BV-2001; Hafu-Mikro-<br>fon-Lautsprecher-Set Yaesu VX-7/MH-57; Einbaulautspr. f. IC-756: Yaesu Electret-Handmike HM-14: Stand-Mike Icom SM-20: Standmikroform of state with the common set of the contraction of the Sadelta Echo Master Pro. Tel. (0151) 27147677

Historisches US-Dummyload DA-189GRC,<br>600–1800 MHz, mit Wattmeter, VHF/SHF-Bereich, guter Zustand. Tel. (0151) 27147677

TRX Icom IC-7600, KW/50 MHz, 100 W, 2x RX, einwandfreie Funktion, mit Mikrofon in Orio. Verp., Bestzustand, aktuelle Firmware. Tel. (0151) 27147677

Hafu Kenwood THD-74E, 2 m/70 cm, D-STAR digitale Mod., 5 W, Breitband-RX mit SSB. 100 kHz-500 MHz, APRS, mit Zubehör. Hafu Kenwood TH-F7E. 2 m/70 cm. 5 W. Breitband-RX mit SSB. Tel. (0151) 27182891

Transceiver Drake TR4 mit Zubehör, Zustand wie neu, nur Selbstabholer, 550,-. Tel. +385 (0) 958321169

![](_page_63_Picture_14.jpeg)

\*) Eine echte Alternative, wenn Sie auf eine Außenantenne verzichten müssen

 $1064 \cdot FA 11/18$ 

![](_page_64_Picture_0.jpeg)

## Fachhändler

**Deutschland** 

## Funk & Amateurfunk

lcom IC-7800, aktuelle Firmware, 4500,- VHB; ICOM PW1-E, 3600 .- VHB; Antennentuner AT-615 Sym.1 ,5 kW mit ca. 20 m Anschlusskabel, 880 -: Icom R-9500 Original verpackt, 7300 -: M2-Vertikalrotor mit Digital-Steuergerät, 1200,-; K9AY RX-Antennensystem komplett, neu, 240,-. Alles NR-Geräte, Lagerort OE3WWB Abholung bzw. Versandkosten. wi.weber@a1 .net

Sommerkamp FT-277 E und Yaesu 101 E mit neuen Ersatzröhren und Zubehör, guter Zustand, ein Schmuckstück. Verkauf gegen Gebot. dietergrosse@gmx.de, Tel. (089) 14838314 abends

Kenwood TS-930S KW-Transceiver, 100 W, NT eingebaut, AT Tuner eingebaut, 10 Hz Auflösung, RX: 30 kHz-30 MHz, TX: 160-10 m, gut erhalten, 380,-. Tel. (0172) 2827283

Aus Altergründen verkaufe ich hier einen lcom IC-781 , der auch als Nato-Transceiver ( IC-780) eingesetzt wurde. Auf Grund des hohen Gewichts wird Abholung bevorzugt. Versand möglich, aber auf eigenes Risiko und Kosten. Genauere Angaben zu Preis und technischen Daten erhalten Sie per Tel. (09193) 8908

Stationsauflösung: Yaesu FT-920, KW/50 MHz, 1 00 W, 2 x RX, ATU; Kenwood TM-733, 2 m/70 cm, Dualband er; lcom E-91 , VHF/UHF Dualwatch: Antennentuner VC 300 DLP: 5 x Morsetasten; 3 x Voltcrafi-Netzteile, 20/25/30 A; Diamond-Antenne X300, 1 44/430 MHz; 4-Eiement-Yagi-Beam, 10/11 m, Transportlänge 2,1 m; zusammen für 1000,-. Profi-Gittermast 17 m, E-Motor-Schlittenanlage, Rotor, Mittellager, Überspannungsschutz, Kabel usw., Selbstbau, 1000,-. Nähe Potsdam, Tel. (03329) 611755

Reuter RDR 54 Silber, 0,1-30 MHz, 50-54 MHz, 87,5-108 MHz, 144-148 MHz, Sender AFU-Bänder HF, mit Transistor PA 1 00 W nach DC6HL, VHB 2200,-; Lagerort OE3WWB, Abholung bzw. zzgl. Versand. wi.weber@a1.net

Kenwood 430-MHz-FM-Transceiver TM-451E, mit Mikrofon, Bedienungsunterlagen, Sender ist umschaltbar 35/10/5 W. Preis: 70,-, Versand kostenfrei. DL2AZJ, Tel. (036601) 40391, flohmarkt@dl2azj .de

Weltempfänger Sony ICF-SW 7600, FM 76- 1 08 MHz, AM 1 50-29995 kHz, SSB, 70,-. Sony ICF-SW 7600D, FM 76-108 MHz, AM150-29995 kHz, SSB, 65,-. Sony ICF-SW1, FM 76-108 MHz, AM 150-29995 kHz, 70,-. Geräte technisch und optisch einwandfrei. Tel. (030) 71 22418

Betriebsempfänger EKV zu verkaufen. Bitte um Angebote, möglichst Selbstabholung, ggf. Anlieferung möglich. DL8UKW©DARC.DE

lcom-Profi-Empfänger IC-R9500 originalverpackt, 7300,-. NR-Gerät, Lagerort OE3, SAH bzw. zuzüglich Versandkosten. wi .weber@a1 .net

Testbericht gesucht? www.fa-pdf.de

![](_page_64_Picture_14.jpeg)

30-17-12 m HD nie aufgebaut je 250,-;  $4 \times$  Big Wheel 2 m und 70 cm mit Antennensplitter und Phasenleitung je 250,-;  $4 \times 26E$ I für 23 cm 300,-; alles wenig genutzt (Contest). Tel. (01 52) 1 454 1155, anke-yvonne@gmx.de

Netzgeräte originalverp., neu; Sec 0-30 V, 0-10 A; 2 Digitalanzeigen, rot, 12 mm hoch; keine Schaltnetzteile, 85,- zzgl. V. + P. Netzgerät, 6 schaltbare Spannungen v. 3 V/4,5 V/6 V/7,5 V/9 V/12 V, Strom 2 A, kurzschlusssicher, originalverp., neu, 18,- zzgl. V. + P. Tel. (0611) 65057

Endstufe AL-572; Röhren EL519, 572-B, 6KD6 und 4CX1500B; Antenne FD-4; Kenwood-Quarze 2 m und 70 cm sowie 1 MHz; Spectrolyzer AR Semco-Eiectronic. Tel. (01 74) 8270276

www.DX-WIRE.de Antennendrähte und -Iitzen, Isolatoren, Abspannmaterial, GFK-Masten, Mantelwellensperren,

> R&S FK101 800.-: EKo70 1500.-: XK852 mit Abstimmbox 2500,-. df1 ae @t-online.de, Tel. (0171) 7926324

> **KSG1300 als PA**, EKD500, EKD300, VS.<br>df1ae@t-online.de, Tel. (0171) 7926324 Hamware AT615B 1,5 kW unbenutzt. df1ae@ t-online.de, Tel. (0171) 7926324

![](_page_64_Picture_20.jpeg)

![](_page_64_Picture_21.jpeg)

Tel. 037754 304 73 - info@eurofrequence.de

![](_page_65_Picture_0.jpeg)

![](_page_66_Picture_0.jpeg)

![](_page_66_Picture_405.jpeg)

großes Drehlager mit 2x4 Spannschr. € 72.-

Hightech-Rollenlager von CREATE€ 79,50

**RG 213/U** 

**RG 58/U** 

€ 2.40 2.30

€ 0,90 0.84

**GS 065** 

**CK46** 

ø  $\circ$ Geprüfte Qualität kaufen: www.ukwberichte.de  $ab$  $ab$  $N-$ **BNC- UHF-**Kabeltvo: 50 m 100 m St. Bu. St. St. je m 5,90 4,20 ECOFLEX 10 € 3,20 3,04 2,98 5,90 5,90 ECOFLX 10+ €3.59 3.41 5,90 5,90 5,90 4.20 3,34 ECOFLEX 15 € 6,90 6,55 6,40 10,20 10,20 8.50  $\sim$ ECOFLX 15+ €7.20 6.84 10.20 10.20 8.50 6,70  $\mathbf{r}$ AIRCELL 5 € 1,60 1,52 1,48 3,90 3,90 2,90 1.50 AIRCELL 7 4.80 4.80 4.90 2.90 € 2,09 1,99 1.94 H-2000 € 2,95 2,85 5,10 5,10 6,40 4,25 2.75 າຂ H-2007 € 1.80 1.75  $1,70$ 4.80 4.80 4.90 2.90 H-155 € 1,30 1,20 4,65 4,75 2,91 3,70 1,10

2.20

0,81

5,10 5,90 6,40 4,30

3,90 4,75 3,87 4,21

#### www.stecker-shop.net Antennen-Drehanlagen Für das System benötigt man: 2 Plattformen + 1 Oberlager + 1 Rotor -- für Standrohr-Durchmesser ... PLS 50 für 48-55 je € 58 .-PLS 60 für 58-65 je € 58.-PLS 80 für 80er je € 89.-PLS 90 für 90er je € 89.-PLS Vario extra je € 110. Oberlager: GS 065 Standard-Oberlager (mit Stahlkugeln) je € 72.-CK 46 Hightech-Oberlage (mit Kunststoffrollen) je € 79,50 GS 050 Kleines Drehlager (z.B.als Abspannlager) je € 47,80

hte

 $\overline{\mathsf{C}}$ 

eri

 $\bar{\mathbf{c}}$ 

9795410 \* Fax 09191<br>mail: info@ukwberichte.co

 $\overline{5}$ 

 $09$ 

 $\overline{\bullet}$ 

## create:electronics

## **PCB-POOL<sup>®</sup>-Leiterplatten**

- · Zu jeder Bestellung kostenlose SMD-Edelstahlschablone
- · Bestückung ab 1 Stück in 2 Arbeitstagen

![](_page_67_Picture_4.jpeg)

www.beta-layout.com

LAYOUT

![](_page_67_Picture_7.jpeg)

https://www.rfpower.it rfpower@rfpower.it

**VIA DELL'ARTIGIANATO 10** 36025 NOVENTA VICENTINA ITALY

![](_page_67_Picture_10.jpeg)

![](_page_67_Picture_11.jpeg)

![](_page_67_Picture_129.jpeg)

Ihre privaten Kleinanzeigen veröffentlichen wir im FUNKAMATEUR zum Pauschalpreis: Bis zu einer Länge von 10 Zeilen kostet jede Anzeige ganze 5 € und wird dafür 40000-fach gedruckt! Anzeigenschluss für gewerbliche Anzeigen im FA 12/18 ist Montag, der 12. November 2018

![](_page_67_Picture_14.jpeg)

Einfügungsdämpfung bei Sendebetrieb: <= 0,5 dB bei 435 MHz<br>Stromversorgung: 13,5 V, ca. 50 mA

Speisung: Fernspeisung über Koaxkabel oder separate Leitung HF-Anschlüsse: N-Norm-Buchsen

Weitere Vorverstärkermodelle und unser gesamtes Lieferprogramm finden Sie im Internet unter<br>WWW.SHF-elektronik.de

 $109.7$ 

SHF-Elektronik, Dipl.-Ing. Siegbert Schleicher, Röntgenstr. 18, 64291 Darmstadt Tel. +49 6151 1368660, Mobil +49 171 7805548, Mail: contact@shf-elektronik.de

## **FUNKTECHNIK DATHE**

Ihr Amateur- und Betriebsfunkzentrum

## **NEU! KENWOOD TS-890S**

Dank voller Down Conversion, schmalbandigem Roofing Filter, Local Oscillator mit hohem Signal/Rausch-Verhältnis und H-Mode Mixer erzielt der TS-890S eine Empfangsleistung, die seine Klasse weit übertrifft. Der 7-Zoll-Farb-TFT ermöglicht eine schnelle und präzise Bedienung. Mehr Information gibt's in unserem Onlineshop!

![](_page_68_Picture_4.jpeg)

JETZT FÜR 4899.- EBESTELLEN!

## **OPEN HOUSE 27.10.**

Kommendes Wochenende schon was vor? Auch in diesem Jahr Jaden wir euch wieder ganz herzlich zu unserem OPFN-HOUSE am 27.10.2018 ab 10 Uhr ein (Ende ca. 15 Uhr) Kenwood Deutschland ist bei uns zu Gast und stellt den neuen TS-890S vor. Erstmals bei uns zu Besuch ist die Firma Bonito. Sie stellt Ihre aktuelle Produktnalette vor Wie immer gibt es Vorträge und Ihr könnt natürlich einen Blick auf unser Sortiment, unsere Angebote und aktuelle Gebrauchtartikel werfen. Und natürlich ist auch für das leibliche Wohl wie immer gesorgt!

Funktechnik Service . Schulungen Handel · Gebrauchtmarkt · Versand Inhaber: Frank Dathe

## **AKTUELLES AUS DEM ONLINESHOP**

Aktuelle Angebote und Sonderaktionen findet ihr auf unserer Onlineseite unter den Rubriken "Top Angebote" und "Sonderangebot. Außerdem könnt ihr jetzt auch per Lastschrift, Visa- oder Kreditkarte zahlen. Ihr wollt euch gerne etwas Hochpreisiges anschaffen, aber nicht alles auf einmal zahlen? Dann sind vielleicht, die neuen Möglichkeiten zum Kauf per Finanzierung oder auf Rechnung das Richtige?

![](_page_68_Picture_11.jpeg)

JETZT NUR 3649€

7-MHz-Spektrum + FullHD-Display JETZT NUR 3499€

![](_page_68_Picture_14.jpeg)

**YAESU** 

WIE FUNKGERÄTE & ZUBEHÖR<br>ER ANDERER HERSTELLER UND<br>IMPORTEURE

Bestellhotline: 034345 / 2 55 67 Servicehotline (13:30-16 Uhr): 034345 / 55 96 89

www.funktechnik-dathe.de email@funktechnik-dathe.de

Gartenstraße 2c 04651 Bad Lausick

![](_page_68_Picture_20.jpeg)

# **Für mehr Freude am Hobby**

Öffnungszeiten: Mo. - Fr. von 9 bis 12:30 & 13:30 - 17 Uhr

Sa. nach Vereinbarung · So. & Mittwoch aktuell geschlossen

![](_page_68_Picture_22.jpeg)

## Mehr hören als andere!

MegaDipol MD300DX Der neue MegaDipol MD300DX von NTi. Breitbandiger aktiver Dipol mit einem durchgehenden Frequenzbereich von 9kHz bis 300MHz. Der MegaDipol ist ideal für DX-Betrieb in ruhigen Umgebungen. Im praktischen Betrieb sind bis zu 110dB SNR möglich. Verstärkung intern umschaltbar. Portabler bzw. netz- unabhängiger Betrieb über USB mit DualPower USB Fernspeiseweiche möglich.

9kHz - 300MHz · IP3: typ. +30dBm · IP2: typ. +78dBm

## **Koaxkabel & Montageservice**

Unsere Koaxkabel von Messi & Paoloni:

![](_page_68_Picture_265.jpeg)

![](_page_68_Picture_29.jpeg)

Wir schneiden alle Kabeltypen nach Kundenwunsch zu. Dazu bieten wir die passenden Stecker, Adapter als auch die Steckermontage an.

## **Verkaufsschlager**

Die Boni-Whip ist unsere bewährte Lang-, Mittel-, Kurzwellen- und UKW Aktivantenne von 20 kHz bis 300MHz. Tolle Leistung zum kleinen Preis.

Frequenzbereich: 20kHz - 300MHz IP3: > +30 dBm • IP2: > +50 dBm  $105 - E$ 

![](_page_68_Picture_34.jpeg)

Handel . Versand . Service Tel: 05052 6052 www.hamradioshop.net

## **End Fed Multiband Antenne Bausatz**

![](_page_68_Picture_37.jpeg)

**Katalog 2018 V2** 

jetzt kostenlos anforderni

## bereits ab 40.-€

Diese kompletten Bausätze sind wahlweise für 100, 300 Watt ausgelegt. Es sind jeweils zwei Ausführungen erhältlich: · 10-15-20-40-80 Meter mit 21 Metern Länge

- · 10-20-40 Meter mit 12 Metern Länge.
- **Jetzt NEU**

10-12-15-17-20-30-40-80-160 Meter, bis 450Watt und 46 Metern

## **TRX Tiefpassfilter 0-74MHz bis 100W**

![](_page_68_Picture_46.jpeg)

JG-LPF74 Tiefpassfilter. 0-74MHz. Für Tranceiver mit bis zu 100 Watt Sendeleistung. Verhindert Störprodukte und Intermodulationstörungen, die von starken UKW-Sendern und anderen Störquellen ab 75MHz aufwärts verursacht werden. Ideal für IC-7300 z.B..

> **Wir sind dabeil Open House Funktechnik Dathe** 27.10.2018

**MOSFET-ENDSTUFEN DER EXTRAKLASSE: FÜR EME, CONTEST, AIRCRAFT SCATTER, DX** ...

> ROBUST, ZUVERLÄSSIG, **LANGLEBIG UND BEWÄHRT**

![](_page_69_Picture_2.jpeg)

144-148 MHz **HLV 1000\***  $2450 -$ **HLV 1400\***  $3350 -$ HLV 2000\* 4350 .-

430-440 MHz **HLV 550\***  $2350 -$ **HLV 770\***  $2650 -$ HLV 1100\* 3970,-

Preise inkl. 1270-1300 MHz 19 % MWSt. zuzügl.<br>Versandkosten **HLV 350\***  $2650 -$ **HLV 800\***  $3800 =$  Prouti in Watt

Spektral saubere Ausgangssignale, kompakte Bauweise und geringes Gewicht. Ideales Equipment für **DXpeditionen, Conteste, EME,** digitale Betriebsarten und andere Gelegenheiten, bei denen es ein paar Watt mehr sein müssen.

![](_page_69_Picture_7.jpeg)

22...<br>Am Längenmoosgraben 1 a · 85221 Dachau<br>Tel. 0 8131-27 61 70 · Fax 27 61 72 mail@beko-elektronik.de

## **SAMS - Swiss Antenna** Matehing System

Die ferngesteuerten Antennen-Anpasssysteme SAMS eignen sich zur Anpassung nahezu aller Antennenformen. Ob symmetrisch oder unsymmetrisch. SAMS bedient bis zu 4 Antennen und kommuniziert mit bis zu 2 Transceivern . Ein weiter Anpassbereich und bis zu vier weitere zuschaltbare Funktionen ermöglichen eine Flexibilität, die ihresgleichen sucht.

![](_page_69_Picture_11.jpeg)

**SAMS plus** 

**E3** 

**RINGKERNE** 

SAMS - Schweizer Präzision für Antennenanpassung im Sende- und Empfangsbetriet

HEINZ BOLLI AG Heinz Bolli, HB9KOF Elektronik | Automation | Nachrichtentechnik Rütihofstrasse 1 · CH-9052 Niederteufen / SCHWEIZ Tel. +41 71 335 0720 · E-Mail: heinz.bolli@hbag.ch

Ausführliche Informationen unter: www.hbag.ch

## KABEL KONFEKTION Steckermontage? Wir liefern konfektionierte Kabel nach Ihren

![](_page_69_Picture_17.jpeg)

LPN-2B N-Buchse / N-Buchse ie €72.-LPN-BL N-Buchse und lange N- Buchse für Chassismont. je €74.iche Ansprechspannungen für verschiedene Se

Versionen in PL-(UHF/SO 230<br>PU PL-Steel Sie online unter:<br>Bestellen Sie online unter: Versionen in PL- (UHF / SO 230 LPU PL-Stee en Sie online unter:<br>www.shop.ukwberichte.de<br>www.shop.<sub>c-suchse für Chassismont.je</sub> €70.

![](_page_69_Picture_20.jpeg)

![](_page_69_Picture_21.jpeg)

50/4,5 mm je m € 25,30 UB <sup>30</sup> MB-Gewinde je € 2,67 <sup>60</sup> / 4,5 mm je m € 27,80 UB 42 MS je € 3,50 <sup>70</sup> / 4,5 mm je m € 28,50 UB 501ang MS je € 4,35 Passende Halbschalensätze zur UB 54 M8 je € 3,70<br>Versteifung aus 1 mm Alublech für UB 65 M8 je € 5,35 Versteifung aus 1 mm Alublech für | UB 65 M8 je € 5,35<br>30er 40er und 50er Rohre lieferhar | UB 75 M8 je € 6.16

Private Urlaubsquartiere finden und anbieten www .privatvermieter.de

30er, 40er und 50er Rohre lieferbar

![](_page_69_Picture_22.jpeg)

**Telecommunications** 

info@ukwberichte.com **KWBerichte** 

![](_page_69_Picture_23.jpeg)

![](_page_69_Picture_1217.jpeg)

T200-2  $n$ ur  $\epsilon$  5,80 Ferrlt·Ringkeme FT37-43....... 1,20 FT82-43....... 1,90 FT140-43...... 7,00<br>FT37-61........ 1,20 FT82-61........ 1,90 FT140-61..... 7,50<br>FT37-77........ 1,40 FT114-43...... 2,70 FT140-67..... 7,50<br>FT50-43........ 1,40 FT114-43..... 2,70 F

**Hadox-Litze** zum Bewickeln der Kerne<br>Hitzebeständige Litze (1 mm<sup>2</sup>, 32 Adem à 0,2 mm) mit ex-<br>tren hitzebeständiger Radox-Isolation (2,6 mm Außendurch-<br>messer) ..... nur 2,60/m; 5 m ..... nur 9,95; 10 m ..... 15,50<br>Ander

### Klappferrite

![](_page_69_Picture_1218.jpeg)

Andy Fleischer · DC9XP

Paschenburgstraße 22 · 28211 Bremen<br>Telefon (04 21) 35 30 60 · Fax (04 21) 37 27 14<br>quarze@andyquarz.de · www.andyquarz.de

![](_page_69_Picture_31.jpeg)

![](_page_70_Picture_0.jpeg)

## AN KALITIN<br>ANZEIGEN<br>Gebrauchtgeräte: Fairer Ankauf, Verkauf mit Übergangsgarantie durch Haro-electronic, Telefon (08222) 41005-0

Sammler kauft alte Wehrmachtsfunkgeräte, Amateurfunkgeräte, Empfänger, 1 2-Kanai-CB-Funkgeräte sowie Teile und Zubehör (auch defekt). Tel (01 73) 4727655

Doppel-Notchfilter ED88NF, hb9aaa@uska.ch

Kenwood-KW-Transceiver TS 830, 850, 870, 160-10 m, 100 W. gebraucht oder auch defekt. Tel (01 72) 2827283

## **KLEIN**

## Die ehemalige Troposphärenfunkstation 301 ist zu besichtigen. Standort von DMOBARS, I nteressant nicht nur für Funkamateure.

Mehr Informationen unter www.bunker-wollenberg.eu Die Runden: Waterkant (DLOHEW), Old Timer (DLOOTR), EVU (DLOEVU), Plattdütsch (DLOPWR) gaben viele neue Diplome und Trophys heraus. Infos über Runden und Treffen in DL siehe

www.waterkante.de, DK4HP, Tel. (040) 6429195 Sammlungsauflösung antiquar. Bücher der Radio-, Funk-, Funkmesstechnik/Funkgeschichte; 32-seitige Titell iste per Fax oder gegen Voreinsendung einer Briefmarke von 1,45 Euro. RX E 108 Lw/4, E 127 Kw/4, E 309 b, E 311 e2 + Lw.-Adapt. E 350-A1, EK 56, EKD 1 00/300, EZ 1 00, SMV 7/8, 51 S-1 , Sailor 16 T; R&S-Bedienger. GB 315; div. R&S-Röhrenmesssender/Mesgeräte. Tel./Fax (030) 781 2860

TV-AMATEUR vierteljährliches Mitgliedermagazin der Arbeitsgemeinschaft Amateurfunkfernsehen (AGAF e. V.) Als PDF bestellbar auf www.agaf.de oder www.agaf-ev.org

## **Reuter Digital Receiver**

![](_page_70_Picture_12.jpeg)

RDRSS RDR Pocket

Direkt Digitalisierende RX ohne PC mit schnellem Spektrum! Beste Empfangsleistungen, ergonomische Bedienung über Touchscreen, extrem störarm, Erweiterung zum TRX durch hochqualitativen Breitband-Exciter 100 kHz - 156 MHz.

![](_page_70_Picture_16.jpeg)

**RLA4 A/B/C** Cross-Loop Versionen mit Multilayer-Loops geschinnt/ungeschirmt oder mit Edelstahlband. Top-Empfang mit ferngesteuerter Loop-Drehung und Rundumempfang als "Whip". Klein und leicht demontierbar, für Innenraum und mobilen Betrieb.

 $\overline{\text{BR}}^{\text{B}}$ urkhard Reuter Konstruktion & Musterbau Ziegelstraße 54 06862 Dessau-Roßlau www . Reuter-Eiektronik.de Tel. 034901/67275 Fax 034901/67276

![](_page_70_Picture_19.jpeg)

Die Mittelwelle lebt noch ! Europäischer MW-Empfang ist in den Nachtstunden bei E-Smog mit einer abstimmbaren Rahmenantenne in guter AM-Qualitat möglich.<br>**STROMLOS** Telefon (0361) 6 46 14 66 www.ibe-hau.de hauibe@gmx.de

## Nachlassverwertung: Faire Auflösung von Amateurfunk· und SWL-Stationen.

Kurze Nachricht genügt: Fax: (08222) 4 10 05 56 E-Mail: info@haro-electronic.de

![](_page_70_Picture_23.jpeg)

![](_page_70_Picture_24.jpeg)

Koaxkabel in hochwertiger Markenqualität Jede Länge, schnelle Lieferung ab Lager Unsere dämpfungsarmen Koaxkabel der KXS-Serie: KXS-5 ... . 1 ,09€ Im, KXS-7 . . . . 1 ,65€ /m, KXS-1 DA .... 2,30€/m

www.koashop.de

![](_page_70_Picture_27.jpeg)

QRPproject Hildegard Zenker Einzige Elecraft Vertretung in DL Molchstr. 15 12524 Berlin Tel. 030 85961 323 Email: Verk@qrpproject.de www.qrp-shop.de Bausätze für den Amateurfunk Transceiver, Zubehör, Bauteile Wir beraten und helfen gerne Nik, DL7NIK und Peter, DL2FI

#### Michael Berg liefert auch weiterhin bewährte Qualität aus lserlohn.

**HFC**  $\,\rm\,www.hf-berg. de$ Nachrichtentechnil

Wir entwickeln, fertigen und vertreiben Produkte für den Amateurfunk in industrieller Qualität, mit mehr als 3D-jähriger Erfahrung im Bereich HF-Technik. Vorverstärker • Antennenschalter • Baiune Mantelwellensperren • Langdrahtantennen Koaxialkabel (z. B. H 2005, H 2007, H 2000, H 2010, Aircell 5/7, Aircom Premium, Ecoflex 10/15 ... )<br>• Koaxialverbinder • HF-Adapter u.v.m.

**Professionelle Kabelkonfektion.** Die bisher gefertigte<br>Menge an Kabeln beträgt weit über 100 000 Stück! Sie finden uns auf der eBay-Piattform unter:

#### hf-mountain-components

E-Mail: mountain-components@t-online.de Web: www.hf-berg.de / info@hf-berg.de Telefon: (0 23 72) 75 980

HFC-Nachrichtentechnik Michael Berg Schieddenhafer Weg 33 • 58636 lserlohn

![](_page_70_Picture_36.jpeg)

Details: Magnetic Balun 1 :9 - Sendebetrieb 1 00/200 W - wasser-festes Gehäuse - mit Isolatoren und Abspannseil - vermessingt oder verzinkt - UV-beständig - Durchmesser 3 mm - PVC-ummantelt

## **Antenna – Riesenauswahl, hohe Qualität**

Im September 2018 hat WiMo den spanischen Hersteller EAntenna übernommen. EAntenna fertigt eine große Auswahl an Antennen für Kurzwelle und UKW, Drahtantennen ebenso wie Yagis, Verticals und Beams. Es sind Standard-Designs ebenso zu finden, wie spezielle Hochleistungsantennen, z.B. für EME, aber auch besonders effiziente Antennen für beengte Platzverhältnisse. EAntenna fertigt seine Antennen seit Ende 2018 bei WiMo in Herxheim, der Inhaber Rod und YL Angeles sind nach Deutschland umgezogen und sorgen so für einen reibungslosen Übergang.

![](_page_71_Picture_2.jpeg)

**48. DORTMUNDER AMATEURFUNKMARKT \* Innovation \* Information \* Kommunikation \* Tradition \*** 8. Dezember 2018 9 bis 16 Uhr - Westfalenhalle 6 Neugeräte \* Gebrauchtgeräte \* Bauteile \* Antennen \* Kabel Fachliteratur \* Computer \* Software u.v.m. Ein Besuch Johnt sich immer! Kontakt: Amateurfunk Marks gп Andreas Brinkmann (DL2DBW) Tel. (0231) 5648766 · Fax (0231) 5648767 Westfalenhallen Dortmund www.amateurfunkmarkt.de DAT e. v. Dortmund info@amateurfunkmarkt.de **ANTENNEN SOTABEAMS** PRÄZISION AUS DEUTSCHLAND Equbeater-Satelliten-Antennen ContestConsole for **FGR145RF** FGR

![](_page_71_Picture_4.jpeg)

![](_page_71_Picture_5.jpeg)

![](_page_71_Picture_6.jpeg)

**ITENNA**
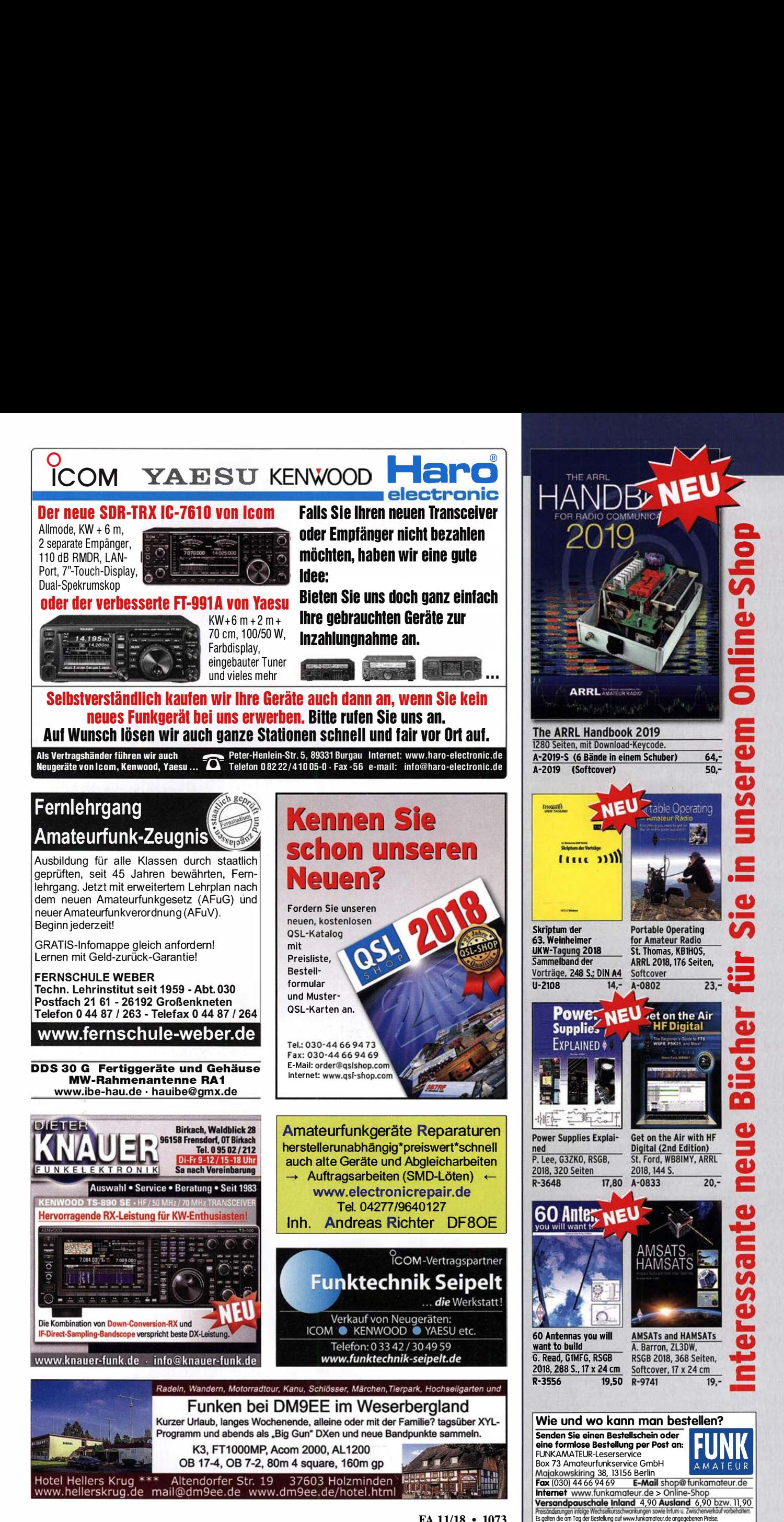

FA 11/18 • 1073

## Englische Bücher Felefon 030-44 66 94 72 · www.funkamateur.de

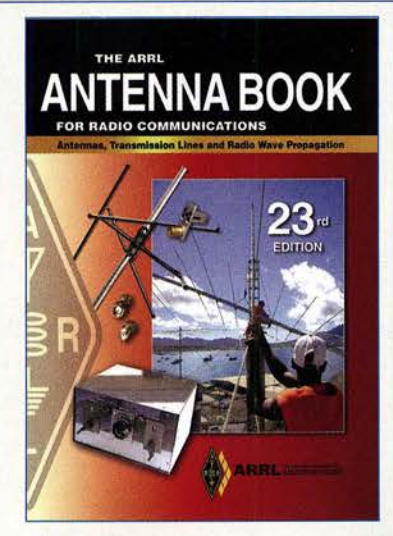

#### ARRL Antenna Book

23. Auflage, ARRL, 2015, 992 Seiten, mit CD·ROM, Softcover, Format 20,8 x 27,5 cm

A-0444 (Softcover) 49, Bitte beachten Sie. dass wir für diese Bücher beim Versand ins Ausland wegen des hohen Gewichtes einen Zuschlag von 5,- auf die normale Auslandsversandpausehaie von 5,90 erheben müssen.

The ARRL Antenna Book for Radio Communications has everything you need to design your own complete antenna system. Since 1939, it has maintained its place at the forefront of Amateur Radio technology-a single resource covering antenna theory, design and construction, and practical treatments and projects. ln this edition, The ARRL Antenna Book describes hundreds of antenna designs: wire, vertical, portable and mobile, and new high-performance VHF/UHF Yani designs.

Radio amateurs continue to make contributions to the state of the art in antenna design and construction. The available tools have grown in sophistication by leaps and bounds over the past years. Antenna modeling with the low-cost or free programs available to amateurs has completely changed antenna design and development. A large set of antenna models designed for use with EZNEC 6.0 demo software is included.

Updated to reflect the latest advances and technologies, this 23rd edition is full of antenna designs pioneered by dozens of radio amateurs:

#### **New Projects**

- Multiband HF antennas from 160 through 10 meters
- A simple omnidirectional satellite antenna system • More popular Moxon antenna projects on
- CD-ROM • Stealthy and portable antenna designs for home and away

#### New Information

- How short vertical antennas affect the performance of antenna systems
- New section on grounding and bonding, both key to effective station design and protection
- Updated Propagation chapter now includes a discussion of MF and LF propagation
- Expanded content on CD-ROM, including references and classic articles on antennas

#### CD-ROM Inside

lncludes all of the fully searchable text and Illustrations in the printed book, plus utility programs and supplemental content from expert contributors. The CD contains the following software applications for Windows. HFTA: a ray-tracing program designed to evaluate the effect of foreground terrain on the elevation pattern of up to four multi-element HF monoband Yagis in a stack. YW: A program designed to evaluate monoband Yagi antennas. TLW: A program to evaluate and model various transmission line matehing conditions.

#### **Antennas** Receiving for MF and Above

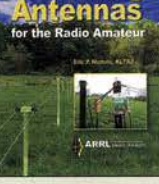

Receiving Antennas for the Radio Amateur E. P. Nichols, Kl7AJ, ARRL 2018, 256 Seiten, Sofcover A-0789  $22, -$ 

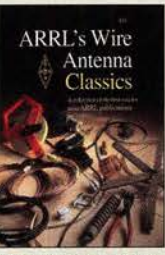

**Wire Antenna Classics Artikel zu Drahtantennen** aus ARRL-Publikationen. 192 S., 20,8 x 27,5 cm  $A - 7075$  $14 -$ 

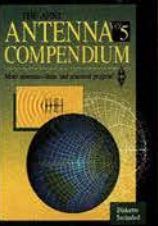

ARRL Antenna Compendium Vol. 5 R. D. Straw, N6BV, 1996, 228 S., 18,5 x 22,7 cm  $A - 5625$ 

## Chair Ar

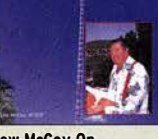

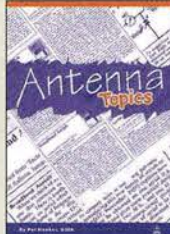

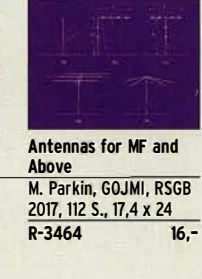

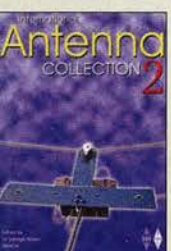

International Antenna Collection Nr. 2 Dr. G. Brown, M5ACN. Antennenartikel aus der ganzen Weit, 2004, 20 x 27,5 cm R-6016 17,50

**Even More** 

Wire Antenna<br>Classics F-3

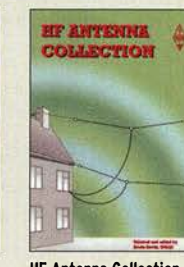

HF Antenna Collection E. David, G4LOI, Artikel über Antennen aus der Radcom (1968-89), 233 Seiten, 18,4 x 24,5 cm R-9089  $24 -$ 

**Antenna** 

m X

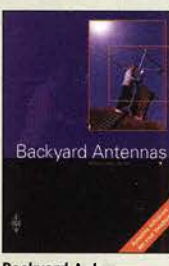

Back�ard Antennas P. Dodd, G3LOD, RSGB, 2000, 200 S., 17,5 x 24 cm R-9593 23,-

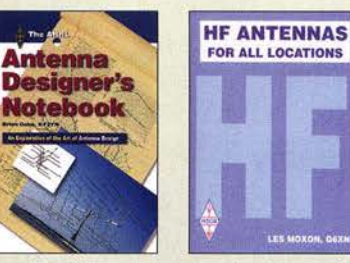

HF-Antennas For All locations RSGB, l. Moxon, G6XN, 2002, 322 Seiten, 18,5 x 24 cm R-9151 24.-

NTENN.<br>ZONING

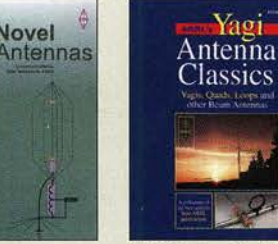

Even More Wire Antenna Classics Vol. 3 ARRL 2014, 176 Seiten, OST-Format A-0147 19,-

Yagi Antenna Classics Yagis, Quads, Loops u.a. Beams, ARRL, 2001, 208 S., 20.8 x 27.5 A-8187 16.90

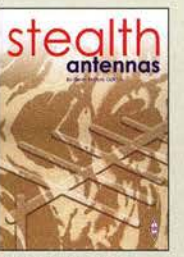

**Stealth Antennas** S. Nichols, GOKYA, RSGB, 2. Auflage, 2014, 218 Seiten, 17,4 x 24 cm R-3051 19,-

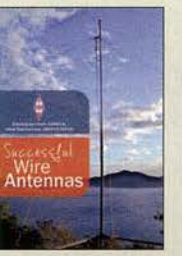

Successful Wire Antennas I. Poole, G3YWX u.a., RSGB, 2012, 240 Seiten R-6771 17,- <sub>ham</sub><br>radio **Alam Ma Jeanes**<br>Rent Rocks Prog-

Antenna Designer's **Notebook** 

B. Cake, KF2YN, 2009, ca. 180 S., 21 x 27,5 cm A-1479 29,50

Antennas 1968 to 1972 Antennenartikel aus der Zeitschrift Ham Radio, 178 S., 16,5 x 24 cm C-6274 19,50

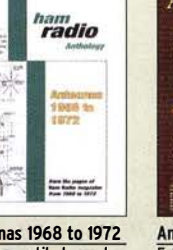

**Antenna Zoning** F. Hopengarten, KIVR, 2001, 240 S., 21 x 27,6 cm mit CD-ROM  $A - B217$ 

 $\mathbf{c}$ 

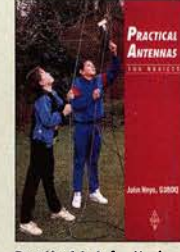

Practical Ant. for Novices RSGB, J. Heys, G3BDO, 1992, 58 S., 18,2 x 24,2 9,90

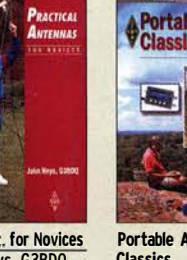

Classics Hrsg. von der ARRL, 1. Auflage 2015,

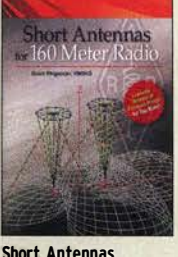

for 160 Meter Radio G. Bingeman, KM5KG, 2012, 64 S., 21 x 27 cm A-5798 19,-

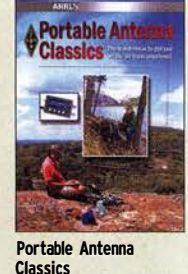

 $39 -$ 

128 Seiten, 18 x 22,5 cm A-0345 19,90

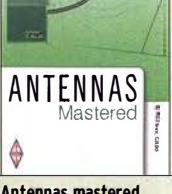

Antennas mastered P. Dodd, G3LDO, RSGB, 2014, 288 Seiten, 21 x 29,7 cm R-3037 19,50

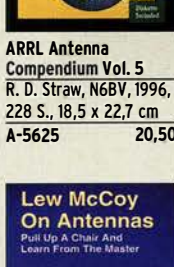

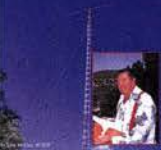

Lew McCoy On Antennas L. McCoy, W1ICP,, 112 S., 1994, 21,5 x 28 cm C-6088 15,50

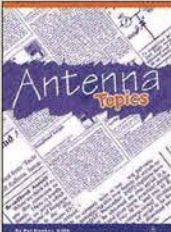

Antenna Topics<br>P. Hawker, G3VA 2002, RSGB, 384 S., 21 x 29,7 cm  $23 -$ R-9895

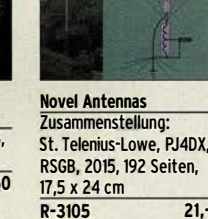

More Wire Antenna C1assics

 $A-7709$ 

Weitere Artikel dazu aus ARRL-Publ., 1999, 188 S.<br>A-7709 14 -

**Novel** 

More Wire

ntenna.

Classies

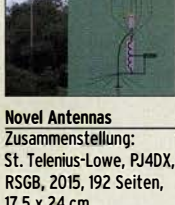

 $\mathbb{R}^{N}$  ,  $\mathbb{R}^{N}$ 

**Antenna** 

**Tuners** 

The ARRL Guide to antenna Tuners<br>J. R. Hallas, W1ZR, 160 S., 2010, 21,5 x 27,5 cm A-0984 19,-

Anto

Small Antennas for Small Spaces St. Ford, WBBIMY, ARRL 2015, 128 Seiten A-0512 23,- Gefangen im öden Job? Auf der Suche nach einer neuen Herausforderung, aber das Richtige war noch nicht dabei? Keine Zeit für das geliebte Hobby, darin aber richtig gut? Dann haben wir etwas für Sie. Verbinden Sie Ihr Hobby mit dem Beruf! Verbringen Sie den ganzen Tag im Funker-Himmel beim Marktführer WiMo - zwischen all den Geräten, die das Herz eines wahren Hams höherschlagen lassen. Verbringen Sie den ganzen Tag mit Menschen, die Ihr Hobby teilen.

Wenn Sie außerdem noch Spaß daran haben, für den gemeinsamen Erfolg hart zu arbeiten, Menschen zu führen und das Sprachrohr für den Kunden im Unternehmen zu sein, dann müssen wir reden, denn wir suchen zum nächstmöglichen Zeitpunkt unsere neue

## LEITUNG VERTRIEBSINNENDIENST (M/W/D)

#### Unser Angebot

Wir bieten Ihnen vom ersten Tag an eine vielseitige und herausfordernde Aufgabe mit Gestaltungsspielräumen und Entwicklungsmöglichkeiten in einem erfolgreichen, mittelständischen, familiengefüh rten Unternehmen. Arbeiten Sie für einen europäischen Marktführer in einem dynamischen Umfeld und einem tollen Team. Kundenzufriedenheit liegt uns allen am Herzen. Wir sind mit einem starken Wachstum gesegnet. Dieses bringt neue Herausforderungen mit sich, denen wir uns gerne gemeinsam mit Ihnen stellen. Wir geben Ihnen viel Freiraum und kurze Entscheidungswege, damit Sie Ihr Fachwissen rund um die Kundenbetreuung gewinnbringend anwenden können.

#### Ihre Aufgaben

- Sie sind ein verlässlicher, kompetenter Ansprechpartner für unsere Kunden bei Fragen zur Funk- und Nachrichtentechnik. Dabei ist es Ihr Ziel, unseren Kunden den Spaß an ihrem Hobby zu ermöglichen. Machen Sie es einfach so, wie Sie es gerne selbst erleben möchten.
- Sie führen und formen die Teams des Vertriebsinnendienstes und der Auftragsabwicklung. Übrigens ein tolles Team, das Kunden schon heute hervorragend betreut.
- Sie arbeiten eng mit dem Produktmanagement zusammen, um unsere Marktposition zu sichern und weiter auszubauen. Es gibt noch so viele Produkte da draußen, die unsere Kunden begeistern können!
- Sie arbeiten zusammen mit den Lager- und .Versandteams, um unseren Kunden die gewünschte Lieferung in kürzester Zeit zuzustellen - das Ziel: schnell und pünktlich zu liefern. Unsere Kunden wollen schließlich bald "spielen"!
- Sie arbeiten zusammen mit unserer Technik, um technische Fragen und Serviceaufträge schnell im Sinne unserer Kunden zu klären.

#### Profil

- Sie verfügen über ein ausgezeichnetes technisches Verständnis, rund um das Thema (Amateur)Funk. Ein Rufzeichen wäre wünschenswert, aber kein Muss. Zumindest haben Sie Erfahrung im Umgang mit funktechnischen Anwendungen, wie z.B. dem Amateurfunk oder der Netzwerktechnik.
- Sie können mindestens fünf Jahre Erfahrung im Vertrieb oder Kundenbetreuung vorweisen. Darüber hinaus sollten Sie gerne mit Menschen umgehen und über eine strukturierte und systematische Arbeitsweise verfügen.
- Wir wachsen international. Daher setzen wir gute Englischkenntnisse voraus. Weitere Sprachen sind von Vorteil.

Hocha

• Ihre Arbeitsweise ist geprägt von hoher Eigeninitiative und Selbstständigkeit.

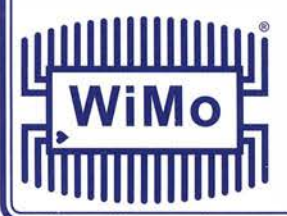

Interesse? Melden Sie sich bei uns. Über den Link www.wirno.com/vertriebsjob können Sie sich schnell und einfach bewerben.

#### WiMo Antennen und Elektronik GmbH

Am Gäxwald 14 · 76863 Herxheim Tel (07276) 9668-0 · Fax -11 E-Mail: info@wimo.com · www.wimo.com

**Schnapp sie dir! L-Karten** 

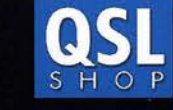

s.... Q)  $\overline{\mathbf{r}}$  $\ddot{5}$  $\tilde{\mathbf{s}}$  $\boldsymbol{\omega}$  $\geq$ CO  $\boldsymbol{\omega}$ c: ....J •

 $\circ$ 

e r

• •

 $\frac{9}{9}$ <u>c</u>

FA 11/18 • 1075

Box 73 Amateurfunkservice GmbH QSL-Shop Majakowskiring 38 **13156 Berlin** Tel.: (030) 4466 9473 order@QSLSHOP.com www.QSL-SHOP.com

\*) mit eigenem Foto oder Archivbild (als unveränderter Nachdruck nur 179 Euro). Nicht-Abonnenten zahlen beim Erstauftrag 229<br>Euro bzw. 195 Euro für einen unveränderten Nachdruck! Alle Preise zzgl. Versand.<br>Bestellungen bis 30. 1 1. 2018.

**Euro** 

Auslieferung bis zum 24. Dezember.

jetzt wieder nur

G

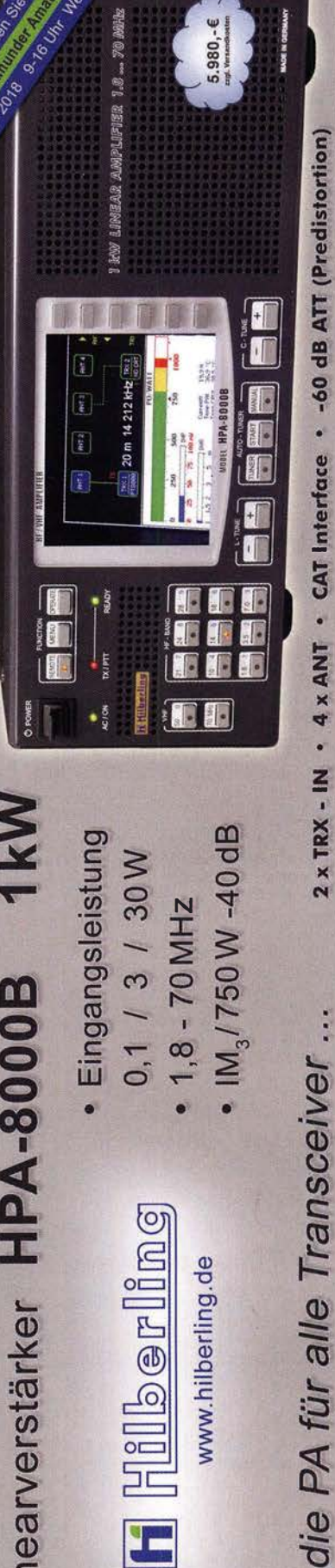

**Dept** 

GI "

## Bausätze

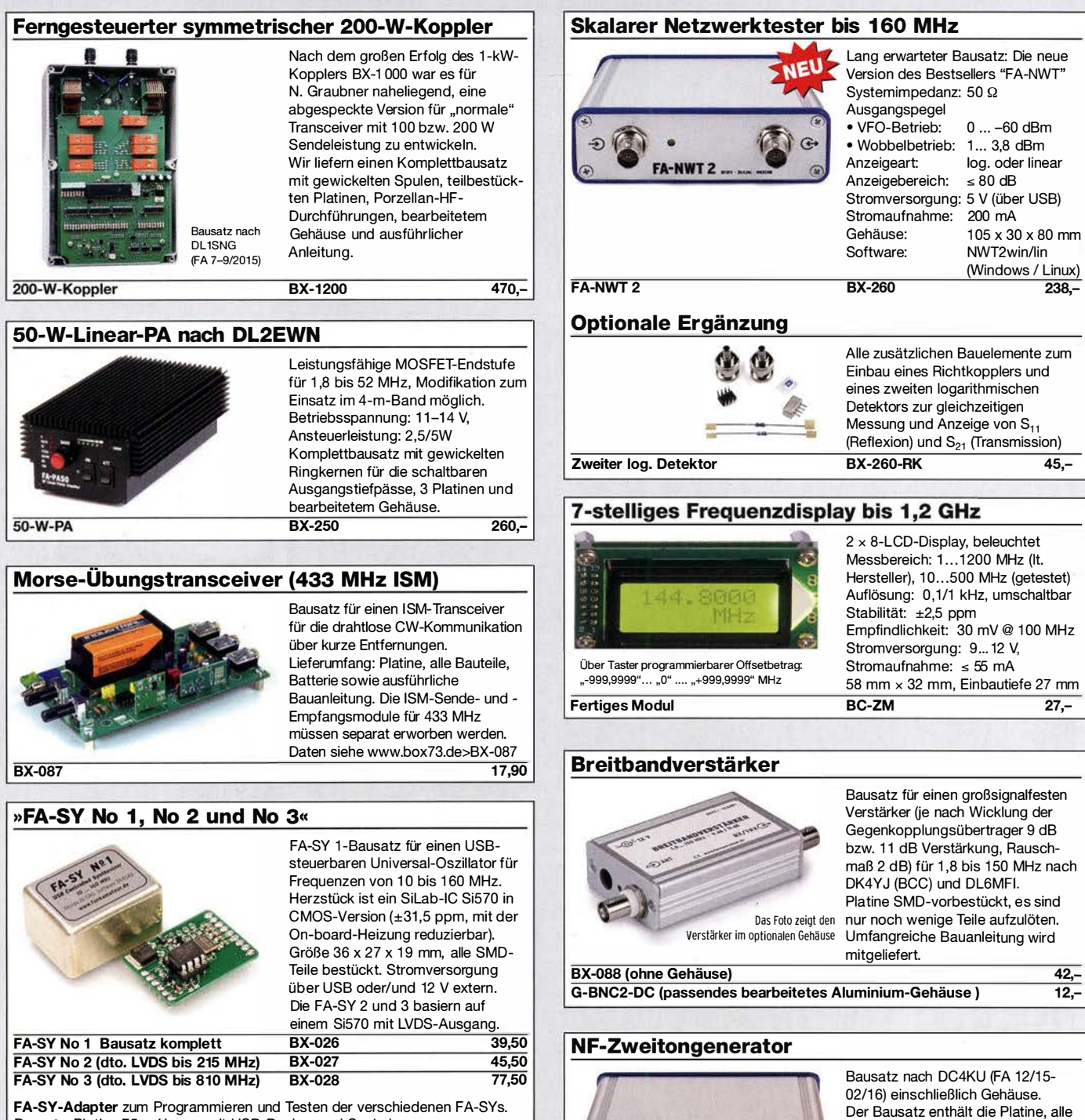

Bausatz: Platine 75 x 41 mm, mit USB-Buchse und Sockel BX-029 3,50

#### FA-SY-Steuerplatine »FA-SY-SP«

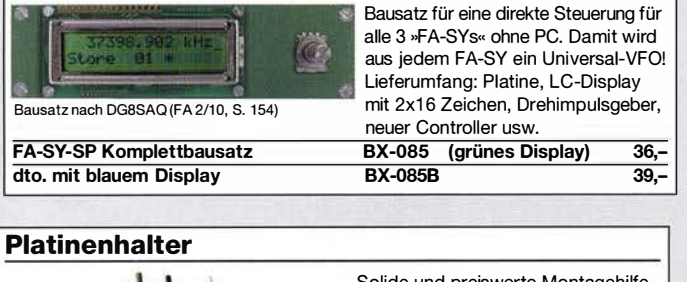

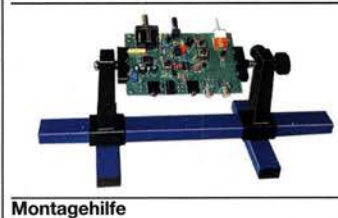

Solide und preiswerte Montagehilfe für Ihre Werkstatt. Ideal zum Bestücken und Prüfen von Leiterplatten.

Nutzbare Breite 250 mm stufenlos arretiebar

UM-3 24,50

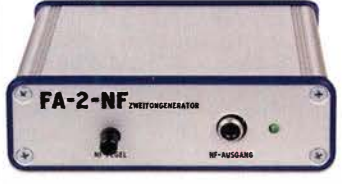

Bauelemente, eine ausführliche Bauanleitung sowie ein bearbeitetes und bedrucktes Aluminium-Designgehäuse.

Technische Daten auf www.box73.de > BX-086

#### BX-086G PLB-086 (nur Platine)

#### **HF-Zweitongenerator**

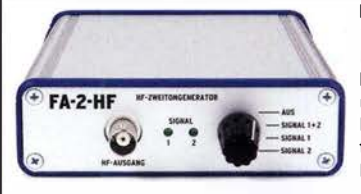

Bausatz nach DC4KU (FA 8/16-12/16) einschließlich Gehäuse. Der Bausatz enthält die Platine, alle Bauelemente, zwei Quarze (7,030 und 7,050 MHz) eine ausführliche Bauanleitung sowie ein bearbeitetes und bedrucktes Aluminium-Designgehäuse.

Der Generator kann z.B. für Intermodulationsmessungen verwendet werden. Technische Daten auf www.box73.de > BX-089 BX-089 55,-

 $39 -$ 8,50

## Bausätze · Module

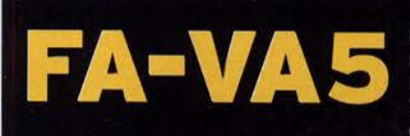

DG5MK hat seinen FA-VA4 weiterentwickelt. Der neue FA-VA5 hat einen erheblich vergrößerten Frequenzbereich und verfügt über einen USB-Port. Wie der Vorgänger ist er leicht aufzubauen und einfach zu kalibrieren. Dank des erweiterten **Funktionsumfangs lassen sich** mit dem neuen Modell auch anspruchsvolle Messaufgaben lösen.

143856 KH21 17

 $6<sub>2</sub>$ 

 $8.9$  $2.5$  $\epsilon$ ö

**TEE** 

#### **Technische Daten**

Maccharaich Speicher für Screenshots maufnahme Gewicht Zeit für den Zusammenbau

0.01 600 MHz 128 x 64 Pixel, be 3 V (2 x AA) 47 mA (Mitteh 127 mm x 86 mm x 23 m 280 g (inkl. Batterien)<br>20... 60 Minuten

47593kHz  $0.509$ 

 $\overline{O}$ 

#### **Lieferumfang**

Der Bausatz enthält die SMD-bestückte Platine mit dem<br>programmierten Controller, das Display, diverse einfach programmerter controleir, osa uspisar, prezise englisheder.<br>20 verlöfende Bautelie (USB-Brigge, 3 Tastschalter,<br>Schiebeschalter, BNC-Buchse, 2 Batteriehalter,<br>3 Buchsenleisten), 8 Schrauben, 4-Gummittijfe sowie<br>ein bearbei eloxiertem Alum

Eine ausführliche 40-seitige gedruckte Bauanleitung mit Hinweisen zur Bedienung wird mitgeliefert<br>Die von Prof. Th. Baier, DG8SAQ, angepasste **VNWA-Software steht** zum kostenlosen

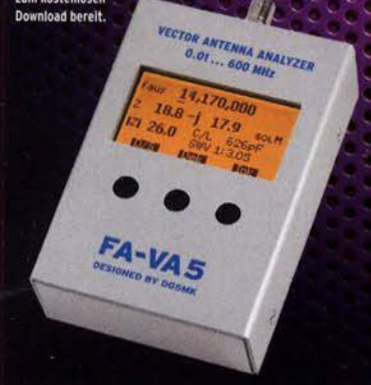

Bei Interesse jetzt vorbestellen! Die nächste Charge ist im November verfügbar.

Energizer.)

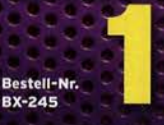

**Standard-SOL-Elemente inklusive** Unter der Bestell-Nr. BX-245-SOL sind für 17,- Präzisions-SOL-<br>Elemente als Zubehör erhältlich.

www.funkamateur.de · www.box73.de

#### Automatischer Antennenumschalter »FA-AS«

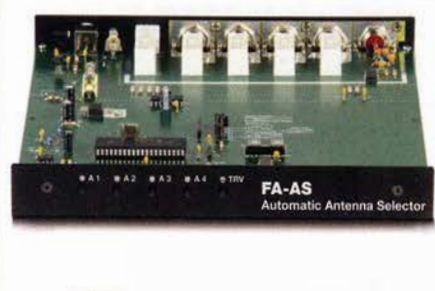

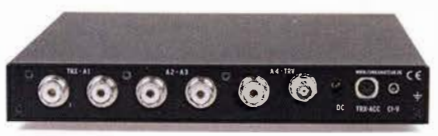

Der "Automatic Antenna Selector" ermöglicht es, vier verschiedene Antennen an den IC-7300 anzuschließen und je nach Betriebsfrequenz automatisch zu wählen. Die Programm ierung erfolgt intuitiv, wobei 2-Farb-LEDs den Schaltzustand der Antennenrelais signalisieren.

Eine gesonderte Transverter-Buchse dient zum Anschluss von VHF/UHF-Transvertern. Bei der Wahl des TRV-Ausgangs wird die Sendeleistung des Transceivers per CI-V-Befehl auf einen passenden Pegel reduziert.

Da sich der "FA-AS" sowohl mit der analogen Bandspannung als auch über CI-V steuern lässt, kann er für jeden ICOM-Transceiver genutzt werden, der nicht über ausreichend viele Antennenbuchsen verfügt.

Der Bausatz nach (FA 12/2016) enthält die Platine, alle Bauelemente, ein bearbeitetes und bedrucktes Gehäuse sowie eine ausführliche 20-seitige Bauanleitung im DIN A4-Format.

 $125 -$ 

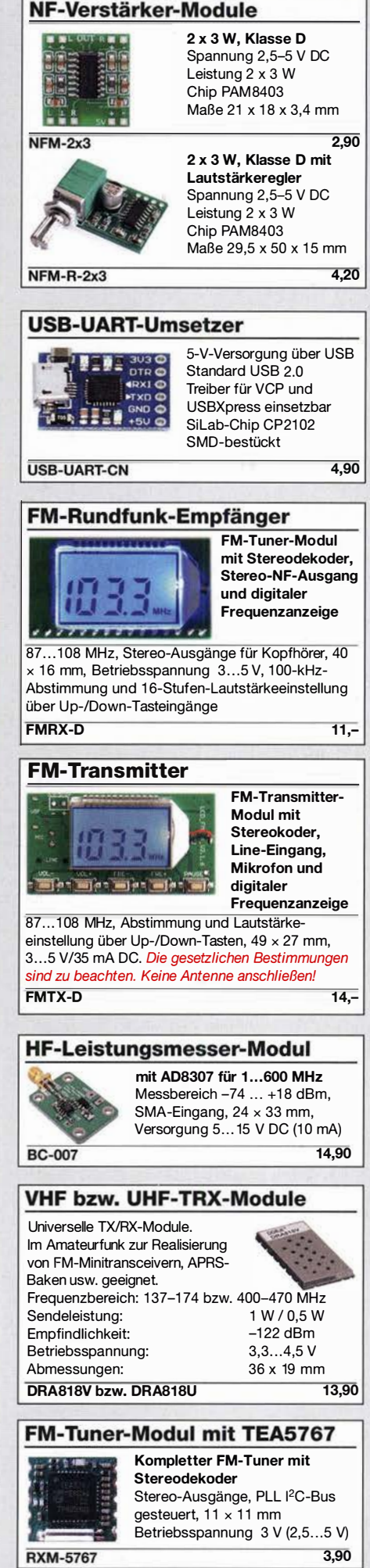

## Sonderheft (DVD)

1992年1月

R

h

ļ R

r<br>F

j Ē ŗ Ľ FL<br>1 E

我们的时候

17.550 17.5

**Edition** 

 $-1231 - 3$ 

 $-1$ 

ŀ

Ī

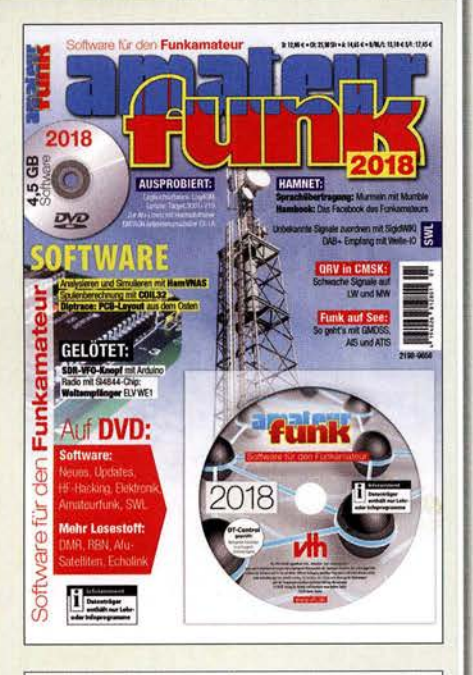

#### Software für den Funkamateur 2018 Herausgeber: Wöste, M., DLlDMW

Verlag für Technik und Handwerk neue Medien GmbH, Baden-Baden, November 2017, 60 Seiten, Format DIN A4

Wie seit vielen Jahren beinhaltet das Sonderheft auch dieses Mal eine DVD-ROM mit einer umfangreichen Softwaresammlung für den Funkamateur, Kurzwellenhörer, Hobbyelektroniker und allen an den Themen Funk, Elektronik und Kommunikation interessierten Lesern. Heft und DVD verfügen über einen Packen ausgewählter Software, hauptsächlich für die Windews-Betriebssysteme und Linux, oft auch mit Verweisen auf MAC-OS.

Die DVD enthält Neuentdeckungen, aktuelle Upda-tes und unverzichtbare Software. Übersichtlich in Rubri· ken sortiert, surft der Leser dank des praktischen Browsers kinderleicht durch die Inhalte der DVD. Vor einer Installation informiert sich der Leser mit Bild und Text bequem über die Programme, startet oder installiert interessante Windows-Software mit nur einem Mausklick oder ruft weitere detaillierte Informationen zu einer Software auf.

Der interessierte Leser wird die Artikel zu Amateurfunk- und Elektronik-Software besonders zu schätzen wissen:

#### Elektronik-Software:

Analysieren und Simulieren mit HamVNAS Spulenberechnung mit COIL32 Update: Target 3001! V19 Diptrace: PCB-Layout aus dem Osten QRV in CMSK: Schwache Signale auf LW und MW Ausprobiert: Zur Afu-Lizenz mit dem Hamradiotrainer Logbuchsoftware: Log40M

SWL: Unbekannte Signale zuordnen mit SigidWIKI DAB+ Empfang mit Welle-10 Funk auf See: So geht's mit GMDSS, AIS und ATIS Sprachübertragung: Murmeln mit Mumble Hambook: Das Facebock des Funkamateurs

Ergänzend findet der Leser auf der Heft-DVD weitere Beiträge. Schlussendlich runden einige Produkttests, Softwarebesprechungen sowie Tipps und Tricks den Inhalt des Sonderhefts ab.

Software-Highlights der DVD: Updates: HF-Hacking • Elektronik • Amateurfunk • SWL • Mehr Lesestoff: DMR • RBN • Afu-Satelliten • Echolink • Tipps, Tricks, Fakten u.v.m.

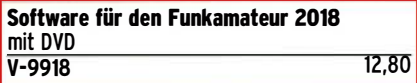

## FUNKAMATEUR-Jahrgangs-CDs · RadCom

四川

P.

**SEP 189** 

E  $-55889$ 

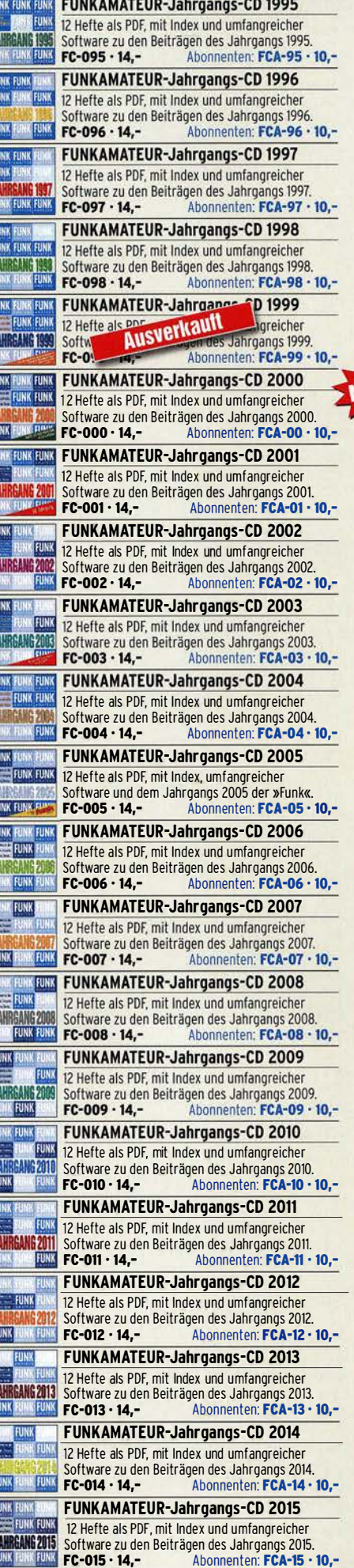

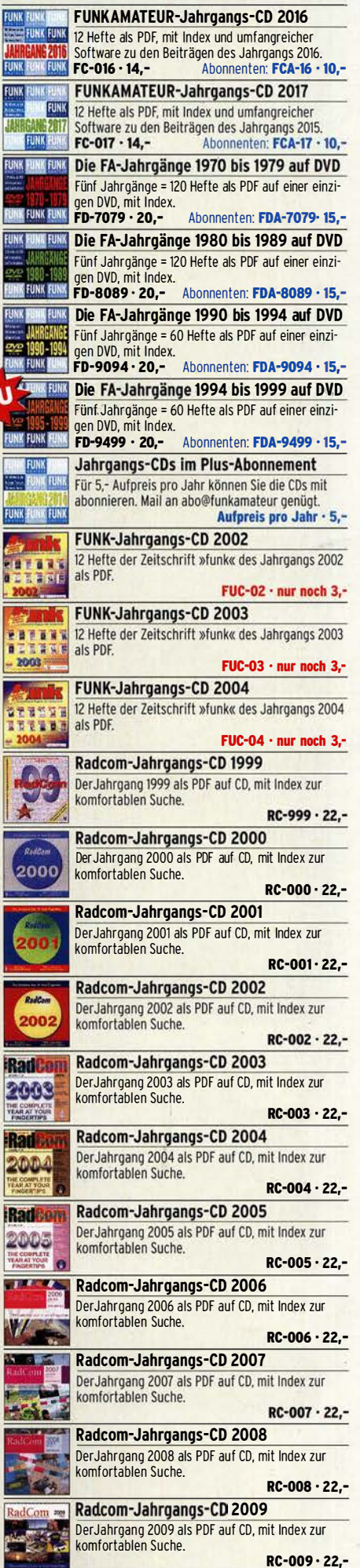

## QST · Ham Radio · Callbooks · Elektronik

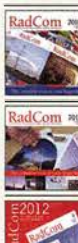

Radcom·Jahrgangs-CD 2010 Der Jahrgang 2010 als PDF auf CD, mit Index zur komfortablen Suche. RC·010 • 22,- Radcom-Jahrgangs-CD 2011 Der Jahrgang 2011 als PDF auf CD, mit Index zur komfortablen Suche. RC·OII • 22,- Radcom·Jahrgangs·CD 2012 Der Jahrgang 2012 als PDF auf CD, mit Index zur komfortablen Suche.

RC-012 • 22,-

Radcom·Jahrgangs·CD 2013 **BULLETIN** Der Jahrgang 2013 als PDF auf CD, mit Index zur komfortablen Suche. RC-013 • 22,-

> Radcom·Jahrgangs·CD 2014 Der Jahrgang 2014 als PDF auf CD, mit Index zur komfortablen Suche.

 $RC - 014 - 22$  $dCom$ Radcom·Jahrgangs-CD 2015 Der Jahrgang 2015 als PDF auf CD, mit Index zur komfortablen Suche. RC-015 · 22,-

> Radcom-Jahrgangs-CD 2016 Der Jahrgang 2016 als PDF auf CD, mit Index zur komfortablen Suche.

RC-016 • 22,- **Comi Radcom-Jahrgangs-CD 2017** 

Der Jahrgang 2017 als PDF auf CD, mit Index zur komfortablen Suche RC-017 • 22,-

Radcom·Jahrgangs·CD 1964-1969 6 Jahrgänge der RSGB·Zeitsch rift auf zwei CDs, mit Index zur komfortablen Suche RC-649 • 39,95

Radcom·Jahrgangs·CD 1981-1985 5 Jahrgänge der RSGB·Zeitschrift auf drei CDs, mit Index zur komfortablen Suche

 $RC - 815 - 39,95$ Radcom-Jahrgangs-CD 1991-1995 5 Jahrgänge der RSGB-Zeitschrift auf drei CDs, mit

Index zur komfortablen Suche  $RC-915 - 39.95$ **ARRL-Periodicals-CD 1995** 

Die Zeitschriften OST, OEX und NCJ des Jahrgangs auf einer CD, mit Index zur komfortablen Suche AC·995 • 24,95

ARRL-Periodicals·CD 1997 Die Zeitschriften OST. OEX und NCJ des Jahrgangs auf einer CD, mit Index zur komfortablen Suche AC-997 • 24,95

ARRL·Periodicals-CD 2001 Die Zeitschriften OST, OEX und NCJ des Jahrgangs auf einer CD, mit Index zur komfortablen Suche AC-001 • 24,95

ARRL·Periodicals·CD 2002 Die Zeitschriften OST, OEX und NCJ des Jahrgangs auf einer CD, mit Index zur komfortablen Suche AC-002 • 24,95

ARRL-Periodicals·CD 2005 Die Zeitschriften OST, OEX und NCJ des Jahrgangs auf einer CD, mit Index zur komfortablen Suche AC-005 • 24,95

ARRL·Periodicals·CD 2007 Die Zeitschriften OST. OEX und NCJ des Jahrgangs auf einer CD, mit Index zur komfortablen Suche  $AC-007 - 24.95$ 

ARRL·Periodicals·CD 2008 Die Zeitschriften OST, OEX und NCJ des Jahrgangs auf einer CD, mit Index zur komfortablen Such AC-008 • 24,95

ARRL·Periodicals-CD 2010 Die Zeitschriften OST, OEX und NCJ des Jahrgangs auf einer CD, mit Index zur komfortablen Suche AC·OIO • 24,95

ARRL·Periodicals-CD 2011 Die Zeitschriften OST, OEX und NCJ des Jahrgangs 2011 auf einer CD, mit Index zur komfortablen Suche AC·OII • 24,95

ARRL·Periodicals-DVD 2012

Die Zeitschriften OST. OEX und NCJ des Jahrgangs auf einer DVD, mit Index zur komfortablen Suche AC·012 • 24,95

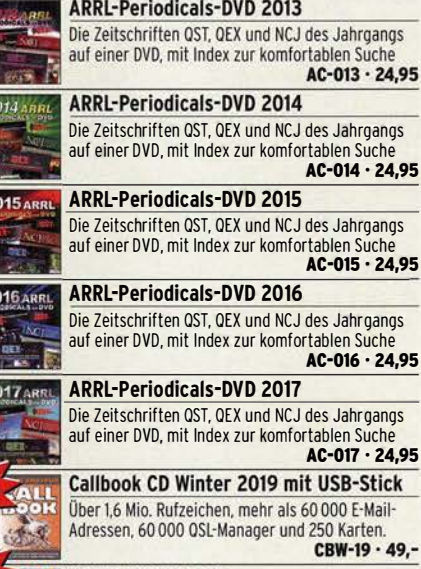

**EUROCALL-CD 2019** 

Aktuallisiertes Adressverzeichnis der Funkamateure Europas (25 Länder). ECC·18 · 17,-

#### QRP-REPORT-CD ORP-REPOR

Alle erschienenen 70 Ausgaben der Ouartalszeit· schrift der DL-ORP-AG als PDF-Datei auf einer CD. QCD·70 · 12,-

Amateurfunklehrgang Klasse A auf CD Lern- und Übungsprogramm mit Prüfungssimulation für die Amateurfunkprüfung der Klasse E  $VC - 005 - 14,50$ 

Amateurfunklehrgang Klasse E auf CD Lern- und Übungsprogramm mit Prüfungssimulation für die Amateurfunkprüfung der Klasse E. VC-006 • 12,50

**1'** Harn Radio CD-ROM 1968-1976 Die Jahrgänge 1968 bis 1976 des von Joseph J. Carr herausgegeben US·Magazines auf einem CD-Set. HC-686 • 39,-

#### Yagi-Antennen

CD mit PDFs der FA-Beiträge von O. Oberrender (†) über Yagi-Antennen aus den Jahren 1967-2001  $XC-006.5$ 

## Umgezogen? Neues Konto?

Bitte informieren Sie uns, wenn Sie eine neue Adresse, ein neues Rufzeichen oder eine neue Bankverbindung haben.

So helfen Sie, Verzögerungen bei der Lieferung und der Heftzustellung zu vermeiden und/oder unnötige Kosten zu sparen.

Abo-Verwaltung

Tel. (030) 44 66 94 60 abo@funkamateur.de

FA-Leserservice/Online-Shop

Tel. (030) 44 66 94 72 shop@funkamateur.de Fax (030) 44 66 94 69

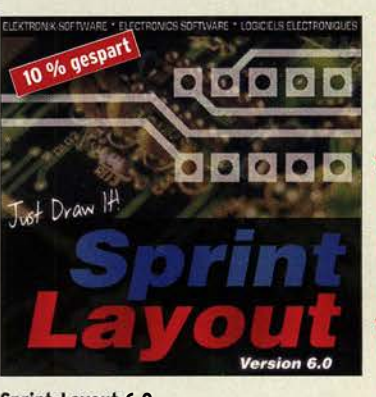

#### Sprint-Layout 6.0

Die aktuelle Version 6.0 der bei Amateuren beliebten Software zum Entwurf von Leiterplatten auf CD.

Schnell erlernbar weil intuitiv bedienbar.<br>SPRIN-6 SPRIN-0 45,-

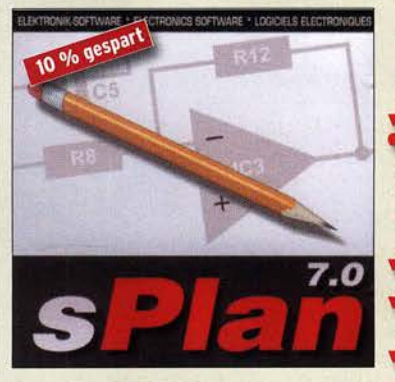

sPian 7.0 zum Schaltplanzeichen Die Version 7.0 mit zahlreichen neuen Funktionen. einfachem Handling, Vektor· grafik, Stücklistenfunktion, erweiterbaren Bibliotheken. Unter Windows NT, 2000, XP, Vista und 7 lauffähig SPLAN-7 45,

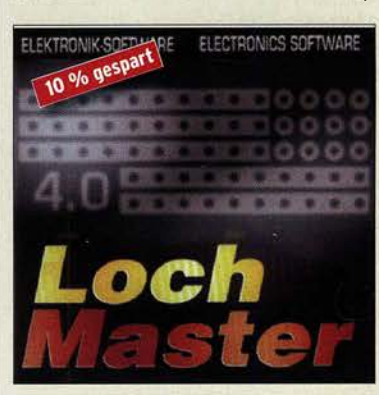

LochMaster 4.0

Software zur Planung und Dokumentation von elektronischen Schaltungen auf Loch· rasterplatinen. Läuft unter Windows 2000, XP, Vista, Win 7 32/64

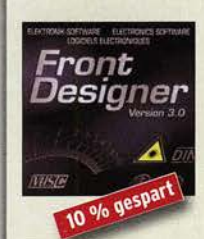

FrontDesigner 3.0 Software zum Entwurf von Frontp Läuft unter Windows 2000, XP, Vista, Win 7 32/64 FRONT-3 45,-

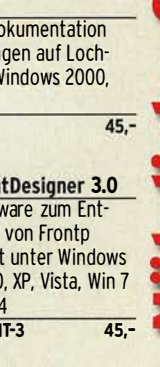

#### **Arbeitskreis** Amateurfunk & **Telekommunikation** in der Schule e. V.

#### Bearbeiter: Peter Eichler, DJ2AX Birkenweg 13, 07639 Tautenhain E-Mail: dj2ax@aatis.de

#### **• Tolle UKW-Tagung**

Die 63 . UKW-Tagung bedeutet auch 63mal eine riesige Herausforderung für das Team in Weinheim über mehrere Generationen, das einen gewaltigen Aufwand betreibt. Dafür unseren Dank und Glückwunsch!

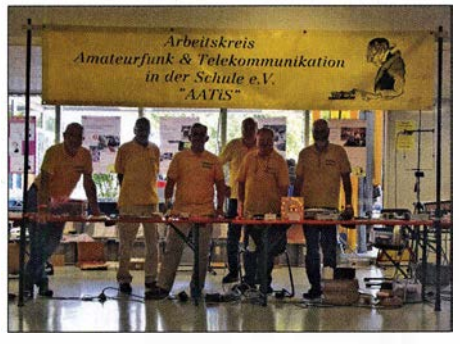

AATIS-Team Weinheim 2018 Foto: DL2MAJ

Deshalb sollten die Aussteller mehr Gelassenheit an den Tag legen und auch mal einen kleinen Mangel wegstecken. Gefühlt hatten wir in diesem Jahr einen größeren Andrang, obwohl wieder 1400 Besucher wie 2017 gezählt wurden. Die Temperaturen waren nicht ganz so hoch wie im Vorjahr.

Es gab wieder viele Fragen zu beantworten und anregende Gespräche mit den Besuchern, sodass wir bis kurz vor 16 Uhr alle Hände voll zu tun hatten. Mehr als 800 Rundschreiben konnten verteilt werden und die Nachfrage nach Praxisheften war gut. Das große Interesse an unseren Bausätzen zeigt, dass der Selbstbau lebt und die Qualität unserer Projekte überzeugt.

Den AATiS-Stand betreuten diesmal Peter Ehbrecht, DL4AS , Claus Niebuhr, DJ8MQ, Karl-Peter Sann, DK7FY, Helmut Berka, DL2MAJ, Robert Maibaum, DL2MAI, und Peter Eichler, DJ2AX, mit vollem Einsatz.

#### **E** Korrekturen und Irrtümer

Uli Schoor, DF6TZ, schreibt zum Beitrag Foxoring-Empfänger in Neuauflage in der vorigen Ausgabe: "Toll, was Michael vor 15 Jahren für einen Tausendsassa geschaffen hat. Jedoch leider ist da was schief gelaufen, das ist nämlich ein Foxoring-Sender, also AS804a = TX. Gleich noch ein Hinweis dazu: Die Platine hat keinen "Hauptschalter" zur Batterietrennung. Eine sehr geringe Stromaufnahme des Prozessors im Schlafmodus ermöglicht monatelangen Stand-by-Betrieb. Praktisch sind aber genau dann die Batterien leer, wenn der Sender gebraucht wird. lch habe das mal in drei Monaten geschafft!" Danke, lieber Uli. Ich entschuldige mich vielmals für den Fehler!

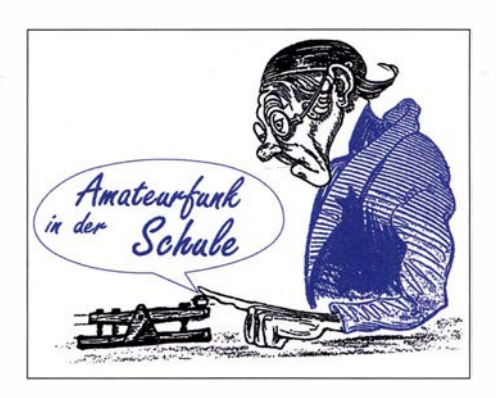

#### Auf keinen Fall SMD, oder doch? (2)

Sie haben sich ein Tablett besorgt und eine Haltevorrichtung für die Platine zur Hand, notfalls eignet sich auch ein kleiner Maschinenschraubstock.

Selbst mit einer guten Lesebrille sind die Beschriftungen und Markierungen auf den Bauteilen nicht zu erkennen? Dann muss eine gute Arbeitsplatzbeleuchtung her. Eine kleine Halogenlampe ist meist ausreichend, solange es noch welche gibt. Da wir nur eine kleine Fläche ausleuchten müssen, sind auch spezielle LED-Lösungen möglich. Es ist erstaunlich, was man nun bei guter Beleuchtung erkennen kann!

Zusätzlich empfehle ich unbedingt den Einsatz einer Kopflupe, ganz einfach oder mit einstellbarer Vergrößerung. Eine große Arbeitsplatzlupe ist mit einigen Einschränkungen auch verwendbar. Perfektionisten können schon mal nach einem günstigen Stereomikroskop suchen.

Wie ist das aber bei der Nachwuchsarbeit? Bloß keine SMD-Bausätze ... weit gefehlt! Schon in diesem Punkt sind die meisten jungen Menschen eindeutig im Vorteil. Junge Augen sind im Normalfall einfach besser. Für Kontrollzwecke sollte trotzdem immer eine Lupe in Reichweite sein, sonst kann man Lötfehler übersehen. Auch motorisch ist die Jugend bevorteilt und kann Bauteile sicherer platzieren. Aber dafür gibt es Lösungen!

Bei den Anforderungen an die Löttechnik gehen die Meinungen weit auseinander. Es gibt ganz tolle Profi-Lötgeräte, die aber auch einen entsprechenden Preis haben. Mit zu kleinen Lötnadeln, die eine zu geringe Wärmekapazität haben, konnten keine guten Erfahrungen gesammelt werde.

Eigentlich reicht eine einfache, regelbare Lötstation mit etwa 50 W, die auf etwa 350 °C eingestellt wird. Wichtig ist eine gut verzinnte Spitze , die nicht zu breit sein sollte, also zwischen 0,5 mm und 1 mm. Das Lötzinn sollte keinesfalls dicker als 0,5 mm sein, eher noch dünner, und eine Kolophoniumader haben. Zu beachten sind auf jeden Fall die Vorschriften zur Zusammensetzung der Legierung!

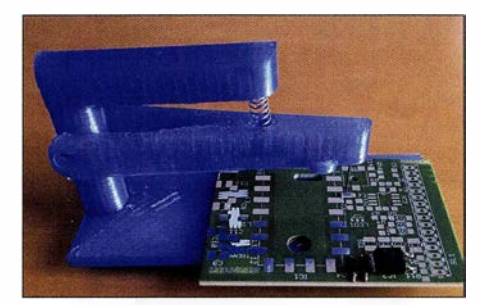

SMD-Hilfe bei Harald, DL2HSC Foto: DJ2AX

Eine geniale Lösung zum Festhalten der SMD-Teile hat Harald Schönwitz, DL2HSC, im AA-TiS-Rundschreiben 2018 vorgestellt. Mit wenigen Teilen aus dem 3-D-Drucker - die Druckerdatei ist unter www.thingiverse.com/thing: 1718 197 zu finden - gelingt es, flächige SMD-Komponenten sicher und an der richtigen Stelle vor dem Löten zu fixieren.

Nun brauchen wir nur noch ein geeignetes Übungsobjekt: Unter der Bezeichnung AS029 gibt es vom AATiS einen einfachen Blinkerbausatz , der gut für erste Schritte geeignet ist und neue Erkenntnisse bringt. Der Timer NE555 kommt im schon beschriebenen SO-IC8-Gehäuse daher. Pin 1 ist durch eine Fase am Gehäuse oder eine Vertiefung gekennzeichnet. Widerstände sind in unterschiedlichen Größen und auch als Mini-MELF dabei. Die SMD-LEDs haben die Bauform PLCC-2. Eine kleine Ecke kennzeichnet den katodenseitigen Anschluss.

Wenn es gleich etwas Nützliches werden soll, bieten sich die schon genannten Bausätze AS639- W (ein kleiner Rest der Weinheim-Edition als Bausatz ist noch lieferbar) oder AS643 an. Lieferbare Bausätze lassen sich unter bestellung@ aatis.de ordern. Unsere Mitglieder beliefern wir auf Rechnung, alle anderen müssen wir leider um Vorkasse bitten. (wird fortgesetzt)

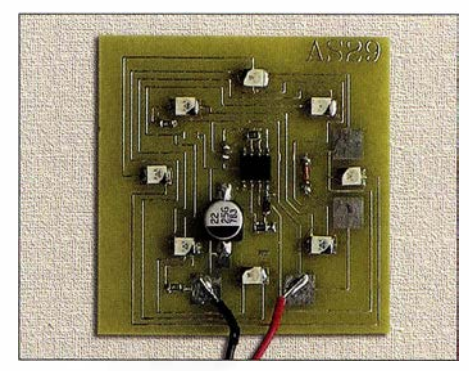

AS029 als Übungsobjekt Foto: DJ2AX

#### • Änderungen bei den SI-Einheiten?

Auf der Generalkonferenz für Maß und Gewicht, bei der sich die Metrologen aus aller Welt im November in Versailles treffen, kann es der bisherigen Definition der SI-Sekunde und weiteren drei Basiseinheiten an den Kragen gehen. Für alle MINT-Interessenten wird das sicher eine sehr spannende Tagung, die am 16. 11. von 10.50 Uhr bis 13.25 Uhr sogar direkt im Internet verfolgt werden kann. Genaue Informationen, auch eventuelle Änderungen sind unter www.bipm.org/en/cgpm-2018 zu finden. Eine gute Gelegenheit, Fremdsprachenkenntnisse in der Praxis zu erproben !

#### Tnx HB9FEU

#### • WANTED: Ehrenamtliche Autoren gesucht

Für das Praxisheft 29, das im März erscheinen soll, werden noch Beiträge gesucht. Dabei sind einfache Projekte für Anfänger genauso gefragt, wie anspruchsvolle Darstellungen für MINT-Fächer und den Amateurfunk. Wer eine Idee hat, sollte schnell Kontakt unter praxisheft@aatis.de aufnehmen, da der Redaktionsschluss am Anfang des neuen Jahres liegt und somit noch genügend Zeit für Erprobungen bleibt.

## CB- und Jedermannfunk

#### Bearbeiter:

Harald Kuhl, DL1ABJ Postfach 25 43, 37015 Göttingen E-Mail: cbjf@funkamateur.de

#### **E** CB-Engpass in den USA

Blickt man auf das über den hiesigen Funkfachhandel derzeit verfügbare Geräteangebot für Jedermannfunker, war die Modellvielfalt selten derart groß. Dies betrifft nicht nur Transceiver für 70 cm und 2 m, sondern ebenso solche für das 11-m-Band und damit den klassischen CB-Funkbereich. Für Letzteren wird die Geräteauswahl in den kommenden Monaten sogar nochmals steigen, sobald die zahlreichen von President Electronics während des laufenden Jubiläums jahrs angekündigten CB-Mobilgeräte in den Handel kommen. Ein "Engpass" besteht in Europa derzeit allenfalls für SSB-CB-Funker, doch soll wie berichtet die Europaversion des Allmode-CB-Transceivers President McKinley Anfang 2019 erhältlich sein. In den USA, dem Geburtsland des CE-Funks, bahnt sich derzeit eine entgegengesetzte Entwicklung an. So berichtete die Autorin Jeanne Whalen unlängst in der US-Tageszeitung The Washington Post über Probleme von Cedar Electronics , einem der wichtigsten Lieferanten von CE-Funkgeräten in den USA. Unter dem Markennamen Cobra liefert das in Chicago ansässige Unternehmen bzw. dessen Vorgänger bereits seit den 1960er-Jahren CE-Funkgeräte vor allem für Lkw-Fahrer und hat so einen Beitrag für die US-Transportwirtschaft geleistet. Derzeit kommen rund 80 Prozent aller in den USA verkauften CE-Funkgeräte von Cedar Electronics.

Doch da seit etwa fünfzehn Jahren ein Großteil der CB-Transceiver aus chinesischer Fertigung stammt, haben die vor einigen Monaten von der US-Regierung festgesetzten "Strafzölle" gegen China in Höhe von 25 Prozent für eine entsprechende Verteuerung der importierten Funkgeräte gesorgt. Der Handel akzeptiert allerdings keine höheren Preise seiner Lieferanten und entscheidet sich eher für Angebote von Mitbewerbern, die schon jetzt nicht in China produzieren lassen.

Als Ausweg versucht das Unternehmen seine chinesischen Lieferanten dazu zu bewegen, die Produktion in andere asiatische Ländern zu verlegen, etwa nach Taiwan, Malaysia oder Singapur. Diese Verhandlungen sind noch nicht abgeschlossen und so hält Cedar Electronics gleichzeitig Ausschau nach möglichen neuen Produzenten in anderen Ländern Asiens. Diese müssten allerdings erst die für die Fertigung notwendige Infrastruktur aufbauen, was laut Schätzung des Unternehmens etwa zwei Jahre dauern und Millionen US-Dollar kosten würde . Eine Verlegung der Produktion in die USA ist keine Option, da ein Großteil der für die CE-Funkgeräte benötigten Bauteile heute ebenfalls aus chinesischer Produktion stammt und mit den 25 Prozent Einfuhrzoll belegt sind. Unterdessen hat die US-amerikanische Fern-

meldebehörde, die Federal Communications Commission (FCC), Importeure und Händler in einer am 24. 9.2018 herausgegebenen öffentlichen Bekanntmachung davor gewarnt, VHF/ UHF-Funkgeräte in die USA zu importieren bzw. dort zu verkaufen, die nicht den technischen Vorgaben der FCC entsprechen. Anlass dazu war die Feststellung der Behörde, dass in Supermärkten und über Websites eine steigende Zahl billiger Funkgeräte minderwertiger Qualität in den USA verkauft wird. Ein Großteil davon ist für den Kurzstreckenfunk konzipiert und lässt sich zusätzlich auf Frequenzen nutzen, die nicht für jedermann freigegeben sind. Ohne FCC-Zulassung ist deren Import und Nutzung verboten, wobei auch in den USA die bekannten Ausnahmen für Funkamateure gelten. Jedermannfunker, denen bei nachgewiesenen Verstößen hohe Geldstrafen drohen, dürfen wie hierzulande diese Handfunkgeräte aber nicht verwenden.

In Deutschland kann die Bundesnetzagentur für Elektrizität, Gas, Telekommunikation, Post und Eisenbahnen (BNetzA) Vertriebsverbote

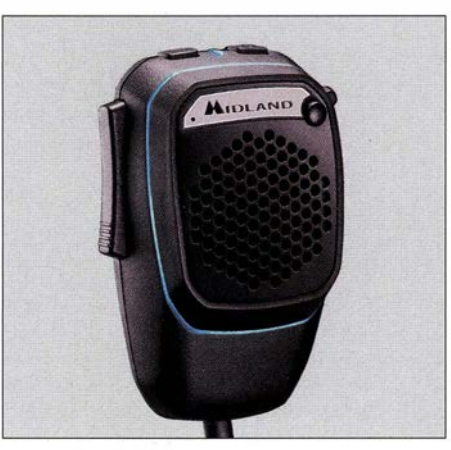

Das neue Dual Mike nimmt per Bluetooth Kontakt<br>zur Smartphone-App auf. Foto: Werkfoto zur Smartphone-App auf.

aussprechen, sollte ein Funkgerät nicht den technischen Mindestanforderungen entsprechen. So geschehen im BNetzA-Amtsblatt, Ausgabe 12/2018, Verfügung 78/2018: Davon betroffen ist das PMR-Handfunkgerät mit der Typenbezeichnung RT6 des bekannten chinesischen Herstellers Retevis. Innerhalb der von der BNetzA durchgeführten Marktüberwachung war die Behörde auf dieses über eine Online-Plattform vertriebene Funkgerät aufmerksam geworden.

Nach einer technischen Überprüfung stand fest, dass es nicht den Anforderungen des Funkanlagengesetzes (FuAG) entsprach. So wurden bei Messungen zu hohe Störemissionen sowie Nebenaussendungen festgestellt. Zudem fehlte unter anderem die vorgeschriebene Konformitätserklärung, die der Hersteller auch auf Anforderung nicht nachlieferte. Laut BNetzA gilt das Verkaufsverbot europaweit, nachdem keine der informierten anderen zuständigen europäischen Behörden den genannten Erkenntnissen widersprochen hat.

#### **Lkw-CB-Funk**

Der gewerbliche Güterkraftverkehr und damit Lkw-Fahrer sind heute in Europa die wichtigste Zielgruppe für die Anbieter von CB-Funkgeräten. Findet die Kommunikation zwischen Fahrzeug, Spediteur und Empfänger einer Warensendung längst per Datennetz und Mobiltelefon statt, ist der Informationsaustausch unter den Lkw-Fahrern während der Fahrt bzw. im Stau per CB-Funk nach wie vor gefragt. Dies bestätigten kürzlich Gespräche mit Lkw-Herstellern auf einer Messe in Hannover. Entsprechend bereiten diese ihre neuesten Modelle für den Einbau von CE-Funkgeräten vor bzw. bieten gegen Aufpreis eine solche Ausstattung ab Werk an.

So baut etwa der Hersteller mit dem Stern in seinen neuesten Lkw ein bekanntes CE-Mobilgerät aus Hildesheim ein, das einen neuen Markennamen trägt und äußerlich leicht modifiziert wurde: Dessen Frontseite ist nun mithilfe eines Montagerahmens für den Einbau ins Cockpit konzipiert. Wo beim Ausgangsmodell noch der eingebaute und nach vorne strahlende Lautsprecher positioniert war, hat nun eine neue Halterung für das Handmikrofon ihren Platz. Eine praxisnahe Lösung, denn die NP-Wiedergabe erfolgt ohnehin über den Bordlautsprecher und die Mikrofonhalterung ist gut untergebracht.

Wie in dieser Rubrik berichtet, hat sich der CE-Funk zur Warnung der Lkw-Fahrer vor Tagesbaustellen bewährt. Seit einigen Jahren statten Autobahnmeistereien ihre Streckenfahrzeuge mit einem CE-System aus, das auf mehreren Kanälen gleichzeitig Warnansagen in diversen europäischen Sprachen ausstrahlt. So sollen Lkw-Fahrer auf eine vor ihnen liegende Baustelle aufmerksam gemacht werden, bevor diese in Sichtweite kommt. In Regionen, in denen dieser CB-Warnfunk im Einsatz ist, hat sich die Zahl der schweren Lkw-Unfälle vor Baustellen deutlich reduziert.

In Hessen ist dieser Tage ein Pilotprojekt angelaufen, das zudem mithilfe von CB-Funk den Rettungsfahrzeugen ihren Weg durch einen Autobahnstau zur Unfallstelle erleichtern soll. Dafür wurden Feuerwehren in Bad Hersfeld, Kirchheim, Limburg und Seligenstadt mit einem speziellen CB-Funksystem ausgestattet, das auf mehreren CE-Kanälen auf Deutsch, Englisch, Polnisch, Rumänisch, Russisch, Tschechisch, Türkisch sowie Ungarisch diese Warnmeldung ausstrahlt: "Achtung! Es folgen Einsatzjahrzeuge, bilden Sie eine Rettungsgasse." Die ständig wiederholte Ansage lässt sich per Knopfdruck ändern in "Achtung! Gefahrenstelle.<sup>"</sup> Letztere ist bereits bekannt von den CB-Warnsystemen der Autobahnmeistereien.

Das derzeit getestete CB-Funksystem ist jeweils in einem Koffer aufgebaut und daher flexibel einsetzbar. Die Reichweite geben die Entwickler mit etwa 1 km an, was angesichts der bei Unfällen oft deutlich längeren Autobahnstaus allerdings als eher gering erscheint.

Ebenfalls primär an Lkw-Fahrer richtet sich das neue Dual Mike von Midland, das dieser Tage in den Handel kommt. Es kombiniert den konventionellen CB-Funk mit Sprechkanälen per Smartphone-App über das öffentliche Mobilfunknetz . Das Mikrofon ist erhältlich für vier- und sechspolige Mikrofonbuchsen und lässt sich mithilfe eines Adapters zudem an Geräten mit sogenanntem Westernstecker anschließen. Weitere Details über diese Idee und ihre Umsetzung folgen im FA 12/2018.

## Kurzwelle in Deutsch

#### Liste analoger deutschsprachiger Sendungen auf Kurz- und Mittelwelle

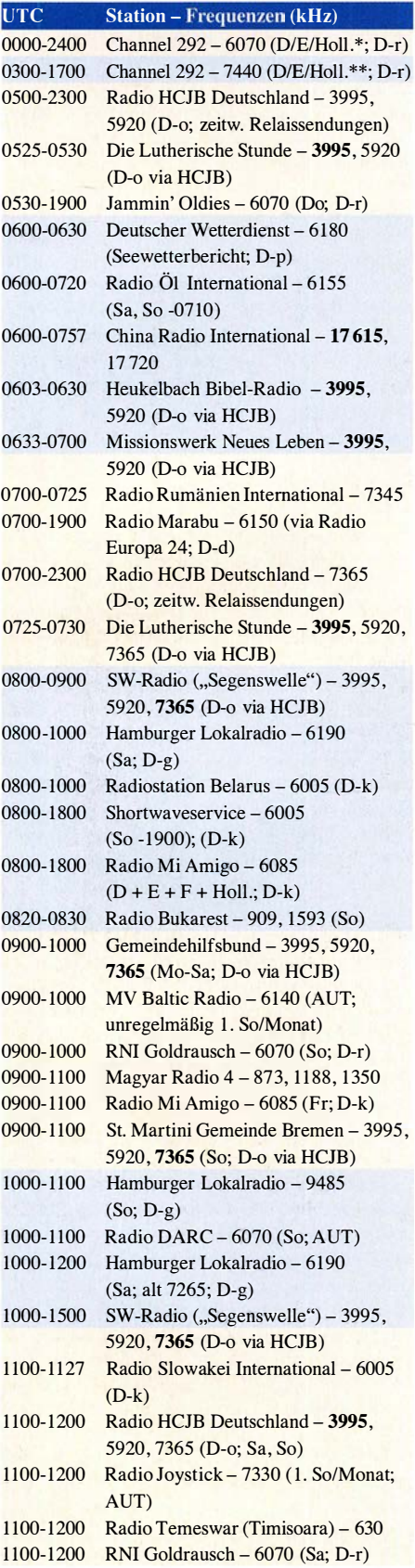

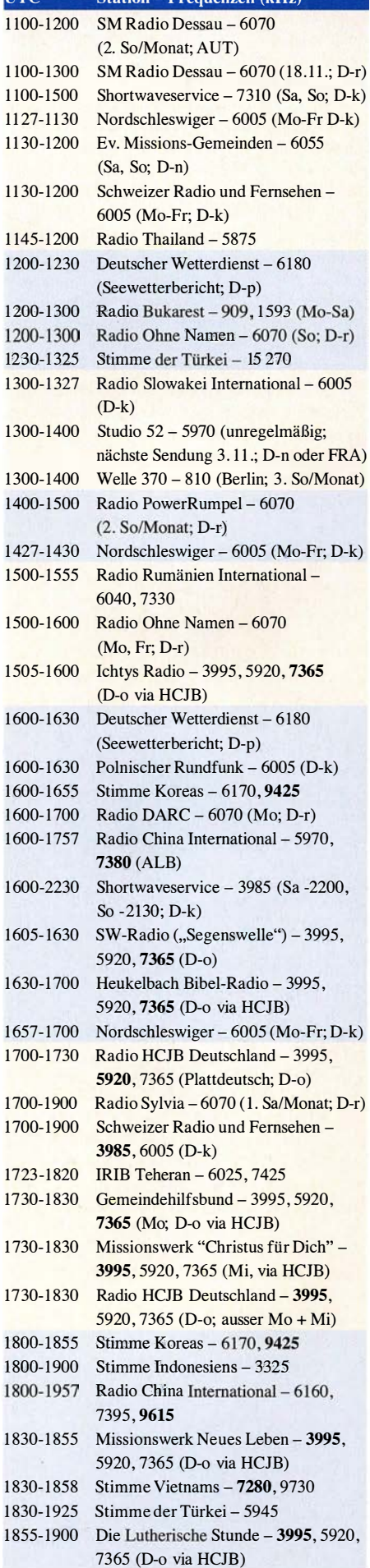

 $UTC$  Station - Frequenzen (kHz)

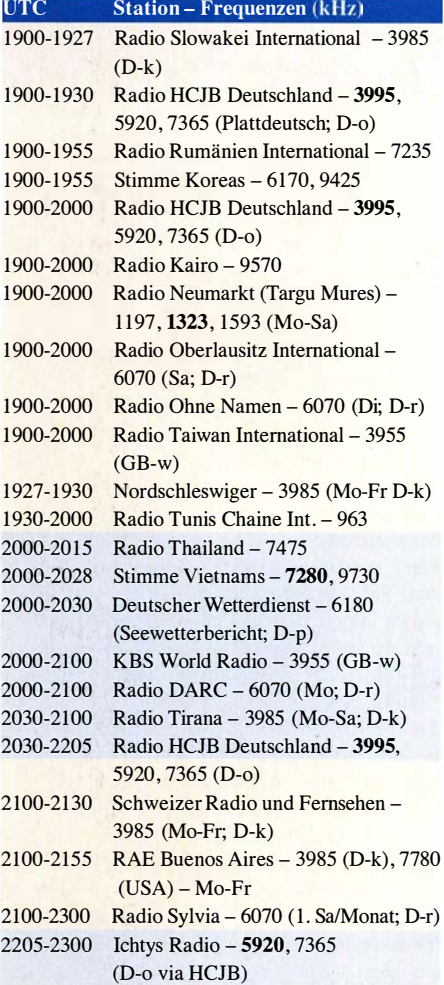

#### Sendungen im DRM-Modus

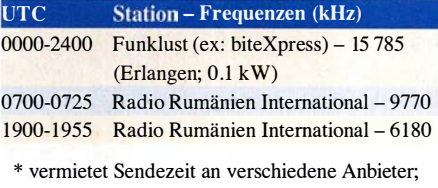

Info: www.channe/292.de

\*\* Testprogramm

#### Viele Stationen strahlen ihre Programme über Relaisstationen aus, die zum Teil außerhalb des Ursprungslandes liegen. Die Standorte sind wie folgt gekennzeichnet:

- ALB Albanien (Cerrik)
- AUT Österreich (Moosbrunn) D - Deutschland (Datteln-d, Göhren-g, Kall/Eifel-k, Nauen-n, Weenermoor/Ostfriesland-o, Pinneberg-p, Rohrbach-r)
- FRA Frankreich (Issoudun)
- GB Großbritannien ( Woofferton-w)
- USA USA (WRMI Okeechobee Fl.)

Achtung: Der vorliegende Hörfahrplan gilt ab Sonntag, dem 28. Oktober. Leider lagen bei Redaktionsschluss noch nicht alle Wintersendepläne vor. Den komplett aktualisierten- Hörfahrplan finden Sie im folgenden Heft.

Die am besten hörbaren Frequenzen sind in Fettdruck wiedergegeben. Hans Weber

## BC-DX-Informationen

#### ■ 49-m-Band-DX

Ab etwa 1600 UTC ist das in den zurückliegenden Monaten tagsüber sehr ruhige 49-m-Band mit AM-Signalen von etlichen DX-Stationen belebt. Am unteren Rand des Bandes senden auf 5840 kHz World Musik Radio (WMR) aus Dänemark sowie auf 5895 kHz LKBILLB Bergen Kringkaster aus Norwegen. WMR beeindruckt immer wieder mit einem kräftigen Signal aus einem 100-W-Sender in Randers. Bergen Kringkaster sendet mit nur 50 W und ist in Deutschland zumeist schlecht aufzunehmen. Beide Hobbyprojekte haben eine offizielle Sendelizenz .

Inlandsdienste aus Afrika sind heute hauptsächlich im 49-m-Band aktiv, während im 60 m-Tropenband davon so gut wie nichts geblieben ist. Als einzige Ausnahme gelten Radio Sonder Grense in Afrikaans für Südafrika auf 3320 kHz, Radio Nacional de Angola auf 4949,8 kHz , Radio Guinea Ecuatorial auf 5005 kHz sowie Radio Nasionaly Malagasy aus Madagaskar auf 5010 kHz . Der bekannte BC-DXer Anker Petersen listet diese in seinem monatlich von ihm herausgegebenen Tropical Bands Monitor (PDF-Download s. www.dswci. org) als aktiv, wenn auch unregelmäßig.

Größer zeigt sich die Stationsauswahl auf 49 m: Nach längerer Pause ist seit Jahresbeginn auf 5915 kHz wieder ZNBC Radio One aus Lusaka, Sambia, aktiv. Gegen 1630 UTC gelingt der Empfang am ehesten in USB, um die starken Seitenbandstörungen zu reduzieren. Zu dieser Zeit kommen ein Informationsprogramm in Landessprachen sowie landestypische Musik und das Signal ist recht schwach. Leider belegt ab etwa 1700 UTC ein kräftiges Digimode-Signal den Kanal, doch im Laufe des Abends könnte der Empfang erneut gelingen. Der Sendeschluss liegt nominell gegen 2205 UTC. Die früher gut hörbare Aussendung aus Sambia auf der Frequenz 6165 kHz ist weiterhin inaktiv.

Auf 5950 kHz sendet die äthiopische Regionalstation Voice of Tigray Revolution für Hörer in der im Norden Äthiopiens gelegenen Provinz Tigre . Während die Programme aus Studios in der Provinzhauptstadt Mekele kommen, steht der 100-kW-Sender nahe Addis Abeba. Das Programm in Tigrigna, Afar und weiteren Regionalsprachen bringt gegen 1630 UTC Nachrichten mit kurzen Einspielungen von afrikanischer Musik. Der Empfang gelingt dank des mittelstarken Empfangssignals trotz leichter Gleichkanalstörungen recht gut; Sendeschluss ist um 2000 UTC.

Ebenfalls aus Äthiopien ist ab etwa 1600 UTC ein Signal der Provinzstation Radio Oromiya zu hören, das über einen weiteren 100-kW-Sender mit Standort Geja bei Addis Abeba kommt. Das Programm auf 6030 kHz in der Sprache der Oromo bringt viel regionaltypische Musik und ist mit einem zeitweise starken Signal bis zum Sendeschluss um 2000 UTC gut aufzunehmen.

Die Voice of Hope sendet montags bis freitags von 1600 UTC bis 1900 UTC auf 6065 kHz aus

Sambia ein religiöses Programm in englischer Sprache für Nachbarländer. Zu hören sind oft Predigten und das Signal des 100-kW-Senders kommt auch in Europa mit recht hoher Feldstärke an.

Auf 6090 kHz ist ab dem späten Nachmittag Amhara Radio aufzunehmen, eine weitere Regionalstation aus Äthiopien. Zwischen 1600 UTC und 1 700 UTC kommen mitunter lebhafte Hörspiele, unterbrochen von Musik. Das Signal in mittlerer Signalstärke ist hier gut empfangbar und wird über einen 100-kW-Sender des KW-Sendezentrums Geia bei Addis Abeba ausgestrahlt. Radio Kaduna aus Nigeria ist derzeit nicht auf dieser Frequenz aktiv.

Ebenfalls gut empfangbar ist Radio Fana , dessen Studios sich in Addis Abeba befinden. Das Programm auf 6110 kHz besteht um 1630 UTC aus Diskussionen über aktuelle Themen, ergänzt durch Telefoninterviews. Die Station steht der Regierungspartei nahe und sendet bis 2100 UTC in den Landessprachen Amharisch, Oromo, Somali sowie Afar.

Sind die erwähnten äthiopischen Stationen am frühen Abend sämtlich regelmäßig in Europa aufzunehmen, gilt dies nicht für Telediffusion du Congo aus der Republik Kongo. Auf 6115 kHz ist die Station wohl einigermaßen regelmäßig aktiv, doch gehören zu einem gelungenen Empfang angehobene Ausbreitungsbedingungen. Erschwerend kommt eine zu leise Modulation hinzu. Typisch für die Station ist ein abrupter Sendeschluss zwischen 1830 UTC und 1900 UTC.

Während der aktuellen herbstlichen Ausbreitungsbedingungen erreichen im 49-m-Band einige Signale aus Asien die Empfänger europäischer Wellenjäger: Auf 5984,9 kHz ist am spä-

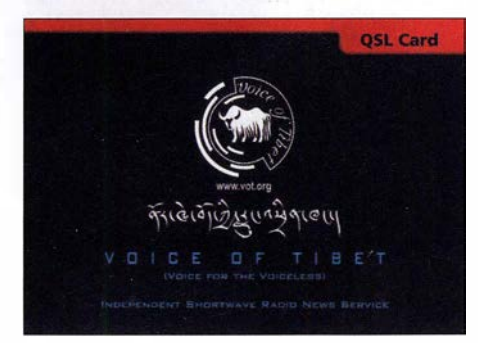

QSL-Karte der Voice of Tibet QSL: HKu

ten Nachmittag Myanma Radio bis zum Sendeschluss um 1700 UTC aufzunehmen. Zu hören ist ein Prograrnrn mit landestypischer Popmusik. Die China Tibet Broadcasting Station sendet mit 100 kW auf 6025 kHz von 1600 UTC bis 1700 UTC in Englisch für Hörer in Asien und ist hier recht gut aufzunehmen. In der Sendung geht es oft um die wirtschaftlichen und touristischen Bedingungen in Tibet. In Interviews kommen regelmäßig ausländische Besucher zu Wort. Der Inlandsdienst aus der Provinz Tibet, der Volkssender Xizang, ist aus Lhasa gleichzeitig auf 6130 kHz gut aufzunehmen.

#### **• Nepal wieder auf Kurzwelle**

Radio Nepal hat nach sechs Jahren seinen Inlandsdienst auf der Kurzwelle 5005 kHz im 60 m-Tropenband reaktiviert. Dies berichteten am 11. 9. 2018 die beiden BC-DXer Sarath Weerakoon und Victor Goonetilleke von der Union of Asian DXers in Sri Lanka.

Ein Sprecher der Station teilte auf Anfrage mit, dass Radio Nepal einen alten 10-kW-Sender mit geringer Leistung reaktivieren konnte und man derzeit von 14 bis 17 Uhr Lokalzeit, entsprechend 0815 UTC bis 1115 UTC, sende. Damit scheidet ein Direktempfang in Europa aktuell noch aus.

#### **U** Wantok Radio Light reaktiviert

Der Missionssender Wantok Radio Light aus Port Moresby, der Hauptstadt von Papua Neuguinea, hat für den 6. 10. 2018 die Reaktivierung seiner Kurzwelle 7325 kHz angekündigt. Der Leiter der Station, Billy Yasi, wünscht sich Empfangberichte per E-Mail an wantok@ wantokradio. org oder per Briefpost an Wantok Radio Light, Papua New Guinea Christian Broadcasting Network, P.O. Box 1273, Port Moresby, National Capital District, Papua Neuguinea. Vor einem Jahr musste die Station nach einem Brand den Sendebetrieb auf Kurzwelle einstellen. Empfangsversuche in Europa führten früher bei sehr guten Ausbreitungsbedingungen zur Jahreswende nach 2000 UTC sowie von 0800 UTC bis 0900 UTC zum Erfolg.

#### **B** Sirene stört

Die Regierungen des Iran und Saudi Arabiens ringen in der Region um die Vorherrschaft und dies wirkt sich auf deren Aktivitäten auf Kurzwelle aus: So sendet der iranische Auslandsdienst vormittags ein Programm in arabischer Sprache mit 500 kW auf 13 780 kHz für Hörer im Mittleren Osten. Gleichzeitig ist die Frequenz von einem starken Störsender betroffen, der dort ein Geräusch ausstrahlt, das an eine Sirene erinnert. Dieses beeinträchtigt nicht nur die Verständlichkeit des iranischen Programms, sondern könnte zudem Hörer des Senders in Saudi Arabien verraten.

#### Piraten auf 60 m

Leider haben sogenannte Radiopiraten vereinzelt das 60-m-Band für sich entdeckt. Trifft man also dort Spätnachmittags oder abends auf ein unmoderiertes Musikprogramm, sollte man noch genauer auf eine Ansage achten. Häufig ist eine Station namens Radio 319 auf einem Kanal bei 5030 kHz aktiv. Ein weiterer Radiopirat blockierte 5005 kHz, wo BC-DXer auf ein Signal aus Äquatorialguinea (siehe oben) hoffen. Hinweise auf Aktivitäten von Radiopiraten mit aktuellen Empfangsmeldungen findet man u. a. bei https://shortwavedx.blogspot.com/ im Shortwave DX blog . Stößt man also bei der DX-Jagd im 60-m-Tropenband auf ein unerwartet starkes Signal einer Musikstation, hilft ein Blick dorthin eventuell bei der Klärung.

Die Informationen und die Abbildung stammen von Harald Kuhl (HKu).

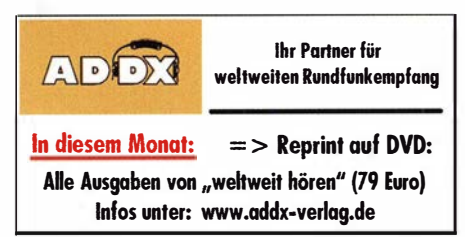

### Ausbreitung November 2018

#### Bearbeiter: Dipl.-lng. Frantisek K. Janda, OK1 HH nám. 9. května 142 CZ - 25165 Ondi'ejov, Tschechien

Auch ohne Sonnenflecken ist sie noch aktiv. So etwa kann man die Situation auf der Sonne kurz vor dem Ende des 24. Sonnenfleckenzyklus beschreiben. Dabei gibt es keine solaren Masseausbrüche, die einen geomagnetischen Sturm auslösen könnten. Aber zufällige kleine Eruptionen tragen manchmal etwas dazu bei. Das ist dann der Fall, wenn dies in der Nähe von aktiven koronalen Löchern passiert. Die zweite mögliche Ursache sind Plasmafäden (Filamente), die sich von der Sonnenoberfläche ablösen. Sie erscheinen uns dunkel, weil sie kühler sind als die Photosphäre der Sonne . Wenn so ein Filament entweicht, kann das Sonnenplasma auch in Richtung Erde fliegen, vor allem wenn die Ablösung in der Umgebung des Sonnenmeridians oder westlich davon erfolgt. Für November werden folgende Vorhersagen für die Sonnenflecken R getroffen: NASA/SWPC:

8 ,7 ±8; BOM/IPS (Australian Space Forecast Center): 7 ,0; SIDC (WDC/SILSO, Königliches Observatorium Brüssel, Belgien): 2 (klassische Methode) und 2 (kombinierte Methode). Für Amateurfunkzwecke verwenden wir  $R = 5$ , was dem solaren Flux von SF = 67 solaren Fluxeinheiten (s. f. u.) entspricht.

Im September war die Sonnenaktivität, wie bereits im August, etwas höher als in der Zeit zuvor, obwohl an 24 von 30 Tagen keine Sonnenflecken zu sehen waren. In der ersten Monatshälfte waren die Ausbreitungsbedingungen auf Kurzwelle schlecht, extrem schlecht zwischen dem 5. und 7. September. In der zweiten Monatshälfte wurden sie besser, auch bedingt durch jahreszeitliche Änderungen. Aus dem Rahmen fiel das Wochenende 22./23 . September durch einen relativ schweren geomagnetischen Sturm. Dieser startete in der Nacht zum Samstag und es gab keine Chance auf Beruhigung am Sonntag. Nur die sporadisch auftretende E-Schicht belebte etwas die oberen Kurzwellenbänder. Angehobene Ausbreitungsbedingungen wurden in der positiven Sturmphase am 10. September nachmittags und abends beobachtet. Ähnliches passierte , während die geomagnetische Intensität am 17. und 26. September anstieg.

tober und die zweite Septemberhälfte zu den für die KW-Ausbreitung günstigen Zeiten. Das ist jetzt im Minimum des Sonnenfleckenzyklus ein relatives Statement. Der kommende Winter wird bis zum Frühjahr 2019 deutlich gekennzeichnet sein vom Minimum des Elfjahreszyklus. Ab dem Frühjahr erwarten wir Zeichen des langsam beginnenden 25 . Sonnenfleckenzyklus.

Im November erwarten wir gute Öffnungen auf den Bändern 14 und 18 MHz . Die Bänder darüber öffnen eigentlich nur nach Süden hin, besonders vor Sturmphasen.

Die Monatsmittelwerte der wichtigsten Aktivitätskennzahlen für August und September sind: SIDC  $R_i = 8.8$  und 3,3; DRAO SF = 69,3 und 68,3; Wingst  $A = 11,2$  und 11,3. Die geglätteten Sonnenfleckenzahlen für Februar 2018:  $R_{12}$  = 12,6 und für März 2018:  $R_{12}$  = 9,9.

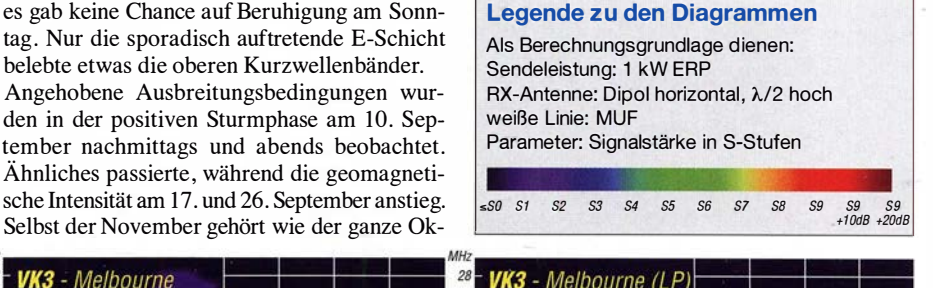

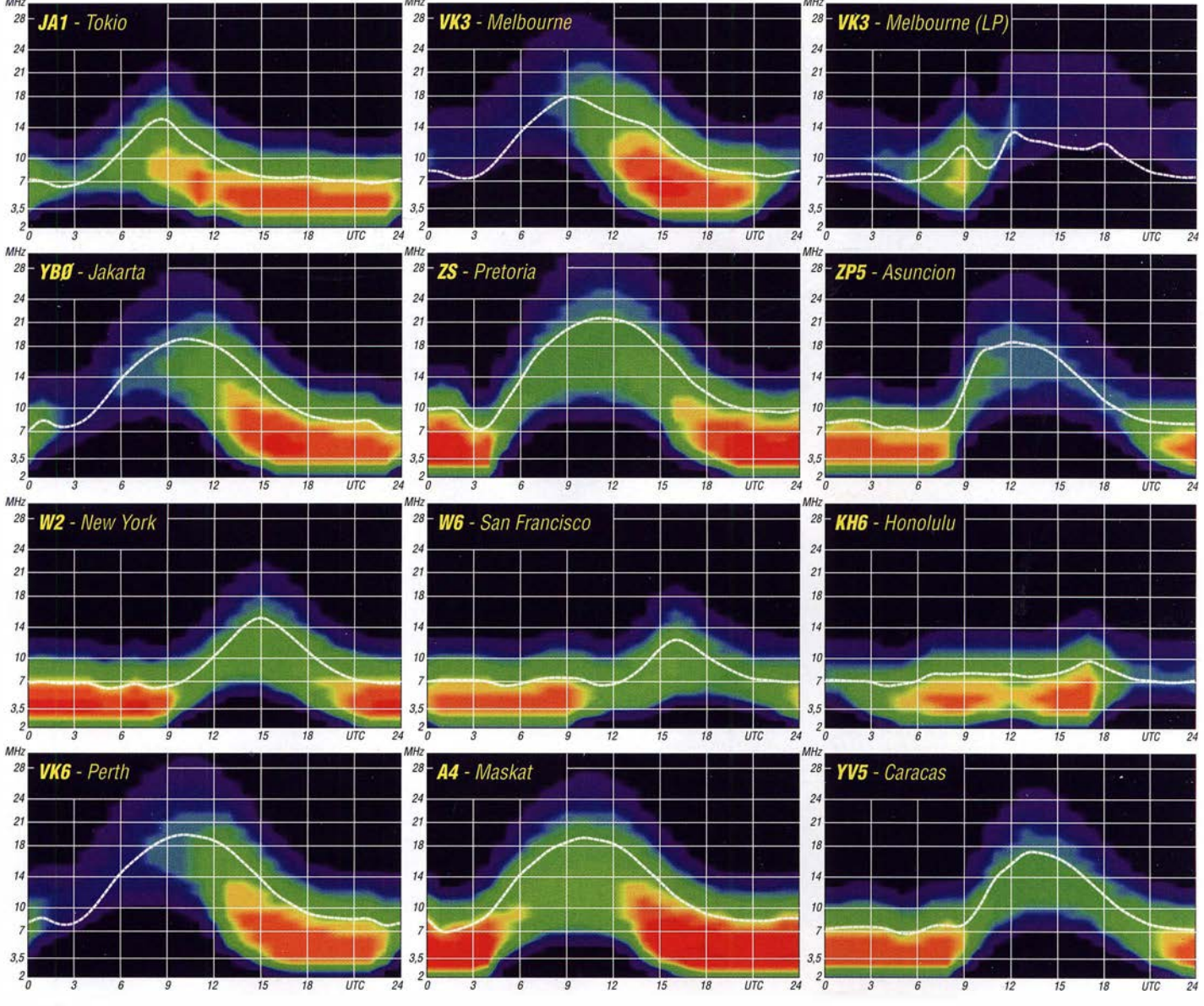

1084 • FA 11/18

## IOTA-QTC

Bearbeiter: Daniel Schirmer, DL5SE E-Mail: dl5se@dl5se.de

#### $\blacksquare$  Inselaktivitäten im November 2018 -Rückblick September 2018

Afrika: Eric, EL2EF, Col, MM0NDX, und Jonathan, MMOOKG, werden Anfang November die Erstaktivierung von Telengbe Island, AF-111 , versuchen. Wann genau EL2EL/4 on air geht, ist stark abhängig von Wind und Wellen. Ein fortlaufendes Update erhält man unter https://af111newiota.om

Willi, DJ7RJ, wird noch bis zum 6. 11. von Mayotte, AF -027, QRV sein. Mit vorangestelltem FR-Präfix will er auf den KW-Bändem mit

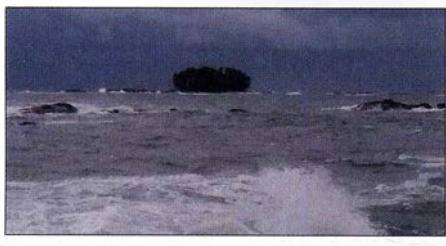

Sollte sich das Wetter ähnlich stürmisch zeigen, wird das Team unter EL2EL vom Festland aus QRV Foto: FL2FL

Fokus auf 160 m zu hören sein. QSL via Homecall. - Alfredo, IK7JWX, informiert, dass er und ein Team eine humanitäre DXpedition nach Carabane Island, AF-078, für zehn Tage im November planen. Das Rufzeichen ist noch nicht bekannt, man hofft aber auf einen speziellen 6VO-Präfix.

Alex, K2BB, und Pavel, UUOJR, sind noch auf der Suche nach OPs, die ihrer DXpedition nach Nosy Be Island, AF -057, beiwohnen möchten. Geplant ist, vom 19. bis 29. 11. von 10 m bis 160 m in CW, SSB und den Digimodes QRV zu werden. Das Rufzeichen 5R8R ist beantragt. Mehr Infos unter: alex.k2bb@gmail.com

Vaclav, OK6RA, und Milan, OKlVWK bzw. OL9R, möchten mit vorangestelltem IH9-Präfix von Pantelleria Island, AF-018, QRV werden. Rund um den CQ WW-Contest am 24. und 25 . 11. werden sie auch auf den WARC-Eändern zu hören sein. QSL via Homecall.

Asien: Das indische Manie Monkeys Team unter der Leitung von VU3NPI will am 3. und 4. 11. Pamban Island, AS-173, aktivieren. Es ist der Betrieb von 10 m bis 80 m in CW, SSB und auch FT8 geplant.

Nordamerika: DKlBT, DL4WK, DL6SAK, DL7DF, DL7KL, DL7UFR und SP3CYY werden vom 6. bis 20. 11. Barbados, NA-021 , in gewohnt routinierter Weise aktivieren. Man möchte mit drei Stationen von 10 m bis 160 m in CW, SSB und den digitalen Sendearten QRV werden. Nähere Informationen, QSL-Request sowie ein Onlinelog findet man unter: www.dl7df.com/8p9

Die Mitglieder des Russian Robinson Club Sergey, R4WAA, Yuri, RMOF, Sergey, RZ3FW, Yuri, N3QQ, und Elena, RCSA, planen eine Aktivität von Big Corn Island, NA-013, vom 26. 11. bis 6. 12. Mit vorangestelltem H7-Präfix bzw. unter YNSRRC wollen sie von 10 m bis

160 m in CW und SSB QRV werden. QSL via RZ3FW. - Ein sechsköpfiges nordamerikanisches Team wird vom 21 . bis 28 . 11. Saint Vincent Island, NA-109, aktivieren. Unter J8NY ist auch die Teilnahme am CQ WW CW geplant. QSL via VE7NY. - W1UE, K1XM und KQ1F nutzen auch den Contest, um nach Roatan Island, NA-057, zu reisen. Dort werden sie als HQ9X zu hören sein bzw. mit vorangestelltem HR9- Präfix um den Contest herum Betrieb machen. QSL für HQ9X via KQlF und LoTW.

Lee, K7NM, Steve, WM7Z, Richard, NS7K, und Glenn, AC7ZN, wollen Ende November als VP2MLB, VP2MSA, VP2MSK bzw. VP2MZN von Montserrat, NA-103, QRV werden. Geplant ist der Betrieb von 6 m bis 160 m inklusive der Teilnahme am ARRL 160-m Contest. Auch das 60-m-Band soll bedient werden. QSL via jeweiligen Homecalls.

Art, WA7NB, und John, N2LK, zieht es im Zeitraum vom 18. bis 26. 11. nach Anguilla Island, NA-022, von wo sie als VP2EAB bzw. VP2EJS arbeiten werden. Gary, K2UU bzw. VP2EGW, wird hingegen nicht wie angekündigt an der DXpedition teilnehmen. Geplant ist der Betrieb von 10 m bis 160 m in CW, SSB und den digitalen Sendearten. QSL via Homecall, Club Log-OQRS und LoTW.

Gleiches Ziel haben Rich, KElB, und Anna, W6NN, welche vom 19. bis 28 . 11. als VP2EAQ bzw. VP2EAR von dort zu hören sein werden. QSL via Homecall und LoTW. - Tom, AA9A, wird wiederholt von Sint Maarten, NA-105, als PJ7AA QRV. Zwischen dem 17.11. und 8.12. ist er in CW, SSB und den Digimodes von 10 m bis 80 m ORV. OSL via Homecall. - Dave, WJ20, zieht es um den CQ WW CW auf die British Virgin Islands, NA-023, von wo er mit vorangestelltem VP2V-Präfix vom 21 . bis 27. 11. QRV wird. QSL via N2ZN und LoTW.

Paul, G4BKI, möchte als VP9KF von den Bermuda Inseln, NA-005, QRV werden. Bis zum 14. 11. wird er auf den HF-Bändern ausschließlich in CW zu hören sein. - Gary, G0FWX, wird wiederholt von St. Kitts, NA-104, als V47FWX funken. Zwischen dem 7. und 14. 11. will er im Ferienstil sein Bestes geben. QSL via MOURX. - Ebenfalls von da wird John, WSJON, als V47JA zu hören sein. Noch bis zum 6. 11. funkt er auf den HF-Bändern inkl. dem 60-m-Band in SSB. QSL via Homecall und LoTW.

Roger, SM7RYR, ist noch bis zum 11.11. von Guadeloupe, NA-102, im Ferienstil QRV. Hauptsächlich will er mit vorangestelltem FG-

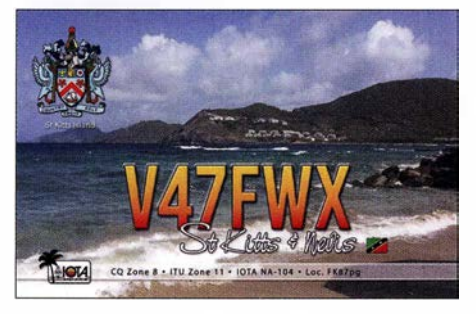

Präfix auf 20 m, möglicherweise auch auf 12 m und 17 m QRV werden. QSL via LoTW. Ozeanien: Michael, DF8AN, erfreut uns gleich mit mehreren Aktivitäten im November. Zunächst wird er vom 3. bis 6. 11. von Christ-

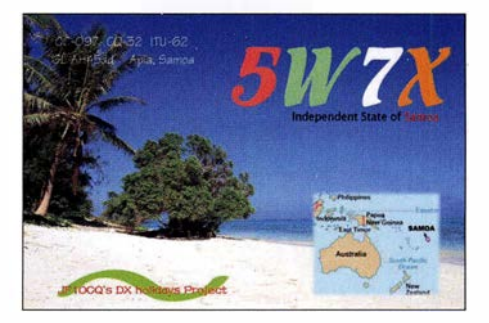

mas Island, OC-002, als VK9XQ QRV werden. Anschließend zieht es ihn vom 6. bis 11.11. nach Cocos Keeling, OC-003, von wo er als VK9CH zu hören sein Wird und im Anschluss daran, vom 10. bis 17.11., wieder nach Christmas Island. Er plant, von 6 m bis 160 m QRV zu werden in diversen Digimodes sowie in CW und RTTY, wobei er bei den letztgenannten ausschließlich Split arbeitet, wie er anmerkt. QSL via Büro.

Hiro, JFlOCQ, und Mark, JJlTBB, möchten noch bis zum 6. 11. von Samoa, OC-097, QRV werden. Als 5W7X und SWOTB ist Betrieb auf den HF-Bändern, auch in FT8 , geplant. Weiterhin wollen die beiden einen Abstecher nach American Samoa, OC-045, unternehmen, von wo sie als Wl VX/KH8 bzw. KH8C zu hören sein werden. QSL für 5W7X, SWOTB und Wl VX/KH8 via JFlOCQ bzw. LoTW. Für die KH8C-QSL erhält man Anweisungen unter: www.grz.com

Shu, JA1FMN, möchte vom 19. bis 25.11. von Weno Island (auch bekannt als Moen Island), OC-011 , QRV werden. Geplant ist der Betrieb unter V63PSK von 15 m bis 40 m in JT65 und FT8 . QSL via Club-Log-OQRS bzw. Homecall. -Antoine, T2AR, beabsichtigt seine nächste DXpedition nach Tuvalu, OC-015, für November. Sein Fokus wird dabei auf dem 160-m-Band liegen. Er gibt an, sein Setup auch für FT8 vorzubereiten. QSL via 3D2AG.

Burkhard, DL3KZA, ist noch bis zum 11. 11. mit vorangestelltem YE4-Präfix von der Insel Belitung, OC-144, QRV. QSL via Homecall.

Südamerika: Frank, PH2M, zieht es vom 17. bis 29. 11. nach Aruba, SA-036, von wo aus er im Ferienstil als P4/PH2M in SSB und FT8 zu hören sein wird. QSL via Homecall und LoTW.

#### $\blacksquare$  **IOTA-Informationen**

Der IOTA-Manager Roger, G3KMA, gibt bekannt, dass die im IOTA-Programm unter Punkt A.4.2 vorgesehene Prüfung der bestehenden Inselgruppen in diesem Jahr durchgeführt wurde. Dieser Punkt sieht eine Überprüfung der Liste gültiger Inselgruppen alle fünf Jahre vor. Die letztmalige Prüfung fand im Juni 2014 zum 50-jährigen Jubiläum des IOTA-Programms statt.

Bisher wurden elf neue Gruppen hinzugefügt. Der Review-Prozess soll mit der Ankündigung einiger Ergänzungen auf der diesjährigen RSGB-Convention beginnen und möglichst mit dem nächsten IOTA-Treffen auf der Harn Radio 2019 abgeschlossen werden, damit einer Aktivierung der neuen Inselgruppen bereits im kommenden Jahr nichts im Wege steht. Änderungen bzw. Ergänzungen der Europa-Liste sind nicht zu erwarten, da diese bereits jetzt sehr umfangreich ist.

## Digital-QTC

Bearbeiter: Dipl.-Ing. Jochen Berns, DL1YBL Neumarkstr. 8, 45770 Mari E-Mail: dl1ybl@darc.de Jürgen Engelhardt, DL9HQH Azaleenstr. 31, 06122 Halle Packet-Radio: DL9HQH@DBOZWI E-Mail: dl9hqh@gmx.de

### Digital Voice

#### **• Neues bei DMR-DL**

Seit der Vorstellung des "neuen" DMR-DL-Systems (siehe FA 6/2018, S. 586) haben sich einige Neuerungen ergeben. Der Server IPSC2- DMR-DL unterstützt, je nach Präferenz des Relaisbetreibers, das Einlesen der Konfiguration aus der Datenbank ham-digital.net und aus der MMDVM-Optionenzeile. Die Unterseite ... /ipsc/ status.txt bietet die Möglichkeit, den Betriebszustand der verbundenen Repeater automatisiert auszuwerten.

Kürzlich wurde auch die Unterstützung von Simplex-Hotspots freigeschaltet. Auf beiden Zeitschlitzen können Talkgroups gebucht werden. Da ein Simplex-Hotspot technisch auf nur einen Zeitschlitz limitiert ist, wird die zuerst aufgebaute Verbindung priorisiert und der nicht genutzte Zeitschlitz gesperrt. Es ist außerdem möglich, GPS-Datensätze über Hotspots zu APRS zu übertragen.

In einer Zusammenarbeit zwischen Kurt, OE1 KBC, und der Amateurfunkgruppe der RWTH Aachen wurde ein Gateway zu DAP-NET implementiert, an die TG5066 gesendete Textnachrichten nach dem Schema <Zielrufzeichen><Leerzeichen><Text> werden automatisch als Funkruf versendet.

Weitere Informationen zum Projekt DMR-DL sind unter http://dmr-dl.net zu finden.

#### **• Das DAPNET wächst**

Das Dezentrale Amateur Paging NETzwerk hat durch die POCSAG-Unterstützung von MMDVM-Geräten einen großen Zuwachs erhalten. Insgesamt sind rund 800 Sender weltweit angemeldet, davon sind etwa 130 an deutschen Relaisstandorten installiert. Für alle Sender sind Ausbreitungsdiagramme verfügbar, die durch einen Klick auf den jeweiligen Sender in der Standortkarte angezeigt werden können. Täglich werden durchschnittlich 600 Personenrufe übermittelt. Derzeit entsteht eine offizielle Dokumentation mit umfangreichen Anleitungen für den Aufbau von Sendem und den Umbau verschiedener Meldeempfänger für den Amateurfunkdienst

Auf Github läuft bereits die öffentliche Planung und Entwicklung des DAPNET 2.0. Die wesentlichen Punkte sind ein deutlich verbessertes Schnittstellenprotokoll, um dynamisch auf die schwankende Qualität von HAMNET-Verbindungen reagieren zu können, automatische Telemetrie der Sender und eine für jeden individuell einstellbare Möglichkeit, Funkrufe über APRS oder DMR-SMS (Brandmeister/IPSC2) zu erhalten. Auch der vielfache Wunsch nach einer notfunktauglichen Alarmierung wird berücksichtigt:

Wenn das Gesamtnetz nicht mehr verfügbar ist, können einzelne Inseln und Sender mit eingeschränkter Funktionalität autonom weiterlaufen. Sobald sich das Netz wieder synchronisiert, werden alle zwischenzeitliehen Änderungen übernommen, die nicht im Konflikt zu den anderen Inseln stehen.

Insgesamt soll das DAPNET 2.0 modular aufgebaut werden, sodass sich interessierte Funkarnateure an der Entwicklung eines Moduls beteiligen können, ohne sich vorher in die genaue

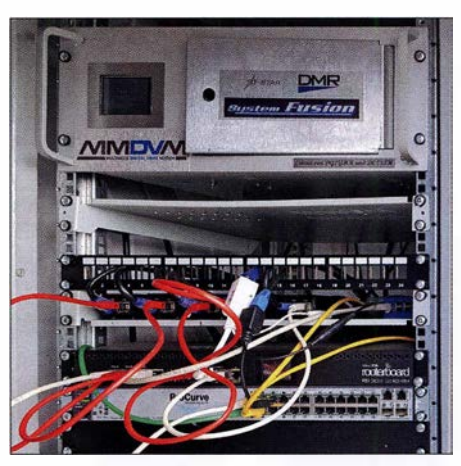

Relaisfunkstelle DB0OHL, Scholvener Halde, Gel-<br>senkirchen Foto: DI 1YBI Foto: DL1YBL

Funktionsweise des Gesamtsystems einarbeiten zu müssen. Weitere Informationen zum Projekt sind zu finden unter:

https://hampager.de;

https://hampager.de/dokuwiki;

https://github.com/DecentralizedAmateurPaging Network Johannes Gierlach, DJ7LC Jochen Berns, DLlYBL

#### **DMR+-User**

Nachdem die Relais nach und nach auf den neuen IPSC2-Server http://ipsc2-dl-rptr.dyndns. orglipsc/# umziehen, können jetzt auch die Hotspots auf ihren eigenen IPSC2-Server wechseln:

IP: IPSC2-DL-Hotspot. dyndns und das Dashboard dazu: http://ipsc2-dl-hotspot. dyndns.org/ ipsc

Alle bisherigen Master für DMR+ werden abgeschaltet (siehe nächster Abschnitt).

Peter Clausdorff, DH8BAT

#### ■ XReflector-Dienste enden 12/2018

Nach vielen Jahren der Arbeit an XReflector. net Systemen müssen wir diese Dienste leider zum Ende dieses Jahres einstellen. Wir bedauern diesen Schritt, aber die Zeit ist gekommen und bestimmte Veränderungen zwingen uns zu diesem Schritt.

Die Entwicklung von xreflector.net begann vor etwa zehn Jahren mit den Aktivitäten rund um D-STAR. XRF war die erste Open-Source-Reflektor-Software . Darauf basierend wurde das CCS/DCS-Reflektor-System entwickelt, woraus später zahlreiche andere entstanden.

Als DMR im Amateurfunk einzog, begannen Mitglieder des Entwicklerteams daran zu arbeiten. Es war zu einer Zeit, wo fast keine Informationen verfügbar waren.

Wir begannen mit Reporting-Systemen, um die Aktivitäten auf den Motorola-DMR-Netzwerken sichtbar zu machen. Es wurde ein Master-Server für das neu auf den Markt gekommene Hytera-Netzwerk entwickelt, die ersten Brücken zwischen Motorola- und Hytera-Netzwerken, die ersten Dongles für DMR, die ersten Transcoder-Brücken von D-STAR zu DMR. Viele andere Dinge entstanden über die Jahre hinweg in Zusammenarbeit mit mehreren anderen Entwicklern und Unterstützern. Wir kamen aus verschiedenen Gruppen zusammen und nannten das Netzwerk "DMR+".

In den letzten Jahren haben andere Gruppen neue Ideen und neue Systeme entwickelt. Ein großer Schritt für D-STAR, DMR und andere Digital-Voice-Systeme war der MMDVM-Protokollstandard, der mit unserer Beteiligung entwickelt wurde. Es war vergleichbar mit der Entwicklung von ircDDB und ircDDBGateway in frühen D-STAR-Zeiten. Mit MMDVM wurde es einfach und kostengünstig, Repeater ohne kommerzielle Hardware einzurichten. Das weltweite DMR-Netzwerk der Funkamateure explodierte.

Basierend auf den Erfahrungen mit D-STAR und DMR wurden Reflektorsysteme für mehrere andere Digital-Voice-Modes implementiert, wie z. B. Netfusion, APCO P25, dPMR, NXDN ...

Der hauptverantwortliche Betreiber des Netzes und Inhaber der Domain ist Torsten, DGIHT. Er wird Deutschland verlassen und muss diese Systeme deshalb aufgeben. Dieses Basisnetzwerk von Servern wird von unterschiedlicher Software und Firmware verschiedener Geräte für das Reporting und das Einholen von Basisdaten genutzt, wie z.B. für CCS, DCS, IRC, PCS , FCS , LCS , Web, DNS , sMaster, bMaster, Anmelde-Servern und Datenbanken.

Für D-STAR-Gateways und Dongles werden die DCS-Reflektoren nicht mehr zur Verfügung stehen. Als Alternative können XLX-Retlectoren · verwendet werden, die dasselbe Protokoll verwenden.

Die Reflektoren für Fusion (FCS), dPMR (LCS), APC025 (PCS) sind nicht mehr verfügbar, auch hierfür gibt es ganz ähnliche Alternativen.

Auch Auswirkungen auf das DMR+-Netzwerk lassen sich nicht vermeiden. Einige Grundsysteme wie DNS, IRC, Datenbanken, sMaster und bMaster laufen auf den gleichen Servern im gleichen Netzwerk. Aus diesem Grund sind auch hier einige Änderungen an der DMR+-Software erforderlich.

Nachdem der IPSC2-Server inzwischen alle Dienste auch für Dongles und Hotspots zur Verfügung stellt, haben wir uns entschlossen, den alten DMR+-Master aufzugeben und nicht mehr an die neuen Gegebenheiten anzupassen. Diese alte Software basiert immer noch aufTeilen der DMR-Reporting-Clients, DMR-Bridges, XReflector-Software und Bibliotheken von früher, die wir nur unter NDA bekommen konnten.

Danke an alle für die jahrelange Nutzung von xreflector.net ! Ganz besonders möchten wir uns weltweit bei jenen bedanken, die uns aktiv unterstützt haben, Systeme zu betreiben und lokalen Support für Sysops und Benutzer bereitzustellen. Viel Spaß weiterhin mit Digital Voice !

Torsten Schultze, DG lHT; Hans-Jürgen Barthen, DLSDI; Kurt Baumann, OElKBC

## Sat-QTC

Bearbeiter: Thomas Frey, HB9SKA Holzgasse 2, 5242 Birr, Schweiz E-Mail: th.frey@vtxmail.ch

#### ■ AO-73 im vollen Sonnenlicht

A0-73/FUNcube- 1 befindet sich seit dem 8. 9. für eine weitere Periode im vollen Sonnenlicht. Die Umschaltung zwischen Telemetrie und Transponder findet somit nicht länger statt. Diese Periode, nur mit aktivierter High-Power-Telemetrie, wird voraussichtlich bis April 2019 andauern. Um die Temperatur des Satelliten stabilisieren zu können, wird nur die Bake aktiviert. Weitere Infos unter: https://funcube.org. uklnews und http://warehouse. funcube.org.uk

#### **• Challenger verglüht**

Laut www.space-track.org ist Challenger am 12. 8. in der Erdatmosphäre verglüht.

#### **B** SiriusSat-2

Laut Nico, PAODLO, hat SiriusSat-2 die NO-RAD-Nummer 43596 (1998-067PH) für die Keplerdaten.

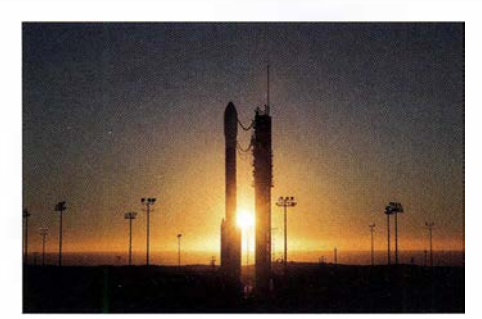

Delta-2-Rakete Foto: UCLA

#### **CP7 (DAVE) neu im Orbit**

CP7 (DAVE) der California Polytechnic University (Ca! Poly) hat eine Nutzlast, um eine mechanische Partikeldämpfungstechnologie in Schwerelosigkeit auszuwerten. Der Downlink wurde auf 437 ,150 MHz FSK mit einer CW-Präambel koordiniert.

CP7 startete am 15. 9. von der Vandenberg Air Force Base in Kalifornien mit einer Delta-2-Rakete im Rahmen der NASA ELaNa XVill Mission. Weiterführende Informationen sind unter www.polysat.org/launched  $\rightarrow$  DAVE (Damping and vibrations experiment) zu finden. Laut Nico, PAODLO, hat CP7 die NORAD-Nummer 43615 für die Keplerdaten.

#### ■ Tanusha-SWSU-3 & 4 neu im Orbit

Auch am 15. 8. wurden zwei weitere russische Radioskaf-CubeSats der Southwest State University in Kursk, Russland, von Hand während des ISS-Außenbordeinsatzes (EVA-45) von Sergei Prokopiev und Oleg Artemiev ausgesetzt. Es ist die zweite Gruppe von Satelliten nach Tanusha-SWSU-1 & 2, Tanusha-SWSU-3 & 4 mit den Rufzeichen RSSS und RS9S .

Die Hülle der 3U-CubeSats wurden wieder mit einem 3-D-Drucker hergestellt. Die Masse jedes Satelliten beträgt etwa 5 kg. Zusätzlich zu einem mikromechanischen passiven Lenkungssystem wurde ein aktives Orientierungssystem, basierend auf einer Vierachsenstabilisierung und einem Vektorprozessor, implementiert.

Auf 437 ,050 MHz FM werden Telemetrie in 1 200-bps-Packet-Radio und Sprachmeldungen in Russisch, Englisch, Spanisch und Chinesisch zusammen gesendet, die sich mit einem konventionellen Bandpassfilter trennen lassen.

Für Tanusha-3 wird nun die NORAD-Nummer 43597 geführt, demnach hat Tanusha-4 gemäß Dopplermessungen von Mike, DK3WN, die NORAD-Nummer 43598 für die Keplerdaten. Es existiert bisher keine spezifische Internetseite .

## Japan-DX auf 160 m in FT8

Weitverbindungen auf dem 160-m-Band stellen Funkamateure vor besondere Herausforderungen. Gute Ausbreitungsbedingungen auf dem Topband sind eher die Ausnahme - insbesondere, wenn der Funkweg über den Nordpol führt (Stichwort: Aurora).

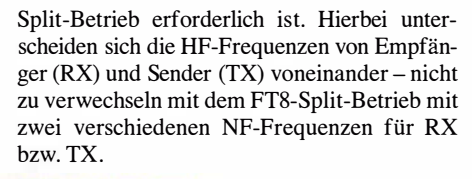

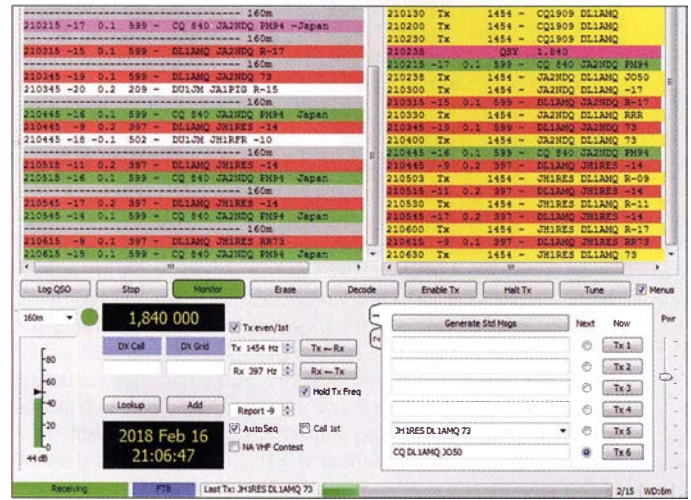

Bild 1: Darstellung von QSOs zwischen DL1AMQ und japanischen Stationen in WSJT-X, hier noch  $V 1.8.0$ 

Screenshots: DL1AMQ

1000

fängt, während der Main-TRX auf 1840 kHz empfängt und sendet. Durch wechselweise NP-Einstellung der beiden Empfänger lassen sich im Wasserfall die Signale aus beiden Bandsegmenten beobachten. Das erleichtert die Kontrolle, ob die eigene TX-Frequenz noch frei ist. Transceiver, die den Split-Betrieb mit nur einem RX und zwei VFOs realisieren, erfordern zur Kontrolle der eigenen TX-Frequenz ein gelegentliches Vertauschen der VFOs.

Damit diese Einstellung erhalten bleibt, ist unter  $File \rightarrow Settings \rightarrow Radio$  (Aufruf mittels Funktionstaste F2) die Einstellung Split Operation auf None zu setzen. Anderenfalls verschiebt das WSJT-X-Programm die Frequenz des zweiten RX immer wieder auf die QRG des ersten RX. Außerdem muss in der Bedienoberfläche die Option Hold TX Frq aktiviert sein. Weil DX-interessierte JA-Stationen die Euro-

päer bei 1 840 kHz suchen, empfiehlt sich, in diesem 3-kHz-Bereich auch CQ zu rufen und die Split-QRG anzugeben. Im Rx-Frequency-Fenster, Bild 1, ist zu sehen, dass ich dafür die frei wählbare Std Msg (Tx5) editiert habe zu CQ1909 DLJAMQ.

2000

**S** 

1500

Neben CW bieten sich Weak Signal Modes für Versuche an: Positive Erfahrungen mit FT8 es gelangen Verbindungen zu 13 japanischen Stationen innerhalb von zwei Tagen - sind der Anlass, das hierfür notwendige Vorgehen genauer zu beschreiben.

Ein Blick auf den KW-Bandplan für Japan zeigt, dass dort NB Data-Betrieb, also der Einsatz von schmalbandigen digitalen Sendearten, im 160-m-Band nur von 1907,5 kHz bis 1912,5 kHz zugelassen ist. In der IARU-Region 1 (Europa u. a.) ist der Bereich 1 840 kHz bis 1843 kHz hierfür vorgesehen, sodass "echter"

Bild 2: NF-Wasserfalldiagramm des japanischen 160-m-Data-Bereichs - ohne QRM durch europäische Stationen

Vorteilhaft: JA-Stationen senden praktisch in einem eigenen Bereich, der (noch) frei von anderen Stationen ist, wie Bild 2 zeigt.

WSJT-X - Wide

霭

Funkgeräte mit einem integrierten zweiten (Sub-)Empfänger für Dual-RX, wie z. B. der Yaesu FT-2000, erleichtern den Betrieb, indem der Sub-RX im JA-Fenster auf 1909 kHz empMit dieser Einstellung lohnt es sich, nach einem FT8-QSO auf der RX-QRG zu verbleiben, weil evtl. noch andere JAs anrufen werden, die ja beobachten konnten, dass die Split-Einstellungen für JA-QSOs funktionieren. Ich wünsche viel Erfolg beim Japan-DX auf 160 m!

Dipl.-Phys. Thomas Herrmann, DLlAMQ

2500

#### **Amateurfunkpraxis**

## 3DAOMB: EME auf acht Bändern

Nach unserer erfolgreichen EME-DXpedition im Jahr 2014 nach Zimbabwe planten wir ein weiteres Unternehmen: 20 17 sollte es wieder ins südliche Afrika gehen, diesmal nach Eswatini, vormals Swaziland. Dieses gesuchte DXCC-Gebiet hat den Vorteil, dass es von Johannesburg per Auto recht einfach in etwa 4 h erreichbar ist. Mit Vincent, 3DAOVV, hatten wir überdies vor

Ort einen zuverlässigen Kontaktmann, der uns insbesondere bei der Beschaffung von Amateurfunkgenehmigungen eine große Hilfe war. Er meisterte den gesamten Verwaltungsaufwand,

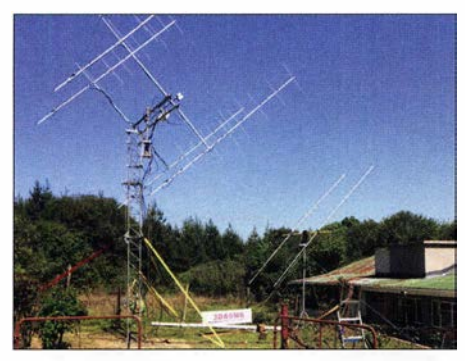

Links sieht man die 4 x 9/6-Eiement-Gruppe für 2 m, rechts die zwei 9-WL-M2-Yagis für 70 cm.

sodass wir uns auf die technische Planung konzentrierten. Unser Funkbetrieb sollte von Vincents Standort in Mhlambanyatsi, KG53MN, laufen.

#### **B** Stationsplanung

Während unserer Vorbereitungen war jedem Beteiligten eine feste Aufgabe zugeordnet: John, ZS6JON, und Andrew, ZS6AVH, kümmerten sich um den neuen Mast für die 2-m-Gruppe. Als Strahler verwendeten wir wieder die bereits während unserer Zimbabwe-DXpedition bewährten 4 x 9-Element-Horizontal- und 4 x 6- Element-Vertikal-Yagi-Antennen, die Paolo, BDLI, für uns berechnet hatte . Bernie, ZS4TX, verantwortete die Masten sowie Antennen für 6 m und 70 cm, eine 8-Element-6M8GJ- und zwei 9-WL-Yagi-Antennen für 432 MHz.

Chris, PA2CHR, und Lins, PA3CMC, organisierten die Funkausrüstung für 2 m und 70 cm, also Transceiver, Vorverstärker, PAs und Computer. Der UHF/SHF-Bereich war in den guten Händen von Dan, HB9CRQ, Sami, HB9COG, und Alex, ZS6EME. Sie sorgten für die komplette Station zum Betrieb auf 23 cm, 13 cm, 9 cm, 6 cm und 3 cm, inklusive eines portablen 1 ,5-m-Spiegels.

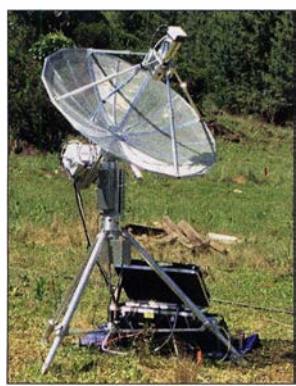

Er sieht schon recht professionell aus, HB9CROs Spiegel für die SHF-Bänder. Fotos: PA3CMC

3DAOVV baute eigens eine Erweiterung seines Shacks, damit das DXpeditions-Team ausreichend Platz hatte, um vier Stationen aufzubauen und diese parallel zu betreiben.

#### **• Stationsaufbau**

Nach Monaten der Vorbereitungen begann unsere Reise am 10.10.17: Dan, Sami, Chris und Lins flogen zunächst nach Johannesburg. Dort traf man die anderen DXpeditionäre, bevor am 13. 10. ein kleiner Funkerkonvoi in Richtung Eswatini fuhr. Kurz vor der Landesgrenze stieß Bernie, ZS4TX, zum Team.

Wie fast immer gab es eine Diskussion mit den Grenzbeamten, die sicher noch nie eine DXpedition mit der entsprechenden Ausrüstung zu sehen bekommen hatten; alleine die von Dan und Sami wog mehr als 300 kg. Letztlich zeigten sich die Zöllner aber überzeugt, dass kein Schmuggel oder Schlimmeres beabsichtigt war. Die Gruppe konnte nach dieser Verzögerung ohne Probleme nach Eswatini einreisen und traf um 11 h vormittags bei Vincent ein.

Noch am selben Tag begann bei mit 12 °C recht kühlem und nebligem Wetter der Stationsaufbau; schließlich wollten wir am folgenden Tag pünktlich zum Mondaufgang funkbereit sein. Im eingespielten Team lief dies sehr effizient und machte Spaß: Jeder hatte seine Aufgabe und wusste, was zu tun war. Daher waren wir alle bei Sonnenuntergang bereits wieder in der Unterkunft und entspannten beim afrikanischen Abend.

#### **E** EME-Funkbetrieb

Gespannt warteten wir Tags darauf auf den Mondaufgang. Wie erhofft erschienen sofort die bekannten JT65-Signale in der Wasserfall-Anzeige der Software und waren mitunter mit ihrem charakteristischen "Gedudel" ebenfalls gut im Kopfhörer zu hören. Ein funkhistorischer Moment: Die erste 8-Band-DXpedition nach Eswatini für Betrieb von 50 MHz bis 10 GHz nahm ihren Betrieb auf; die Logs füllten sich mit Funkkontakten.

Einige der höheren Bänder waren zuvor noch nie aus JDAO aktiviert worden. Da hagelte es also Erstverbindungen für Dan und Sarni mit ihrer schon mindestens semi-professionellen Station. Bernie war mit seiner Anlage auf 6 m ebenfalls sehr erfolgreich. Dies überraschte nicht, gilt er doch auf 50 MHz als einer der erfahrensten und erfolgreichsten EME-Funker. Während Chris, PA2CHR, sich auf 70 cm fokussierte, konzentrierten sich Lins und John auf 144 MHz.

Alex, ZS6EME, Andrew, ZS6AVH, und Vincent, 3DA0VV, waren als "Springer" in Reserve und kümmerten sich um alle anderen Aufgaben, die während einer solch komplexen DXpedition anfallen. Ohne ihre Unterstützung hätte es deutlich mehr Probleme mit Auswirkungen auf den Funkbetrieb gegeben. So schaltete ab und zu die Haussicherung ab, es wurde ja durchaus "etwas" Strom gezogen. 3DA0MB war dann ein paar Minuten off-air.

Wenn man so dicht an den Antennen arbeitet, noch dazu auf solch unterschiedlichen Bändern, kann sich dies auf die PCs auswirken: Deren Systemzeiten sprangen manchmal hin und her,

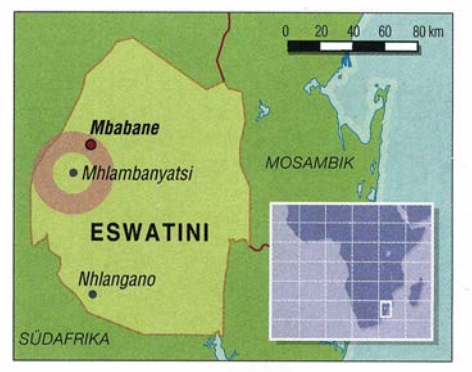

Der Funkstandort von 3DAOMB befand sich im Westen Eswatinis, südlich der Hauptstadt Mbabane.

ebenso wie die Abtastraten. Letztlich gelang es jedoch immer, alle vier Antennen permanent am Mond zu halten; langweilig wurde uns dabei nie.

#### **• Offizieller Besuch**

Dienstag, den 17. 10., bekamen wir Besuch von Regierungsbeamten, die sich angesichts des betriebenen Aufwands beeindruckt zeigten. Sie hatten insbesondere bei den Antennen einen

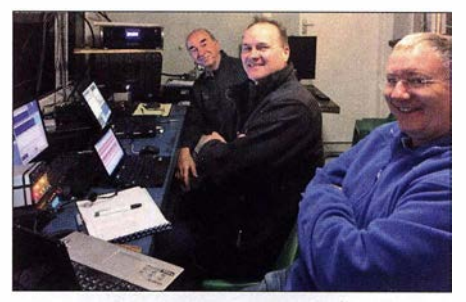

Von links: Chris, PA2CHR, (70-cm-OP), John, ZS6JON, und Lins, PA3CMC (2-m-OPs)

kleineren und eher provisorischen Aufbau erwartet und sahen nun eine kommerziell anmutende Antennenfarm. Seitdem haben die Herren ein anderes und wahrscheinlich im positiven Sinne besseres Verständnis von Amateurfunk sowie EME-Betrieb.

Am Mittwoch kam ein Journalist der Times of Swaziland, der gleichermaßen beeindruckt war. Im Nachgang erschien in der Zeitung ein großartiger Bericht über unsere DXpedition. Anders als in vielen Presseberichten über den Amateurfunk stimmte hier inhaltlich alles zu 100 %.

Insgesamt loggte 3DAOMB 54 Verbindungen auf 6 m, 295 auf 2 m, 47 auf 70 cm, 66 auf 23 cm, 26 auf 13 cm, 16 auf 9 cm, 25 auf 6 cm sowie beachtliche 19 auf 3 cm. Wir danken Vincent, 3DAOVV, seiner Frau Natz und seinen wunderbaren beiden Töchtern für die Gastfreundschaft sowie für die Unterstützung; wir fühlten uns dort wie Familienmitglieder.

Nach Abbau der Funkstationen machten sich alle Teammitglieder müde, aber sehr zufrieden auf ihre unterschiedlichen Heimwege. Dass man dabei nicht bereits im Geiste Szenarien fürs nächste Ziel durchspielte, so erschöpft war dann doch niemand. Bleiben wir also gespannt ...

Chris, PA2CHR, hat im Nachgang ein fast 18 min langes und recht professionell anmutendes Video zur DXpedition erstellt. Es ist auf Youtube unter www.youtube.com/watch?v=EPumw DezLzk verfügbar.

John, ZS6JON, und Lins, PA3CMC, mit Unterstützung durch Bernd, DF2ZC

## Challenge TM64YL - 2018

Die Association des YL de France hatte Ende 2017 zu dieser YL-Aktivität auf die Île de Noirmoutier (IOTA EU-064) im Atlantik vor der Westküste Frankreichs eingeladen.

Da die YL-Aktivität von Sonnabend bis Freitag (25 . bis 31. 8 .) dauern sollte und zwischen Berlin und Nantes nur donnerstags und sonntags Direktflüge möglich sind, waren zwei Tage für die kulturell und historisch interessante Stadt Nantes sicher.Anna, TF3VB, und Vala, TF3VD, von Island hatten ihre Reise mit uns koordiniert. So empfingen wir sie Freitagnachmittag im Bahnhof von Nantes und besuchten mit ihnen nach dem Einchecken im Hotel den nahegelegenen Botanischen Garten.

Am Sonnabendmittag fuhren wir mit dem regionalen Bus in knapp zwei Stunden nach Noirmoutier. Am zentralen Busstop empfingen uns Jean-Michel, F4EWP, und Bernard, F9IE, und fuhren uns zum Ferienressort Les Quatres Vents in der Gemeinde L'Epine. Nach der sehr herzlichen Begrüßung lautete die erste Frage: "Habt ihr schon

Man brauchte auf jeden Fall schalldichte Kopfhörer, um dem lokalen QRM gewachsen zu sein. Die gegenseitige Beeinflussung der Transceiver war nicht zubeseitigen. Trotz Bandfilter blieb das Grundrauschen einiger Transceiver immer noch hörbar. Ständig waren mindestens drei Stationen auf verschiedenen Bändern QRV. Parallelbetrieb in CW und SSB auf demselben Band war praktisch ausgeschlossen. So kam man nicht umhin, für die 14 OPs einen "Dienstplan" aufzustellen. Die Station mit der PA blieb dem Hauptbetriebsband 40 m in SSB vorbehalten. Im Gruppenraum wurde noch der IC-7000 mit der Vertikal-Antenne Cushcraft R6000 eingerichtet und für 20 m CW reserviert.

Hatte am ersten Tag ein Magnetsturm nur wenige QSOs gestattet, so sorgte er doch für Optimismus bezüglich der Folgetage - es konnte nur besser werden. Tatsächlich hatte "Madame Propagation" ein Einsehen, und bald waren die ersten 1000 QSOs im Log.

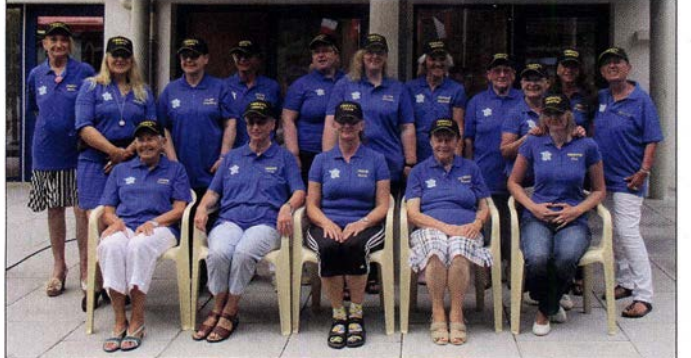

gegessen?" Bis zum Abend war dann die Crew mit 16 YLs und elf OMs komplett versammelt. Die Antennen hatten die OMs vom Radio Club de Provins schon aufgebaut, sodass der Funkbetrieb beginnen konnte. Die von F6KOP bereitgestellten Transceiver wurden noch durch mitgebrachte Geräte ergänzt.

Geplant war das Loggen mit Win-Test und das Sammeln der QSO-Daten über ein expeditionseigenes Ethernet. Individuelle Wünsche führten aber zur Nutzung unterschiedlicher Logprogramme und schließlich zum Verzicht auf das Ethernet. Eigene Laptops wurden bevorzugt. Es dauerte seine Zeit, bis alle Probleme in Form von passenden Steckern bzw. Adaptern für die eigenen Kopfhörer und Tasten gelöst waren. Für Überraschung sorgte auch eine französische Tastatur.

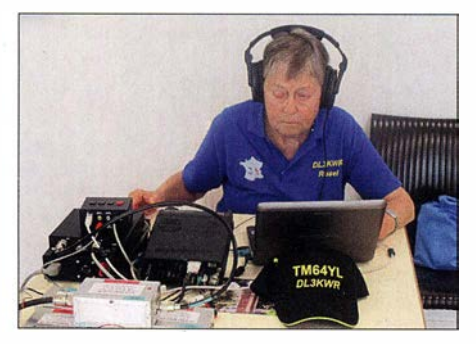

Rosel, DL3KWR, im CW-Pile-up

Das Team "Les Bleus" von TM64YL; vorn (v. I. n. r.): Evelyne, F5RPB, Dora, HB9EPE, Anna, TF3VB, Rosel, DL3KWR, Eva, HB9FPM; hinten (v. I. n. r.): Mado, F1 EOY, Joana, DJ5YL, Claudine, F5JER, Siggi, DK2YL, Vala, TF3VD, Michaela, DL1TM, Gabriela, HB9GNP, Marie-Jo, F-SWL, Christine, F4GDI, Chantal, HB9FRC, Micheline, F-SWL

Für unser leibliches Wohl wurde bestens gesorgt. Christine, F4GDI, und ihr Team machte uns mit den Gepflogenheiten der französischen Küche vertraut. Gefrühstückt wurde ganz individuell, fast spartanisch im Vergleich zum Vier-Gänge-Menü mittags und abends. Da traf man sich vor dem Essen erst zu einem Aperitif. Nach ein oder zwei Vorspeisen folgte dann das Hauptgericht, das mit Käse abgeschlossen wurde. Zu guter Letzt gab es noch ein Dessert. Der Wein schien kaum weniger, geschweige denn alle zu werden. Unter zwei Stunden waren diese Zeremonien nicht zu schaffen. In dieser Zeit fiel der QSO-Betrieb aus - man möge dies verzeihen.

Französische Gastfreundschaft zu erleben, war aber ebenso wichtig wie das Funken selbst. Das machte schließlich diese YL-Expedition zu dem besonderen Erlebnis. Nicht alle kannten sich von früheren Treffen. Über die Sprachbarrieren hinweg herzliche Kontakte zu entwickeln, funktionierte von Tag zu Tag besser. Auch verstanden nicht alle gleichermaßen Französisch, Englisch oder Deutsch und selbst "Schweizerisch" war gewöhnungsbedürftig. An dieser Stelle sei Dora, HB9EPE, ganz besonders gedankt. Sie war unsere unermüdliche Dolmetscherin. Bei einer solchen multinationalen Aktion ist das offene Aufeinanderzugehen das Wichtigste.

Selbstverständlich wollten wir auch die Insel kennenlernen. Gleich amAnreisetag führte uns

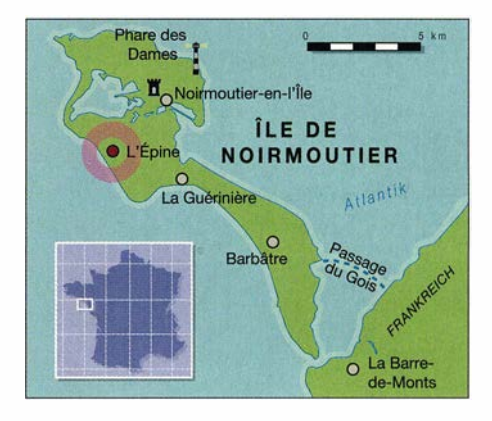

Micheline, die mit ihrem OM Bernard, F9IE, hier wohnt, zum etwa 300 m entfernten Strand. Weitere Touren führten entlang der West- und Nordküste. Auch individuelle Ausflüge per Fahrrad waren möglich. Wer gern von Leuchttürmen funkt, hat hier fünf zur Auswahl. Eva, HB9FPM, und Andy, HB9JOE, wählten den Phare des Dames (FRA 238) für eine kurze Aktivierung. Ein interessantes Ziel war auch das Chateau de Noirmoutier. Zuletzt wurde eine Fahrt zum Festland über die natürliche Passage du Gois organisiert. Es ist die längste flutbare Passage Europas. Dünen, Salz- und Austernbänke prägen das Bild der Insel, auf der auch Mimosen gedeihen sollen. Wir haben zwar keine zu Gesicht, aber dafür Mü-

cken zu spüren bekommen. Viel zu schnell kam das Ende der lnselaktivierung. Dass im Log insgesamt 4900 QSOs stehen würden, hatte wohl niemand gedacht. 58 % der QSOs entfielen auf SSB, 34 % auf CW und 8% auf Digimodes. Funkamateure aus 78 DXCC-Gebieten hatten TM64YL angerufen. Von den 1700 CW QSOs erreichte Rosel,

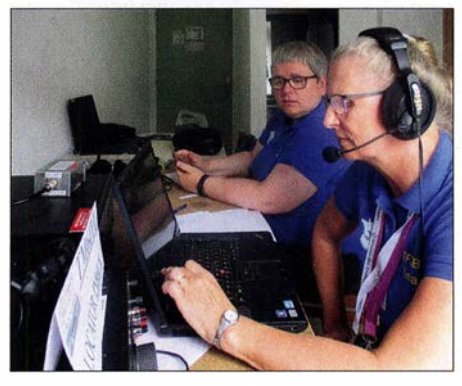

Anna, TF3VB, (vorn) und Vala, TF3VD (hinten) beim Funkbetrieb Fotos: DL3KWF

DL3KWR, mit rund 900 QSOs allein auf 20 m 47 Länder in fünf Kontinenten (außer Ozeanien) . 50 % aller QSOs liefen auf 40 m in SSB. Das ist vor allem Michaela, DL1TM, Siggi, DK2YL, und Joana, DJ5YL, zu verdanken. In den Digimodes war Christine, F4GDI, sehr aktiv.

Merci beaucoup Christine für die Challenge TM64YL 2018! Wir haben Land und Leute kennengelernt und neue Freunde gewonnen. Beim Funkbetrieb sammelten wir Erfahrungen, behaupteten uns im Pile-up und gewannen damit an Selbstvertrauen. Sicher war das nicht die letzte Aktivität. Für 2019 hat Eva, HB9FPM bzw. OK3QE, zu einem YL-Treffen in ihre tschechische Heimat eingeladen.

Rosel Zenker, DL3KWR

#### Amateurfunkpraxis

## DX-QTC

Bearbeiter: Dipl.-lng. Rolf Thieme, DL7VEE Boschpoler Str. 25, 12683 Berlin E-Mail: rolf@dl7vee.de URL: www.dl7vee.de

Frequenzen in kHz, alle Zeiten in UTC Berichtszeitraum: 4. 9. bis 6. 10 . 2018

#### **E** Condy

Der Flux blieb während des Berichtszeitraumes auf niedrigstem Niveau unter 70 Zählern. Trotzdem waren die DX-Bedingungen auf den Lowbands oft erstaunlich gut. Es lohnt sich auf jeden Fall, die Greyline zu beobachten.

T32AZ erzeugte frühmorgens auf 20 m im WAE SSB Contest ein 59+-Signal. Oberhalb 20 m gab es nur wenige DX-Signale entlang des Äquators und aus südlichen Richtungen. Dies zeigte sich auch beim CQ WW-Contest in RTTY. Während von 80 m bis 20 m bei fairen Bedingungen zahlreiche DX-Stationen gearbeitet werden konnte , erlaubten 15 m und besonders 10 m nur vereinzelte QSOs. Hartmut, DM5TI, erreichte an einer Topstation als Single OP Single Band 20 m 1370 QSOs mit 108 DXCC-Gebieten aus 37 Zonen!

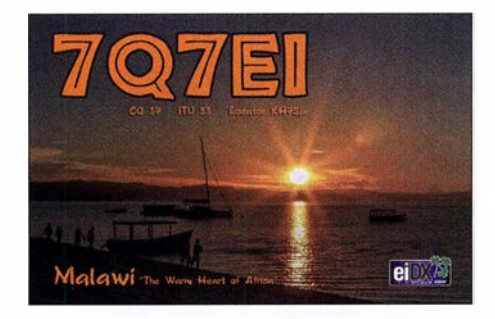

#### **• DXpeditionen - Rückblick**

Mit der beginnenden "dunklen" Jahreszeit gibt es deutlich mehr Expeditionen. Von der polnischen DXpedition EXOPL in Kirgisistan Anfang September gab es leider nur wenige Meldungen. Möglicherweise lag das an einem ungünstig gewählten QTH innerhalb eines Talkessels. - Auch 3B8/PA3HGT brachte in Mitteleuropa nur leise Signale hervor. - Die Mannen um JH1AJT aktivierten wiederholt

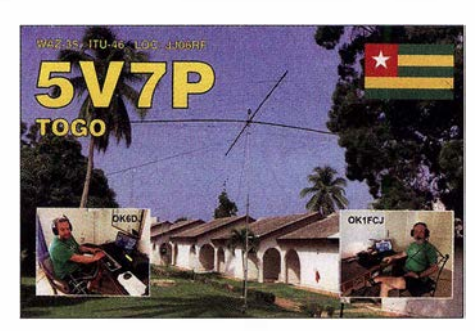

ASA in Bhutan Anfang September. Die QSL via JH1AJT (CBA oder OQRS) und schnelles LoTW sind eine sichere Bank.

7Q7ELA konnte man auf den mittleren Bändern trotz nur 100 W in CW und SSB brauchbar aufnehmen. Eine QSL soll es automatisch via Büro geben. - Z6/IZ5YHD war täglich aus dem Kosovo auf 20 m in SSB präsent. -Z68UR (ON5UR) funkte in SSB und FT8 besonders oft auf den unteren Bändern und selten einmal auf 17 m und 15 m. QSL über LoTW und MOURX.

ZD9CW durch G4EDG ist fast vier Wochen von Tristan da Cunha in CW, SSB und RTTY ab 40 m aufwärts morgens und abends aktiv. Der OP mag CW und wickelt das gut ab. Er war aber offensichtlich vom starken Andrang in RTTY auf den WARC-Eändern überrascht und überfordert. In den Digimodes gab es von ZD9 in den letzten Jahren keine Aktivierung auf den WARC-Eändern und auf den Lowbands. QSL via LZlJZ.

Die Signale der tschechischen DXpedition T060K von Mayotte waren hierzulande nicht ganz so laut wie erwartet. Man funkte mit mehreren Stationen auf allen Bändern in CW, SSB, RTTY und FT8. Dabei waren die Südeuropäer auf den hohen Frequenzen deutlich im Vorteil. Man mühte sich auf den Lowbands, viele DXer ins Log zu bekommen. Täglich wurde ein Expeditionslog bei Club Log aktualisiert, was Ausbreitungs- und Statistikrückschlüsse zuließ. Insgesamt kamen in zwei Wochen über 47 600 Verbindungen ins Log, 2/3 davon mit Europa. QSL via OK6DJ bzw. Club-Log-OORS.

Für DJ2AX und DL4APJ auf Svalbard (JW) waren 40 m und 30 m die ergiebigsten Bänder. - T88RR, T88JH und TT8MK aktivierten Palau für wenige Tage und erreichten sogar DL auf 80 m. - Das große erfahrene italieni-

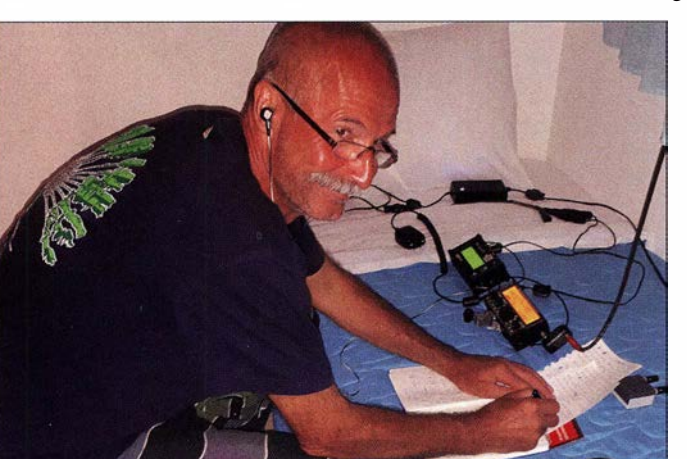

Heli, DDOVR, testet mit einfachen QRP-Mitteln die DX-Tauglichkeit der griechischen Inseln

Foto: DDOVR

sehe DX-Team von I2YSB startete aus Ruanda mit mehreren Stationen als 9XOT in CW, SSB und RTTY (dies nur auf 20 m) sowie als 9XOY in FT8 von 160 m (leider selten) bis 10 m. Ebenso wie bei T060K waren QSOs auf 10 m und 12 m von hier selten und schwierig. -Grönland wurde durch OZ1DJJ als OX3LX besonders auf den unteren Bändern in CW und FT8 in die Luft gebracht. Der OP ist auch auf 6 m und höher QRV und betreut ausserdem einige 4- und 6-m-Baken in OX.

H88X war eine europäische Aktivität aus Panama auf den klassischen Bändern. In CW wurde teilweise simplex gearbeitet, was ziemliches Chaos verursachte. Die QSL gibt es direkt von IOSNY oder über das Büro von 9A5URI.

Auf 60 m in FT8 war mit 9G5AR und P4/ DK8YY gegen Mitternacht "besseres" DX zu arbeiten. - Stan, LZ1GC, erschien pünktlich wie angekündigt als SWOGC von Samoa. Auf 40 m war das Signal über den Nordpol bei mir an nur wenigen Tagen mit 559 gut lesbar, auf 80 m reichte es nicht mehr.

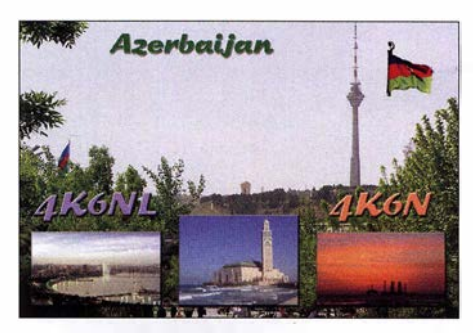

Das kleine internationale Team von VK9XT startete gleich im CQ WW RTTY und konnte dort sogar auf 80 m erreicht werden. Die 160 m-Signale waren leider gegenüber 80 m sehr viel leiser. In acht Tagen wurden über 16 100 QSOs geloggt mit einem hohen Europa-Anteil von 56 %. Neben schnellem LoTW und eQSL werden Papier-QSLs leider nur direkt über N4GNR angeboten. - Die Klubstation 3V8SF in Tunesien wurde einige Nächte auf 160 m durch KF5EYY aktiviert. Als Sendeantenne steht eine 17 m hohe Vertikalantenne sowie zum Hören eine Beverage-Antenne zur Verfügung. Die QSL-Karten vermittelt LX1NO.

#### Bandmeldungen im Berichtszeitraum

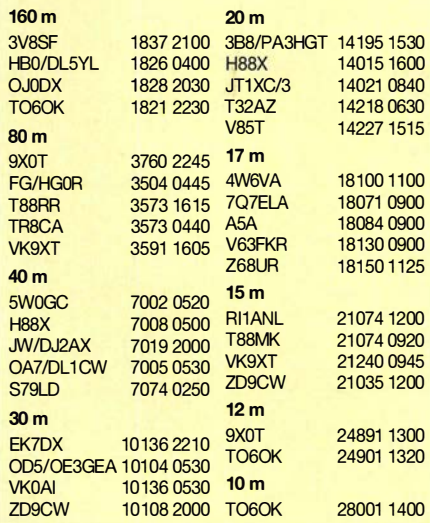

1090 • FA 11/18

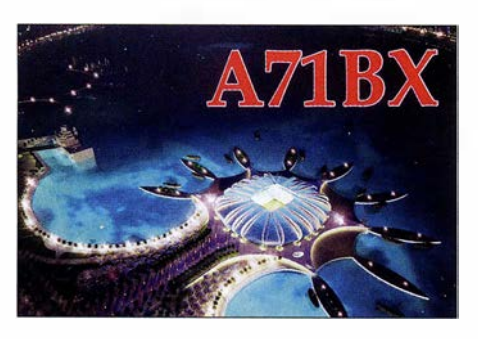

#### **E** Kurzinformationen

XZ2A stellte seine bisherigen QSOs ins LoTW und wartet auf seine Lizenzverlängerung. Spenden werden an Schulen in Myanmar weitergeleitet, wo er als Lehrer arbeitet. -ZL4ASC geht für 13 Monate ab Herbst 2018 auf die Scott Base in der Antarktis und wird dort in seiner Freizeit als ZL5A QRV sein. Näheres unter www.adamcampbell.co.nz

RI 1 ANL von der Nowo1asarewskaja-Station in der Antarktis ist noch bis März 2019 auf den Bändern zu finden. QSL über RNlON. - VKOHZ ist das Call von VK5HZ auf der Davis Base bis zum arktischen Winter 2019. - In Irland wurde in Anlehnung an den IARU-Bandplan das VHF-Frequenzspektrum für Amateure auf sekundärer Basis erweitert: 30 MHz bis 49 MHz , 54 MHz bis 69,9 MHz und 69,9 MHz bis 70.5 MHz.

Elham ist eine YL mit dem Call 5AOYL aus Libyen, deren Echtheit von 5A1AL bestätigt wurde. - EP3CQ arbeitet in Somalia für die UN und hat die Lizenz 60100 erhalten. Er ist mit einer einfachen Station in SSB QRV.

#### **U** Vorschau

Afrika: DF3FS ist nochmals als TUSMH von der Elfenbeinküste vom 20. bis 29. 10. in CW und SSB QRV. - Eine slowenische Gruppe ist als XT2SZZ von Burkina Faso in der Luft. Vier OPs funken auf allen Bändern und sind im CQ WW SSB aktiv. OSL über S59ZZ. - Vom 24. 10. bis 28 . 11. hält sich IK2GZU in Tansania auf. In seiner Freizeit ist er als SH3MB QRV.

Ein weiterer Höhepunkt ist die Aktivierung von Simbabwe unter Z23MD durch eine große internationale Gruppe um IZ8CCW vom MDXC. Termin ist der 26 . 10. bis 6. 11.

Nach FR/DJ7RJ ist DJ7RJ noch vom 29. 10. bis 6. 11. als FH/DJ7RJ von Mayotte in CW und SSB in der Luft. - MM0NDX und MM0OKG haben Anfang November einen Besuch von Liberia (EL) vorgesehen. Nach Möglichkeit soll die neue IOTAAF-111 bedient werden.

Amerika: Die geplante DXpedition 4V7R nach Haiti wurde wegen der schwierigen Zustände abgesagt. - Die Truppe von DL7DF ist als 8P9AE diesmal von Barbados in der Luft. Alle Bänder in CW, SSB und Digimodes mit mehreren Stationen sollen vom 6. bis 20. 11. aktiviert werden. -DL7VOG plant Funkurlaub als FM/DL7VOG und **J68GU** bis 25.11. - Speziell um den CQ WW SSB Ende Oktober sind zahlreiche Kurzzeit-Aktivierungen in der Karibik geplant: VP2M, V4, VP9, PJ4, PJ7, P4 ...

Ozeanien: Die große Ducie-Aktivierung unter VP6D findet vom 20.10. bis 3.11. mit bis zu sieben Stationen statt. Das 15-köpfige internationale Team funkt auf allen Bändern in den vier wichtigsten Sendearten. Siehe http://vp6d.

com. Mit DXA gibt es dann wieder ein sofortiges Onlinelog. - Einige Tage auf Ogasawara als JDlBNA sind von JL1 UTS für den 24. bis 29. 10. vorgesehen. - Der Weltreisende DF8AN hat in der ersten Novemberhälfte VK9XQ von Christmas Island und VK9CH von Cocos Keeling auf dem Plan. - Im November will 3D2AG einige Tage auf Tuvalu als **T2AR** verbringen. Eine Endstufe ist dabei und 160 m soll auch bedient werden. QSL via PayPal an 3D2AG. Ausblick: Von Mitte November bis Mitte Fe-

bruar ist wieder die Wetterstation auf Minami Torishima durch JG8NQJ/JD1 besetzt. Take ist mit maximal 100 W in CW, RTTY und Sat ab 40 m aufwärts QRV.

9V1 YC, EI5IX und EI6FR planen im September/Oktober 2019 eine Expedition nach Tristan da Cunha (ZD9). Das Rufzeichen ZD9EI wurde angefragt. Problematisch sind die wenigen Plätze für die Schiffsüberfahrt von Südafrika bzw. das Organisieren eines Segelbootes. Als QSL-Manager ist MOOXO vorgesehen.

Das französische Team von F6KOP hat Pläne für Sierra Leone (9L) im Januar oder Februar 20 19.

## QSL-Splitter

Im Berichtszeitraum gab es unter anderem folgende QSL-Eingänge via direkt: C06LC, OD5VB, KH1/KH7Z, PZ5RA, T77C, XE20R und via Büro: 3B9FR, 3COL, 4S7GWG, 4S7SAE, 5R8M, 9MOZ, 9U4M, A7 1AM, CT9/MJOASP, EA6FB, EA8AAH, EA8AKN, ER/DL7VBJ, ET7L, HSOZKG, JW2US , JY9FC, OHOV, S21ZBC, TA2/DL2JRM, TI5/LY7Z, TN5R, VU4G, XU7MDC, XV9DLH, YB3MM/9, Z66D, ZC4A und über LoTW: 3W9JK/p, 4W6VA, 6YOHM, 9G5AR, 9H1AE, 9M2TO, A91ARS, BA3MM, C37UN, C4II, C96RRC, CR5CW, D73G, HI.ACCM, IK2SGLI OA9, JW4PUA, MJ5Z, MJ8C, OA4TT, OHO/PA3BAG, OJOC, OX3LX, PJ7/UT6UD, PZ5RA, T77C, T88JH, V31MA, VE3RDE/ VE2, VKOAI, VK9XT, XP3A, XZ2A, YB8RW, YB8TDK, YD1JQC, Z37M, ZD9CW, ZP4FKX, ZS9V.

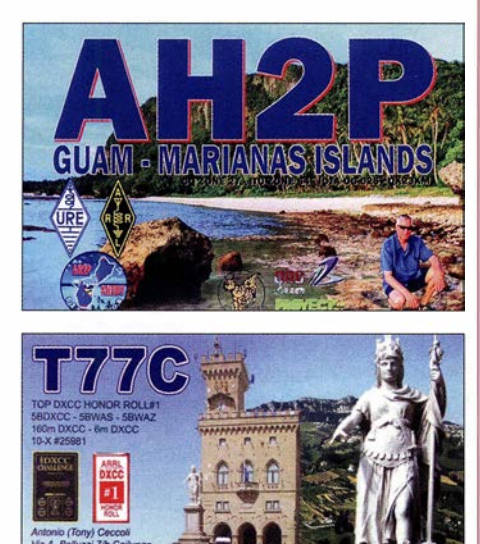

Republic of San Marino

## CW-QTC

Bearbeiter: Martin Gloger, DM4CW Am Feldhofe 4, 37170 Uslar E-Mail: mgloger@yahoo.com

#### **AGCW-DL**

Wir möchten an dieser Stelle auf die Ausstrahlung des AGCW-Rundspruches hinweisen: Sie findet ganzjährig jeden Montag statt. Bestätigende Stationen können sich ab 1740 UTC vorloggen, das AGCW-Telegramm wird ab 1 800 UTC ausgestrahlt. Die regelmäßige Teilnahme wird honoriert: Funkamateure und SWLs, die ein Log mit mehr als zehn Bestätigungs-QSOs einreichen, werden mit einer Teilnehmerurkunde geehrt. Weitere Infos hierzu und zu den anderen Contesten finden sich auf der Website: www.agcw.de

Die AGCW trauert um Mustapha Landoulsi, DLlBDF, AGCW # 3837. Mustapha war als 1. Vorsitzender des Funktechnischen Museums Norddeich Radio e.V. weit über den Amateurfunk hinaus bekannt. Die AGCW wird ihm ein würdiges Gedenken bewahren. Ein Nachruf findet sich auf: www.agcw.org

Die Freunde vom Helvetia Telegraphy Club (HTC) haben ein interessantes Morseübungsprogramm entwickelt. Das Freeware-Programm HB9HQX Morse 6 bietet viele Funktionen zum Erlernen der Morsezeichen. Weil es sich mit einem selbst gesteckten Ziel besser lernt, besteht die Möglichkeit, freiwillig eine Telegrafieprüfung zu Hause abzulegen, ohne Stress. Das Erreichen bestimmter Geschwindigkeiten (z. B. 80 BpM) wird mit einer Anstecknadel honoriert. Zusätzlich gibt es montägliche Übungsaussendungen auf 80 m. Weitere Infos unter: www.htc.ch

#### **Neues aus dem HSC**

Ab November (3.11.) ändern sich – experimentell - die Uhrzeiten der HSC-Rundsprüche: auf ·so m um 9 Uhr Ortszeit auf Deutsch, auf 40 m um 1600 UTC aufEnglisch. Alles weitere bleibt beim Alten, auch dass alle Rundsprüche von DKOHSC ausgestrahlt werden. Wir bitten schon einmal den HSC-Contest am 4. 11. vorzumerken. Die Reaktionen auf die neuen Regeln im HSC-Contest waren recht positiv.

CW-,,only"-Conteste im November:

IPA Contest: 3. 11. , 0600 ... 1759 UTC

IARU 1, Marconi Memory Contest: (relevant für die DARC-CM), 3./4.11., 1400...1359 **UTC** 

HSC Contest: 4. 11. , 0900 ... 11 UTC und 15 ... 1700 UTC, d. h., zwei Perioden mit jeweils 2 h Länge

OK/OM DX Contest: 10./11.11., 1200...1159 UTC

RSGB 160 m Contest: 18.11., 1900...2259 UTC

Homebrew & Oldtime Equipment (Hot) Party: 8.11., 1300...1659 UTC CQ WW Contest: 24./25 . 11. 0000 ... 2359

UTC ARRL 160-m Contest: 30.11./2.12, 2200...

1 559 UTC

Details zu den HSC-Aktivitäten gibt es unter: www.highspeedclub.org

## Bergfunk-QTC

Bearbeiter: Dipl.-lng. Harald Schönwitz, DL2HSC Försterweg 8, 09437 Börnichen E-Mail: dl2hsc@darc.de

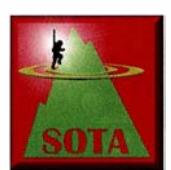

#### **B** SOTA HB9

Am 3 1. 5. wurde die Schweizer Bergliste überarbeitet (ARM Vers. 2.1). Die auffallendste Änderung war die Streichung von St. Chrischo-

na (HB/BS-001), welcher das Kriterium der Schartenhöhe von 1 50 m nicht erfüllte . Somit haben wir in den Kantonen Baselstadt und Genf keinen gültigen SOTA-Gipfel.

Die Diplombedingungen von HB9SOTA wurden entsprechend angepasst. Aufgrund eines Fehlers beim SOTA-Management hat man die vier Summits HB/GL-048, HB/GR-373, HB/GR-374, HB/GR-375 bei der diesjährigen Überarbeitung der schweizer Bergliste nicht mutiert. In der Zwischenzeit ist dies rückwirkend auf den 1 . 6. nachgeholt worden.

Duri, HB9DCO, hat am 30.6. den Piz Ault (Südgipfel, HB/GR-375) als Erster aktiviert. Von den restlichen drei Gipfeln wurde noch nicht gefunkt (Stand: 3.9.2018).

#### **B** SOTA ISO

Seit dem SOTA-Update im Jahre 2017 gibt es in Sardinien (ISO) bei mehr als 300 neuen Sum-

## SWL-QTC

#### Bearbeiter:

Andreas Wellmann, DL7UAW Angerburger Allee 55, 1 4055 Berlin E-Mail: andreas.wellmann@t-online.de

#### **Fernschreibverbindungen via Funk** und Internet

Ratternde Fernschreibmaschinen in Aktion zu sehen, ist heute eher eine Seltenheit. Im September 20 18 hatten die Besucher der Maker Faire in Hannover dazu die Gelegenheit. Dort konnten sie verschiedene Modelle aus nächster Nähe betrachten und auch selbst ausprobieren. Noch immer üben die Maschinen aus dem vorigen Jahrhundert eine fast magische Faszination auf die Besucher aus. Diese Wunderwerke der Elektromechanik funktionieren, dank guter Pflege, auch heute noch.

Vor 85 Jahren, am 15.10.1933, startete die Deutsche Reichspost den öffentlichen Versuchsbetrieb mit einem Fernschreibnetz . Es entstand das weltweit erste öffentliche Netz. wo jeder Fernschreibteilnehmer im sogenannten Teilnehmerwählbetrieb, ohne Vermittlungskraft, direkt erreichbar war. In Berlin und Harnburg wurden zu diesem Zweck jeweils eigene Fernschreibvermittlungsstellen aufgebaut.

An dieses neue eigenständige Netz, das mit ähnlichen Komponenten wie die damaligen Fernsprechvermittlungssysteme ausgerüstet wurde, waren zum Start zunächst 21 Teilnehmer angeschlossen. Die Firma Siemens verfügte zu diesem Zeitpunkt bereits über ein firmen-

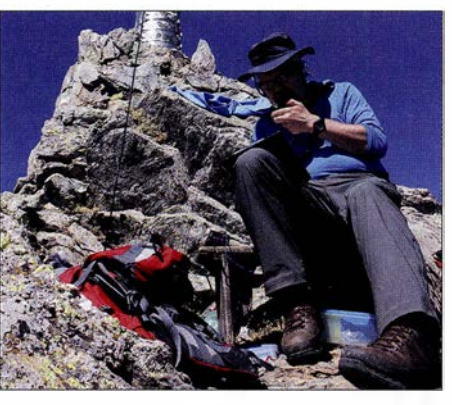

OE5FSM auf dem Monte Armario Foto: OE5FSM

mits viel zu tun. Franz, OE5FSM, war im Spätsommer bei herrlichem Wetter auf Sardinien, um sich "an die Arbeit zu machen". Trotz mäßiger Bedingungen gelangen fünf Aktivierungen, davon drei erstmalige: Monte Spada (ISO/IS-002), Monte Armario (ISO/IS-009), siehe Foto, Monte Pipinari (ISO/IS-011) sowie Punta La Marmora (ISO/IS-001) und Bruncu Spina (ISO/IS-302). Danke an dieser Stelle an Fred, OE8FNK, für seine Pionierarbeit beim Aktualisieren der Gipfel.

#### **B** Bergfunktag beim OV Nidderau

Der OV Nidderau, F31, veranstaltete am 15.9. einen Bergfunktag auf dem Hahnenkamm bei Alzenau (DM/BM-379). Vorausgegangen war ein Vortrag für Mitglieder und Freunde des OVs von Gerhard, DL4TO, über Bergfunk und

eigenes Netz, welches teilweise auch den automatischen Betrieb realisiert hatte. Auf diese Erfahrungen konnte im öffentlichen Versuchsbetrieb zurückgegriffen werden.

Am 14.7.1935 wurde in Dortmund die dritte Femschreibvermittlungsstelle in Betrieb genommen und gleichzeitig das Netz in den Regelbetrieb überführt. Auslandsverkehr war zu diesem Zeitpunkt bereits mit Teilnehmern in Holland und der Schweiz möglich. Der weltweite Siegeszug der fernschriftlichen Kommunikation nahm seinen Lauf.

Der Begriff Telex (Teleprinter Exchange) stand für viele Jahrzehnte als Synonym für ein sicheres und leistungsfähiges Kommunikationssystem, dem sich vor allem Firmen und Behörden bedienten. Mit den neuen Möglichkeiten im Internetzeitalter konnte es aber letztendlich nicht mithalten. Die Nutzerzahlen nahmen stetig ab. In Deutschland wurde am 31. 12. 2007 der Telex-Dienst eingestellt.

Viele Sammler von historischen Kommunikationsmitteln haben auch Fernschreibmaschinen in ihren Beständen. Damit entstand der Wunsch, diese Geräte auch ohne Telex -Netz miteinander für den Hobbybereich verbinden zu können. Im Jahr 2000 wurde von Phi1ipp Hachtmann und Henning Treumann eine Lösung - TelexPhone  $(TxP)$  – entwickelt, die sich auf das vorhandene Telefonnetz und Modemverbindungen stützt.

Im Jahr 20 10 fand durch Fred Sonnenrein eine Weiterentwicklung zum heute bestehenden System - TelexPhone 2 (i-Telex) - statt. Die Verbindungen werden jetzt über TCP/IP im Internet hergestellt. Über 100 Teilnehmer, darunter auch Museen, sind aktuell gelistet. Die Betrieb, der dazu motivieren sollte , mal wieder das "Zweitgerät", Akkumulatoren und die vor langer Zeit benutzten Antennen für den Portabelfunk auf Vordermann zu bringen.

Auf familiengerechten Wegen erreichte die Wandergruppe das Gipfelplateau. Es waren gleichzeitig mehrere Calls in der Luft: die KW-Stationen funkten auf 60 m und 40 m in CW, während sich die UKW-Stationen auf den 19 m hohen Ludwigsturm drängten, um dort FMund SSB-Betrieb durchzuführen.

Mit viel Freude über eine Vielzahl von QSOs und über die erzielbaren Reichweiten auf VHF/ UHF mit kleinen Geräten gelangen dann als Höhepunkt noch einige S2S-QSOs mit Funkfreunden, die so den Bergfunktag F31 aktiv unterstützt haben. Vielen Dank an alle QSO-Partner!

#### SOTA-News

XE: In Nordmexico ist jetzt die neue Region SP (San Luis Potosi) mit 518 Bergen hinzugekommen. Als Manager fungiert XE2N.

OE: Hier gibt es einige Namensänderungen sowie drei Streichungen (OE/N0-040, OE/N0- 116, OE/NO-288), neu ist in Tirol OE/TL-058. Die Schoberspitze (OE/ST-083) wurde reaktiviert, da sie nun doch die P1 50-Bedingung erfüllt.

Kleinere Aktualisierungen gab es in 9A, TK, TF und EA1, siehe reflector.sota.org.uk/t/1st -october-2018-updates/18658.

> Tnx Infos HB9BIN, DL4TO und OE5FSM

Mehrzahl der Teilnehmer befindet sich in Deutschland. Aber auch Fernschreibmaschinen in Australien und den USA sind erreichbar.

Im Amateurfunkdienst wird ebenfalls fernschriftlich kommuniziert. Die vor Jahrzehnten noch üblichen lärmintensiven Fernschreibmaschinen wurden durch Modem- und Soundkartenlösungen, die mit einem Rechner zusammenarbeiten, verdrängt.

Die Zeit ist auch hier nicht stehengeblieben. So wurde das ursptüngliche RTTY-Verfahren, bei dem die Zeichen mit 45 ,45 Bd übertragen werden, weiterentwickelt. Bei neuen Modulationsverfahren (PSK, MFSK ... ) wird durch den Einsatz aufwendiger Codier-Algorithmen eine höhere Übertragungsgeschwindigkeit erreicht oder durch zusätzliche Fehlerkorrekturverfahren die Übertragungssicherheit erhöht.

Als Hörer kann man die meisten der eingesetzten Verfahren am eigenen Empfänger aufnehmen und am PC mitlesen. Eine mögliche Softwarelösung stellt das Programm Fldigi von Dave, W1HKJ, dar. Es kann unter Windows, MacOS X und Linux eingesetzt werden.

Vom 10.11.0000 UTC bis 11.11.2359 UTC findet der WAE DX Contest in RTTY statt. Es gibt zwar keine spezielle SWL-Kategorie, aber es ist sicher eine gute Gelegenheit, um die eigene Empfangstechnik zu testen oder die DXCC-Länderliste zu ergänzen .

#### Literatur

- [1] www.i-telex.net
- $\overline{[2]}$  www.w1hkj.com
- [3] Korta, H./Hettwig, E.: Fernschreib-Wählanlagen Telegrafenanlagen mit Wählbetrieb, R. Oldenbourg Verlag, München und Berlin 1943

## QRP-QTC

Redaktion FUNKAMATEUR Majakowskiring 38, 13156 Berlin E-Mail: redaktion@funkamateur.de

#### ■ QTC an der See - Selbstbau- und DX-Treffen in Norddeutschland

Am 15.9.2018 war es wieder soweit – die Mitglieder des Ortsverbandes Ahrensburg/Großhansdorf E09 hatten zum 16. Mal zum QTC an der See in den Waldreitersaal nach Großhansdorf eingeladen. Knapp 120 Funkfreunde waren angereist, um sich bei diesem Amateurfunktreffen auszutauschen, kennenzulernen und vor allem, um sich spannende Vorträge anzuhören. Nach

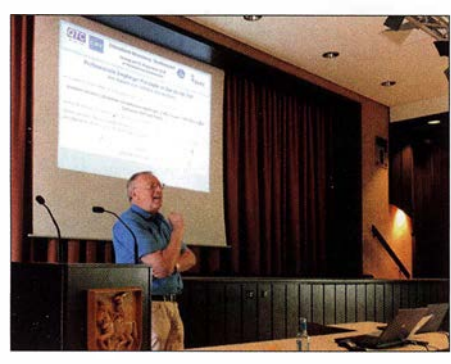

DK10P während seines Vortrags zu professionellen Empfängerkonzepten

der Begrüßung und dem an die Helfer gerichteten Dank für die Vorbereitungen wurden folgende Themen kurzweilig und gut verständlich vorgetragen:

Thomas Wieth, DL 1 SWT, berichtete über seine Erfahrungen beim Aufbau einer 1 ,2-kW-MOS-FET-PA aus den bei www.eb 104.ru erhältlichen

Modulen: von der Bestellung über den Zusammenbau, die Kühlung und Gehäusefertigung bis hin zum Betrieb.

Harald Wickenhäuser, DKlOP, stand als Vortragender gleich zweimal auf der Agenda. In seinem ersten Vortrag konfrontierte er die Zuhörerschaft mit der Frage, ob die Vertikalantenne ein innovatives Antennenkonzept sei. Darüber hinaus klärte er über Irrtümer und Eigenheiten dieser Antennenform auf. Der zweite Vortrag handelte von professionellen Empfängerkonzepten im Wandel der Zeit. Eindrucksvoll konnten die Zuhörer durch die Jahrzehnte der Empfängertechnik reisen. Anhand von Schaltbildern, Gerätefotos und eigenen Erfahrungen führte die Reise vom Kohärer bis zu heutigen SDR-Empfängern.

Andreas Kophal, DG3XA, war als Site-Manager bei der diesjährigen World Radiosport Team Championship (WRTC) im Einsatz und schilderte in seiner Präsentation den beeindruckenden Aufwand, der für die Vorbereitung und Durchführung der Veranstaltung erforderlich war.

Während Nikolai Zenker, DL7NIK, an einem Stand das QRPproject präsentierte, freuten wir uns besonders, dass Peter Zenker, DL2FI, in seiner humorvollen und auch nachdenklichen Art über das neue Projekt BTR18 - Back To The Roots (Zurück zu den Wurzeln) berichtete . Im Vordergrund steht hierbei nicht nur das Basteln, sondern auch das Verstehen der Technik und der Funktionen der einzelnen Baugruppen - eben die Grundlagen des Amateurfunks, die bei Geräten von der Stange in der Regel zu kurz kommen. Hierbei betonte er zu Recht, dass die Funkamateure (noch) privilegiert sind, Sender ohne komplizierte Genehmigungsverfahren zu bauen und in Betrieb nehmen zu können. Der Vortrag war derart interessant, dass bereits einige Zuhörer signalisierten, dieses Projekt angehen zu wollen.

Holger Dörschel, DL9HDA, der im Vorjahr die Entwicklung eines digitalen Steuergeräts für den Christian-Koppler vorstellte, konnte diesen nun in seiner finalen Version vorführen. In der OV-eigenen Basteigruppe wurden Koppler und Steuergeräte gebaut und in der Praxis inklusive Transceiversteuerung erfolgreich eingesetzt. Die Baufortschritte der Basteigruppe sind auch der OV-Website www.e09.de zu entnehmen.

Als Dank wurde den Referenten je eine Erinnerungsurkunde und ein Präsent mit dem Abbild des Ahrensburger Schlosses überreicht. Viele treue Besucher lobten wieder den familiären Charakter der Veranstaltung, zu dem die Frauen durch selbstgebackene Kuchen und Salate und letztlich ihrem Charme beitrugen, während die Männer am Grill standen.

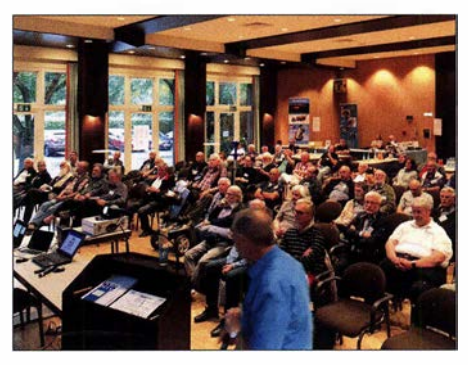

Dicht gedrängt verfolgten die Zuhörer die Vorträge im WaldreitersaaL

Die Veranstaltung wird weitergeführt. Man sollte sich den 21.9.2019 in den Kalender eintragen, wenn es wieder heißt: Der OV E09 lädt ein zum 17. QTC an der See. Hierzu suchen wir bereits jetzt Referenten, die mit spannenden Themen andere Funkamateure in ihren Bann ziehen. Stefan Reyers, DJ7AO, OVV E09

K2 kam nie zu einer 100-W-Endstufe von Elecraft.

Während vieler Jahre hatte ich keinen Beam, sodass ich nur mit CW eine Chance hatte, DX-Verbindungen zu erreichen. Zwar machte ich früher gelegentlich auch SSB-QSOs, doch heute nutze ich ausschließlich CW. Außerdem merkte ich sehr bald, dass der Empfänger des K2 besser war als derjenige meines immer noch genutzten FT-lOOOMP. Da wir uns im Jahr 2000 in einem Sonnenfleckenmaximum befanden, begann ich mit 5 W in Telegrafie all jene DXCC-Gebiete zu arbeiten, die ich bereits mit 100 W erreicht hatte. Anfang 2003 machte ich meine letzte Verbindung mit 100 W Sendeleistung.

Trotz meiner Begeisterung für den K2 schaffte er es 20 14 und 20 15 nicht ins Reisegepäck nach Kreta, denn der zu diesem Zeitpunkt schon verfügbare Elecraft KX3 bietet gegenüber dem K2 sehr viele Vorteile. Diese aufzuzählen, würde den Rahmen dieses Beitrags sprengen. In einem Punkt ist der K2 dem KX3 jedoch klar überlegen: Bedingt durch das verwendete Empfangsprinzip ist der KX3 anfällig für Störungen durch nahe, leistungsstarke AM-Rundfunkstationen. Diese Art von Störung ließ sich sowohl in der Schweiz als auch auf Kreta feststellen. (wird<br>fortgesetzt) **Peter Egger, HB9BMY** Peter Egger, HB9BMY

hb9bmy@bluewin.ch

## Erfolgreicher Portabelbetrieb -Erfahrungen und Hinweise (2)

#### **F** Transceiver mit und ohne Endstufe

Im Laufe der Jahre hat sich die von mir eingesetzte Technik unter anderem aufgrund der enormen technischen Entwicklung stark verändert. Ab den l990er-Jahren verwendete ich einen Yaesu FT-890AT mit 100 W, später einen Elecraft K2 und seit 2012 einen Elecraft KX3 mit 5 W. Allein der FT-890AT bringt fast 6 kg auf die Waage , der KX3 hingegen nur 700 g. Ebenso verhält es sich mit den erforderlichen Netzteilen. Größe und Masse sind nicht zu unterschätzende Faktoren, wenn der Transport mit dem Flugzeug oder auch einem Rucksack erfolgen soll.

Zwar war mein FT-890AT ein zuverlässiges Gerät für Portabelbetrieb. Doch seine recht hohe Masse und die Probleme mit Intermodulation, die sich selbst an einfachen Fortabelantennen einstellten, weckten in mir den Wunsch nach einem besseren Portabelgerät. 1999 brachte Elecraft den K2 heraus, den zu diesem Zeitpunkt bestens für mich geeigneten Transceiver. Er besitzt in der Grundversion über 10 W Sendeleistung.

Die ebenfalls angekündigte nachrüstbare 100- W-Endstufe für den K2 ließ jedoch noch Jahre auf sich warten. Da ich mir zu jener Zeit nicht vorstellen konnte, nur mit 5 W eine DXpedition zu bestreiten, schaltete ich eine externe 300-W-Transistorendstufe nach. Doch diese wurde bereits beim Betrieb in der kühlen Schweiz so warm, dass nicht daran zu denken war, sie in wärmere Urlaubsregionen mitzunehmen. Mein

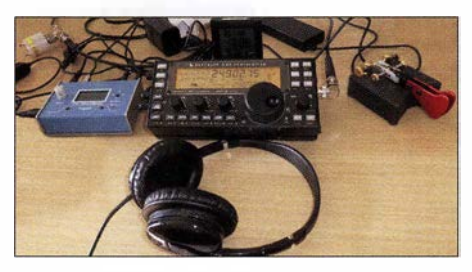

Aktuell verwendete Stationsausrüstung mit der CW maschine von Begali zum Geben und Loggen, dem Elecraft KX3 und einer Einarm-Taste Mono von Begali; zum Zubehör gehören ein Überspannungsschutz (links oben) Netzteile und eine auf UTC umgestellte DCF77-Funkuhr. Foto: HB9BMY

## UKW-QTC

Aktuelles, Aurora, MS, EME: Dipl.-Ing. Bernd J. Mischlewski, DF2ZC Auf dem Scheid 36, 53547 Breitscheid E-Mail: BerndDF2ZC@gmail.com

Magie Band, Topliste, Conteste: Dipl.-lng. Peter John, DL7YS Am Fort 6, 1 3591 Berlin E-Mail: dl7yspeter@posteo.de

#### **E** Mittels Aircraft-Scatter zur 13-cm-Erstverbindung DL-C3

Ein besonderer Reiz der VHF-/UHF-/SHF-Bänder ist das Angebot von verschiedenen Ausbreitungsmodi, die mitunter auch in Kombination miteinander erst QSOs ermöglichen. Das kann - wie im letzten UKW-QTC beschrieben - auf 144 MHz das örtlich sequenzielle Arbeiten via Meteorscatter und dann troposphärischer Ausbreitung sein. Oder etwa auf 13 cm troposphärische Ausbreitung und gleichzeitig Aircraft-Scatter. Unter Letzterem versteht man die Reflexion der Strahlung am metallisch leitenden Korpus von in günstiger Lage in Höhen von etwa 10 km bis 12 km die Funkstrecke kreuzenden Flugzeugen.

Über dieses Ausbreitungsphänomen glückte Daniel, DL3IAE, am 1.7. im 13-cm-Band eine ganz besondere Funkverbindung: die Erstverbindung zwischen Deutschland und Andorra auf diesem Band.

Unter dem Rufzeichen C37RS war Anfang Juli eine UHF/SHF-DXpedition auf 2650 m Höhe im Locator JN02UM QRV. Wie Daniel berichtet, herrschten an diesem Tage an seinem QTH bei Mannheim in JN49DG, zwar nur etwa 125 m über NN,jedoch mit freier Abstrahlung Richtung Südwest, leicht angehobene troposphärische Ausbreitungsbedingungen.

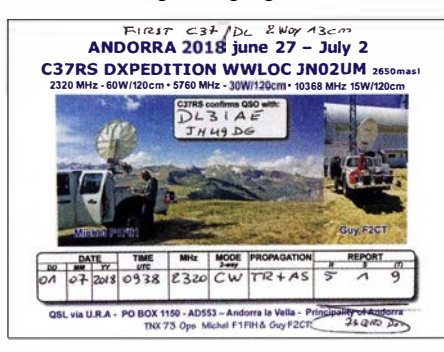

Im Bereich zwischen Besançon und Lyon befand sich ein gemeinsames Fenster für Flugzeug-Scatter-Verbindungen. Und tatsächlich kamen die Signale von C37RS mit den typischen Aircraft-Scatter-Bursts durch.

Die längste Reflexion bei DL3IAE dauerte 20 s und kam in der Spitze auf S5 hoch. Mit den OPs in Andorra waren analog zur Meteorscatter-Betriebstechnik feste Sende- und Empfangsperioden von jeweils 1 min vereinbart worden. Und innerhalb weniger solcher Perioden war das QSO in Telegrafie komplett. Begreiflicherweise herrschte auf beiden Seiten große Freude über diesen Erfolg. Daniel berichtet, dass diese Kombination Aircraft -Scatter und Tropo sehr verlässlich große Entfernungen auf 23 cm und 13 cm ermöglicht.

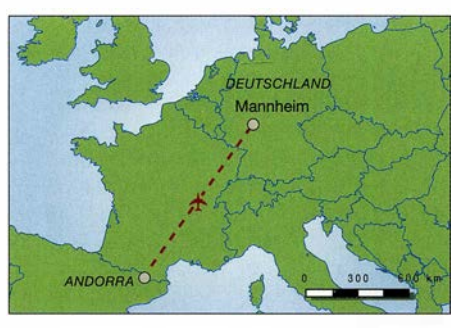

Die Funkstrecke Andorra (JN49DG) - Mannheim (JN02UM)

So konnte er in diesem Jahr auch IK7UXW in JN80XP (1220 km) auf beiden Bändern arbeiten. Nach JN80 zu funken, ist aus der Nähe von Mannheim schon auf 144 MHz die große Ausnahme. DL3IAEs 13-cm-Station besteht aus einem Transverter mit 144-MHz-ZF, einem 1-m-Gitterparabolspiegel, 11 m über Grund, und 75 W Ausgangsleistung an einem 3-Band-Feed für 23 cm, 13 cm und 9 cm. Bei C37RS verwendeten die OPs F1FIH und F2CT 60 W Ausgangsleistung und einen 1 ,2-m-Offset-Spiegel.

#### **18. Internationale EME Konferenz**

Seit dem Jahr 1966, als sich in New York City erstmals die weltweit an der Erde-Mond-Erde-Ausbreitung interessierten OMs zu einer International EME Conference trafen, wurden 17 weitere solcher Konferenzen durchgeführt. In diesem Jahr fanden sich 1 87 Teilnehmer in der Zeit vom 17. bis 19. 8. im niederländischen Egmond aan Zee zur nunmehr 18. Konferenz zusammen.

Während zuvor diese Veranstaltungen ohne festen Rhythmus durchgeführt wurden, trifft sich die weltweite "EME-Familie" seit 1988 alle zwei Jahre zu einer solchen, thematisch speziell auf Erde-Mond-Erde-Ausbreitung fokussierten Konferenz. Ein Kernelement stellen Fachvorträge zu technischen Themen oder Ausbreitungsfragen dar. Doch auch Berichte über erfolgreiche DXpeditionen wie in diesem Jahr das 2017er 3DA0MB-Projekt stehen auf der Agenda, neben dem persönlichen Austausch der Funkpartner. Die einzelnen Präsentationen sind unter www.vhf.cz/dokumenty/ kategorie/21 abzurufen.

Betrachtet man die Teilnehmerlisten der letzten Veranstaltungen, so zeigt sich eindeutig, dass sich der Schwerpunkt der EME-Stationsdichte seit etwa 20 Jahren nach Europa verlagert hat. Von daher erklärt sich, dass zum wiederholten Male vom Ortswechsel Europa-USA abgewichen wurde und das Auditorium auch für die Konferenz 2020 wieder einen europäischen Veranstaltungsort ausgewählt hat: Die nächste Internationale EME-Konferenz findet im August 2020 in Prag statt.

#### **E** Meteoritenschauer Leoniden 2018

Die Reputation der Leoniden basiert hauptsächlich auf ihrer Vergangenheit mit extremen Meteoritenstürmen. Letztmalig wurde im Jahre 1998 ein solcher "Outburst" beobachtet, bei dem auf 2 m stundenlang Verhältnisse wie auf KW herrschten. Im Vergleich dazu soll das diesjährige Maximum gegen 2240 UTC am 17. 11. wohl bescheiden ausfallen. Mehr als 20 optisch sichtbare Reflexionen pro Stunde sind

nicht zu erwarten. Die Radioreflexionen auf 50 MHz und 144 MHz dürften vielleicht ein Drittel mehr sein: Auch die schwachen Sternschnuppen, die zu keiner Leuchterscheinung führen, sind meist noch für einen Ping oder schwachen Burst auf diesen Bändern gut. Doch es gibt Hoffnung: Bereits 2022 wird die Erde eine dichte Staubzone des Kometen Tempel-Tuttle durchqueren. Dann erwartet man etwa 500 Reflexionen pro Stunde

#### **9 Sporadic-E-Saison 2018**

Die abschließende Bewertung der diesjährigen Sporadic-E-Saison hatten wir ja bereits im Septemberheft vorweggenommen: Nach einem vielversprechenden Beginn im Mai verlief 20 18 unterdurchschnittlich bis enttäuschend. Das letzte 144-MHz-Ereignis, das auch die Bezeichnung "Bandöffnung" verdient, war wie vermutet tatsächlich am 23.7. - nachdem der Juli bis dahin eher als Ausfall zu verbuchen war. An diesem Tage ermöglichten Es -Wolken über Slowenien auf 144 MHz zwischen etwa 1 750 UTC und 1 840 UTC QSOs von DL/PA/G nach Griechenland sowie von Südfrankreich nach Bulgarien und zur Ukraine. Im August, der meist in der Zeit bis zur Monatsmitte wenigstens noch mit einer ordentlichen Öffnung aufwartet, kam nichts Substanzielles mehr. In Summe wurde in Europa 2018 knapp 78 h lang ein offenes 2-m-Band registriert. Dieser Wert

liegt fast 40 h unter dem zehn jährigen Mittel und 75 h unter dem Topwert von 2010. Mit 150 h war Sporadic-E seinerzeit fast täglich möglich -nicht auf 50 MHz, sondern auf 144 MHz !

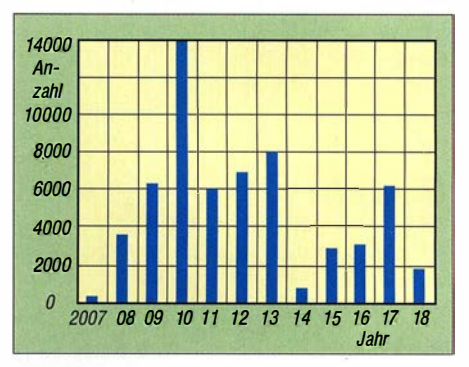

Der - zugegebenermaßen nicht ganz wissenschaftliche - Vergleich, der dem UKW-DX-Portal MMMonVHF gemeldeten Sporadic-E-QSOs auf 2 m dokumentiert ebenfalls eine sehr unterdurchschnittliche Saison 2018, insbesondere im Vergleich zu den Jahren 2008 bis 2013.

#### ■ Marconi Memorial VHF-CW-Contest

Das Ende der jährlichen UKW-Contest-Saison wird wieder mit dem Marconi-Memorial-Wettbewerb am 3. und 4.11. eingeläutet. Am ersten Novemberwochenende wimmelt es zwischen 1400 UTC am Samstag und 1359 UTC am Sonntag dann richtiggehend vor Telegrafiesignalen im Bereich von 144,000 MHz bis 144,150 MHz. Aufgrund der Bandbreitenvorteile bei gleicher Sendeleistung sind in CW gegenüber SSB sehr viel größere Reichweiten zu erzielen: Sogar mit nur 10 W Ausgangsleistung an einer 10-dBd-Antenne kann man dann 600 und mehr Kilometer überbrücken, falls man nicht gerade in einen Berg strahlt. Spielen jedoch die Ausbreitungsbedingungen mit, sind sehr schnell mehr als 1000 km drin.

### FA-Topliste 2/2018

Ff8 hat in die diversen Sparten der FA-Topliste Bewegung gebracht. Viele Teilnehmer berichten, dass QSOs z. B. auf 6 m mit Stationen möglich wurden, die für Tropo zu weit und bei durchschnittlicher Ionisation zu dicht am eigenen QTH liegen. Und auf 4 m waren "traditionelle" CQ-Rufer bei ergiebigen E,-Öffnungen oft einsam, weil sich das Geschehen in Ff8 auf den einschlägigen Digi-Kanälen ballte.

#### 70 MHz

DL4WO peilt die 40 DXCCs an - Das 100. Feld kann Uwe, DL1SUZ, erst 2019 arbeiten -Heinz, DM2BHG, berichtet von 91 QSOs auf

4 m in dieser Saison. Der Renner ist Ff8, was zu Lasten der Aktivität in CW oder SSB geht

#### 144 MHz

Othmar, OE1 SOW, legt auf 2 m fast 40 Felder drauf - DLlKDA rückt in die Top 10 auf - Kurt, DK5SO, legt Felder und Länder zu. Knapp 170 DXCCs, congrats - DL7FF nähert sich den 200 DXCCs - Der FUNKAMATEUR gratuliert Jürgen, DK3WG, zu 1300 Großfeldern auf 2 m ! - Thomas, DL1 VPL, meint, dass die Luft für ihn mit nur einer Yagi schon sehr dünn ist.... man braucht viel Geduld - 40 Felder dazu bei DF7 AP - Nach krankheitsbedingter Pause meldet DG4HAD zehn neue Felder, alle in SSB - Ein Highlight für Bemd, DF2ZC: die 1 200er-Marke ist gefallen.

#### 432 MHz

Die neue (weltgrößte) Antenne bringt DL7APV auf 655 Felder-DGOKW knabbert an der 150er-Schallmauer - Congrats an DL8DAU, der nun auch Mitglied im 200er-Club ist

#### 23/13 cm

DL7YC, fehlt nur noch Ozeanien zum WAC auf  $23$  cm  $-$  Auf 13 cm noch ein lausiges Feld fehlt DL7YC zum Century - Zwei neue Felder auf 13 cm für DLlSUZ - DG3YEV steigt neu ein - Über 60 DXCCs bei DK3WG

#### **Mikrowellen**

G3XDY bringt für DFOYY auf 9 cm ein neues ODX, Feld und DXCC-Gebiet-DL 7YC kommt durch viel EME-Aktivität auf fast 100 Felder.

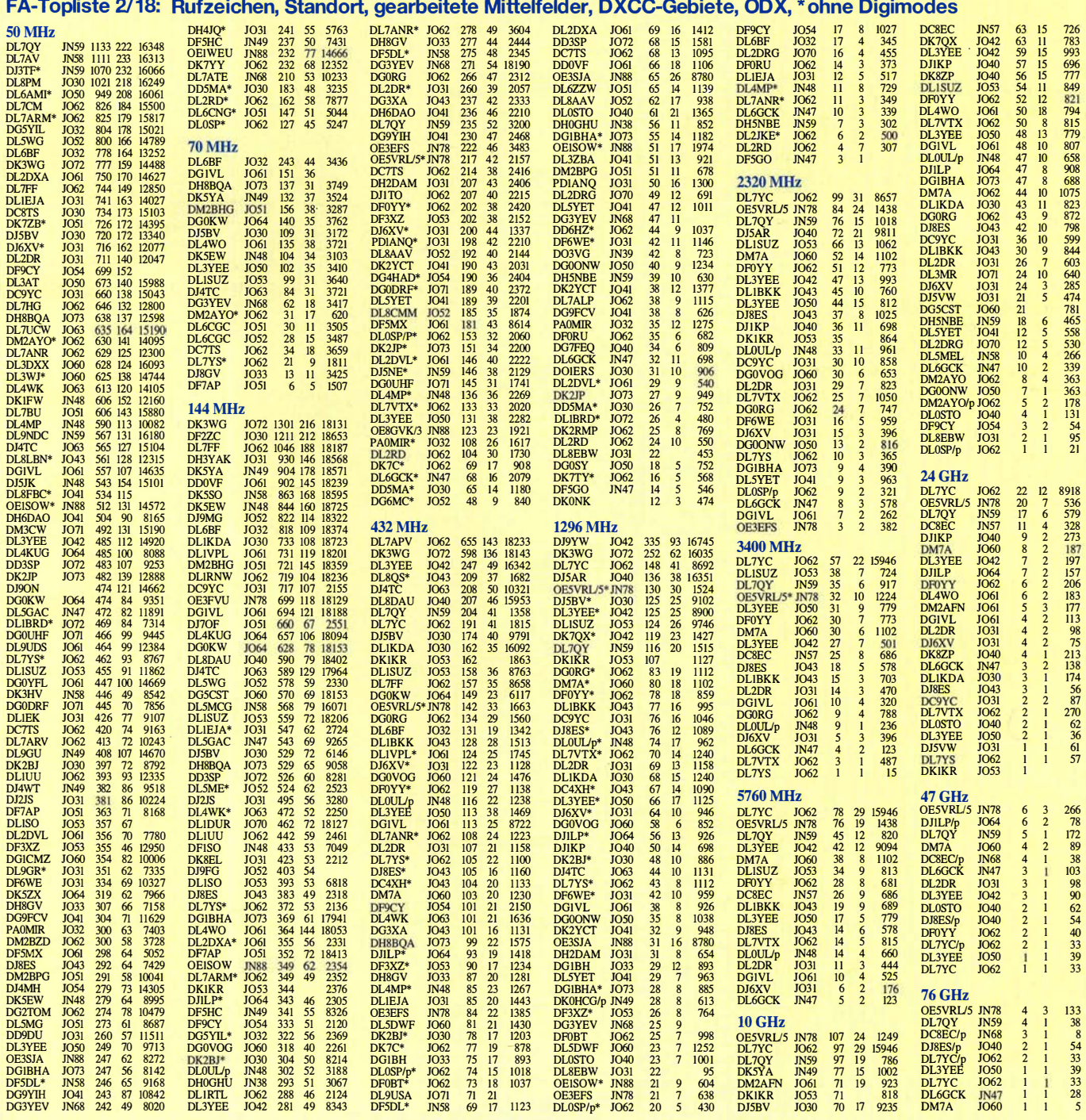

## DL-QTC

#### **E** Arno Weidemann, DL9AH, silent key

Am 13. August ist Amo Weidemann, DL9AH im Alter von 86 Jahren verstorben. Jahrzehntelang veröffentlichte er regelmäßig Beiträge in verschiedenen Fachzeitschriften, seit 1999 auch im FA. Amo verstand sich als "theoretisierender Praktiker" - seine langjährige Tätigkeit als Berufsschullehrer war hier prägend. Neben nachbausicheren preisgünstigen KW-Endstufen sowie effizienten Lowband-Mobilantennen mit Fußpunktspulen galt sein Hauptaugenmerk der Verteidigung unserer Interessen - u.a. betr. Amateurfunkgesetzgebung, EMVU und EMVG.

Die Website www.dl9ah.de mit zahlreichen Beiträgen steht auf seinen Wunsch hin vorerst weiterhin allen Funkamateuren zur Verfügung. FA

#### ■ Deutsche Amateurfunkgeschichte heute für morgen erzählt

90 Jahre nach der Gründung gibt es noch immer keine repräsentative Chronik des Amateurfunks in Deutschland. Die bisherigen und durchaus verdienstvollen Darstellungen sind vergriffen, lückenhaft oder nicht ausreichend faktengesichert. Auch unser eigenes von 2002 bis 2009 erstelltes Angebot, umfangreich wie kein anderes, ist nicht mehr zeitgemäß. Der DARC e. V. sieht sich nicht veranlasst, ein historisches Projekt zu gestalten oder zu fördern. Sein Archiv ist nicht zugänglich.

Nun laden wir von DokuFunk ein, uns die Gestaltung einer fundierten Historie der deutschen Amateurfunkgeschichte zu ermöglichen - ein so aufwendiges Unterfangen, dass die Fertigstellung den Höhepunkt zum hundertsten Gründungstag bilden könnte. Das Internet ist die ideale Plattform; es ermöglicht Verlinkungen und permanente Aktualisierung.

DokuFunk sammelt und archiviert seit über zwei Jahrzehnten jedes erreichbare relevante Dokument; wir haben sämtliche Periodika voll abfragbar digitalisiert; unsere Datenbank hat 75 000 Einträge - es gibt anderswo keinen größeren Quellenschatz. Unser Team ist hoch qualifiziert und erfahren, wir verfügen über die erforderliche Hard- und Software.

Was also hindert uns? Die erforderliche Finanzierung ... Dies ist kein Projekt, das Idealisten am Abend oder am Wochenende vorantreiben, sondern eine allen archivarischen und historischen Ansprüchen genügende populärwissenschaftliche Arbeit, die viele Tausend Arbeitsstunden in Anspruch nehmen wird. Erste Spenden haben es bereits ermöglicht, eine Vorstellung davon zu geben, wie wir das bestehende Provisorium von Grund auf erneuern wollen.

Unser Appell: Helfen Sie mit! Überall schlummern noch Dokumente aller Art, die wir zur Ergänzung unserer Bestände als Spende, Leihgabe oder kurzzeitig zur Digitalisierung erbitten. Helfen sie mit! Von Ihrer persönlichen Spende oder der Ihres Ortsvereins hängt es ab, ob wir das Jahrhundert des Amateurfunks ganz - oder wenigstens in Teilen - der Nachwelt überliefern können.

Den aktuellen Projektstand finden Sie bei www. dokufunk.org im Reiter Amateurfunk.

Bankverbindung: IBAN: AT68 6000 0000 9204 6010; BIC: BAWAATWW; "Dokumentationsarchiv Funk - Stichwort DL-Geschichte" (oder Spende direkt via Homepage).

Kontakt: Dokumentationsarchiv Funk, An den Steinfeldern 4A, 1230 Wien, Österreich; office @dokufunk.org Wolf Harranth, OEl WHC

#### $\blacksquare$  Angela Burkert geht in den Ruhestand

Viele Leser und Autoren dürften ihre Stimme am Telefon gehört haben oder ihr persönlich

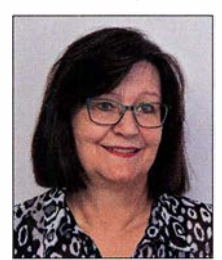

auf zahlreichen Amateurfunkmessen begegnet sein. 298 Ausgaben lang begleitete Angela Burkert die Geschicke des FUNKAMATEURs als die gute Seele der Verwaltung. Sie kümmerte sich in

erster Linie um die

Abonnenten und war für die Belange der Buchhaltung zuständig. Nun geht sie in den wohlverdienten Ruhestand, wofür ihr Redaktion und Verlag alles Gute wünschen. In ihre Fußstapfen tritt Manuela Griewald. FA

#### **Filter Freiburg mit DBOFRB in DV QRV**

Seit Anfang August ist die Relaisfunkstelle DBOFRB auf 439,5625 MHz (-7 ,6 MHz) in den modernen digitalen Sendearten D-STARund DMR in Betrieb. Installiert ist die digitale Technik samt Antennenanlage im Klubheim des Ortsverbands Freiburg (A05) auf dem Flugplatz Freiburg.

Alexander, DLlAFA, als Sysop verweist darauf, dass das eingesetzte MMDVM-Relais immer nur eine Sendeart gleichzeitig ermöglicht. Nach dem letzten Durchgang "hört" das Relais dann noch weiter auf den DV-Mode, den es zuletzt bedient hat, und lässt sich dann erst nach 20 s in den anderen Mode umschalten. Die Umschaltung passiert automatisch, sobald der andere Mode empfangen wird - dazu genügt das Drücken der PTT-Taste.

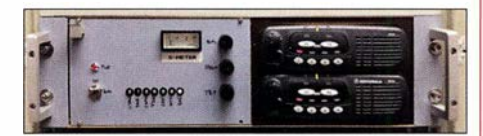

Die Technik von DBOFRB ist professionell in einem 19-Zoll-Einschub untergebracht. Es kommen hochwertige und langlebige kommerzielle Motorola-Funkgeräte zur Anwendung, die zuvor durch Updates den<br>Bedürfnissen angepasst wurden. Foto: DK3GV Bedürfnissen angepasst wurden.

In D-STAR ist momentan standardmäßig der Reflektor DCS002J (Baden-Württemberg) aufgeschaltet, wie es früher auch schon der Fall war. In DMR bleibt der Zeitschlitz 1 vorerst leer und steht zur freien Verfügung. Auf Zeitschlitz 2 sind folgende Talkgroups statisch aufgeschaltet:

- TG2627 Baden-Württemberg,

- TG26271 Baden und die

- TG26277 Schwarzwald, allerdings als Cluster mit anderen Relais als TGS .

Für den Raum Schwarzwald ist ausschließlich die TGS zu benutzen. Weitere Details sind unter http://wp.dk0fr.de/aktuelles einsehbar.

Horst Garbe, DK3GV

## Afu-Welt

#### **• Dag voor de Radioamateur**

Am 3 . 11. 2018 findet von 9.30 Uhr bis 17 Uhr das 58. Funkamateur-Treffen in den Niederlanden statt. Organisator ist der niederländische Funkamateurverein VERON. Ort des Meetings sind die Ijsselhallen, Rieteweg 4, 8011 AB, Zwo1 le; von der A28/ Ausfahrt Zwolle, Richtung Zwolle-Zuid, Ausschilderungen Ijsselhallen; s. a.: www. organiseren-bij-libema.nl

Wesentliche Elemente der Veranstaltung sind die AMRATO (Verkaufsmesse neuer Amateurfunkgeräte) und der Flohmarkt VROM. Auch dieses Jahr sind diverse interessante Vorträge und Aktivitäten (unter Vorbehalt) geplant:

- Resultate von VERON-Rauschmessungen auf den HF-Bänden in den Niederlanden (Peter Zwamborn, PE1GEX und Koos Fockens, PAOKDF, beide im Auftrag der VERON-EMC/EMF-Kommission)

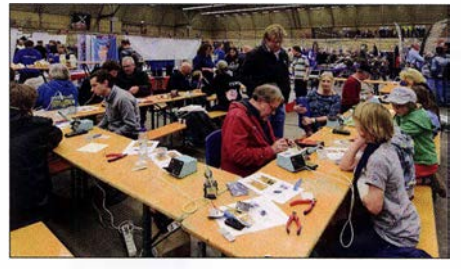

Aktivitäten am Jugendtreffpunkt des Vorjahres Foto: PAOSTE

- Vom Arduino-Workshop zum Ham-Projekt (Cor Struyk, PAOGTB , und Bert Minderman, PA<sub>1</sub>BM)
- Low-Band-DXing (Remco den Besten, PAOFYM)

Durchgehend präsentieren sich verschiedene VERON-Kommissionen, Interessengruppen und Vereine. Eine Selbstbauausstellung, HF-Messmöglichkeiten sowie Jugendtreffpunkt runden das Event ab. Weitere Informationen gibt es auf: http://dvdra. veron.n/

#### Paul Sterk, PA0STE

#### **Neues von Es'hail-2**

Am 29.9. fanden das diesjährige Satelliten-Symposium und die Jahreshauptversammlung der AMSAT-DL in Bochum statt. Zum Starttermin des geosynchronen Satelliten Es'hail-2, der u. a. einen 13-cm/3-cm-Transponder für Schmal- und Breitband-Amateurfunkanwendungen beherbergen soll, gibt es dazu leider keinerlei offizielle Mitteilungen seitens des Betreibers  $Es'hailSat$  und  $SpaceX - a$ ußer dem Verweis auf Quartal 4/20 18. (Der FA informiert ggf. zeitnah auf funkamateur.de - d. Red.)

Was AMSAT-DLs Beitrag P4A zu dem Projekt angeht, ist man dabei, in Kürze die Bodenanlagen für die Installation im Kontrollzentrum (SCC) von Es' haiiSat in Qatar zu versenden. Ebenso soll eine Back-up-Anlage bei der nationalen Amateurfunkorganisation QARS installiert werden. Daneben laufen Arbeiten an der Sternwarte Bochum, dem AMSAT-DL-Standort bei der 20-m-Parabolantenne, ebenfalls eine Sende-Empfangsanlage fertigzustellen. Tnx Info Peter Gülzow, DB20S

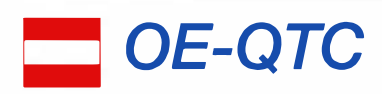

Bearbeiter: lng. Claus Stehlik, OE6CLD Murfeldsiedlung 39, 81 11 Judendorf E-Mail: oe6cld@oevsv.at

#### **E** Neuer SOTA-Regionalmanager in OE5

Seit 2004 gibt es SOTA in Österreich. In OE5 übernahm Alfred, OE5AKM, die Federführung von 2004 bis 2007 und brachte SOTA in Oberösterreich auf Schiene. Seit 2007 führte Christian, OE5HCE, die Tätigkeit als OE5-Regionalmanager aus.

Nach langen und schönen elf Jahren ist es nun an der Zeit, die Agenden an einen jüngeren und sportlicheren OM weiterzugeben, wobei die Entscheidung auf Martin, OE5REO, fiel. Gott sei Dank stimmte Martin ohne viel zu überlegen zu. Als abschließenden Punkt beim 8. OE5-SOTA-Tag wurde die offizielle Amtsübergabe des OE5-Regionalmanagers vollzogen. Auf diesem Weg wünschen wir Martin nochmals alles Gute und viel Erfolg.

#### $\blacksquare$  Digitale Sprachsendearten in OE

Am 30. 11. zieht sich Kurt, OE1KBC, nach zehn Jahren aus der 24/7-Betreuung der Systeme für digitale Sprachsendearten in Österreich

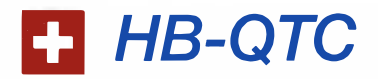

#### Bearbeiter: Dr. Ing. Willy Rüsch, HB9AHL Bahnhofstr. 26, 5000 Aarau E-Mail: hb9ahl@uska.ch

#### ■ National Mountain Day (NMD) 2018

Der jährliche Bergfunktag besteht im Gegensatz zu SOTA schon seit 1935 . In den Anfängen ging es um Telegrammübermittlungen mit tragbaren Geräten ab Gebirgsstandorten untereinander, zu Berghütten des Schweizer Alpen-Clubs (SAC) und mit Sportflugzeugen.

Heutzutage ist diese Aktivität längst zu einem der sechs KW-Conteste der USKA geworden und klar reglementiert. Das eigentliche Equipment inklusive Antenne darf höchstens 6 kg wiegen und das QTH muss über 800 m liegen. Außerdem ist es verboten, bestehende elektrische Netze und Antennen zu benutzen.

Der NMD findet immer am dritten Sonntag im Juli von 0600 bis 0959 UTC statt und zieht stets 30 bis 40 Stationen an bekannte oder neue Höhenstandorte . Die übermittelten Texte werden bei der Auswertung durch eine professionelle Software akribisch kontrolliert.

Der NMD wird für Funkamateure und SWLs in der Schweiz ausgeschrieben. Die Organisatoren würden sich sehr freuen, auch einmal ausländische Stationen begrüßen zu dürfen, z. B. HB/DL2XYZ/p. Dies war nämlich seit Bestehen des NMD in den letzten 80 Jahren noch nie der Fall!

20 18 wurden 35 Teilnehmer gezählt. Infolge der doch oft beträchtlichen körperlichen Leistung konnte die Teilnehmerzahl in den letzten

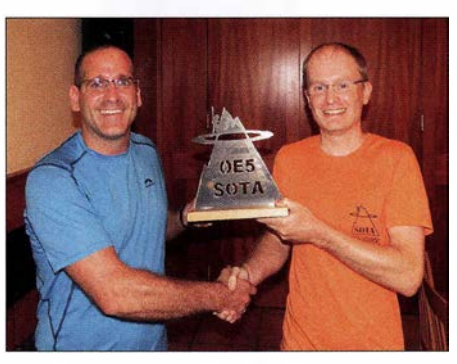

Christian, OE5HCE, (links) überreicht hier Martin, OE5REO, symbolisch den Staffelstab für SOTA in Oberösterreich Foto: OE5HCE

zurück. Das betrifft D-STAR mit XLX232, C4FM-Fusion mit dem YSF-AT-Reflektor und das DMR+-System.

Da es in der Zwischenzeit einige Alternativen gibt, dürfte es in kurzer Zeit gelingen, andere Vernetzungssysteme für den Hobbyspaß zu finden. Für D-STAR wird empfohlen, die Server von Timm, OE5STM, XLX022, oder Klaus, OE9PKV, XLX024, zu verwenden.

Für die Systeme C4FM-Fusion und DMR möchte Kurt, OE1KBC, keine Empfehlung abgeben.

Kurt wünscht allen Funkamateuren weiterhin viel Spaß mit dem digitalen Bereich im Hobby Amateurfunk.

Jahren nicht substanziell erhöht werden. Es geht ja nach der Anmarschstrecke, dem Antennenaufbau und der Inbetriebnahme der Station auch darum, die vier Conteststunden mit möglichst konstant hoher Leistung (Optimierung der Batteriebelastung) durchzuhalten. Weitere Infos dazu unter: http://nmd.uska.ch

#### SOTA über 4000 m über NN

Von den insgesamt 48 4000er Bergen in der Schweiz sind 29 als SOTA-Gipfel anerkannt. Bis 2017 wurden erst fünf davon aktiviert. 20 18 kamen die folgenden beispielhaften sechs Erstaktivierungen dazu. Bodo, HB9EWU, mit XYL Tanja, HE9TJA, aktivierten den Pollux (4092 m), den Weissmies (4017 m) sowie den Liskamm (4577 m). Urs, HB9GHJ, war vom Dom (4545m) QRV. Manuel, HB9DQM, Matthias, HB9FVF, und Christian, HB9GIN, sendeten erstmals von der Dufourspitze (mit 4634 m der höchste Gipfel in HB) und Martin, DK3IT, ging auf dem Castor (4223 m) in die Luft. Herzliche Gratulation an alle Beteiligten!

#### **Entwicklung des Notfunks**

Die USKA hat beim Notfunk ausschließlich eine Koordinationsfunktion. Die operative Umsetzung erfolgt demgegenüber durch die Sektionen und/oder Klubs in den entsprechenden Kantonen.

Offizielle amtliche Vereinbarungen zum Einsatz des Notfunks bestehen in den Kantonen LU, SZ und ZG. Seit Juli 2018 ist auch der Kanton FR dazugekommen. Vorbereitende Aktivitäten sind in den Kantonen BL, SO, TI, VD, ZH und in der Region Thun (BE) im Gange. In den Vereinbarungen wurde festgelegt, dass die Katastrophenorganisationen der Kantone ihre Afu-Notfunkgruppen jederzeit aufbieten können.

#### **• Amateurfunkprüfungen für Wien,** Niederösterreich und Burgenland

Die nächsten Prüfungen des BMVIT finden am 27 . 11. voraussichtlich in den Räumlichkeiten der Fernmeldebehörde, Radetzkystraße 2, 1030 Wien statt. Bitte rechtzeitig anmelden! Die genauen Uhrzeiten werden noch vom Ministerium bekanntgegeben. Je nach Anmeldungen sind mehrere Prüfungszeiten pro Termin möglich.

#### **E** Schwechater Funk-Flohmarkt

Am Samstag, dem 1. 12., findet ab 8 Uhr wieder der traditionelle Funk-Flohmarkt in Schwechat statt. Das Gasthaus "Zur goldenen Kette" in der Himbergerstraße 12, 2330 Schwechat öffnet extra an diesem Samstag von 8 bis 12 Uhr. Tische stehen ausreichend zur Verfügung. Die Aussteller können mit dem Aufbau ab 7 Uhr im Saal des Gasthauses beginnen.

#### QSP und HBradio zum Download

Sämtliche Exemplare des ÖVSV-Amateurfunkjournals QSP können jeweils ab sechs Monate nach ihrem Erscheinen und sogar zurück bis 2005 heruntergeladen werden bei: https://oevsv.at/downloads

Bis 2008 zurückreichend sind auch sämtliche Ausgaben des USKA-Mitgliedermagazins HBradio herunterladbar unter www.uska.ch  $\rightarrow$  Dienstleistungen  $\rightarrow$  HBradio Archiv

Zusätzlich werden auch regelmäßige Übungen zwischen den Behördenvertretern und den Notfunkgruppen durchgeführt, wobei vor allem die Zeit vom Aufgebot bis zum Funktionieren der Verbindung sowie deren Qualität und Kapazität überprüft wird.

Besonders erwähnenswert ist hierzu HB9NFB (NotfunkBirs), wo die Vorstandsmitglieder selbst im kommunalen Zivilschutzverbund bzw. in der Feuerwehr der Gemeinden Reinach und Arlesheim (beide Kanton BL) tätig sind. Diese beispielhafte Notfunkorganisation verfügt u. a. über eine sensationelle Stromunabhängigkeit von etwa 40 Tagen (Dieselgenerator) und kann somit die Kommunikation zwischen den regionalen Behörden und der Bevölkerung in Notlagen optimal sicherstellen.

Bei einem kürzlichen Test wurde festgestellt, dass bei einem Blackout das internetgestützte Pager-Netz nach rund 4 h ausfällt, das GSM-Netz zum Teil schon nach 15 min...

#### ■ Amateurfunk-Schweizermeister 2017

Auf KW werden zwei und auf UKW werden vier Schweizermeister (bzw. KW- bzw. UKW-Champions) pro Jahr erkoren.

Die Amateurfunk-Schweizermeister 2017 sind: Stan, HB9DND, (KW SOP); Radio Club Sursee, HB9AW, (MOP); Egon, HB9CXK (6 m... 70 cm SOP), Hobby Funk Club Innerschweiz, HB9GF (6 m ... 70 cm MOP), Ernil, HB9BAT (SHF SOP) und Aktivitätsgruppe Schwarzbuebeland-Nordwestschweiz, HB9LB (SHF MOP).

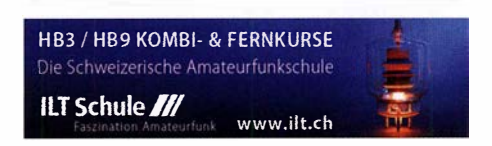

## November 2018

#### $1.11.$

NAC u.v.a. [28 MHz] (CW/SSB/FM) 1800/2200 Holzhammer Contest [KW] (All) 0700/1 200

#### $1, -7, 11,$

HA-QRP-Contest [KW] (CW/SSB/RTTY) 0000/2359

#### $3.11.$

58. Funkamateur-Treffen der VERON von 9.30-17 Uhr in den ijsselhallen, Rieteweg 4, 8011 AB, Zwolle. Mehr<br>auf *www.veron.nl* bzw. auf S. 1096 IPA Contest (CW) 0600/1000, 1400/1800

#### $3, -4, 11$

Ukrainian DX Contest (CW/SSB) 1200/1200 IARU-Reg. 1 Marconi Contest VHF (CW) 1 400/1 400

#### 4.11.

Amateurfunk-Fiohmarkt OV TOS Neuburg-Schrobenhausen, 9 bis 15 Uhr, Gasthof Vogelsang, 86706 Weichering. Mehr auf: www.tOB.net/flohmarkt

**HSC CW-Contest [KW] (CW) 0900/1700** 

IPA Contest (SSB) 0600/1000, 1400/1800

**EANET Sprint (All) 0800/1200** 

DARC 10-m-Digital-Contest (Digi) 1100/1700

#### $5. - 11.11.$

VFDB-Aktivitätstage [KW] (All) 0000/2359

6.11.

NAC u. v. a. [1 44 MHz] (CW/SSB/FM) 1 800/2200

**8.11** 

NAC u. v. a. [50 MHz] (CW/SSB/FM) 1 800/2200

#### $10. - 11. 11.$

WAE DX Contest (RTTY) 0000/2359 **OK/OM DX Contest (CW) 1200/1200** 10-10 Int. Fall Contest (Digi) 0001/2359 Japan International DX Contest (SSB) 0700/1300 **FIRAC-Contest (SSB) 1200/1200** Kentucky QSO Party (CW/SSB/Digi) 1400/0200 SKCC Weekend Sprintathon (CW) 1200/2400

 $10. - 12. 11.$ CQ-WE Contest (All) 1 900/0500

11.11.

Aktivität Schleswig-Holstein [KW, UKW] (CW/SSB/FM) 0900/1 <sup>900</sup>.

Military on the Air Aktivität (CW/SSB/FM) 1600/1900

#### $13.11.$

NAC u. v. a. [432 MHz] (CW/SSB/FM) 1 800/2200

#### 16.11.

YO International PSK31 Contest (PSK) 1600/2200 UFT-YL-CW-Contest [80 m] (CW) 1 900/2100

#### 17.11.

Hausmesse von WiMo Antennen und Elektronik GmbH, 10-17 Uhr, 76863 Herxheim, Am Gaexwald 14. Mehr auf www.wimo.com/hausmesse\_d.html Feld Hell Sprint (Hell) 1900/2059

Herbstcontest Distrikt Köln-Aachen [UKW] (CW/SSB/ FM) 1 530/2030

UFT-YL-CW-Contest [40 m] (CW) 0800/1 000

#### $17. - 18.11.$

20. Amateurfunk- & Elektronik-Messe Radioamatore 2, Fiera Pordenone 2016. Viale Treviso 1-33170 Pordenone. Mehr unter: http://2.radioamatorepordenone.it SARL Field Day Contest (All) 1000/1000 LZ DX Contest (CW/SSB) 1200/1200 All Austrian 160-m-Contest (CW) 1600/1559

#### 18.11.

HOT-Party [40 m] (CW) 1300/1500, [80 m] (CW) 1500/ 1700. Mehr unter www.grpcc.de/contestrules

Herbstcontest Köln-Aachen [KW] (CW/SSB) 0830/1630 9A Activity Contest [144 MHz ... 1.3 GHz] (CW/SSB/FM) 0700/1200

OE VHF/UHF/Mikrowellen Aktivitätscontest [144 MHz ... 241 GHz] (CW/SSB/FM) 0700/1300

OK VHF/UHF/SHF Activity Contest [144 MHz ... 10 GHz] (CW/SSB/FM) 0800/1100

DUR-Aktivitätscont. [> 1 GHz] (CW/SSB/FM) 0800/1 1 00 RSGB 1,8 MHz Contest (CW) 1900/2300

 $20.11$ 

NAC u. v. a. [1 ,3 GHz] (CW/SSB/FM) 1 800/2200

#### $22. - 25. 11.$

Modell + Technik Stuttgart 2018 - Süddeutschlands größte Messe für Computer und Elektronik, 9-18 Uhr (Messegelände Stuttgart). Ausführlich auf: www.messe -stuttgart.delmodellundtechnik

#### 1.

Amateurfunkflohmarkt Ahrweiler (K01) ab 9 .30 Uhr in der Grundschule Blankartstr. 13, 53474 Bad Neuenahr-Ahrweiler. Mehr auf: www.darc.de/k01

Technischer Flohmarkt des OV Eschborn F43 von 9 bis 14 Uhr. Anfahrtsbeschreibung und Kontakt bitte www.fox43.de/html/veranstaltungen.html entnehmen.

#### $24 - 25.11$

CQ WW Contest (CW) 0000/2400 ARRL-EME-Contest [<1 ,3 GHz] 0000/2400

#### $25.11.$

Funkertreffen mit Amateurfunkflohmarkt Leinfelden/ Echterdingen in der Multifunktionshalle Schimmelwiesenstr. 24, 70771. Leinfelden-Echterdingen.

Quellen: ARRL Contest Calendar, DARC-Contestkalender, JARU-Reg. 1-Gontest Galendar, WA 7BNM Gontest Galendar. Angaben ohne Gewähr! Alle Gontest-Zeiten in UTG!

#### Vorschau auf Heft 12/18

Rotuma, 3D2EU: Strapaziöse Funkexpedition auf die 2000-Seelen-lnsel Nur knapp 2000 Menschen leben auf der isolierten und politisch zu Fidschi gehörenden Insel Rotuma. Dorthin reiste im Februar dieses Jahres ein deutsches DXpeditionsteam, um das gesuchte DXCC-Gebiet auf den Bändern zu aktivieren und den OXern eine Funkverbindung zu ermöglichen.

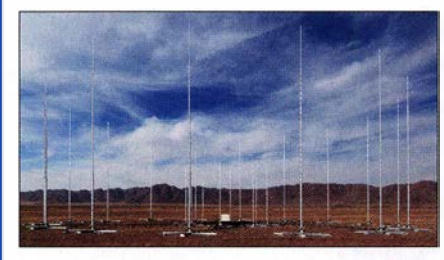

#### Bakensender bis 200 MHz

Ein quarzstabiler kleiner Sender ist für Funkamateure vielseitig einsetzbar, sei es beim Amateurfunkpeilen (ARDF) oder zum Test von Antennen. Frequenz und optional ausgegebener Morsetext des beschriebenen Minisenders sind in weiten Grenzen frei wählbar.

#### ... und außerdem:

- Einfache Lowband-Antennen
- Gewusst wie bleifreies Löten im Hobbybereich
- Mobilfunk der 5. Generation was erwartet uns?
- 
- **Elektronik täuscht Anwesenheit im Haus vor**

#### Inserentenverzeichnis

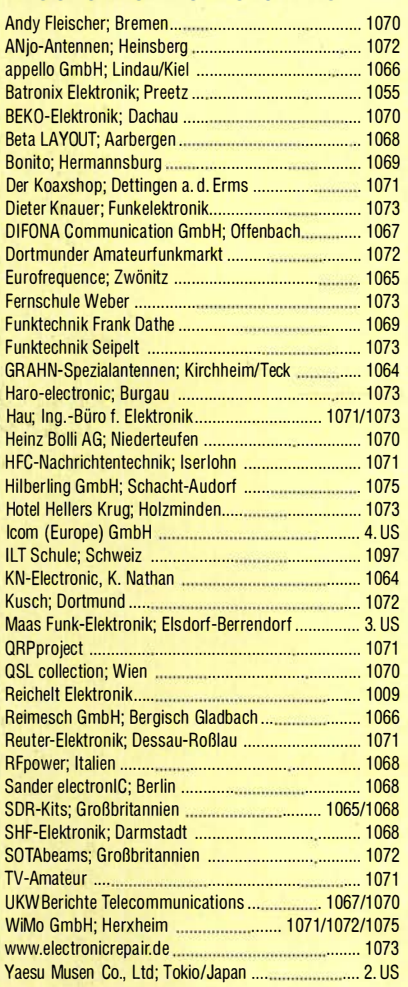

#### erscheint am 28.11.2018

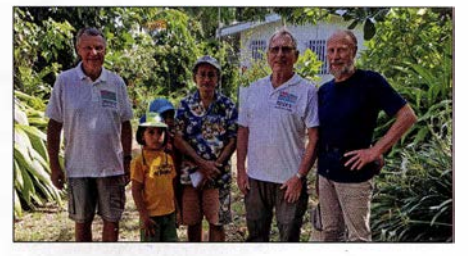

#### Professionelles Monitoring: Hören als Beruf

Die Kurzwelle dient Profis weltweit als schnelles, kostenloses und zuverlässiges Kommunikationsmittel. "Funkaufklärung" gewinnt daraus entscheidende Informationen - ein Gebiet, auf dem die Hamburger Plath GmbH zu den in Hard- wie Software global führenden Unternehmen zählt. Besuch bei einem "Blue Chip".

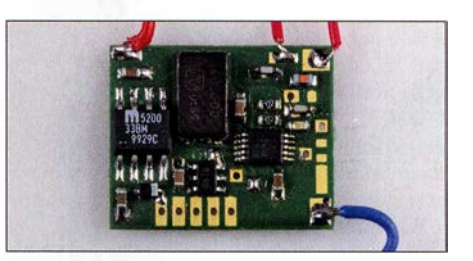

**Experimente mit LimeSDR und Adalm Pluto**<br> **Elektronik täuscht Anwesenheit im Haus vor** Vorankündigungen ohne Gewähr

## **LTE - so funkt man heute**

#### LTE/4G-Mobiltransceiver

#### lnrico TM-7 - Das Mobilfunkgerät mit unbegrenzter Reichweite

Dieses Mobilfunkgerät nutzt das vorhandene 4G/LTE-Mobilfunknetz oder kann alternativ mit Ihrem WiFi-Netzwerk verbunden werden. Eine gewöhnliche SIM-Karte ist die Voraussetzung, um dieses Gerät im Mobilfunknetz einsatzbereit zu machen. Sobald eine Verbindung zum Mobilfunknetz besteht, ist die Reichweite im Gegensatz zu herkömmlichen Funkgeräten praktisch unbegrenzt!

Nutzen Sie z.B. die vorhandene SIM-Karte Ihres Smartphones in diesem Funkgerät oder beschaffen Sie sich eine preiswerte Pre-Paid-SIM-Karte. Alternativ können Sie auch Ihr Smartphone auch a

Technische Details

 $\bullet$  RAM 1GB + 8 GB

Lieferumfang

• Gürtelclip

gerät einrichten. Vorteil der Hotspot-Verwendung ist, dass Ihre SIM-Karte dann im Smartphone verbleiben kann.

Mit der vorinstallierten praktischen ZELLO-App, bei der man sich lediglich registrieren muss, ist dieses Funkgerät die perfekte Push-To-Talk-Lösung für 4G/LTE-, 3G- oder WiFi-Netze.

Die Bedienung ist intuitiv möglich und erinnert an ein Smartphone.

Praktischerweise benötigt dieses Funkgerät keine Außenantenne wenn es im PKW, LKW oder Wohnmobil installiert wird.

Und der Clou: Auch herkömmli-

Technische Details

- Betriebssystem Android • WiFi- und 4G/LTE-Anbindung
- 3G-kompatibel (zweckmäßig, falls kein 4G/LTE-Netz vorhanden ist)
- GPS-Empfänger eingebaut • SMA-Buchse zum Anschluss der mitge-
- lieferten GPS-Antenne • SMA-Buchse für eine optionale Mobilfunkantenne (im Normalfall nicht nötig)
- Bluetooth-fähig • ZELLO-kompatibel
- großes Farbdisplay
- Touch Screen-Funktionalität
- Stromversorgung mit 12 bzw. 24 V DC Western-Buchse an der Frontplatte zum
- Anschluss des mitgelieferten Handmikrofons • seitliche Buchse für ein optionales
- Headset seitliche USB-Buchse
- Abmessungen  $188 \times 58 \times 26$  (B  $\times$  H  $\times$  T)

P3 | P4

Lieferumfang

sos

 $\Rightarrow$ 

• Transceive

Lizenzfrei\*

- Handmikrofon mit PTT-Taste<br>• GPS-Antenne
- Mobilhalterung DC-Kabel • Bedienungsanleitung in deutsch
- Optionales Zubehör
- Bluetooth-PTT-Taste<br>(auch für TM-7 geeignet)

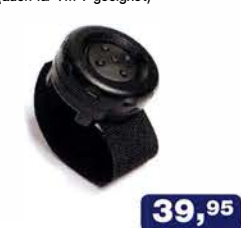

**Inrico** 

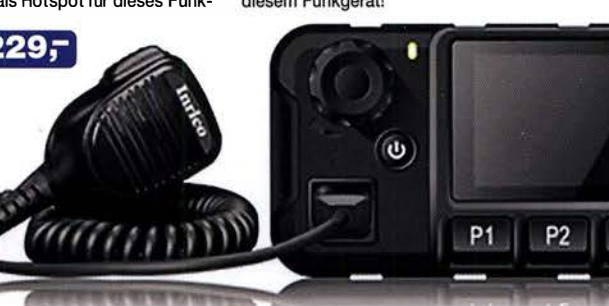

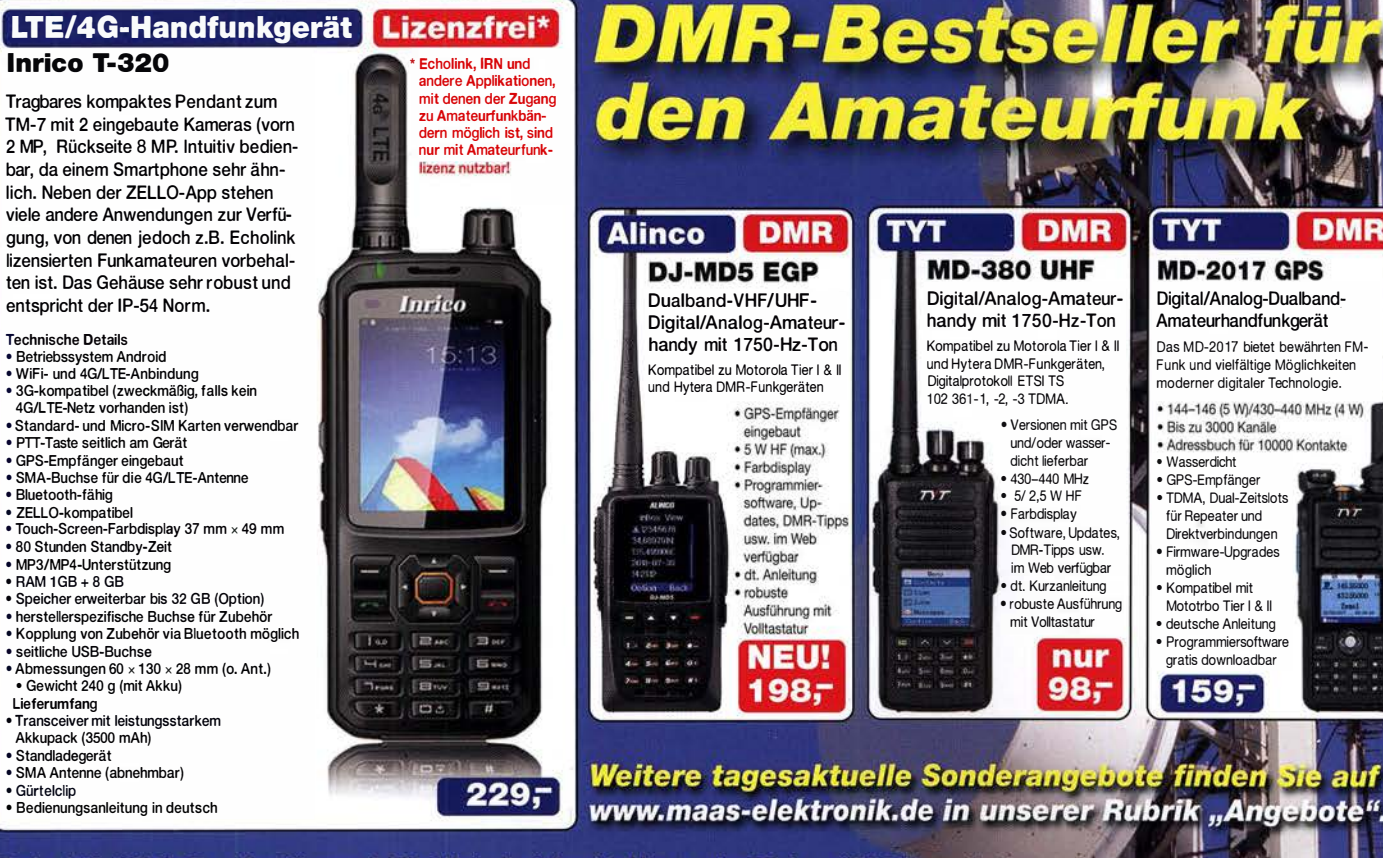

Preise inkl. 19% MwSt. • Bestellungen ab 260 € Netto-Bestellwert frei Haus, unter 260 € nur 6,96 € Versandkosten.

#### **Maas Funk-Elektronik · Inh. Peter Maas**

Heppendorfer Straße 23 · 50189 Elsdorf · Tel. (02274) 93 87-0 · Fax (02274) 93 87-31 Öffnungszeiten Montag - Donnerstag 8 - 16.30 Uhr · Freitag 8 - 14 Uhr info@maas-elektronik.com · www.maas-elektronik.com

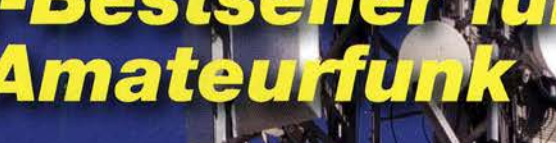

nur

Digital/Analog-Dualband-Amateurhandfunkgerät Das MD-2017 bietet bewährten FM-Funk und vielfältige Möglichkeiten moderner digitaler Technologie.

. 144-146 (5 W)/430-440 MHz (4 W)

· Adressbuch für 10000 Kontakte

**MD-2017 GPS** 

**DMR** 

 $n\tau$ 

а

as

• Wasserdicht • GPS-Empfänger • TDMA, Dual-Zeitslots für Repeater und Direktverbindungen • Firmware-Upgrades möglich • Kompatibel mit Mototrbo Tier | & II • deutsche Anleitung • Programmiersoftware gratis downloadbar

159,

· Bis zu 3000 Kanäle

TYT

# **COM**

KW/50/70-MHz-TRANSCEIVER

## **C-7300**

Amateurfunk ganz neu erleben.

## Revolutionär!

Der innovative Direct-Sampling-Transceiver für die Kurzwellenbänder, 50 und 70 MHz mit leistungsfähigem Echtzeit-Spektrumskop und hochauflösendem Touch-Display

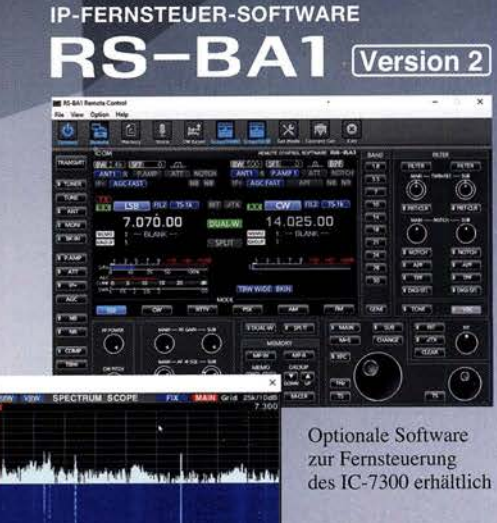

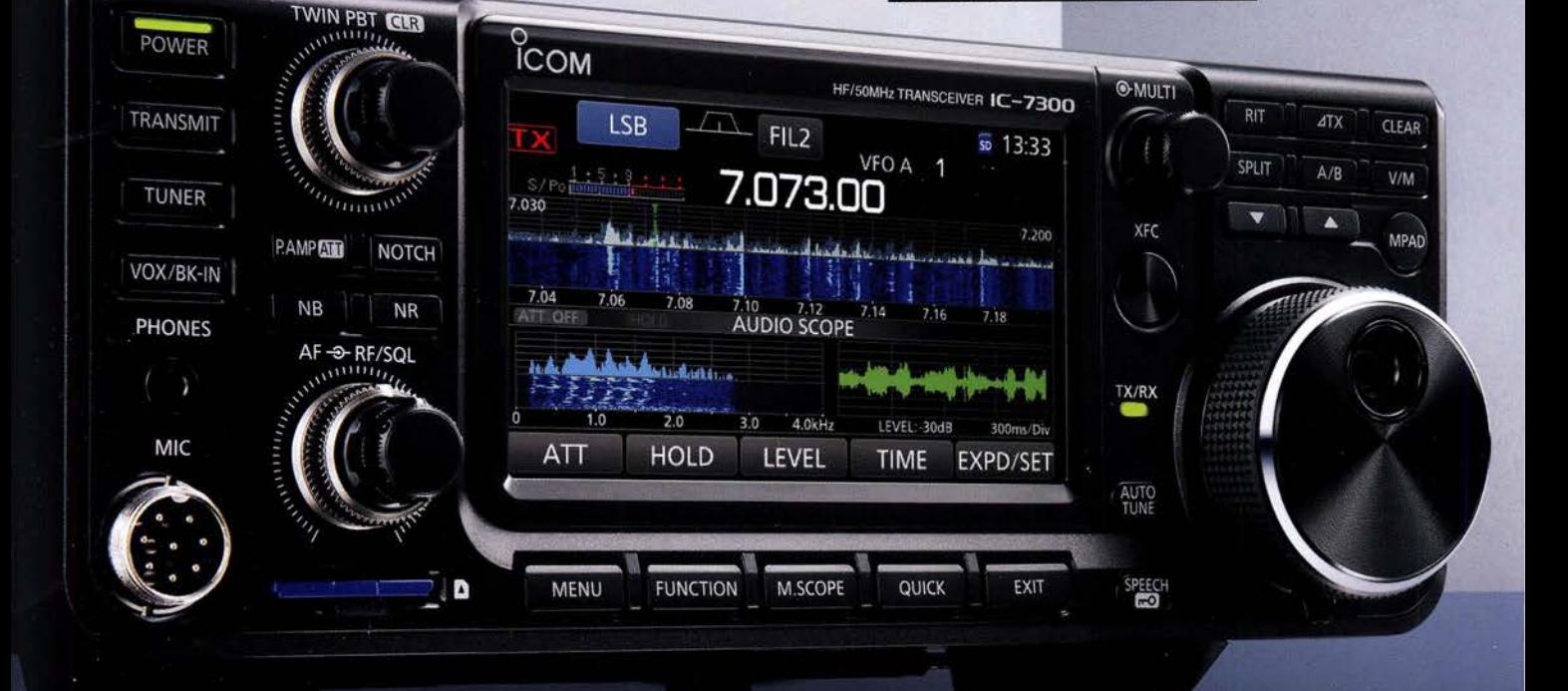

Icom (Europe) GmbH Auf der Krautweide 24 · 65812 Bad Soden am Taunus · Germany